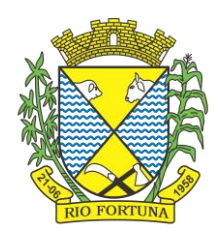

> *PROCESSO LICITATÓRIO Nº 024/2023 EDITAL DE PREGÃO PRESENCIAL Nº 020/2023 TIPO DE LICITAÇÃO: MENOR PREÇO GLOBAL*

O Prefeito Municipal em exercício de Rio Fortuna, Estado de Santa Catarina, torna público que, às **09h (nove horas)**, do **dia 30 de março de 2023**, no Setor de Licitações do Município de Rio Fortuna, serão abertas as propostas referentes ao Processo Licitatório nº 024/2023, Modalidade Pregão Presencial, sob nº 020/2023, do Município de Rio Fortuna, do tipo MENOR PREÇO GLOBAL, com obediência ao disposto na Lei nº 10.520, de 18 de julho de 2002, e no Decreto nº 3.555/00, de 08 de agosto de 2000, e, subsidiariamente, na Lei nº 8.666/93 e demais legislações.

**Esclarece-se que este Processo Licitatório tem como embasamento legal a Lei nº 10.520, de 18 de Julho de 2002, e subsidiariamente, a Lei nº 8.666, de 21 de junho de 1993. Não sendo aplicada ao mesmo, nem aos Contratos dela decorrentes, a Lei Federal nº 14.133, de 1º de abril de 2021.**

#### *I – DO OBJETO*

**1.1** O objeto do presente Edital é a **CONTRATAÇÃO DE PESSOA JURÍDICA ESPECIALIZADA PARA FORNECIMENTO DE SISTEMA INFORMATIZADO DE GESTÃO PÚBLICA MUNICIPAL, INCLUINDO AINDA SERVIÇOS DE INSTALAÇÃO, MIGRAÇÃO DE DADOS, TREINAMENTO, IMPLANTAÇÃO, MANUTENÇÃO, GARANTIA DE ATUALIZAÇÃO LEGAL, ATUALIZAÇÃO TECNOLÓGICA E SUPORTE PARA ATENDIMENTO DE NECESSIDADES DA ADMINISTRAÇÃO MUNICIPAL,** conforme quantidades e especificações constantes no Anexo VIII, parte integrante do presente processo licitatório, e condições abaixo relacionadas.

**1.2** A prestação do serviço deverá ser realizada durante a vigência do contrato, todos os dias da semana, 24 horas por dia, onde o Município de Rio Fortuna deverá pagar a empresa vencedora um valor fixo mensal compreendendo todo o objeto licitado.

**1.3** O Município de Rio Fortuna e seus Fundos reservam o direito de contratar os sistemas de forma parcial, ou seja, contratar neste momento apenas os que forem necessários utilizar e pagar apenas os sistemas que estiver utilizando.

**1.4** As despesas com locomoção entre a sede do prestador do serviço e o local de realização dos mesmos, bem como quaisquer outros custos adicionais, alimentação, hospedagem, entre outros, são de responsabilidade da proponente vencedora.

**1.5** É de responsabilidade da empresa vencedora realizar quaisquer atualizações no sistema de gestão, sendo elas tecnológicas, legais ou outras que forem necessárias, sem nenhum ônus ao Município, além do valor fixo mensal a ser pago por cada sistema.

**1.6** Os aplicativos deverão permitir vários acessos simultâneos às mesmas rotinas, ou ainda rotinas diferentes por usuários diferentes ao mesmo tempo.

**1.7** Ressalta-se que a quantidade licitada refere-se ao exercício de 2023. Em caso de prorrogação do contrato nas formas da Lei, estima-se a quantidade de 12 meses para cada novo exercício em que o mesmo será prorrogado.

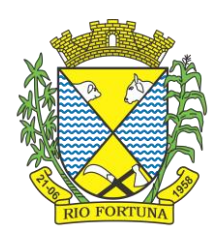

**1.8** O valor do contrato será o que resultar da proposta vencedora, resultante do menor preço proposto, considerando como valor global máximo atribuído o valor de **R\$ 383.700,41 (trezentos e oitenta e três mil e setecentos reais e quarenta e um centavos)**.

### *II – DAS CONDIÇÕES DE PARTICIPAÇÃO*

**2.1** Podem participar da presente licitação todas as pessoas físicas e jurídicas do ramo de atividade do objeto e que cumprirem as regras da presente licitação.

**2.2** Os participantes deverão ter pleno conhecimento dos termos deste Edital e seus anexos e das condições do objeto da Licitação. Deverá ser verificado o local de execução dos serviços e o prazo máximo contido no item 1.2 deste instrumento, não podendo ser invocado, em nenhum momento, desconhecimento destes pontos como elemento impeditivo para realização do objeto.

**2.3** Não poderá participar a empresa que tenha sido declarada inidônea ou que esteja cumprindo suspensão do direito de licitar ou contratar com a administração pública, por qualquer órgão, em qualquer dos níveis da administração pública, dentro do território nacional, conforme as regras previstas nos incisos III e IV, do art. 87, da Lei 8.666/93.

**2.4** É vedada a participação de empresas em consórcio ou associação.

#### *III – DOS REQUISITOS PARA A APRESENTAÇÃO E ENVELOPES*

**3.1** É condição para a participação na presente licitação à apresentação, em envelopes separados, das Propostas de Preço e dos Documentos de Habilitação pelos proponentes, até as **09h (nove horas)**, do dia **30 de março de 2023**, no Setor de Licitações do Município de Rio Fortuna. As propostas de preços deverão constar do Envelope nº 01 e os Documentos de Habilitação deverão constar do Envelope nº 02. Os envelopes devem estar lacrados e deverão ser identificados da seguinte forma:

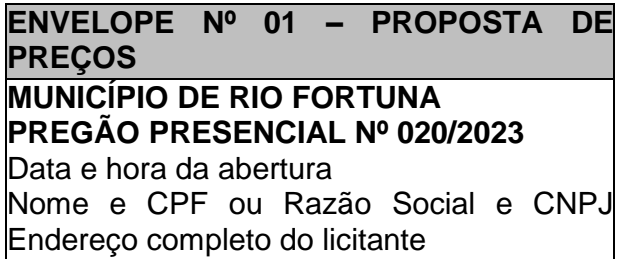

**ENVELOPE Nº 02 – DOCUMENTOS PARA HABILITAÇÃO MUNICÍPIO DE RIO FORTUNA PREGÃO PRESENCIAL Nº 020/2023** Data e hora da abertura Nome e CPF ou Razão Social e CNPJ Endereço completo do licitante

**3.2** A entrega dos envelopes descritos no item 3.1 do presente instrumento, no dia e horário mencionado, significará a aceitação plena e irrestrita dos termos do presente Edital e seus anexos e das disposições das leis especiais, quando for o caso.

**3.3** Caso a indicação acima apresentar-se incompleta ou com algum erro de transcrição nos envelopes (proposta no envelope de documentação e vice-versa), tais fatos não constituirão motivo para exclusão da empresa do procedimento licitatório, desde que a incorreção apontada não cause dúvida ou não atrapalhe o andamento do processo.

**3.4** Em nenhuma hipótese serão recebidos os envelopes contendo a proposta de preços e a documentação posteriormente ao prazo limite estabelecido neste Edital.

#### *IV - DA HABILITAÇÃO*

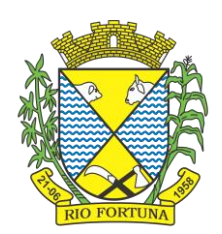

**4.1** Para a habilitação dos licitantes, faz-se necessária a apresentação, em via única, em envelope separado, não transparente e devidamente lacrado, denominado **ENVELOPE N° 02 – DOCUMENTOS PARA HABILITAÇÃO**, os seguintes documentos, devidamente validados, sob pena de inabilitação:

### **4.1.1 Habilitação Jurídica:**

**4.1.1.1** Registro Comercial, arquivado na Junta Comercial respectiva, no caso de Empresa Individual;

**4.1.1.2** Ato Constitutivo, Estatuto ou Contrato Social em vigor, devidamente registrado na Junta Comercial, em se tratando de Sociedade Comercial; e, no caso de Sociedade por Ações, acompanhado dos documentos referentes às eleições de seus administradores;

**4.1.1.3** Inscrição do Ato Constitutivo, no caso de Sociedades Civis, acompanhada de prova da Diretoria em Exercício, devidamente registrado em cartório;

**4.1.1.4** Decreto de autorização, em se tratando de Empresa ou Sociedade Estrangeira em funcionamento no País, e ato de registro ou autorização para funcionamento expedido pelo órgão competente, quando a atividade assim o exigir;

**4.1.1.5** Documento de identidade e CPF, em se tratando de Pessoa Física.

*Observação: Caso os documentos listados na cláusula 4.1.1 e respectivas subcláusulas já tenham sido apresentados na fase de Credenciamento, fica dispensa a apresentação destes documentos no envelope de Habilitação.*

#### **4.1.2 Regularidade Fiscal:**

**4.1.2.1** Prova de inscrição no Cadastro Nacional de Pessoa Jurídica (CNPJ), exceto Pessoa Física;

**4.1.2.2** Prova de regularidade relativa às contribuições sociais e/ou Seguridade Social, e regularidade fiscal para com a Fazenda Federal e à Dívida Ativa da União, fornecida conjuntamente pela com a Certidão Relativa aos Tributos Federais e à Dívida Ativa da União;

**4.1.2.3** Prova de regularidade para com à Fazenda Estadual;

**4.1.2.4** Prova de Regularidade para com a Fazenda Municipal, com relação à regularidade fiscal Municipal;

**4.1.2.5** Prova de regularidade relativa ao Fundo de Garantia por Tempo de Serviço (FGTS) – CRS, exceto Pessoa Física;

**4.1.2.6** Certidão Negativa de Débitos Trabalhistas (CNDT);

**4.1.2.7** Certidão Negativa Correcional (CGU-PJ, CEIS, CNEP e CEPIM) da Controladoria Geral da União, emitida no seguinte endereço: [https://certidoes.cgu.gov.br.](https://certidoes.cgu.gov.br./)

#### **4.1.3 Regularidade Social:**

**4.1.3.1** Declaração emitida pelo licitante atestando que atende ao inciso XXXIII, art. 7º da Constituição Federal (proibição de trabalho noturno, perigoso ou insalubre aos menores de dezoito e de qualquer trabalho a menores de quatorze anos, salvo condição de aprendiz) – modelo de uso facultativo (Anexo IV);

**4.1.3.2** Declaração de inexistência de fato impeditivo, nos termos do artigo 32 - Parágrafo 2º, da Lei Federal nº 8.666/93, alterado pela Lei nº 9.648/98 – modelo de uso facultativo (Anexo V);

**4.1.3.3** Declaração que não possui em seu quadro societário servidor público da ativa, empregado de empresa pública e de sociedade de economia mista.

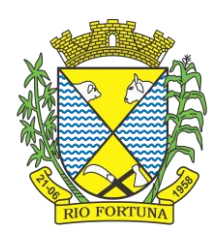

#### **4.1.4 Qualificação Econômico-Financeira:**

**4.1.4.1** Certidão Negativa de Falência e Concordata ou Recuperação Judicial expedida pelo distribuidor da sede da Pessoa Jurídica/Física.

**4.1.4.1.1** Considerando a implantação do sistema e-proc no Poder Judiciário de Santa Catarina, a partir de 01/04/2019, as certidões de "Falência, Concordata e Recuperação Judicial" deverão ser solicitadas tanto no sistema e-proc quanto no SAJ. As duas certidões deverão ser apresentadas conjuntamente, caso contrário não terão validade.

**4.1.4.1.2** Em se tratando de licitantes localizados em outros estados, inexistindo filiais localizadas em Santa Catarina, deve-se proceder com a emissão de certidão de acordo com as exigências do Tribunal daquela região.

#### **4.1.5 Qualificação Técnica:**

**4.1.5.1** Atestado (s) de capacidade técnica, expedido (s) por pessoas jurídicas de direito público ou privado, comprovando a experiência da licitante com licenciamento de softwares de gestão pública similares ao objeto licitado, devidamente carimbado e assinado pela pessoa responsável pela informação;

**4.1.5.2** Comprovação, mediante declaração da proponente, de disponibilidade de equipamentos e pessoal suficiente à execução contratual, caso se sagre vencedora da licitação, deverão ainda indicar a relação dos técnicos que irão realizar o serviço em cada sistema com as suas devidas qualificações.

**4.2** A presente documentação, devidamente atualizada, poderá ser apresentada em original, por qualquer processo de cópia autenticada por cartório competente ou por servidor da administração do Município, caso em que devem estar presentes os originais ou publicação em órgão de imprensa oficial.

**4.3** Não serão aceitas fotocópias efetuadas em aparelhos de fax, bem como aquelas que se encontrarem ilegíveis, rasuras, ressalvas ou emendas.

**4.4** Pregoeiro e Equipe de Apoio poderão consultar ao serviço de verificação de autenticidade das Certidões emitidas pela Internet, ficando a licitante dispensada de autenticá-la, no caso de cópia das mesmas.

#### *V – DAS FORMAS DE APRESENTAÇÃO DAS PROPOSTAS*

**5.1** Os licitantes deverão apresentar proposta para os itens que desejarem concorrer, em via única, datilografada ou emitida por computador, sem cotações alternativas, emendas, rasuras ou entrelinhas; suas folhas devem estar devidamente rubricadas e a última assinada por pessoa legalmente habilitada com poderes para comprometer-se pela empresa licitante, dela devendo constar:

**a)** Razão Social, número do CNPJ e/ou CPF, e endereço completo;

**b)** Descrição do Item, de acordo com a descrição e quantidade previstas no Item I deste Edital, e de acordo com os preços máximos estipulados, sendo desclassificadas as propostas que apresentarem preços superiores aos fixados no Item 1.1;

**c)** Cotação de preço unitário e global expresso em moeda corrente nacional, em algarismos, prevalecendo o preço unitário em caso de divergência;

**d)** Apresentação do total geral da proposta em algarismos e por extenso, prevalecendo este último em caso de divergência;

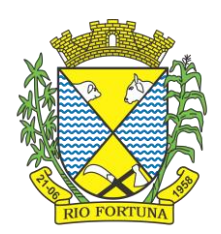

**e)** Validade mínima da proposta de 60 (sessenta) dias a contar da data de entrega dos envelopes de proposta e documentação, estipulada no preâmbulo deste Edital. O referido prazo ficará suspenso caso haja interposição de recursos;

**f)** Declaração de que os preços propostos compreendem todos os serviços, materiais e encargos necessários a sua completa realização;

**g)** Declaração de que os serviços serão realizados de acordo com as exigências do Município de Rio Fortuna.

**5.2** Serão desconsideradas as propostas que forem manifestadamente inexequíveis, presumindo-se como tal aquelas que contiverem preços unitários muito aquém, face aos concorrentes no mercado.

**5.3** Também serão desconsideradas as propostas que contiverem preços excessivos face aos concorrentes no mercado.

**5.4** Quaisquer tributos, despesas diretas e indiretas omitidas na proposta de preços ou incorretamente cotadas serão consideradas como inclusas na proposta.

**5.5** Ocorrendo erro, engano ou rasura na digitação do preço unitário ou do total do objeto constante na Proposta, o representante da empresa deverá manifestar-se na sessão sobre o preço apresentado, podendo o Pregoeiro inabilitar o referido participante.

**5.6** Não sendo apresentadas as declarações das letras "f" e "g", bem como indicação do prazo de validade da proposta, pressupõe-se que as condições acima são aceitas pelo proponente, suprindo-se sua ausência.

### *VII – DAS DISPOSIÇÕES PRELIMINARES DA SESSÃO PÚBLICA*

**6.2** A sessão pública de realização do pregão será conduzida por servidor designado como Pregoeiro, que terá a atribuição de decidir sobre todos os atos relativos à licitação.

**6.3** A disputa entre os interessados ocorrerá através das propostas escritas apresentadas e em lances verbais durante a fase adequada da sessão pública.

**6.4** A manifestação da intenção de recorrer será feita no final da sessão, quando forem declarados os licitantes vencedores, devendo os interessados, através de seus representantes, registrarem em ata a síntese de suas razões.

**6.5** Para ofertar propostas através de lances verbais, recorrer de decisão e contraditar, os interessados deverão credenciar (facultativo), junto ao Pregoeiro, os respectivos representantes legais com poderes para praticar esses atos (Anexo II).

**6.6** Caso o licitante apresente representante legal, este deverá identificar-se e trazer ao Pregoeiro um documento hábil a comprovar sua representação, que poderá ser a apresentação do Ato Constitutivo da empresa ou outro equivalente, em caso de Pessoa Jurídica.

**6.6.1** Para o caso de não haver menção do nome do representante no Ato Constitutivo ou equivalente, este deverá apresentar procuração que comprove poderes para praticar todos os atos referentes a este Pregão, tais como: formulação de lances, alegações em ata, interposição de recurso, renúncia de direitos etc. Poderá ser apresentado, também, em substituição à Procuração, Termo de Credenciamento, conforme Anexo II, acompanhado do Ato Constitutivo da empresa. Observação: No caso de apresentação de Procuração, esta deverá estar acompanhada do Ato Constitutivo da empresa representada.

**6.7** Em caso de Pessoa Física, se a pessoa presente à sessão do Pregão for o próprio licitante, esta deverá apresente cópia da Cédula de Identidade ou de outro documento com fotografia.

**6.7.1** Se o licitante estiver representado por procurador, este deverá apresentar instrumento público ou particular de procuração em que conste os requisitos mínimos previstos no art. 654, § 1º, do Código Civil, em especial o nome do outorgante, o nome do outorgado e a indicação de amplos poderes para dar lance(s) em licitação pública; ou Termo de Credenciamento outorgada

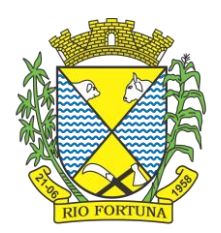

pelo licitante, comprovando a existência dos necessários poderes para formulação de propostas e para prática de todos os demais atos inerentes ao certame (conforme modelo do Anexo II).

**6.8** O representante legal da Pessoa Jurídica/Física, no ato da entrega dos envelopes, se solicitado, deverá exibir sua cédula de identidade ou qualquer outro documento oficial de identificação (com foto).

**6.9** O não credenciamento de representante legal na sessão pública ou a incorreção dos documentos de identificação apresentados não inabilita a licitante, mas inviabilizará a formulação de lances verbais e a manifestação de intenção de recorrer por parte do interessado, bem como de quaisquer atos relativos à presente licitação para o qual seja exigida a presença de representante legal.

**6.10** Aberta a sessão, os interessados ou seus representantes, apresentarão declaração dando ciência de que cumprem plenamente os requisitos de habilitação e entregarão os envelopes contendo a documentação exigida no certame e as propostas, podendo, para tanto, ser utilizado o modelo de declaração constante no Anexo III.

**6.11** Caso os interessados não se fizerem representar na sessão pública, a Declaração de cumprimento aos requisitos de habilitação deverá ser encaminhada no 3º Envelope, devendo o mesmo estar assim identificado:

> **ENVELOPE N° 03 – DECLARAÇÃO DE CUMPRIMENTO AOS REQUISITOS DE HABILITAÇÃO MUNICÍPIO DE RIO FORTUNA PREGÃO PRESENCIAL Nº 020/2023** Data e hora da abertura Nome e CPF ou Razão Social e CNPJ Endereço completo do licitante

**6.11.1** Caso o licitante não credencie representante para a sessão, também deve encaminhar, dentro do envelope de número 03, Ato Constitutivo da empresa (ou equivalente) e demais documentos que comprovem que a pessoa que assina a Declaração do cumprimento dos requisitos de habilitação tem poderes para tal.

**6.12** A não apresentação da Declaração de que trata o item 6.10 do Edital inviabilizará a apresentação da Proposta e da Habilitação. Caso o licitante deixe de apresentar esse documento, poderá, por meio de seu representante legal, fazê-lo de próprio punho no momento oportuno durante a Sessão do Pregão.

**6.13** As empresas que tiverem interesse em se utilizar dos benefícios da Lei Complementar 123/2006 deverão apresentar, juntamente com o Credenciamento, declaração (modelo Anexo VI) de que a empresa se enquadra na condição de Microempresa ou Empresa de Pequeno Porte. A não apresentação desta declaração impossibilitará a licitante de se utilizar dos benefícios da Lei Complementar 123/2006. Caso a licitante não tenha um representante credenciado para a sessão, a Declaração de ME/EPP deverá ser entregue no envelope de nº 03, juntamente com a Declaração de cumprimento aos requisitos de habilitação.

**6.13.1** A responsabilidade pela declaração de enquadramento como microempresa ou empresa de pequeno porte é única e exclusiva do licitante que, inclusive, se sujeita a todas as consequências legais que possam advir de um enquadramento falso ou errôneo.

### *VII – DO PROCEDIMENTO E FASES DA SESSÃO PÚBLICA*

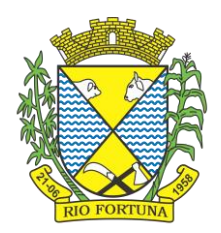

#### **7.1 PRIMEIRA FASE: ABERTURA DA SESSÃO**

**7.1.1** No dia e horário estabelecidos neste Edital, o Pregoeiro Oficial fará a abertura da sessão, recebendo da empresa interessada, ou de seu representante, o documento para credenciamento (Anexo II), a Declaração prevista no Anexo III e os envelopes de proposta e habilitação.

**7.1.2** Não será admitida a atuação de um representante para duas ou mais empresas.

#### **7.2 SEGUNDA FASE: ANÁLISE DAS PROPOSTAS E LANCES VERBAIS**

**7.2.1** Terminada a fase de credenciamento e entrega da Declaração de cumprimento aos requisitos de habilitação, o Pregoeiro passará para a abertura dos envelopes das propostas, com a finalidade de verificar se as propostas estão em conformidade com as exigências estabelecidas neste Edital, desclassificando aquelas que se encontrarem em desconformidade ou incompatíveis.

**7.2.2** Após a análise das propostas pelo Pregoeiro, os participantes, através de seus representantes, darão visto nas propostas apresentadas.

**7.2.3** Em seguida, passar-se-á à oferta de lances verbais, em valores sucessivos e decrescentes para o item a ser contratado, considerando-se o valor unitário de cada item.

**7.2.4** Poderão ofertar lances as licitantes detentoras das propostas classificadas com preços até 10% (dez por cento) superiores ao preço do autor da oferta mais baixa para cada item, até a proclamação do vencedor.

**7.2.5** Não havendo pelo menos três ofertas nas condições definidas anteriormente, poderão os autores das melhores propostas, até o máximo de 03 (três), oferecerem novos lances verbais e sucessivos, quaisquer que sejam os preços oferecidos.

**7.2.6** O Pregoeiro convidará individualmente as licitantes classificadas, de forma sequencial, a apresentarem lances verbais, a partir do autor da proposta classificada de maior preço para o item e os demais, em ordem decrescente de valor. Dos lances ofertados, não caberá retratação.

**7.2.6.1 Somente serão aceitos os lances com redução de preços de, pelo menos, R\$ 1% (um por cento) do lance anterior para o item.**

**7.2.7** A desistência da apresentação de lance verbal, quando convocado pelo Pregoeiro, importará na perda do direito de apresentar novos lances verbais e na manutenção do último preço apresentado pela licitante.

**7.2.8** Ofertados os lances verbais, o Pregoeiro solicitará a todas as licitantes que efetivaram lances, a redução a termo dos últimos lances ofertados.

**7.2.9** O Pregoeiro poderá fixar em até 05 (cinco) minutos o tempo máximo para os lances verbais, devendo avisar aos licitantes quando decidir pela última rodada de lances que poderá, inclusive, ocorrer antes do exaurimento do tempo máximo anteriormente estipulado.

**7.2.10** Durante a etapa de lances verbais, o pregoeiro monitorará os preços ofertados, de modo a desclassificar propostas inexequíveis ou com preço excessivo.

**7.2.11** Caso alguma descrição do item tenha, por qualquer motivo, que ser retirada ou alterada, poderá o Pregoeiro desconsiderá-lo, mantendo-se a licitação nas demais descrições.

#### **7.3 TERCEIRA FASE: HABILITAÇÃO**

**7.3.1** Encerrada a fase de lance para todos os itens, o Pregoeiro procederá à abertura do invólucro contendo os documentos de habilitação do licitante que apresentou a melhor proposta, verificando a sua habilitação ou inabilitação.

**7.3.2** Constatado o atendimento das exigências editalícias, o licitante será declarado vencedor, sendo-lhe adjudicado o objeto do certame, caso não haja interposição de recursos.

**7.3.3** Caso o licitante classificado em primeiro lugar seja inabilitado, o Pregoeiro examinará a habilitação dos licitantes com as ofertas subsequentes e a qualificação destas, na ordem de classificação, até a apuração de uma proposta que atenda aos requisitos do Edital.

#### *VIII – DO JULGAMENTO DA HABILITAÇÃO E PROPOSTAS*

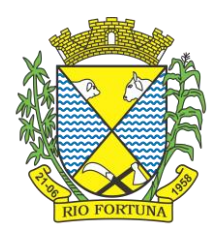

**8.1** Serão desclassificados:

**a)** Os proponentes que não apresentarem os documentos exigidos neste Edital para habilitação;

**b)** As propostas que não atenderem às especificações deste Edital, em especial ao item 1.1, e sejam, ainda, manifestadamente inexequíveis, sejam por preços excessivos ou simbólicos, irrisórios ou de valor zero;

**c)** Demais determinações constantes no Edital e na Lei 8.666/93.

**8.2** Serão inabilitados os licitantes ou desclassificadas as propostas que deixarem de atender às exigências deste Edital, ressalvadas as situações previstas nos itens 8.6 e 8.7.

**8.3** Os preços serão analisados conforme o Capítulo IX, deste Edital.

**8.4** As propostas serão classificadas, conforme o critério do menor preço global, apresentado em proposta ou lance verbal, sendo considerado vencedor o licitante que apresentar/ofertar lance, como sendo o de menor preço unitário e total de cada item licitado e, ainda, estiver com sua documentação válida, satisfazendo os termos deste Edital e seus Anexos.

**8.5** No caso de igualdade do preço ofertado entre duas ou mais propostas, no mesmo item, o Pregoeiro Oficial efetuará sorteio na própria sessão pública, da qual participarão apenas as empresas empatadas, para definição da ordem de lances verbais.

**8.5.1** A regra de sorteio também é válida quando houver empate entre duas ou mais propostas, no mesmo item, e os licitantes não quiserem ofertar lances verbais.

**8.6** A não indicação dos prazos exigidos na proposta indicará que o licitante se compromete com os prazos estabelecidos neste Edital.

**8.7** O Pregoeiro Oficial, verificando a necessidade de mais informações, no que diz respeito à documentação e às propostas apresentadas, aplicará subsidiariamente o disposto no § 3º, do art. 43, da Lei nº 8.666/93, podendo suspender a sessão a qualquer momento para realização de diligências.

**8.8** Ocorrendo a hipótese prevista no item anterior, será lavrada ata circunstanciada narrando todos os fatos, ficando em poder da Equipe de Apoio ao Pregoeiro, todos os envelopes, devidamente rubricados e vistados pelos membros da Equipe de Apoio, Pregoeiro e licitantes presentes, até a resolução do ocorrido, oportunidade em que será oficiado às mesmas a data para prosseguimento do certame.

**8.9** Não serão levadas em consideração, para efeitos de julgamento, quaisquer vantagens oferecidas na proposta que não se enquadrem nas especificações exigidas neste Edital e Anexos.

**8.10** Serão desconsiderados os fatos irrelevantes que não causem prejuízo à escolha da melhor proposta para o objeto da presente licitação.

#### *IX – DOS PREÇOS*

**9.1** Os preços serão considerados pelo valor unitário e global, expressos em moeda corrente nacional.

**9.2** Não serão aceitos preços cujos valores unitários sejam iguais a 0 (zero), inexequíveis ou excessivos, sendo entendidos como excessivos aqueles superiores aos praticados pelo mercado.

**9.3** Os preços ofertados são fixos e invariáveis não podendo ultrapassar o preço máximo estipulado por este Edital no Item I.

#### *X – DOS RECURSOS*

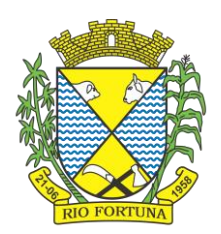

**10.1** Os recursos somente serão recebidos após a Fase de Habilitação quando for(em) declarado(s) o(s) vencedor(es), momento em que, qualquer licitante poderá manifestar, imediata e motivadamente, a intenção de recorrer, quando lhe será concedido o prazo de 03 (três) dias úteis para a apresentação das razões do recurso, ficando as demais licitantes desde logo intimadas para apresentarem contrarrazões, em igual número de dias, que começarão a correr do término do prazo do recorrente, sendo-lhes assegurado vista imediata dos autos.

**10.2** O recurso tempestivamente interposto terá efeito suspensivo e devolutivo exclusivamente em relação ao item questionado e deverá ser dirigido ao Prefeito Municipal de Rio Fortuna, cabendo ao mesmo apreciá-lo em 05 (cinco) dias úteis.

**10.3** O acolhimento do recurso importará na invalidação apenas dos atos insuscetíveis de aproveitamento.

**10.4** A falta de manifestação imediata e motivada do licitante, inclusive em função da falta de representante credenciado, importará na decadência do direito de recurso em âmbito administrativo e, consequentemente, adjudicação do objeto da licitação, pelo Pregoeiro, ao vencedor.

#### *XI – DA ADJUDICAÇÃO*

**11.1** O objeto da presente licitação será adjudicado ao licitante que, atendendo a todas as condições expressas neste Edital de Pregão e seus anexos, for declarado vencedor para o item respectivo, de acordo com os critérios de julgamento e habilitação.

#### *XII – DO PAGAMENTO*

**12.1** O pagamento será efetuado de acordo com a Autorização de Fornecimento e conforme execução da prestação do serviço licitado.

**12.2** O vencimento dos pagamentos mensais se dará sempre após o dia 10 do mês subsequente.

### *XIV – DA DOTAÇÃO ORÇAMENTÁRIA*

**13.1** A despesa decorrente do objeto de licitação correrá à conta de recursos específicos consignados no Orçamento deste Município para 2023, na seguinte dotação:

(14) 3.3.90.40.01.00.00.00 – Valor Previsto: R\$ 383.700,41

#### *XIV – DO CONTRATO E RESCISÃO*

**14.1** Será firmado Contrato (Anexo I) com o Licitante vencedor, que será notificado a assinar o mesmo, no prazo máximo de 10 (dez) dias, a partir da data de homologação e adjudicação e terá suas cláusulas e condições reguladas pela Lei nº 8.666/93 e suas alterações posteriores e pelas condições estabelecidas neste edital.

**14.2** Farão parte do Contrato, todos os elementos apresentados pela Licitante vencedora que tenham servido de base para o julgamento deste Edital, bem como as condições estabelecidas neste instrumento e seus anexos, independente de transcrição.

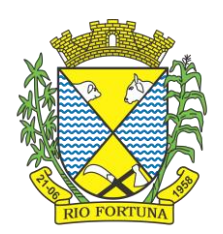

**14.3** O Contrato a ser assinado com o Licitante vencedor terá sua vigência adstrita ao prazo de execução dos serviços, definido por este Edital, iniciando-se na data de assinatura do contrato com vigência de **até 31 de dezembro de 2023**, facultando as partes a prorrogação da prestação de serviços por iguais e sucessivos períodos, de acordo com o disposto no art. 57, da Lei 8.666/93.

**14.4** Não assinado o contrato no prazo fixado pela Administração, o licitante vencedor perderá o direito à contratação, sofrerá aplicação de multa igual a 5% (cinco por cento) do valor da proposta e ficará, temporariamente, suspenso de participar de licitação e impedido de contratar com o Município de Rio Fortuna e seus órgãos pelo período não superior a 02 (dois) anos.

**14.5** Se o licitante vencedor não assinar o contrato no prazo estabelecido, o Município de Rio Fortuna poderá convocar os licitantes remanescentes, na ordem de classificação, para assiná-lo em igual prazo e nas mesmas condições propostas pelo licitante.

**14.6** O contrato será rescindo automaticamente no caso de o Licitante vencedor realizar o serviço em desacordo com as regras deste Edital ou, ainda, não atender ao item 1.1 deste Edital.

#### *XV – DO CANCELAMENTO DO CONTRATO*

**15.1** O cancelamento da execução será cabível, de pleno direito, independente de interpretação judicial ou extrajudicial, a firma adjudicatária que:

**15.1.1** Falir, entrar em concordata, concurso de credores, dissolução ou liquidação;

**15.1.2** Transferir, no todo ou em parte, as obrigações decorrentes desta licitação, sem prévia anuência do Município de Rio Fortuna;

**15.1.3** Estiver sendo processada por crime previsto no Código Penal Brasileiro ou outras Leis;

**15.1.4** Possuir conduta social reprovável e/ou não respeitar as normas da Administração Municipal.

**15.2** O Município de Rio Fortuna reserva-se o direito de transferir ou revogar a presente licitação, no todo ou parcialmente, mediante razões de conveniência administrativa e de interesse público, nos termos do art. 49, da Lei nº 8.666/93.

#### *XVI – DAS PENALIDADES*

**16.1** À empresa proponente vencedora que não cumprir com as obrigações assumidas ou preceitos legais, será aplicada as seguintes penalidades:

**16.1.1** Rescisão do contrato de fornecimento;

**16.1.2** Suspensão do direito de licitar junto ao Município de Rio Fortuna;

**16.1.3** Declaração de inidoneidade.

**16.2** A critério da autoridade competente, a aplicação de quaisquer das penalidades acima mencionadas, acarretará perda da garantia com todos os seus acréscimos.

**16.3** O Município de Rio Fortuna poderá, a seu critério, rescindir o contrato e/ou aplicar multa de 2% (dois por cento) por dia, sobre o valor do objeto da presente, até 15% (quinze por cento), quando a proponente, sem justa causa, deixar de cumprir, dentro do prazo estabelecido, a obrigação assumida, bem como:

**16.3.1** Prestar informações inexatas ou criar embaraços para a prestação dos serviços;

**16.3.2** Transferir ou ceder suas obrigações, no todo ou em parte a terceiros, sem prévia autorização do Município;

**16.3.3** Cometer qualquer infração às normas aplicadas pelos órgãos competentes em razão da infração cometida.

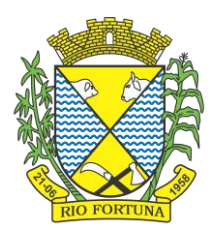

**16.4** Na hipótese do Adjudicatário não fornecer os itens desta licitação para o qual foi declarado vencedor, será aplicada uma multa de 5% (cinco por cento) sobre o valor total do objeto, não o eximindo das penalidades previstas.

**16.5** A recusa de receber a Autorização de Fornecimento, no prazo de validade das propostas, e a entrega fora das especificações predeterminadas implicam sanções previstas no item 16.1, além do fornecedor arcar com todas as despesas provenientes.

**16.6** Se o licitante vencedor receber a Autorização de Fornecimento e não fornecer o objeto no prazo estabelecido, o Município de Rio Fortuna poderá convocar os licitantes remanescentes, na ordem de classificação, para assinarem o contrato e assumirem os serviços em igual prazo e nas mesmas condições propostas pelo licitante, conforme legislação em vigor, ou poderá revogar total ou parcialmente qualquer dos itens do Item 1, deste Edital.

**16.7** Em caso de ocorrência de fatos dolosos ou culposos supervenientes envolvendo o CONTRATADO, o Município de Rio Fortuna poderá anular ou revogar o processo licitatório, no todo ou em parte, inclusive após assinatura do contrato, levando-se em conta o interesse público, nos termos da Lei, sempre fundamentalmente e após processo regular, sem decorrer direito à indenização.

#### *XVII – DA IMPUGNAÇÃO DO EDITAL*

**17.1** Qualquer pessoa poderá questionar, solicitar informações ou impugnar este Edital de Pregão, até 02 (dois) dias úteis antes da data fixada para a realização da sessão pública de Pregão, devendo o Município, através do Pregoeiro Oficial, julgar e responder sobre a petição no prazo de 24 (vinte e quatro) horas.

**17.1** Não sendo feito nesse prazo, pressupõe-se que os elementos são suficientemente claros e precisos para permitir a apresentação da proposta, não cabendo à proponente direito a qualquer reclamação posterior.

### *XVIII – DA LEI GERAL DE PROTEÇÃO DE DADOS*

**18.1** Fica, expressamente, autorizado o tratamento de uso de dados pessoais de que trata a Lei Geral de Proteção de Dados dos participantes do presente Processo de Licitação, para fins únicos e exclusivos que decorrem da Lei da Transparência e da Lei Geral de Licitações, Lei nº 8.666/1993, e da Lei do Pregão, Lei nº 10.520/2002, que regem o presente Edital.

### *XIX – DAS DISPOSIÇÕES FINAIS*

**19.1** Caso exista algum fato que impeça a participação de qualquer licitante ou o mesmo tenha sido declarado inidôneo para licitar ou contratar com a Administração Pública, ou estiver em regime de falência, este fica desde já impedido de participar da presente licitação.

**19.2** Não serão aceitos, sob qualquer alegação, os envelopes de HABILITAÇÃO e PROPOSTA, apresentados após o horário marcado para o encerramento deste EDITAL, no local indicado na inicial desta licitação.

**19.3** É facultada ao Pregoeiro ou à autoridade superior, em qualquer fase da licitação ou durante a validade do contrato, a promoção de diligência destinada a esclarecer ou a complementar o processo ou averiguar fatos, vedada a inclusão posterior de documento ou informação que deveria constar da habilitação ou da proposta.

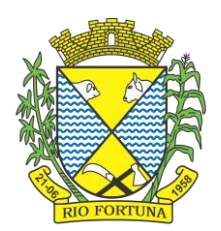

**19.4** A presente licitação poderá ser revogada por razões de interesse público, decorrentes de fatos supervenientes, devidamente comprovados, ou anulada, no todo ou em parte, por ilegalidade, de ofício ou por provocação de terceiros, com a devida justificação.

**19.5** Nenhuma indenização será devida aos licitantes pela elaboração e/ou apresentação de documentos relativos ao presente certame.

**19.6** Realizado o procedimento licitatório, com a observação de todas as formalidades legais, o resultado será comunicado aos licitantes na própria sessão de julgamento e, naqueles itens onde não houver interposição de recurso, será efetuada a adjudicação pelo Pregoeiro e submetidos ao Prefeito Municipal para homologação do certame.

**19.7** A Equipe de Apoio ao Pregoeiro dirimirá as dúvidas concernentes às especificações técnicas e demais esclarecimentos acerca do objeto desta licitação, desde que arguidas por escrito, até 02 (dois) dias úteis anteriores à data fixada para a abertura dos envelopes.

**19.8** Os licitantes poderão examinar e retirar o presente Edital no Setor de Licitações, estando o Pregoeiro e Equipe de Apoio disponíveis para atendimento de segunda a sexta-feira, das 07 (sete) às 13 (treze) horas, na sede da PREFEITURA, situada na Avenida Sete de Setembro, 1.175, Centro, nesta Cidade, fone: (48) 3653-1122.

**19.9** Fazem parte deste Edital os seguintes Anexos: 1) Anexo I – Minuta de Contrato; 2) Anexo II – Modelo de Termo de Credenciamento; 3) Anexo III – Declaração de cumprimento aos requisitos de Habilitação; 4) Anexo IV – Declaração de Cumprimento do Disposto no Inciso XXXIII do art. 7º da CF/88; 5) Anexo V – Declaração de Inexistência de Fato Impeditivo; 6) Anexo VI – Modelo de Declaração ME/EPP; 7) Anexo VII – Modelo de Proposta; 8) Anexo VIII – Relação dos Itens a Serem Disponibilizados e Detalhamento do Objeto; 9) Anexo IX - Termo de Referência.

**19.10** Ao receberem cópia deste Edital, os interessados deverão deixar registrados na Prefeitura o endereço para qualquer correspondência.

**19.11** No caso de não haver expediente para a data fixada, a entrega e abertura dos envelopes contendo os documentos de habilitação e/ou proposta realizar-se-á às 09 (nove) horas do primeiro dia útil, após aquela data.

**19.12** Nos pontos em que este Edital for omisso, prevalecerão os termos da Lei n° 10.520, de 18 de Julho de 2002, e do Decreto nº 3.555, de 08 de agosto de 2000, e, subsidiariamente, da Lei nº 8.666/93 e demais legislações em vigor.

**19.13** Para dirimir quaisquer dúvidas ou questões relacionadas com a presente licitação, fica eleito o foro da Cidade de Braço do Norte/SC, com exclusão de qualquer outro, por mais privilegiado que seja.

O presente Edital será publicado, em resumo, no MURAL DA PREFEITURA MUNICIPAL DE RIO FORTUNA, e no Diário Oficial dos Municípios – DOM/SC. Também será disponibilizado, na íntegra, no site oficial do Município e na sede desta municipalidade.

Rio Fortuna, 16 de março de 2023.

**NERI VANDRESEN** Prefeito Municipal

*Processo informado no E-sfinge Online (TCE/SC), na data de 20/03/2023. Código de Registro de Informação: C7DD7C4A71F65AA49866438209B9BD3CE2E9F7A4*

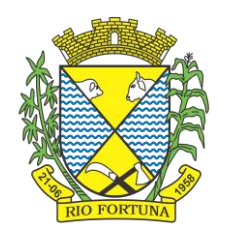

# **ANEXO I**

# **MINUTA DE CONTRATO Nº......./2023**

(de ...... de ....................... de 2023)

*Termo de contrato de fornecimento de sistema de gestão ao Município de Rio Fortuna e seus Fundos, conforme discriminado no Edital Licitatório do Município de Rio Fortuna, sob nº 024/2023, Pregão Presencial nº 020/2023, que fazem entre si o Município de Rio Fortuna e a empresa .......................*

**CONTRATANTE: MUNICÍPIO DE RIO FORTUNA**, Estado de Santa Catarina, pessoa jurídica de direito público interno, inscrita no CNPJ sob n° 82.926.585/0001-30, situado na Avenida Sete de Setembro, 1.175, Centro, Rio Fortuna/SC, 88.760-000, neste ato representado pelo Prefeito Municipal, Sr. Neri Vandresen, CPF nº 560.121.019-53.

**CONTRATADO:** ............................................................................................................

#### *Cláusula Primeira – DO OBJETO E LOCAL DE PRESTAÇÃO DOS SERVIÇOS*

**1ª.** O objeto do presente Edital é a **CONTRATAÇÃO DE PESSOA JURÍDICA ESPECIALIZADA PARA FORNECIMENTO DE SISTEMA INFORMATIZADO DE GESTÃO PÚBLICA MUNICIPAL, INCLUINDO AINDA SERVIÇOS DE INSTALAÇÃO, MIGRAÇÃO DE DADOS, TREINAMENTO, IMPLANTAÇÃO, MANUTENÇÃO, GARANTIA DE ATUALIZAÇÃO LEGAL, ATUALIZAÇÃO TECNOLÓGICA E SUPORTE PARA ATENDIMENTO DE NECESSIDADES DA ADMINISTRAÇÃO MUNICIPAL,** conforme quantidades, especificações e condições abaixo relacionadas:

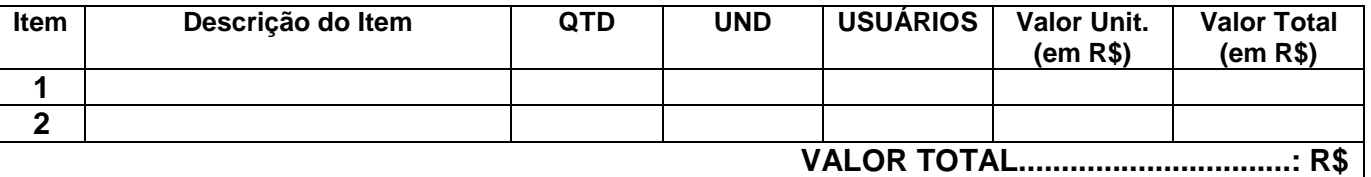

**§ 1º** A prestação do serviço deverá ser realizada durante a vigência do contrato, todos os dias da semana, 24 horas por dia, onde o Município de Rio Fortuna deverá pagar a empresa vencedora um valor fixo mensal compreendendo todo o objeto licitado.

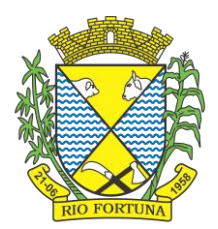

**§ 2º** O Município de Rio Fortuna e seus Fundos reservam o direito de contratar os sistemas de forma parcial, ou seja, contratar neste momento apenas os que forem necessários utilizar e pagar apenas os sistemas que estiver utilizando.

**§ 3º** As despesas com locomoção entre a sede do prestador do serviço e o local de realização dos mesmos, bem como quaisquer outros custos adicionais, alimentação, hospedagem, entre outros, são de responsabilidade da proponente vencedora.

**§ 4º** É de responsabilidade da empresa vencedora realizar quaisquer atualizações no sistema de gestão, sendo elas tecnológicas, legais ou outras que forem necessárias, sem nenhum ônus ao Município, além do valor fixo mensal a ser pago por cada sistema.

**§ 5º** Os aplicativos deverão permitir vários acessos simultâneos às mesmas rotinas, ou ainda rotinas diferentes por usuários diferentes ao mesmo tempo.

**§ 6º** Ressalta-se que a quantidade licitada refere-se ao exercício de 2023. Em caso de prorrogação do contrato nas formas da Lei, estima-se a quantidade de 12 meses para cada novo exercício em que o mesmo será prorrogado.

#### *Cláusula Segunda – DO VALOR*

**2ª.** Dá-se a este contrato o valor global de R\$ ... (... ...).

#### *Cláusula Terceira – DO PAGAMENTO*

**3ª.** O Contratado emitirá Nota Fiscal especificando os serviços prestados e os respectivos preços. O Contratante pagará ao Contratado os serviços prestados ao Município de Rio Fortuna de forma mensal.

**Parágrafo Único.** O pagamento será efetuado na praça do Contratante, mediante cheque nominal e cruzado ou depositado em conta bancária indicada pelo Contratado, com vencimento sempre após o dia 10 do mês subsequente.

#### *Cláusula Quarta – DO PRAZO*

**4ª.** O presente Contrato é celebrado por prazo determinado, tendo início na data de sua assinatura, com vigência até **31 de dezembro de 2023**, facultando às partes a prorrogação da prestação de serviços por iguais e sucessivos períodos, de acordo com o disposto no art. 57 da Lei 8.666/93.

#### *Cláusula Quinta – DA FORMA DE REAJUSTE*

**5ª.** Os valores previstos neste instrumento não sofrerão alterações, salvo em casos de necessidade de reequilíbrio contratual, consoante previsão do artigo 65, inciso II, alínea "d", da Lei nº 8.666/1993, devidamente comprovados e cumpridos os requisitos legais.

**Parágrafo Único.** Em caso de prorrogação de vigência, poderá ser concedido o reajuste legal pelo INPC (Índice Nacional de Preços ao Consumidos), obedecendo às disposições previstas no artigo 2º, § 1º, e no artigo 3º, § 1º, da Lei nº 10.192/2001.

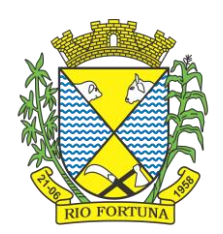

#### *Cláusula Sexta – DOS RECURSOS ORÇAMENTÁRIOS*

**6ª.** O Contratante, para atender aos dispêndios decorrentes com a execução deste Contrato, utilizará os recursos orçamentários que correrão por conta do orçamento vigente para o exercício do ano de 2023, a saber:

#### (14) 3.3.90.40.01.00.00.00

#### *Cláusula Sétima – DAS OBRIGAÇÕES DO CONTRATADO*

**7ª.** São obrigações do Contratado:

**a)** Não transferir a outrem, no todo ou em parte, o objeto deste Contrato, sem prévia e expressa anuência da Administração;

**b)** Assumir inteira responsabilidade pela prestação dos serviços, de acordo com as especificações constantes da proposta apresentada e todas as disposições do Edital de Pregão Presencial nº 020/2023, Processo Licitatório nº 024/2023;

**c)** Em tudo agir segundo as diretrizes da Administração Contratante, edital convocatório de licitação, contrato firmado e leis civis pátrias;

**d)** Responder, civil e penalmente, por quaisquer danos materiais ou pessoais ocasionados ao Contratante e/ou a terceiros, provocados por funcionários do Contratado ou pela omissão ou inadequada prestação de serviços, especificados na cláusula primeira deste Contrato;

**e)** Fornecer os equipamentos de segurança do trabalho aos profissionais que vão executar os servicos:

**f)** Responder por todos os encargos civis, administrativos e tributários que venham a incidir sobre os servicos fornecidos:

**g)** Lançar Nota Fiscal com especificações dos serviços prestados;

**h)** Realizar a prestação dos serviços nos locais indicados pelo Município de Rio Fortuna, nos dias e horários estipulados pela Contratante;

**i)** Disponibilizar todos os materiais necessários para prestação dos serviços e/ou execução do objeto deste edital.

#### *Cláusula Oitava – DAS OBRIGAÇÕES DO CONTRATANTE*

**8ª.** O Contratante fica obrigado a dar condições ao Contratado para execução dos serviços e fica obrigado a cumprir os prazos de pagamento dos serviços prestados.

#### *Cláusula Nona – DAS PENALIDADES*

**9ª.** O inadimplemento de qualquer das partes implicará pagamento de multa administrativa de 10% do valor total do contrato, garantida prévia e ampla defesa em processo administrativo a ser instaurado pelo Contratante.

#### *Cláusula Décima – DA RESCISÃO ANTECIPADA*

**10.** O Contrato poderá ser rescindido antecipadamente nos seguintes casos:

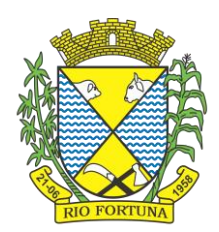

- **a)** O não cumprimento de quaisquer cláusulas deste contrato;
- **b)** O cumprimento irregular das cláusulas deste contrato;
- **c)** A lentidão de seu cumprimento.

**Parágrafo Único.** Em caso de ocorrência de fatos dolosos ou culposos supervenientes envolvendo o Contratado, o Município de Rio Fortuna poderá anular ou revogar o processo licitatório, no todo ou em parte, inclusive após assinatura do contrato, levando-se em conta o interesse público, nos termos da Lei, sempre fundamentalmente e após processo regular, sem decorrer direito à indenização.

#### *Cláusula Décima Primeira – DA LEI GERAL DE PROTEÇÃO DE DADOS*

**11.** Fica, expressamente, autorizado o tratamento de uso de dados pessoais de que trata a Lei Geral de Proteção de Dados do(a) CONTRATADO(a), para fins únicos e exclusivos que decorrem da Lei da Transparência e da Lei Geral de Licitações, Lei nº 8.666/1993, e Lei do Pregão, Lei nº 10.520/2002, que regem a presente contratação pública.

#### *Cláusula Décima Segunda – DO FORO*

**12.** Para dirimir quaisquer dúvidas decorrentes da execução do presente Contrato, fica eleito o FORO da Comarca de Braço do Norte/ SC.

#### *Cláusula Décima Terceira – DAS DISPOSIÇÕES GERAIS*

**13.** É facultada ao Contratante, durante a validade do contrato, a promoção de diligência destinada a esclarecer ou a complementar o processo ou a averiguar fatos, vedada a inclusão posterior de documento ou informação que deveria constar no processo licitatório.

Os casos omissos serão resolvidos com base na Lei 8.666/93 e, na lacuna também desta, pelas disposições contidas no Código Civil Brasileiro.

E, por estarem justos e contratados, firmam o Contratante e o Contratado o presente instrumento contratual em 03 (três) vias, de igual teor e forma, na presença de 02 testemunhas que também assinam.

Rio Fortuna/ SC, ........ de ............................ de 2023.

**NERI VANDRESEN** \_\_\_\_\_\_\_\_\_\_\_\_\_\_\_\_\_\_\_\_\_\_\_\_ Prefeito Municipal **Contratado Contratante** 

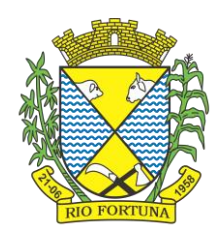

#### **TESTEMUNHAS**

\_\_\_\_\_\_\_\_\_\_\_\_\_\_\_\_\_\_\_\_\_\_\_\_ \_\_\_\_\_\_\_\_\_\_\_\_\_\_\_\_\_\_\_\_\_\_\_\_

CPF: CPF:

Nome: Nome: Nome: Nome: Nome: Nome: Nome: Nome: Nome: Nome: Nome: Nome: Nome: Nome: Nome: Nome: Nome: Nome: Nome: Nome: Nome: Nome: Nome: Nome: Nome: Nome: Nome: Nome: Nome: Nome: Nome: Nome: Nome: Nome: Nome: Nome: Nome:

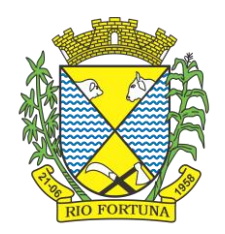

# **ANEXO II**

# **TERMO DE CREDENCIAMENTO**

Através do presente, credenciamos o (a) Sr. (a.) ............................................................ ......................................................, portador (a) do RG nº ......................................... e do CPF nº ............................................................., a participar da licitação instaurada pelo Município de Rio Fortuna, na modalidade Pregão Presencial, de nº 020/2023, na qualidade de representante legal, outorgando-lhe poderes para pronunciar-se em nome da empresa ............................................................................................, bem como formular propostas, ofertar lances verbais, renunciar direitos, desistir de recursos e praticar todos os demais atos inerentes ao certame.

..................................., ......... de ................... de ...........

\_\_\_\_\_\_\_\_\_\_\_\_\_\_\_\_\_\_\_\_\_\_\_\_\_\_\_\_\_\_\_\_\_\_\_\_\_\_\_\_\_\_\_\_\_\_ Assinatura do diretor ou representante legal da empresa

*Obs.: Este documento deverá ser entregue fora dos envelopes.*

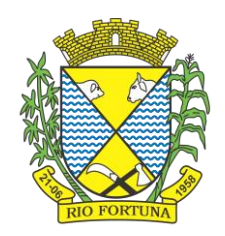

# **ANEXO III**

# **DECLARAÇÃO DE CUMPRIMENTO AOS REQUISITOS DE HABILITAÇÃO**

A ........................................................................................... (razão social da empresa), CNPJ nº ..................................................................., localizada em ........................................., DECLARA, em conformidade com a Lei nº 10.520/02, que cumpre todos os requisitos de habilitação para este certame licitatório, realizado pelo Município de Rio Fortuna de Rio Fortuna - Pregão Presencial nº 020/2023.

.............................., ......... de ................... de .............

\_\_\_\_\_\_\_\_\_\_\_\_\_\_\_\_\_\_\_\_\_\_\_\_\_\_\_\_\_\_\_\_\_\_\_\_\_\_\_\_\_\_\_\_\_ Assinatura do diretor ou representante legal da empresa

*Obs.: Este documento deverá ser entregue fora dos envelopes.*

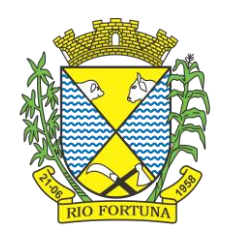

# **ANEXO IV**

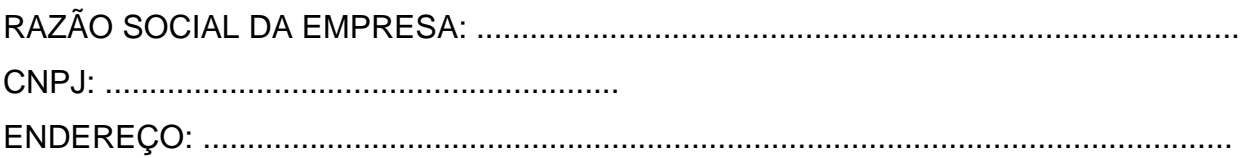

# **DECLARAÇÃO DE CUMPRIMENTO DO DISPOSTO NO INCISO XXXIII DO ART. 7º DA CONSTITUIÇÃO FEDERAL DE 1988**

Para fins de participação, no Edital de Pregão nº 020/2023, em cumprimento com o que determina o art. 27, inciso V, da Lei 8.666/93, declaramos para todos os fins de direito, que a nossa empresa não possui empregados menores de dezoito anos em jornada noturna, ou em locais insalubres ou perigosos; não possui em seus quadros empregados menores de dezesseis anos, salvo na condição de aprendiz, a partir dos quatorze anos.

Por ser expressão da verdade, firmamos a presente declaração.

...................................., ........... de ........................... de ..............

\_\_\_\_\_\_\_\_\_\_\_\_\_\_\_\_\_\_\_\_\_\_\_\_\_\_\_\_\_\_\_\_\_\_\_\_\_\_\_\_\_\_\_\_\_\_ Carimbo da empresa e/ou identificação gráfica e assinatura devidamente identificada do representante legal da empresa proponente

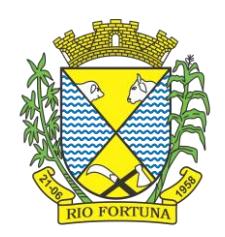

# **ANEXO V**

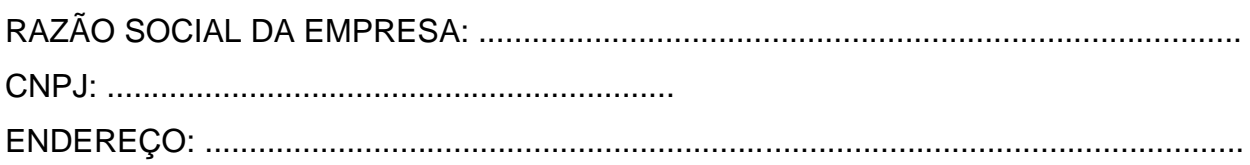

# **DECLARAÇÃO DE INEXISTÊNCIA DE FATO IMPEDITIVO**

Para fins de participação no Edital de Pregão Presencial nº 020/2023, declaramos para todos os fins de direito, que a nossa empresa não foi declarada inidônea e nem está suspensa em nenhum órgão público, Federal, Estadual ou Municipal, nos termos do artigo 32 - Parágrafo 2º, da Lei Federal nº 8.666/93, alterado pela Lei n° 9.648/98.

Por ser expressão da verdade, firmamos a presente declaração.

...................................., ........... de ........................... de ..............

\_\_\_\_\_\_\_\_\_\_\_\_\_\_\_\_\_\_\_\_\_\_\_\_\_\_\_\_\_\_\_\_\_\_\_\_\_\_\_\_\_\_\_\_\_\_ Carimbo da empresa e/ou identificação gráfica e assinatura devidamente identificada do representante legal da empresa licitante

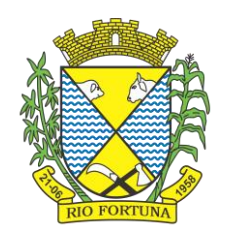

# **ANEXO VI**

# **DECLARAÇÃO ME/EPP**

(preferencialmente em papel timbrado da empresa)

.................................................................................. [denominação/razão social da sociedade empresarial], inscrita no Cadastro Nacional de Pessoas Jurídicas – CNPJ sob o nº ................................................................, por intermédio de seu(sua) representante legal o(a) Sr(a). ................................................................................................, portador(a) da carteira de identidade nº ........................................... e inscrito(a) no Cadastro de Pessoas Físicas – CPF sob o nº ........................................................., DECLARA, para fins do disposto no item ............... do Edital de .................................................................. nº.............. /................. e sob as penas da lei, atender os requisitos para enquadramento como microempresa/empresa de pequeno porte e não incorrer em qualquer dos impedimentos para se beneficiar do tratamento jurídico diferenciado correspondente conferido pela legislação em vigor, nos termos do artigo 3º, da Lei Complementar Federal nº 123/06.

..............................................., .......... de ............................ de 2023.

\_\_\_\_\_\_\_\_\_\_\_\_\_\_\_\_\_\_\_\_\_\_\_\_\_\_\_\_\_\_\_\_\_\_\_ **REPRESENTANTE LEGAL DA EMPRESA (Nome, cargo e carimbo da empresa)**

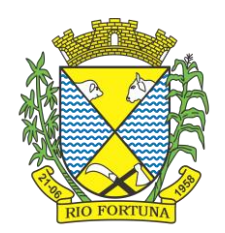

# **ANEXO VII**

# **(MODELO PROPOSTA)**

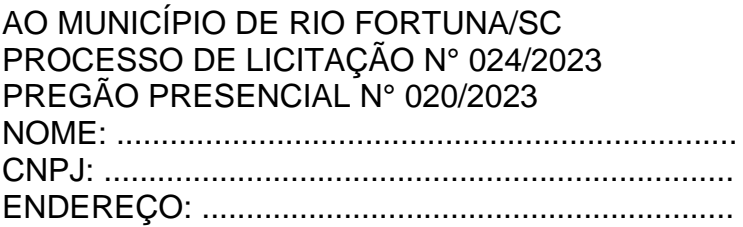

# **PROPOSTA DE PREÇO**

**OBJETO: CONTRATAÇÃO DE PESSOA JURÍDICA ESPECIALIZADA PARA FORNECIMENTO DE SISTEMA INFORMATIZADO DE GESTÃO PÚBLICA MUNICIPAL, INCLUINDO AINDA SERVIÇOS DE INSTALAÇÃO, MIGRAÇÃO DE DADOS, TREINAMENTO, IMPLANTAÇÃO, MANUTENÇÃO, GARANTIA DE ATUALIZAÇÃO LEGAL, ATUALIZAÇÃO TECNOLÓGICA E SUPORTE PARA ATENDIMENTO DE NECESSIDADES DA ADMINISTRAÇÃO MUNICIPAL,** conforme especificações abaixo:

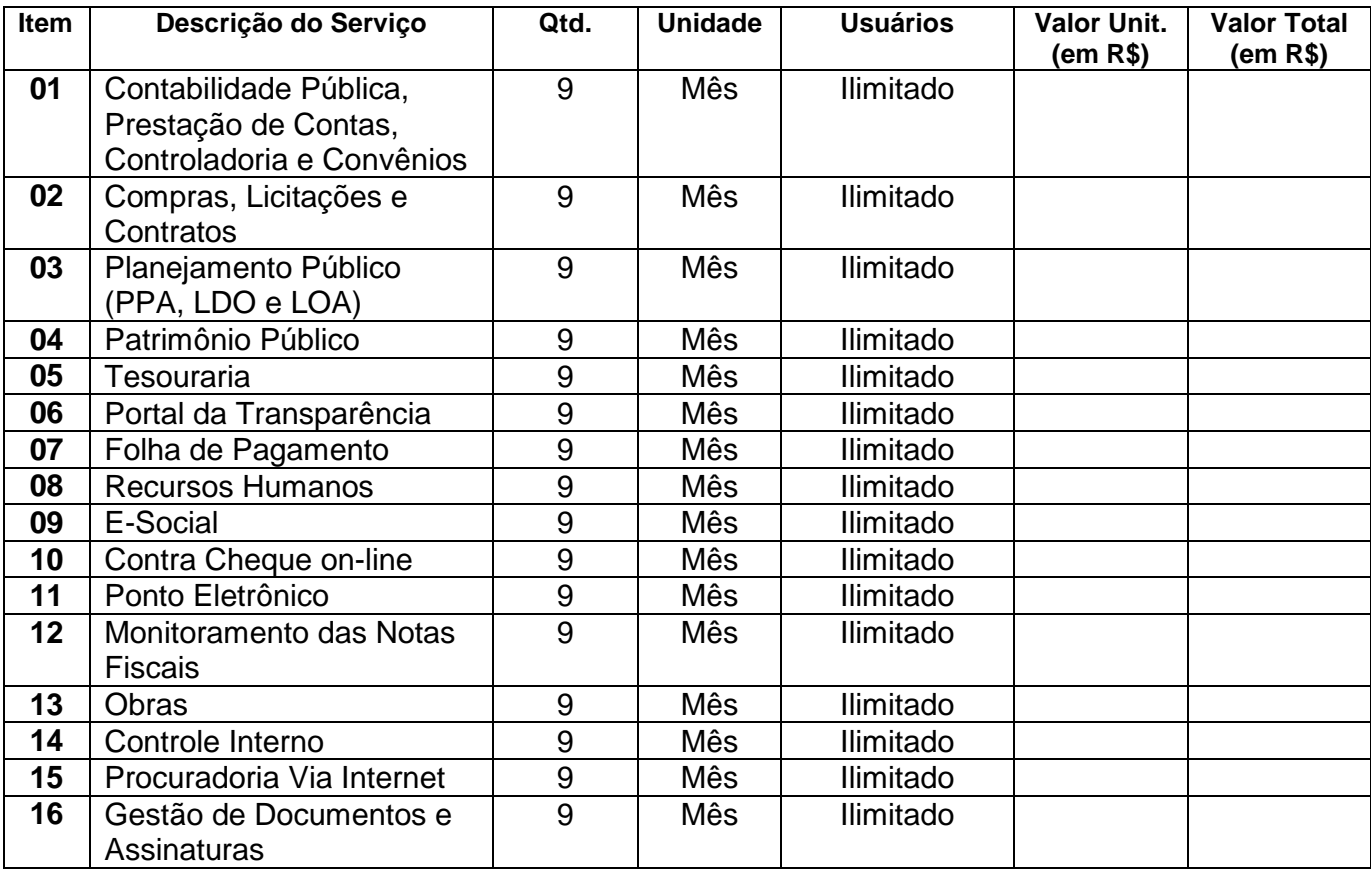

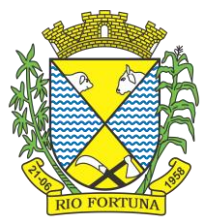

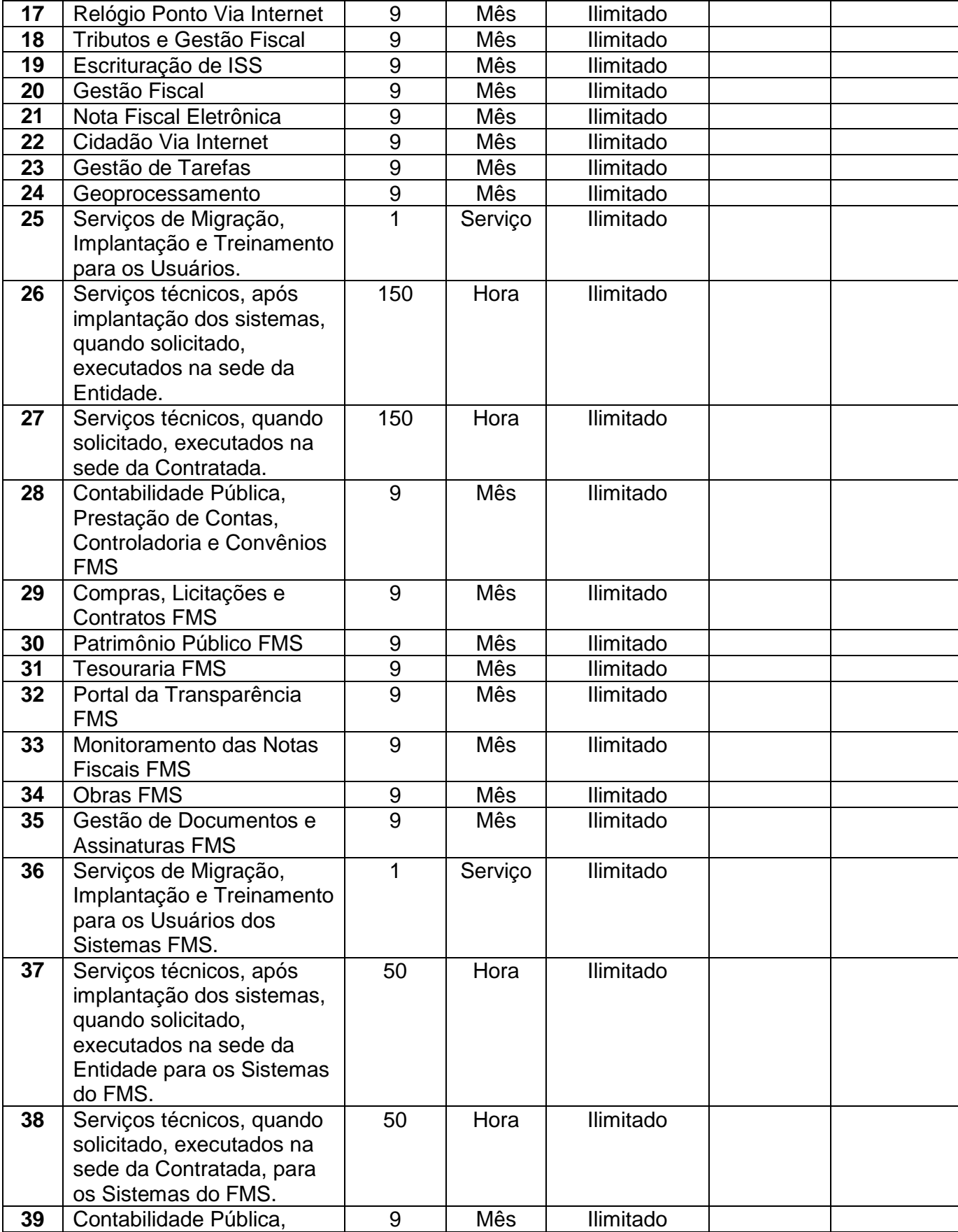

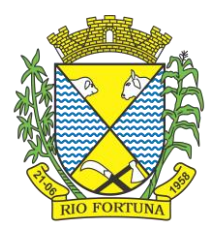

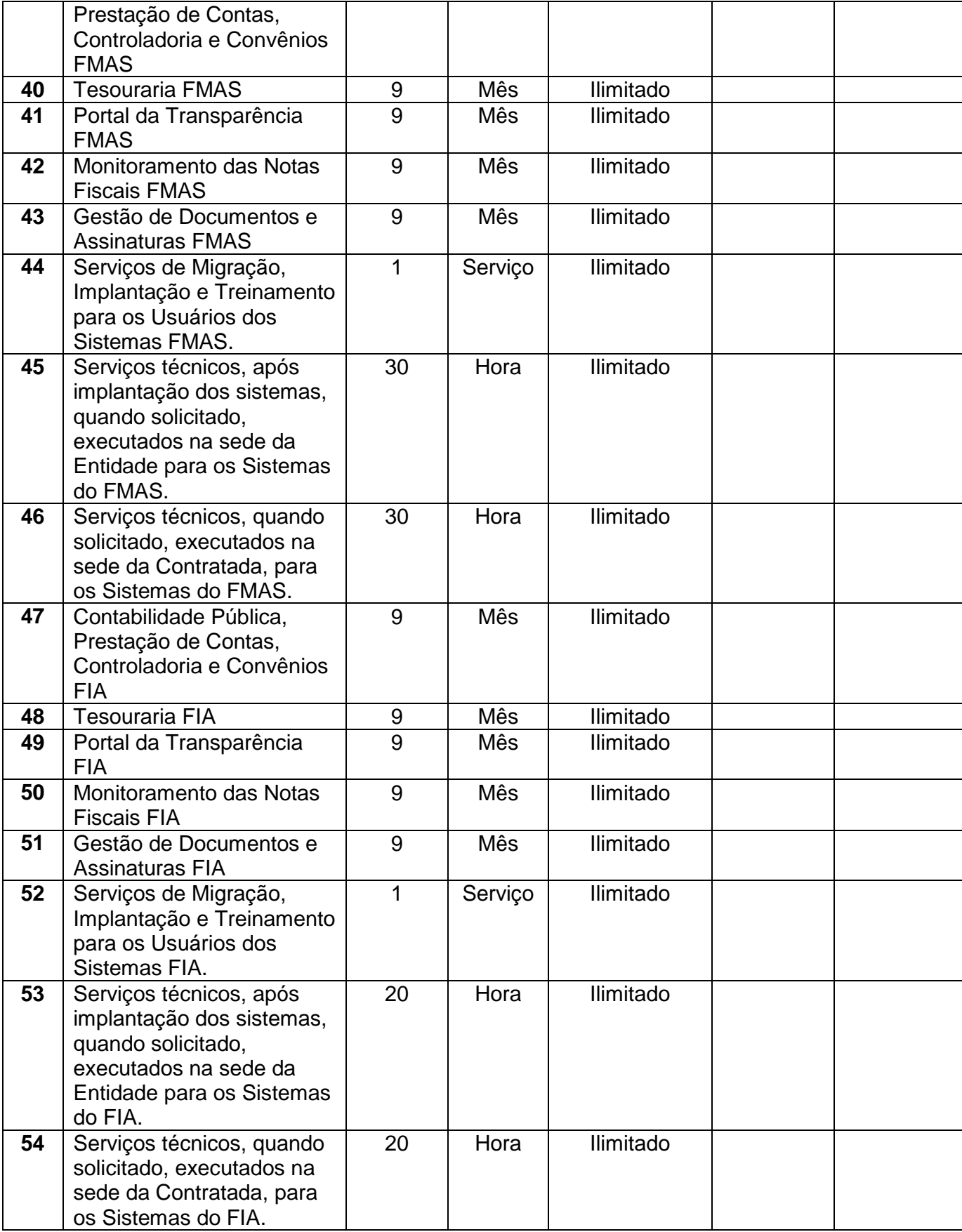

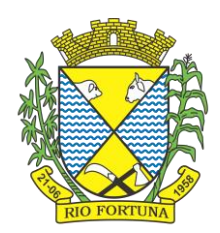

**VALOR TOTAL DA PROPOSTA: R\$ .................. (............... ................ .............. ............)**

Validade da proposta: 60 (sessenta) dias;

Declaramos que os preços propostos compreendem todos os serviços, materiais e encargos necessários a sua completa realização, inclusive a manutenção a atualização de todo o sistema, sendo de responsabilidade do Município, apenas o pagamento da mensalidade e dos serviços utilizados, de forma mensal;

Declaramos que os serviços serão realizados de acordo com as exigências do Município de Rio Fortuna, e atendem as especificações constantes no Anexo VIII do Edital de Licitação;

Declaramos ser de completa responsabilidade da nossa empresa manter todos os sistemas obrigatoriamente atualizados de acordo com a legislação vigente, sem nenhum custo adicional ao Município e seus fundos.

................................/......., ........ de ......... de 2023.

#### \_\_\_\_\_\_\_\_\_\_\_\_\_\_\_\_\_\_\_\_\_\_\_\_ **ASSINATURA LICITANTE**

(Carimbo da empresa e/ou identificação gráfica e assinatura devidamente identificada do representante legal da proponente)

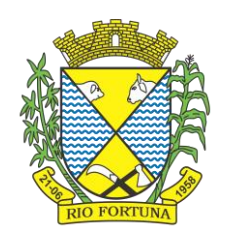

# **ANEXO VIII**

## **RELAÇÃO DOS ITENS A SEREM DISPONIBILIZADOS E DETALHAMENTO DO OBJETO**

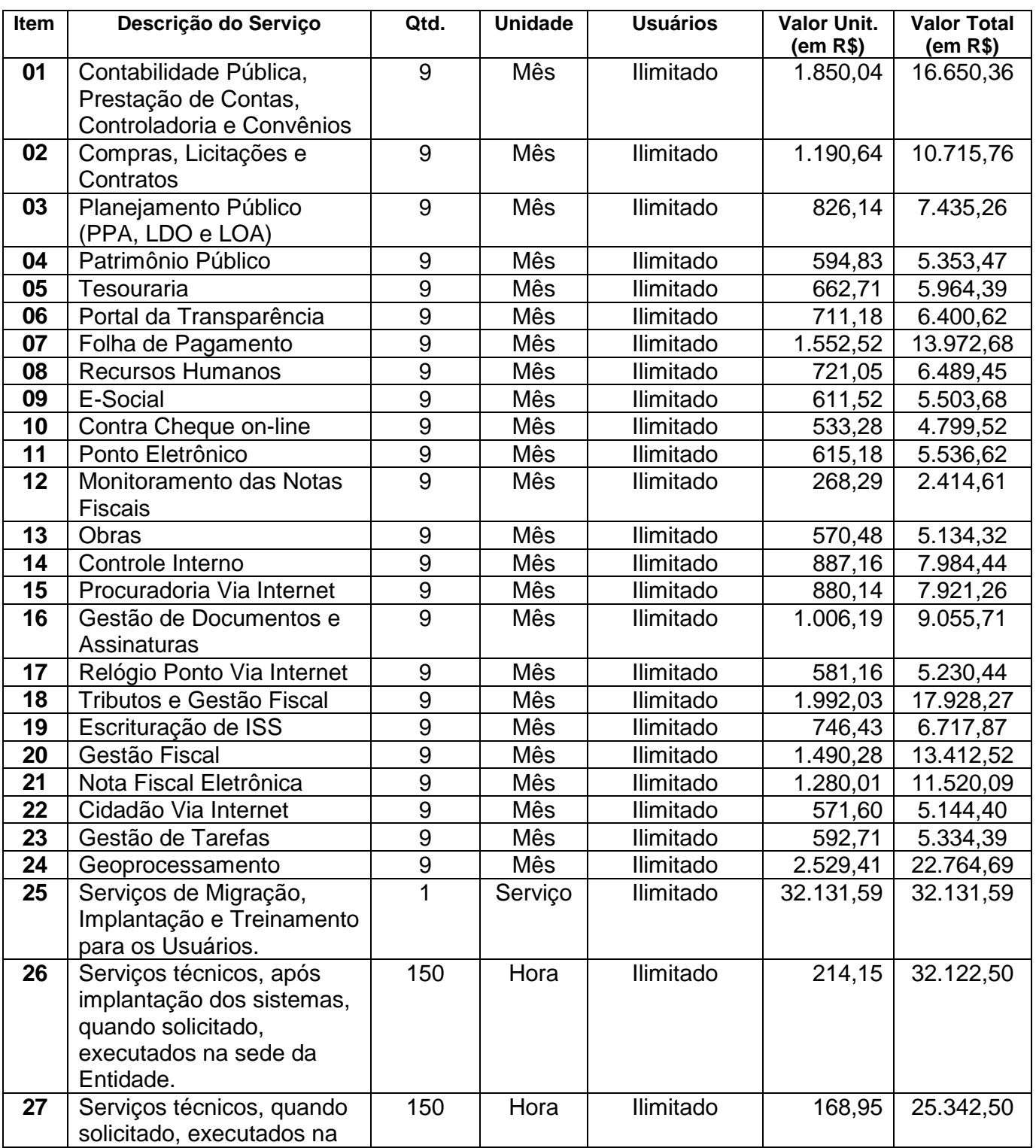

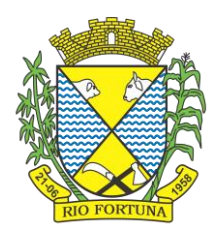

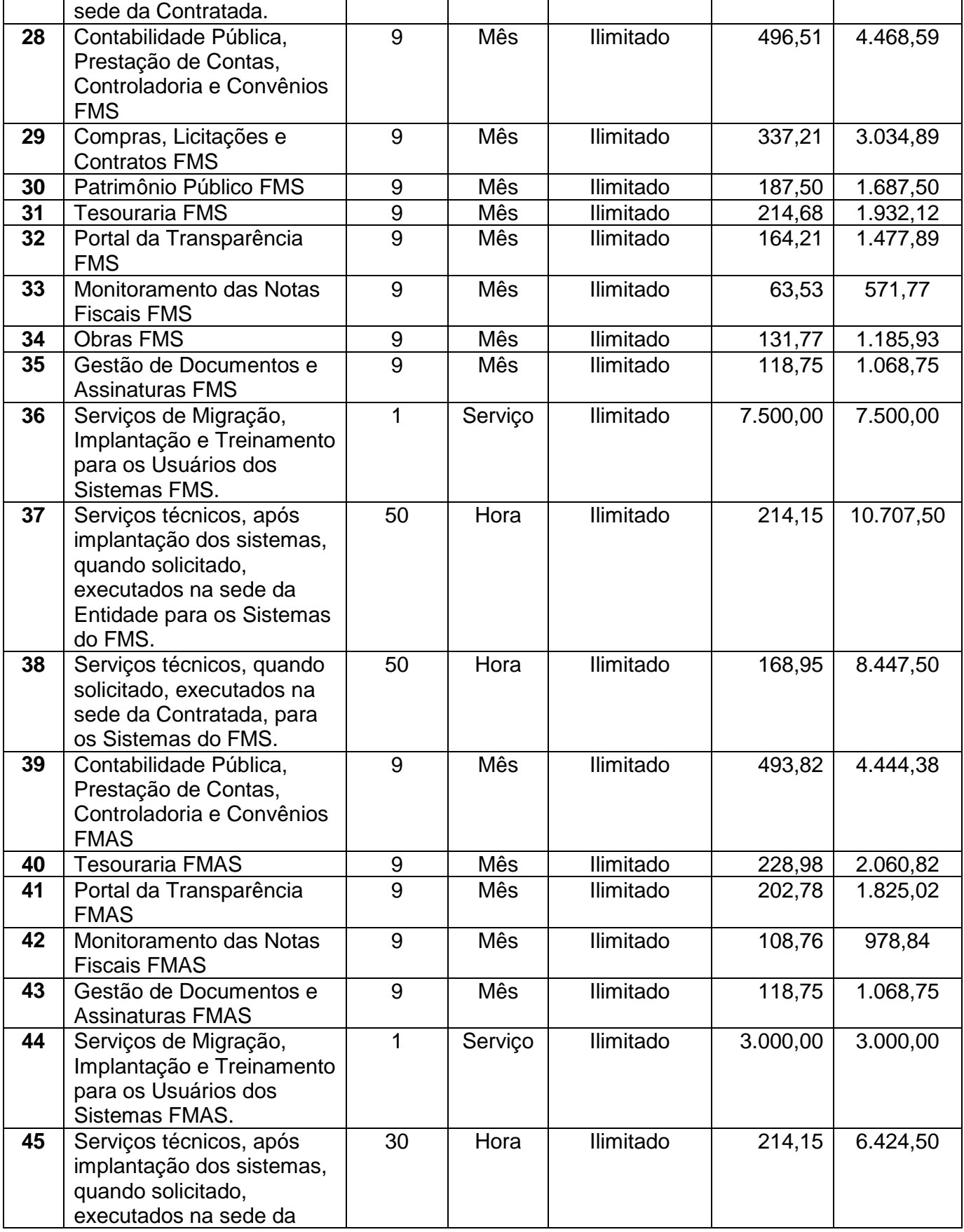

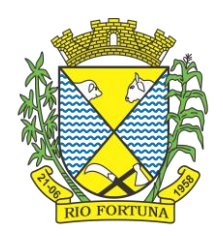

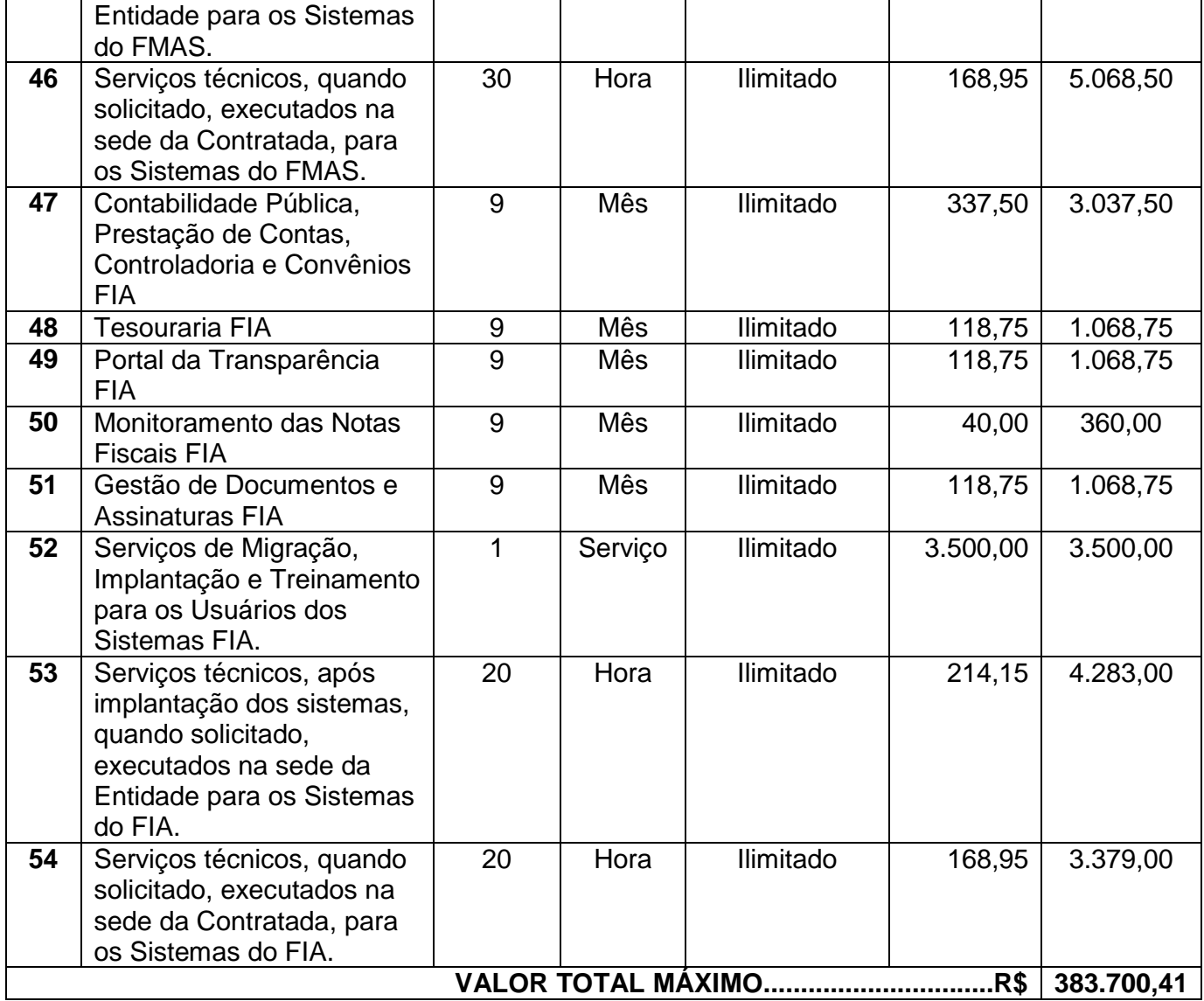

Os itens acima relacionados devem conter, no mínimo, as especificações abaixo apresentadas:

#### **ESPECIFICAÇÃO TÉCNICAS DO OBJETO**

Contratação de empresa especializada para prover sistema informatizado de gestão pública municipal em ambiente web, armazenamento em nuvem por conta da CONTRATADA, incluindose usuários e armazenamento ilimitados, conversão de dados/migração, implantação, manutenção legal, corretiva e evolutiva, suporte técnico eventual e permanente, acompanhamento técnico no envio das prestações de contas, durante o período contratual.

Com total aderência às NBCASP (Normas Brasileiras de Contabilidade Aplicadas ao Setor Público);

PCASP (Plano de Contas Padrão);

SICONV (Sistema de Gestão de Convênios e Contratos de Repasse);

SIOPS (Sistema de Informações sobre Orçamentos Públicos em Saúde);

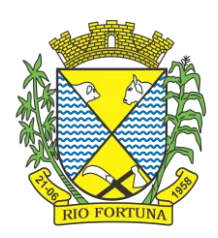

SIOPE (Sistema de Informações sobre Orçamentos Públicos em Educação); Atenda as exigências da LC-131 (Lei Complementar 131/09 Lei da Transparência); SICONFI/STN; Orientações e determinações da STN-Secretaria do Tesouro Nacional;

Demais legislações vigentes.

#### ENTIDADES LICENCIADAS

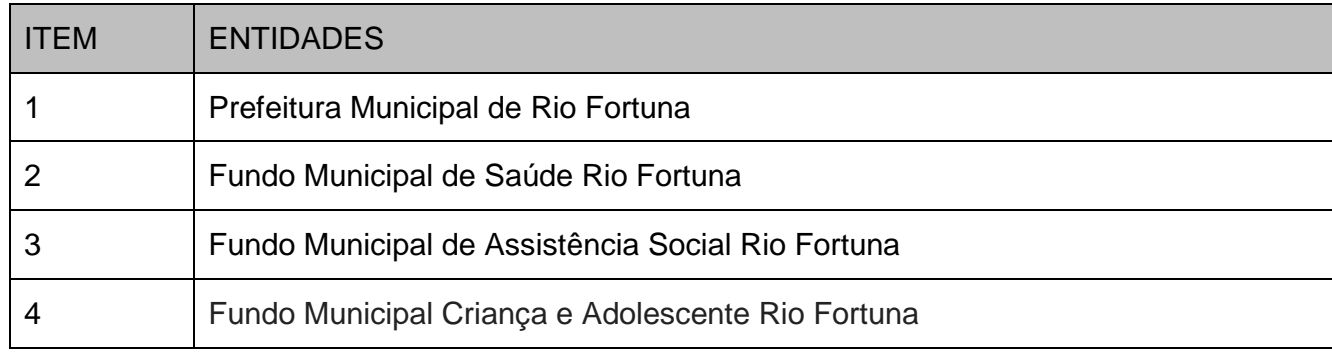

#### SERVIÇOS A SEREM PRESTADOS

#### Licenciamento mensal dos seguintes sistemas de gestão pública

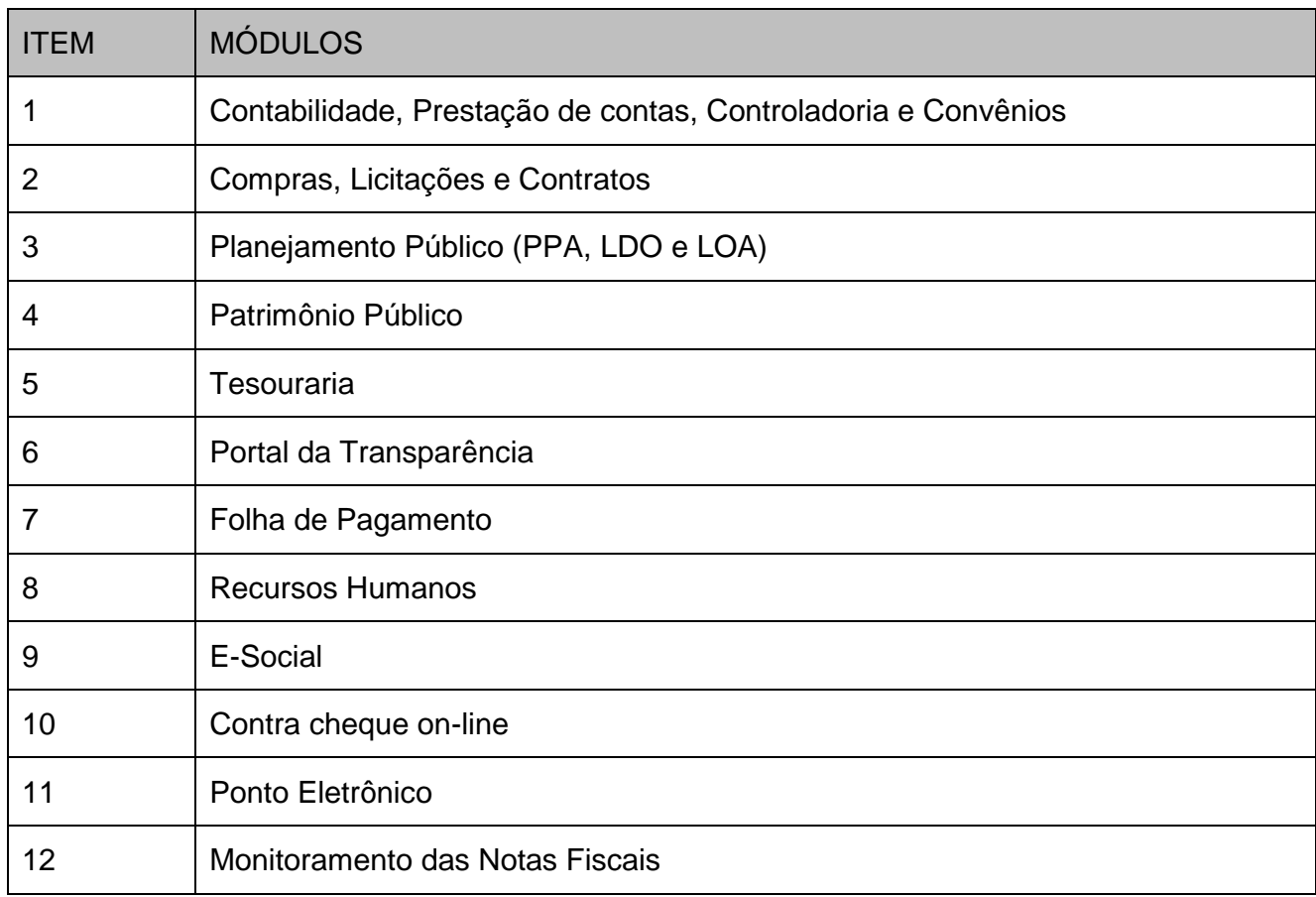

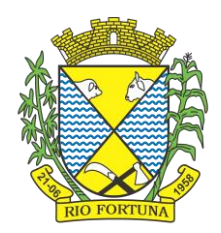

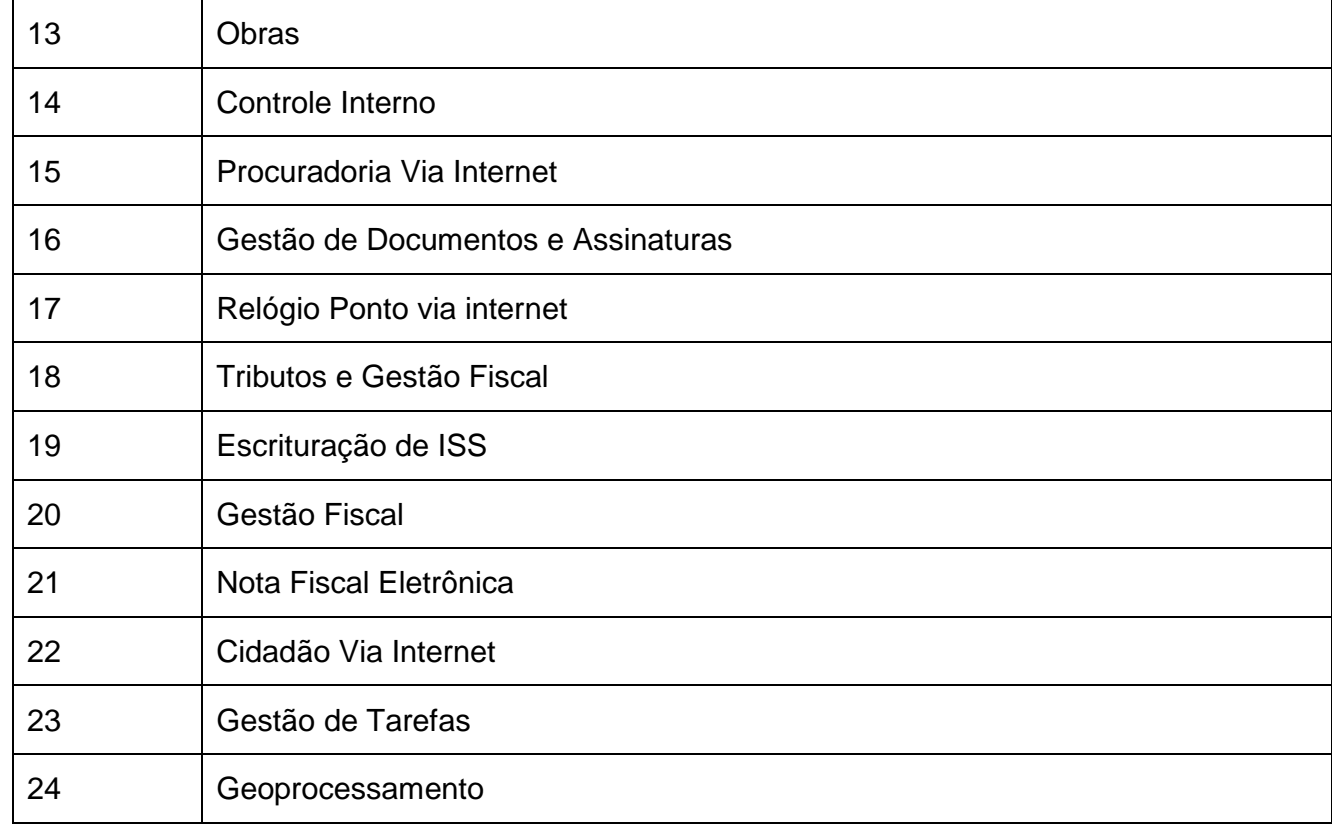

A Solução ERP poderá agrupar ou dividir as funcionalidades em tantos sistemas/módulos quantos forem necessários para o pleno atendimento dos requisitos exigidos no presente edital, com garantia e padronização de confiabilidade e integridade do banco de dados.

A CONTRATADA deverá apresentar cronograma detalhado das etapas do projeto, constando as atividades que serão realizadas, recursos de pessoal, prazos de desenvolvimento dos serviços de migração, implantação, treinamento e acompanhamento pós implantação, contemplando todos os módulos e processos da solução em todas as áreas atendidas e envolvidas neste projeto.

Ambientação cloud, recomenda-se a exigência para a contratação de que a contratada apresente as certificações definidas como fundamentais pelo MPOG e referendadas pelo TCU recentemente, a saber: ISO 27001, SOC 1 e SOC 2.

Tais certificações são encontradas em diversas plataformas cloud existentes no mercado brasileiro, a custo acessível, sendo oportuno lembrar-se que, independentemente da linguagem de programação do sistema, basta que seja desenvolvido em arquitetura web, que o aplicativo pode, a custo módico, ser hospedado em ambiente com as certificações requisitadas.

Tratando-se de contratação de sistemas nativos do ambiente web, faz-se necessário que o licitante a ser contratado forneça também a hospedagem em datacenter de alta performance e segurança, disponível em regime ininterrupto, certificado contra riscos de ataques de negação de serviços e roubo/sequestro de dados.

Implantação (migração, configuração e parametrização das informações e habilitação dos sistemas para uso)

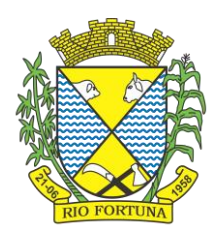

A conversão/migração e o aproveitamento de todos os dados cadastrais e informações dos sistemas em uso são de responsabilidade da empresa proponente, com disponibilização dos mesmos pela entidade para uso. A empresa CONTRATADA deverá providenciar a conversão dos dados existentes para os formatos e padrões exigidos pelos novos sistemas licitados, mantendo a integridade e segurança dos dados.

A entidade não dispõe de diagrama e/ou dicionário de dados para fornecimento a empresa vencedora da licitação, devendo a mesma migrar / converter a partir de cópia de banco de dados a ser fornecida.

Para cada um dos sistemas licitados, quando couber, deverão ser cumpridas as atividades de configuração/parametrização de programas, de forma que os mesmos estejam adequados à legislação da entidade;

Acompanhamento dos usuários, na sede da entidade, em tempo integral na fase de implantação do objeto.

Na implantação dos sistemas acima discriminados, deverão ser cumpridas, quando couberem e sem custos adicionais à entidade, as seguintes etapas:

a) adequação de relatórios, telas, layouts e logotipos;

- b) parametrização inicial de tabelas e cadastros;
- c) estruturação de acesso e habilitações dos usuários;
- d) adequação das fórmulas de cálculo para atendimento aos critérios adotados pela entidade;

e) ajuste de cálculo, quando mais de uma fórmula de cálculo é aplicável simultaneamente.

Na ausência da possibilidade de migração dos dados do banco atual, a CONTRATADA deverá providenciar, sem ônus para o município, a digitação de todos os itens corrigidos, sujeito a verificação posterior por parte do município.

Todas as decisões e entendimentos havidos entre as partes durante o andamento dos trabalhos e que impliquem em modificações ou implementações nos planos, cronogramas ou atividades pactuadas, deverão ser prévia e formalmente acordados e documentados entre as partes.

A CONTRATADA será responsabilizada pelas perdas, reproduções indevidas e/ou adulterações que por ventura venham a ocorrer nas informações da CONTRATANTE, quando der causa e estas estiverem sob sua responsabilidade.

A CONTRATADA e os membros da equipe deverão manter absoluto sigilo acerca de todos os dados e informações relacionadas ao objeto da presente licitação, assim como, quaisquer outras informações a que venham a ter conhecimento em decorrência da prestação de serviços CONTRATADA, podendo responder contratualmente e legalmente pela inobservância desta alínea, inclusive após o término do contrato.

Todas as decisões e entendimentos que impliquem em modificações ou implementações nos planos, cronogramas ou atividades pactuadas, durante o período contratual, deverão ser prévias e formalmente acordadas e formalizadas entre as partes.

#### **O prazo para conclusão dos serviços de implantação será de 120 (cento e vinte) dias, contados da emissão da Ordem de Serviço.**

Efetuada a migração e consistência dos dados importados, as informações deverão ser homologadas pelo município, através dos responsáveis atuais dos sistemas de cada área.

Acompanhamento dos usuários, na sede da entidade, na fase de implantação do projeto.

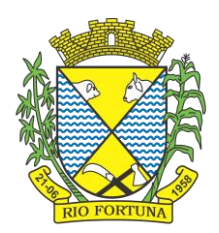

Treinamento e Capacitação

A CONTRATADA deverá apresentar, quando solicitado, Plano de Treinamento destinado à capacitação dos usuários e técnicos operacionais para a plena utilização das diversas funcionalidades de cada um dos sistemas, abrangendo os níveis funcional e gerencial, o qual deverá conter os seguintes requisitos mínimos:

Nome e objetivo de cada módulo de treinamento;

Público alvo;

Conteúdo programático;

Conjunto de material a ser distribuído em cada treinamento, incluindo apostilas, documentação técnica, etc.;

Carga horária de cada módulo do treinamento;

Processo de avaliação de aprendizado;

Recursos utilizados no processo de treinamento (equipamentos, softwares, filmes, slides, livros, fotos, etc.).

O treinamento para o nível técnico compreendendo: capacitação para suporte aos usuários, aspectos relacionados a configurações, monitoração de uso e permissões de acesso, permitindo que a equipe técnica possa propiciar o primeiro atendimento aos usuários, ou providenciar a abertura de chamado para suporte pela CONTRATADA.

As turmas devem ser dimensionadas por área de aplicação, sendo que cada turma não possuirá mais de 15 (quinze) participantes;

Deverá ser fornecido Certificado de Participação aos funcionários que tiverem comparecido a mais de 85% (oitenta e cinco por cento) das atividades de cada curso.

Os equipamentos disponíveis serão no mínimo de um microcomputador para cada dois participantes, fornecidos pela CONTRATANTE, a ser realizado nas dependências da entidade, devendo em todo caso haver disponibilidade de uma impressora, na sala de treinamento, para testes.

A CONTRATADA deverá treinar os usuários dentro do período de implantação, em carga horária e com métodos suficientes a capacitação para normal uso do ferramental tecnológico a ser fornecido.

A CONTRATANTE resguardar-se-á o direito de acompanhar, adequar e avaliar o treinamento contratado com instrumentos próprios, sendo que, se o treinamento for julgado insuficiente, caberá à CONTRATADA, sem ônus para a CONTRATANTE, ministrar o devido reforço.

#### **Suporte Técnico**

A CONTRATADA deverá disponibilizar portal de atendimento, suporte e sustentação ao usuário, permitindo à entidade uma visão gerencial completa dos serviços e do atendimento técnico prestado pela empresa CONTRATADA.

Deverá ser garantido o atendimento à entidade, no horário das 08h00 min às 12h00 min e das 13h30 min às 18h00 min, de segunda a sexta-feira;

Para cada novo atendimento iniciado deverá ser vinculado um código ou número de chamado exclusivo, podendo ser listado e visualizado pelo usuário posteriormente.

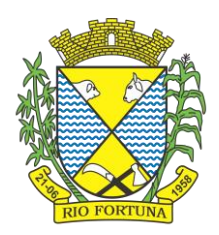

O atendimento deverá ser realizado via chamado técnico virtual ou ligação de voz, devendo a proponente viabilizar esta tecnologia sem custos adicionais à entidade;

Poderá a CONTRATANTE chamar a central de atendimento da provedora via linha telefônica.

O portal de atendimento deve permitir o cadastro dos usuários em diversas entidades a qual o mesmo esteja vinculado, possibilitando abrir chamados, executar reclamações, enviar documentos, tramitar questões técnicas.

O login e senha deve ser individualizado e permitir o acesso ao portal de atendimento e demais sistemas licitados.

O portal de atendimento deve disponibilizar um recurso para o usuário pesquisar e visualizar todos os seus registros de chamados realizados.

O portal de atendimento deve permitir que o usuário altere a sua senha de acesso.

O portal de atendimento deve permitir o envio/recebimento de notificações aos usuários envolvidos no atendimento de uma solicitação ou tarefa.

O atendimento deverá ser presencial e sem custos adicionais à entidade, em casos de erros ou problemas, causados por falhas no próprio sistema, onde outros canais de atendimento não obtiverem sucesso na resolução dos mesmos, tais como: erros, problemas em atualizações, correções, travamentos entre outros.

#### **REQUISITOS DE TECNOLOGIA**

Os sistemas devem rodar (servidor de aplicações e servidor de bancos de dados) em Data center estruturado com escalabilidade automática, elasticidade virtualmente infinita, que permita o dimensionado da estrutura de T.I. dedicada de acordo com a demanda de armazenamento e hits (requisições). Não serão admitidas soluções baseadas em máquinas virtuais estáticas, manualmente dinamizadas, que não suportem picos de processamento e onerem a administração pública em médio e longo prazo com aumento de capacidade de processamento.

Os sistemas devem permanecer hospedados em Data centers com comprovação de disponibilidade multizona com no mínimo três estruturas distintas e fisicamente separadas.

O ambiente multizona deve funcionar com replicação de dados em tempo real, assegurando disponibilidade dos serviços em caso de queda de um data center.

Visando melhor performance, independência, conectividade e acessibilidade, os sistemas devem ser desenvolvidos em linguagem e arquitetura nativas para web, sendo responsivos à tela do equipamento.

Não deverá haver necessidade de qualquer instalação física em qualquer máquina, dispositivo ou computador, devendo o usuário acessar os sistemas sem uso de nenhum recurso tecnológico como: runtimes e plugins para uso da aplicação, exceto em casos onde houver necessidade de software intermediário para acesso a outros dispositivos como leitor biométrico, impressoras, leitor de e-CPF/e-CNPJ, ou para assinador digital.

Os sistemas devem ser acessados através de navegador web padrão (Chrome, Firefox, Opera, Internet Explorer, Edge e Safari), com acesso em dispositivos com os seguintes sistemas operacionais, no mínimo: Windows, Linux, MacOS, e também nas seguintes plataformas mobile: Android e iOS.

Os sistemas devem possuir help online, para esclarecimento de dúvidas sem necessidade de abertura de chamado técnico, acessado através dos próprios sistemas.

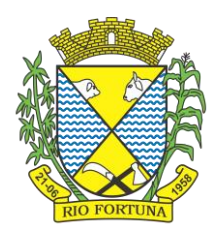

Os sistemas devem ser estruturados sem tabelas redundantes ao usuário, permitindo que, sempre que um dado for cadastrado em um sistema, a informação esteja disponível em outro.

Também deve ser possível ao usuário optar pela não integração entre cadastros, mediante simples parâmetro no sistema, permitindo a indicação, pelo administrador do sistema, de usuários que poderão decidir as integrações entre os sistemas pendentes.

Possuir ferramenta automatizada de integração de cadastros, para uso do usuário, que poderá optar por não integrar cadastros de áreas de aplicação distintas.

Todos os sistemas devem utilizar protocolo HTTPS para navegação na internet, garantido a segurança das informações tramitadas através de criptografia.

Os sistemas devem possuir recursos de extração de dados através de web services, acessíveis diretamente pelo usuário final.

Os sistemas devem permitir o controle de acesso com o uso de senhas, contendo controle de permissões de acesso tanto por usuário quanto por grupo de usuários, com definição das permissões para somente consulta, alteração, inclusão, exclusão e outras ações da aplicação como: estornar, cancelar, calcular, desativar, etc., quando disponíveis, por telas, dentro de cada módulo individualmente.

Permitir alternância entre sistemas e entidades, sem novo login, permitindo que, na mudança de entidades, o usuário seja automaticamente redirecionado para o mesmo exercício.

Possuir gerenciamento de relatórios forma livre, permitindo ao usuário a escolha dos campos a serem gerados, possibilitando arrastar e soltar os componentes na posição em que deverá ser impressa.

Possuir gerenciamento de relatórios, permitindo ao usuário final, a partir de um modelo de relatório existente, criar um novo relatório (salvar como/copiar), mantendo-se o modelo de relatório original inalterado, com a opção de torná-lo público (qualquer usuário acessa o novo modelo) ou mantê-lo restrito (somente o usuário acessa o modelo).

Permitir que os relatórios solicitados sejam executados em segundo plano, permitindo ao usuário continuar trabalhando enquanto o relatório é gerado, com notificação em tela assim que o relatório é gerado, ou opção de abertura automática, independente da página em que o usuário se encontra.

Permitir a restauração de relatórios excluídos através de um repositório/lixeira.

Permitir a utilização de elementos visuais no layout dos relatórios, como: textos, imagens, linhas, quadrados, retângulos, círculos, campos calculados, códigos de barra, códigos QR code e gráficos.

Possibilitar que documentos sejam assinados digitalmente no sistema, e que, após a assinatura, o usuário remeta o documento a outro usuário, que receberá notificação dentro do próprio sistema de que existe documento aguardando sua assinatura.

Fornecer um código único, ou número de protocolo da impressão do relatório, evitando criação de relatório falso.

Possuir uma ferramenta de geração de campos adicionais, em formato texto, lista, data, valor, alfanumérico, CPF, CNPJ, e-mail, hora, número inteiro, lista de seleção, múltipla seleção, telefone, texto e valor (fracionário), descrição, tamanho, dica de preenchimento quando o tipo de dado exigir e ainda, indicar se deve ser de preenchimento obrigatório ou não, ou mesmo possibilitar o agrupamento destes dados e a sua publicação entre as entidades, permitindo que o

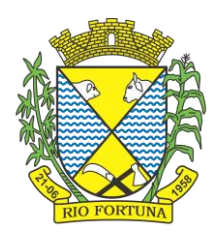

usuário defina críticas para cada um dos campos criados, sem necessidade de auxílio ou validação da empresa CONTRATADA.

A alteração deverá criar automaticamente os repositórios no banco de dados, permitindo a criação de modelos de relatórios e gráficos diretamente pelo usuário, a partir da alteração efetivada, possibilitando ainda informar título para cada campo, que poderá ser utilizado em relatório ou gráfico.

Permitir à entidade CONTRATANTE, a partir de um ambiente de criação tecnológica disponível ao usuário, e sem auxílio ou prévia aprovação da empresa CONTRATADA, a criação de novos cadastros e rotinas nos sistemas.

A alteração deverá criar automaticamente os repositórios no banco de dados, permitindo também a criação de modelos de relatórios e gráficos diretamente pelo usuário a partir da alteração efetivada, bem como a inclusão dos campos criados em relatórios já existentes.

Possibilitar a criação de apresentação automatizada de gráficos nos sistemas que permita a exibição em série de gráficos, com possibilidade de periodização do tempo de exibição de cada gráfico.

Manter histórico dos acessos por usuário, registrando a data, hora e módulo de acesso, criando também log de auditoria que permita identificar a data, hora e responsável por qualquer operação de alteração, inclusão e exclusão de dados.

Nos principais cadastros dos sistemas, a auditoria deve estar visível ao usuário, quando da execução da alteração ou consulta de alterações. O sistema deve mostrar uma timeline, diretamente no cadastro e sem acesso a novas telas, indicando o histórico de alterações.

A solução ERP deve possuir ferramenta de inteligência artificial, permitindo aplicação do conceito "machine learning", potencializando a redução de custos com a autonomia virtual da administração pública e permitindo um amadurecimento contínuo da gestão e tomada de decisões.

A solução ERP deve possuir capacidade de integração com outros bancos de dados, gerando relatórios via web services com uso de API's que combinam dados de bancos de dados de terceiros com dados do próprio banco de dados da solução.

A solução ERP deve possuir capacidade de exportar, via fonte de dados, informações para que outros sistemas de informação possam gerar bancos de dados.

A solução ERP deve possuir fonte de dados que permita a criação de Scripts com o uso integrado e consistente de soluções google forms.

A solução deve possuir armazenamento de certificados digitais do tipo A1 em nuvem, em hardware inviolável do tipo HSM, permitindo ao usuário, de forma segura, executar assinaturas digitais de qualquer dispositivo sem necessidade de token físico.

Nos principais cadastros dos sistemas, a auditoria deve estar visível ao usuário, quando da execução da alteração ou consulta de alterações. O sistema deve mostrar uma timeline, diretamente no cadastro e sem acesso a novas telas, indicando o histórico de alterações.

Os principais cadastros do sistema devem possuir visualização organizada e dinâmica em lista, que possua elementos de distinção visual de informações relevantes dos cadastros (distinção de tipos de itens cadastrados por cores, símbolos, etc), permitindo que, sem a abertura ou análise do item de cadastro, o usuário possa identificar as informações mais relevantes.
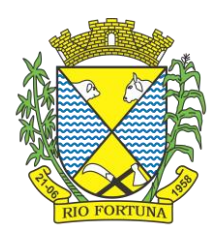

Propiciar ao usuário acesso a ambiente de criação de scripts de sistema, com possibilidade de exportação do script para uso externo, em outras aplicações, combinando API's para geração de integrações. Esta funcionalidade deverá permitir alterar qualquer sistema.

O sistema deve fazer uso de aplicativos para celular, Android/IOS, para facilitar o acesso do cidadão aos serviços da Entidade.

O sistema deve possuir integrações com sistemas de órgãos públicos, como o e-Sfinge, entre outros utilizados na administração e exigidos por lei, sem haver cobranças adicionais por isso.

O sistema deve permitir integrações, através de APIs, com sistemas de terceiros.

#### **PROVA DE CONCEITO**

A prova de conceito tem como objetivo certificar-se de que a solução apresentada pela licitante satisfaz às exigências constantes do termo de referência no que tange às características técnicas, funcionalidades desejadas e desempenho ao município.

A realização da prova de conceito limitar-se-á somente à licitante classificada provisoriamente em primeiro lugar na fase de propostas de preços. Apenas se convocará as licitantes remanescentes, na ordem de classificação, caso a licitante detentora da melhor proposta seja inabilitada pelo não atendimento aos requisitos aferidos pela Comissão de Avaliação.

A prova de conceito será realizada em data e local a serem divulgados pelo Pregoeiro, na sessão pública de abertura das propostas ou em ata encaminhada às licitantes.

Para a realização da prova, a licitante poderá eleger no máximo dois representantes, a fim de que se mantenha a ordem na sessão.

A demonstração deverá ocorrer de forma dinâmica e respeitados os horários estipulados pela Comissão de Avaliação para o início e término, podendo estender-se por mais de um dia, hipótese em que o Pregoeiro divulgará a data de continuidade dos trabalhos, podendo ser o dia imediatamente posterior

A prova de conceito ocorrerá consoante o seguinte rito:

Leitura, de forma sequencial, pela licitante, em voz alta, da funcionalidade a ser demonstrada;

Demonstração da funcionalidade (requisito) em questão;

A Comissão utilizar-se-á de critérios objetivos para o julgamento dos requisitos a serem demonstrados, podendo, a qualquer momento da sessão de avaliação, efetuar questionamentos acerca do objeto demonstrado.

Como requisito indispensável para homologação do objeto desta licitação, o software oferecido pela empresa licitante vencedora deverá atender no ato da apresentação da amostra um percentual mínimo de 95% (noventa e cinco por cento) das funcionalidades de cada módulo, constantes no item 7 deste documento "Funcionalidades Específicas", e um percentual de 100% de todas os requisitos tecnológicos listados no item 5 deste documento "Requisitos Tecnológicos".

Os 5% restantes do item 7 de não atendimento imediato pela empresa vencedora deverão ser entregues dentro do período estipulado para implantação dos sistemas.

A licitante deverá disponibilizar todos os equipamentos que julgar necessários para a demonstração, sendo recomendada a utilização de projetor multimídia, a fim de que se proporcione uma melhor visualização a todos os presentes na sessão.

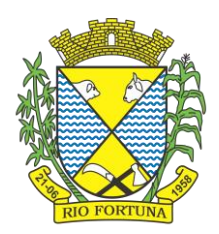

Será permitida a participação das demais licitantes (limitado a um (1) representante por empresa) nas sessões de demonstração, porém estas não poderão manifestar-se no decurso das mesmas.

Caberá à Comissão de Avaliação garantir a plena execução de todas as atividades relativas à prova de conceito, e ainda:

Avaliar cada funcionalidade demonstrada, preenchendo questionário específico de atendimento/não atendimento, pontuando as observações necessárias;

Emitir o "Relatório de conclusão da avaliação técnica";

Emitir o Termo de aceite definitivo ou de recusa da solução, a fim de que se possibilite a continuidade do processo licitatório.

Além dos requisitos técnicos constantes do termo de referência, a Comissão poderá solicitar outras demonstrações que considerar necessárias à aferição ao atendimento ao edital, desde que não gerem à licitante esforço superior ao razoável.

Na hipótese de recusa da solução pela Comissão de Avaliação, a licitante será declarada inabilitada, situação em que será convocada a próxima licitante para realizar a prova de conceito, na ordem de classificação das propostas.

#### **FUNCIONALIDADES ESPECÍFICAS DE CADA SISTEMA**

#### **1. Gestão Contábil (Contabilidade, Prestação de Contas, Controladoria e Convênios)**

Possibilitar a interação entre os sistemas Contábil e Folha de Pagamento, tornando possível a interação com o cadastro de empenhos da folha sem a necessidade de digitação, devendo permitir a geração prévia dos empenhos possibilitando o ajuste dos registros antes da efetivação.

Propiciar ao usuário realizar o cadastro de empenhos objetivando atender o fluxo operacional proporcionado pela Lei nº 4.320/64. A partir do cadastro do empenho, no momento de salvar, o usuário deve ter permissão de iniciar imediatamente a fase de "Em liquidação" ou ainda iniciar diretamente a fase da "Liquidação", sem necessidade de abertura de outros menus.

Permitir ao usuário informar os valores dos componentes fiscais em cada período fiscal.

Permitir a exibição das exigências legais incluídas no sistema, em formato de calendário, tendo como informação principal a data prazo para atendimento da exigência, definidas conforme regras de prazo legal informadas no momento da inclusão da exigência legal.

Possibilitar o registro dos valores arrecadados decorrentes de venda de bens públicos. Informação referente aos três últimos exercícios conforme artigo 4º, parágrafo 2ª alínea III da LRF.

Permitir o cadastro de naturezas das receitas com suas respectivas características específicas e segundo o fato gerador, ou seja, acontecimento real que gera o ingresso da receita no cofre público. O cadastro deve informar seu Número: respeitando a formatação prévia na configuração de natureza de receita, seu Tipo (sintético ou analítico), sua Descrição e Marcadores vinculados.

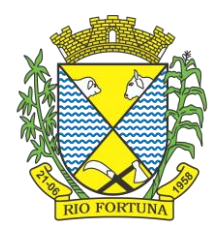

Possibilitar consultar a composição dos saldos da despesa orçamentária por meio de painel, permitindo buscar as seguintes informações: descrição do recurso; número da despesa; natureza da despesa; organograma; programa; ação e função.

Controlar os saldos das dotações orçamentárias em tempo real, não permitindo bloquear ou empenhar dotações sem que exista saldo disponível. O saldo das dotações orçamentárias deve ser controlado por dia, independente da ordem cronológica.

Propiciar ao usuário interagir com os cadastros de Naturezas de receita, permitindo possível realizar a edição, exclusão e o desdobramento das naturezas de receitas através da listagem.

Propiciar ao usuário cadastrar naturezas de despesas conforme necessidade da entidade. O cadastro deve informar sua descrição, permitindo em um exercício, colocar em uso uma configuração, tornando naturezas da despesa válidas para utilização no exercício.

Propiciar ao usuário interagir com os cadastros de naturezas de despesas, possibilitando realizar a edição, exclusão e o desdobramento de Natureza da despesa através da listagem.

Propiciar ao usuário cadastrar Despesas não previstas na LOA (Lei Orçamentária Anual) que objetiva registrar despesas que não tiveram seus gastos previstos na elaboração da LOA e que receberão recursos financeiros através de operações de alterações orçamentárias (Suplementações).

Permitir gerar despesas extra dos encargos.

Possibilitar cadastrar despesas extras, cujo pagamento não depende de autorização legislativa, ou seja, não integra o orçamento público. O cadastro deve permitir informar ao menos o número, data, credor, especificação, classificação, valor, vinculação de suas origens e vencimento.

Permitir a visualização e pesquisa dos credores, podendo ser realizada pelo nome, CPF se pessoa física ou CNPJ se pessoa jurídica.

Propiciar ao usuário interagir com os cadastros de despesas não previstas na LOA (Lei Orçamentária Anual), podendo realizar através da listagem, operações de edição e exclusão.

Permitir consultar o saldo das despesas no ambiente de alteração orçamentária da despesa.

Propiciar ao usuário cadastrar as Ações de governo conforme necessidade da entidade, consistindo em informar seu Número, seu Tipo, sua Descrição e Finalidade.

Propiciar ao usuário interagir com os cadastros de Ações por meio da listagem, sem necessidade de relatório, podendo o usuário editar e excluir o registro de uma ação. Além disso, o usuário poderá visualizar as alterações da ação, bem como desfazer essas alterações.

Propiciar ao usuário interagir com os cadastros das alterações orçamentárias de receitas. No ambiente da listagem, poderá realizar a edição e exclusão de uma alteração orçamentária desde que esta não esteja sancionada.

Propiciar ao usuário o cadastro de alterações orçamentárias da receita que objetiva alterar o valor previsto da Receita ou até mesmo criar Receitas que por algum motivo não foram previstas na LOA. Esta alteração pode ocorrer por meio de algum ato autorizativo (Lei, Decreto, etc.). O cadastro deve informar o tipo de alteração, sua finalidade, a respectiva Receita, o Recurso da Receita, a Dedução, o Valor da dedução, seu Impacto da alteração (se aumenta ou diminui), e o respectivo Valor.

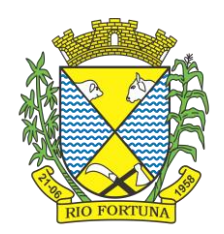

Possibilitar a interação do cadastro de alterações orçamentárias da despesa através da listagem. Através da listagem o usuário poderá interagir com as etapas da alteração orçamentárias que podem ser: Proposta em elaboração, Proposta Concluída, No Legislativo e Sancionada.

Propiciar ao usuário visualizar e pesquisar as alterações orçamentárias da despesa através de listagem, de modo dinâmico, sem necessidade da emissão de relatórios.

Propiciar ao usuário a visualização e pesquisa dos bloqueios/desbloqueios através de listagem dinâmica com filtro, sem necessidade de relatório.

Propiciar ao usuário desbloquear despesas já bloqueadas para a realização da execução orçamentária. Seu cadastro deve informar a Data, seu Valor, sua Finalidade e sua Fonte de recurso.

Propiciar ao usuário interagir com o cadastro de bloqueios e desbloqueios através da listagem. Através da listagem o usuário poderá interagir com os filtros dos bloqueios, selecionando os registros por: "Todos", "Desbloqueados" ou "Desbloquear". Poderá realizar operações como: Desbloquear, editar ou excluir bloqueios. Poderá interagir com o histórico do bloqueio, que além de visualizar toda movimentação do registro (bloqueios e desbloqueios), poderá, pelo histórico, editar ou excluir um registro.

Permitir parametrizar o cadastro de bloqueios de despesas. O usuário poderá configurar o sistema para bloqueios automáticos, ou para autorizar previamente cada bloqueio vindo do departamento de compras, devendo ser notificado por mensagem no sistema, a cada novo pedido de bloqueio.

Propiciar interação através de um painel com os registros oriundos do serviço de interação do compras, possibilitando a efetivação do bloqueio e desbloqueio orçamentário individualmente, podendo recusá-lo e apontar o motivo.

Propiciar ao próprio usuário personalizar o registro do desbloqueio com informações complementares conforme necessidade da entidade utilizando informações adicionais.

Permitir o cadastro de adiantamentos concedidos de suprimento de fundos e de diárias. Essa funcionalidade deve registrar todos os adiantamentos concedidos através do pagamento de empenhos que possuam identificadores de Adiantamento ou diária, possibilitando ao usuário interagir com listagem dinâmica que permita filtros por favorecido, ou como "Concedido", "Comprovado", "a prestar contas", "encerrados" ou "todos" em tela, sem necessidade de geração de relatórios.

Propiciar ao usuário realizar a devolução de valores não utilizados no adiantamento, atendendo a necessidade da devolução dos valores de adiantamento ou de diárias que não foram utilizados. O usuário pode executar a devolução do saldo, o que desencadeia a anulação dos documentos de pagamento, liquidação, em liquidação (se existir) e empenho com o valor devolvido.

Propiciar ao usuário visualizar e pesquisar os adiantamentos concedidos de suprimentos de fundos e de diárias através da listagem. A pesquisa dos adiantamentos se dá pelo: Nome do credor, CPF, CNPJ e pela Especificação do empenho. Possibilitar aos usuários interagir com os cadastros de Agências bancárias, realizando operações de edição e exclusão de agências por meio da listagem dinâmica.

Permitir estorno total ou parcial tanto do saldo da liquidação quanto do valor das retenções, possibilitando a substituição ou alteração dos documentos fiscais.

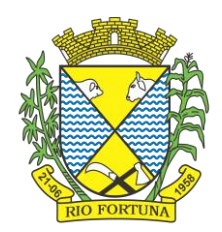

Permitir o cadastro de Anulação de liquidação, pagamento, prestação de contas de adiantamento e subempenho.

Permitir ao usuário interagir com os cadastros de Atos, realizando operações de edição e exclusão de atos, bem como ter a possibilidade de visualizar documentos em anexo aos atos e fazer o download deles, por meio da listagem dinâmica.

Propiciar ao usuário interagir com os cadastros de Naturezas de texto jurídico, realizando operações de edição e exclusão de naturezas, por meio da listagem dinâmica.

Permitir ao usuário visualizar e pesquisar os tipos de atos pela listagem. A pesquisa pelos tipos de atos pode ser realizada pela descrição e pela classificação. Na listagem as informações da descrição e classificação devem ser visíveis ao usuário e passíveis de ordenação.

Permitir a geração de liquidações de empenhos a partir da folha de pagamento, permitindo ao usuário interagir através de um painel com os registros oriundos do serviço de interação da Folha, possibilitando a efetivação do empenho e liquidação.

Propiciar ao usuário interagir com o cadastro de empenhos através da listagem. Por meio da listagem, o usuário poderá editar e excluir empenhos, além de poder realizar cópias de empenho, adicionar subempenho, adicionar liquidação, adicionar pagamento, adicionar anulação, emitir relatório e emitir nota. Poderá ainda realizar filtros por empenhos ou restos e empenhos a comprovar.

Possibilitar a emissão da relação de empenhos a pagar.

Através da listagem dinâmica de empenhos o usuário poderá efetivar as etapas do "em liquidação", "liquidação" e "pagamento", além de poder gerar um empenho complementar.

Propiciar ao usuário realizar o cadastro de liquidação, conforme dispõe o art. 63 da Lei nº 4.320/1964.

Propiciar ao usuário a opção de sugerir o texto da especificação do empenho no cadastro da liquidação, sem a necessidade de digitação (preenchimento inteligente).

Efetuar os lançamentos automáticos das variações patrimoniais no momento da liquidação de empenho e arrecadação da receita.

Propiciar ao usuário cadastrar regras contábeis específicas de planos de contas (PCASP) ou definições de descartes para aplicação nos documentos escrituráveis cabíveis. O cadastro deve informar sua descrição, seu Status, o Documento Escritural e sua Condição.

Permitir cadastrar uma Solicitação de Diária, com Identificador no empenho, com isso, no momento de realizar um empenho utilizando o identificador "Diária", esse empenho ficará associado à solicitação da diária.

Permitir utilizar marcadores nos cadastros, que serão utilizados nas listagens dinâmicas para agilizar as análises e pesquisas, conforme sua necessidade.

Propiciar ao usuário cadastrar os ordenadores da despesa, que são autoridades cujo seus atos resultam em emissão de empenho, autorização de pagamento, suprimento ou dispêndio de recursos.

Propiciar ao usuário cadastrar e interagir com os cadastros de organogramas, realizando operações de edição e exclusão de organogramas por meio da listagem dinâmica.

Propiciar ao usuário realizar a configuração do momento que irá realizar as retenções da entidade, que pode ser: na liquidação, no pagamento ou individual por retenção.

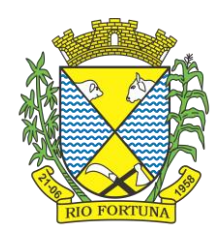

Propiciar ao usuário criar e configurar as classificações contábeis, permitindo a construção de relatórios e demais artefatos a partir das configurações estabelecidas.

Permitir inscrever as contas contábeis automaticamente no sistema de compensação dos empenhos de adiantamentos, quando da sua concessão e o lançamento de baixa respectivo, quando da prestação de contas.

Propiciar ao usuário efetuar a prestação de contas de adiantamento de suprimentos de fundos e de diárias. A prestação de contas do adiantamento deve ser realizada pela interação do usuário com o ambiente de listagem, sendo que na efetiva prestação de contas deverão ser informados o respectivo Número e Data da prestação, os comprovantes das despesas vinculadas e seus respectivos valores. Permitindo efetuar a devolução de valores não utilizados, caso existam.

Permitir a realização de prestação de contas de contrato de rateio.

Permitir o cadastro de Programas de governo conforme necessidade da entidade. O cadastro deve informar no mínimo o número e descrição, público-alvo, objetivos, justificativa, diretrizes, responsável, e horizonte temporal, com listagem dinâmica.

Propiciar ao usuário no cadastro de contas bancárias cadastrar a administração de recursos, onde devem ser informados os recursos administradores e movimentadores, com interação posterior via listagem dinâmica.

Permitir o cadastro das contas bancárias pertencentes à entidade.

Propiciar ao usuário cadastrar os tipos de comprovantes que serão utilizados no cadastro de comprovantes para identificar o tipo de documento fiscal (Nota fiscal, Sentença Judicial, Guia de recolhimento, Outros, Recibo, Fatura, Bilhete de passagem, Cupom fiscal, Conhecimento), podendo o usuário interagir com o cadastro de tipos de comprovantes, realizando operações de edição e exclusão, através da listagem dinâmica.

Propiciar ao usuário cadastrar e interagir com os cadastros de transações financeiras podendo realizar, através da listagem, operações de edição e exclusão, bem como realizar a ativação de determinadas transações financeiras.

Propiciar ao usuário interagir com os cadastros de unidades de medidas, realizando operações de edição e exclusão, através da listagem.

Possibilitar estruturação da configuração de fases de encerramento de exercício.

Propiciar ao usuário realizar o encerramento do período contábil, permitindo a reabertura do período mesmo após encerrado.

Permitir o encerramento do período financeiro.

Permitir a emissão do boletim diário da receita.

Permitir a anulação de empenhos estimativos para que os mesmos não sejam inscritos em restos a pagar.

Permitir a transferência dos saldos de balanço para o exercício seguinte, no encerramento do exercício.

Bloquear a exclusão de lançamentos contábeis automáticos da execução orçamentária.

Permitir o cadastro de eventos contábeis objetivando configurar roteiros pré-definidos para a realização da escrituração contábil conforme particularidade de cada documento escritural.

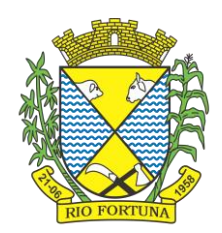

No Roteiro Contábil devem ser informadas as Contas contábeis integrantes do Roteiro, seu Tipo (Débito ou Crédito), seu Par e Desdobramento caso possua.

Propiciar ao usuário configurar o plano de contas conforme determina a legislação aplicável, podendo interagir com o plano de contas através de planilha dinâmica.

Assegurar que as contas só recebam lançamentos contábeis no último nível de desdobramento do Plano de Contas.

Possuir ambiente de escrituração que permita interação, podendo selecionar os documentos por: "Todos", "Escrituráveis", "Descartado", "Atrasado", "Não escriturado", "Inconsistente" ou "Escriturado".

Permitir o estorno de um lançamento contábil, que deve reverter a escrituração de lançamentos contábeis já existentes. Seu cadastro deve informar o lançamento contábil desejado, sua data de estorno, seu histórico e valor.

Permitir o cadastro de lançamento contábil de forma manual, havendo a possibilidade de realizar os lançamentos contábeis que não são contemplados por rotinas do sistema, seja por motivos de ajustes ou por razões legais.

Propiciar ao usuário descartar registros de interações nos serviços de empenhos, bloqueios/desbloqueios, arrecadações e escrituração.

Propiciar ao usuário recepcionar/armazenar os documentos enviados pelos departamentos competentes para proceder com a escrituração contábil.

Permitir a geração do balancete da receita.

Propiciar ao usuário emitir o Balancete Dinâmico, permitindo controlar através de filtros a consulta aos lançamentos e movimentações das contas contábeis. Possibilitando visualizar os lançamentos das contas conforme o filtro, apresentando em forma de razão da conta, as movimentações da conta analítica em questão. Os filtros possíveis para emissão do balancete dinâmico devem ser por Período: Anual, Mensal e Diário; Grupo, Conta, Visão, apenas saldo atual, Conta corrente, Componente, Registro contábil, Totalizador por dia, Saldos iniciais, abertura, diários, encerramento e documentos escriturados.

Emitir balancete analítico por fonte, listando as contas do balancete e demonstrando a fonte de recursos, permitindo resumir por vínculo e selecionar conta, fonte de recursos e indicador de superávit.

Permitir o controle de superávit financeiro por fonte de recursos demonstrando para cada fonte, os valores já utilizados e o saldo disponível para suplementação.

Permitir ao usuário gerar informações do sistema Contábil para o SIOPE.

Possibilitar gerar informações do sistema Contábil para o SIOPS.

Possibilitar a geração de arquivos para o SICONFI:

Resultantes da execução orçamentária:

ANEXO 1 - Balanço Orçamentário

- ANEXO 2 Demonstrativo da Execução das Despesas por Função/Subfunção
- ANEXO 3 Demonstrativo da Receita Corrente Líquida
- ANEXO 6 Demonstrativo dos Resultados Primário e Nominal

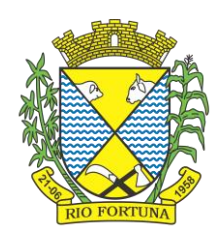

ANEXO 7 - Demonstrativo dos Restos a Pagar por Poder e Órgão

ANEXO 13 - Demonstrativo das Parcerias Público-Privadas

Gestão Fiscal:

- ANEXO 1 Demonstrativo da Despesa com Pessoal
- ANEXO 3 Demonstrativo das Garantias e Contragarantias de Valores
- ANEXO 2 Demonstrativo da Dívida Consolidada Líquida DCL
- ANEXO 4 Demonstrativo das operações de crédito.

Permitir a emissão de notas e relatórios a partir do próprio ambiente do sistema.

Propiciar ao usuário realizar a interação entre os sistemas Contábil e Compras, permitindo interagir com registros de empenhos, anulações de empenhos, em liquidação, anulações de em liquidação, liquidação e anulações de liquidação.

Propiciar ao usuário utilizar alterações contratuais do tipo "aditivo" ou "apostilamento" via interação com o compras; na emissão de empenhos; arrecadações, bem como na escrituração desses documentos.

Propiciar ao usuário efetuar a interação de Empenhos do sistema Contábil com o Compras dispensando-o de informar um processo administrativo.

Permitir que o usuário altere a entidade logada no sistema, de forma simples e rápida.

Propiciar ao usuário realizar o registro dos tipos de certidões expedidas por órgãos, ao informar uma descrição, utilizadas no cadastro de certidões dos convênios.

Propiciar cadastrar e realizar a interação do usuário com o cadastro de convenentes e concedentes, por meio da listagem dinâmica.

Propiciar ao usuário realizar pesquisa dos convênios recebidos cadastrados ao informar respectivo convênio, seu objeto ou situação do mesmo, o aditivo, sua justificativa ou situação do mesmo, demonstrando-os e ordenando-os por meio de listagem as informações do registro, ensejando maior visibilidade das informações que o usuário necessitar.

Propiciar ao usuário realizar a prestação de contas de convênios repassados de forma ágil, gerados de forma automática com base nos pagamentos de empenho de convênios, por meio de informações básicas como a data da respectiva prestação e os comprovantes.

Propiciar que pessoas físicas ou jurídicas fornecedoras do município consultem os empenhos que estão pendentes de pagamento pelo município via dispositivo móvel.

Permitir registrar a destinação das receitas decorrentes da alienação de bens, referente aos três últimos exercícios conforme artigo 4º, parágrafo 2ª alínea III LRF.

Propiciar ao usuário a realização da prestação de contas para o Tribunal de Contas.

Permitir geração de arquivos para o sistema do TCE referente aos atos administrativos, dados contabilizados, dados financeiros e dados do orçamento.

Possuir relatório de saldo das contas por fonte de recurso, possibilitando sua emissão demonstrando apenas as fontes em que exista diferença de saldo.

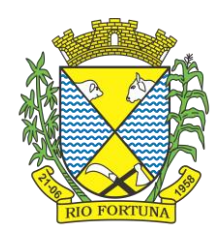

Permitir informar os responsáveis com seus dados pessoais vinculados às entidades.

Permitir informar a publicidade dos relatórios de Gestão Fiscal e Resumido da Execução Orçamentária.

Permitir informar os valores dos componentes fiscais em cada período fiscal.

Permitir registrar os valores arrecadados decorrentes de venda de bens públicos. Informação referente aos três últimos exercícios conforme artigo 4º, parágrafo 2ª alínea III da LRF.

Permitir a migração das informações de controle de Leis e Atos já existentes na entidade para o sistema de prestação de contas.

Possibilita ao usuário realizar o controle do código único de Leis e Atos, que visam atender a prestação de contas aos Tribunais

Permitir a construção de relatórios personalizados com base nos registros da funcionalidade, possibilitando sua configuração por meio da divisão dos dados em grupos, bem como a realização de cálculos e totalizadores, disponibilizando a informação conforme a necessidade da entidade.

Permitir ao administrador definir as configurações de permissões para os acessos às funcionalidades do sistema da entidade, identificando se o usuário possui autorização para acesso, criação, edição ou exclusão de dados.

Possibilitar o cadastro de atos conforme a necessidade da entidade, informando qual o tipo de lei que o respectivo ato representa, a natureza do texto jurídico, a data da criação, publicação, vigor e revogação, destacando a ementa e a fonte de divulgação.

Permitir o registro dos entes que são a representação jurídica da corporação, além da representação jurídica e legal da entidade em si, ao informar dados como a imagem do brasão da entidade, seu nome, CNPJ, sigla, natureza jurídica, seu endereço, bairro, município, número e CEP, os dados para contato como e-mail, site, telefone, fax, bem como, o horário de funcionamento do ente, a esfera governamental, o identificador de entidade RPPS e o fuso horário.

Permitir o registro de certidões do convenente ou proponente, ao informar qual o nome do mesmo, o número e o tipo da certidão, bem como, a data da emissão e validade.

Permitir a pesquisa dos responsáveis cadastros ao informar um nome, CPF ou tipo de sua ocupação, demonstrando-os por meio de listagem, ensejando maior visibilidade das informações que o usuário necessitar.

Permitir a pesquisa das modalidades de convênios cadastradas ao informar uma descrição, demonstrando-as por meio de listagem.

Possibilitar a interação do usuário com o cadastro de certidões da entidade por meio da listagem, realizando operações de edições e exclusões dos mesmos.

Possibilitar a pesquisa dos concedentes cadastrados, ao informar o seu nome, CPF ou CNPJ, demonstrando-os e ordenando-os por meio de listagem a informação da pesquisa, bem como, se é uma pessoa do tipo jurídica ou física, ensejando maior visibilidade das informações que o usuário necessitar.

Possibilitar a inclusão de novos campos nos principais cadastros do sistema, podendo selecionar o tipo de dado que pode ser Área de Texto, CNPJ, CPF, Data, Data/Hora, E-Mail, Hora, Inteiro, Lista de seleção, Múltipla Seleção, Telefone, Texto e Valor (Fracionário), descrição, tamanho, dica de preenchimento quando o tipo de dado exigir e ainda indicar se

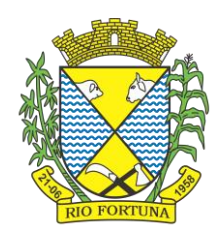

ele é de preenchimento obrigatório ou não. Possibilitar também o agrupamento destes dados e a sua publicação entre as entidades.

Possibilitar a prestação de contas de convênios recebidos de forma ágil, por meio de informações básicas como a data da respectiva prestação e o valor da mesma, o valor do rendimento da aplicação, bem como, o devolvido.

Possibilitar a interação do usuário com o cadastro de convênios recebidos por meio da listagem, aplicando filtros conforme a necessidade do mesmo, seja na opção por visualizar todos os registros ou somente aqueles que são os convênios ou mesmo somente os aditivos, tanto quanto, aqueles que estão em situação de prestação ou mesmo se já foram concluídos, realizando operações de edições e exclusões das prestações de contas, caso possuam, bem como, verificar e excluir as situações que o convênio apresentar.

Possibilitar a interação com os cadastros de tipos de certidões por meio da listagem, realizando operações de edições e exclusões das mesmas.

Permitir a construção de relatórios personalizados com base nos registros da funcionalidade, possibilitando sua configuração por meio da divisão dos dados em grupos, bem como a realização de cálculos e totalizadores, disponibilizando a informação conforme a necessidade do ente.

Possibilitar o cadastro de tipos de aditivos de convênios, informar sua classificação como decréscimo ou acréscimo, a configuração do seu tipo como prazo, valor ou prazo e valor, bem como, uma descrição para identificação cadastral.

Possibilitar a gestão de permissões de acessos, funcionalidades e ações por usuários e grupos de usuários, a partir de uma ferramenta de acessos

Permitir a seleção de outra entidade sem necessidade de logout do sistema.

Permitir o registro de concedentes ao informar o nome, o CPF ou CNPJ, bem como, a esfera administrativa a qual faz parte, seja Federal, Estadual, Municipal ou Não Governamental, integrando os dados cadastrais com o cadastro único de pessoas.

Permitir ao usuário realizar o registro do tipo de situação dos convênios ao informar uma descrição.

Possibilitar o cadastro de responsáveis, pessoas que podem assumir algum tipo de responsabilidade perante os convênios de determinado ente público.

Permitir o registro dos tipos de certidões expedidas por órgãos, ao informar uma descrição, utilizadas no cadastro de certidões dos convênios.

Possibilitar atualizações das situações que o convênio se encontra, de forma flexível ao permitir a definição do tipo da situação, data e observações ou motivos.

Permitir o registro do tipo de repasse dos convênios, ao informar uma descrição e uma classificação que represente tal repasse.

Possibilitar ao usuário realizar a pesquisa das certidões da entidade cadastradas, ao informar o seu número e o tipo, demonstrando-os e ordenando-os por meio de listagem a informação da pesquisa, bem como, a data de emissão e validade.

Possibilitar a pesquisa dos convenentes cadastrados, ao informar o seu nome, CPF ou CNPJ, demonstrando-os e ordenando-os por meio de listagem a informação da pesquisa, bem como, se é uma pessoa do tipo jurídica ou física.

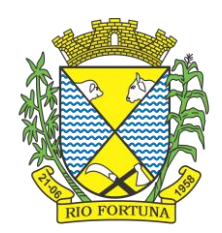

Permitir o registro dos tipos de comprovantes fiscais, permitindo a identificação e vinculação aos comprovantes, objetivando a identificação desse para a devida prestação de contas dos convênios recebidos e repassados. Para isso, informar-se-á uma descrição e o tipo, ou seja, nota fiscal, cupom fiscal, recibo etc.

Permitir ao administrador definir as configurações de permissões para os acessos às funcionalidades do sistema da entidade.

Possibilitar a interação com cadastros de tipos de comprovantes por meio da listagem, realizando operações de edições e exclusões dos mesmos.

Permitir ao usuário realizar o registro de certidões da entidade ao informar o número, o tipo da certidão, a data da emissão e validade.

Possibilitar a pesquisa dos comprovantes cadastrados, ao informar o respectivo convenente, seu CPF ou CNPJ, bem como, o número, o tipo ou a finalidade do comprovante demonstrando-os e ordenando por meio de listagem a informação da pesquisa, bem como, o valor bruto e líquido, ensejando maior visibilidade das informações que o usuário necessitar.

Permitir o cadastro dos convênios repassados ao informar o número do respectivo convênio, o valor do repasse, da contrapartida e o global, o referente tipo e objeto, o período, a data da assinatura, a conta bancária, qual a modalidade do respectivo convênio, o convenente, as certidões emitidas, bem como, o(s) responsável(eis).

Permitir o registro das modalidades em que os convênios podem ser firmados, ao informar sua respectiva descrição.

Possibilitar a interação com os cadastros de responsáveis, concedentes e comprovantes, por meio da listagem, realizando operações de edições e exclusões dos mesmos.

Possibilitar a pesquisa dos tipos de situações dos convênios cadastrados, ao informar a descrição, demonstrando-os e ordenando-os por meio de listagem a informação da pesquisa, ensejando maior visibilidade das informações que o usuário necessitar.

Permitir a pesquisa das modalidades dos tipos de comprovantes cadastros ao informar uma descrição e o tipo a que se refere, demonstrando-os por meio de listagem, ensejando maior visibilidade das informações que o usuário necessitar, bem como, ordená-los ao serem demonstrados.

Permitir o cadastro dos convênios recebidos ao informar o número do respectivo convênio, o valor do repasse, da contrapartida e o global, o referente objeto, o período, a data da assinatura, a conta bancária, qual a modalidade do respectivo convênio, o concedente, as certidões emitidas, bem como, o(s) responsável(eis) e o recurso, bem como o Ato autorizativo e Ato de publicação.

Permitir controle de vigência dos responsáveis pela conta bancária.

Possibilitar a interação do usuário com o cadastro de convênios repassados por meio da listagem, aplicando filtros conforme a necessidade, seja na opção por visualizar todos os registros ou somente aqueles que são os convênios ou mesmo somente os aditivos, tanto quanto, aqueles que estão em situação de prestação ou mesmo se já foram concluídos. Visualizar ainda a etapa que os convênios se encontram, ou seja, se estão ainda em formalização, se estão em execução ou em prestação de contas, bem como, se foram concluídos. Além de realizar operações de edições, exclusões ou reaberturas dos mesmos, bem como, verificar e excluir as situações que o convênio apresentar.

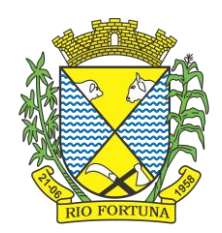

Possibilitar a pesquisa dos tipos de repasses dos convênios cadastrados, ao informar a descrição, demonstrando-os e ordenando-os por meio de listagem a informação da pesquisa, ensejando maior visibilidade das informações que o usuário necessitar.

Possibilitar a interação com os cadastros de tipos de aditivos por meio da listagem, realizando operações de edições e exclusões dos mesmos.

Permitir a construção de interações com usuário como validações, notificações, envio de email, entre outros, mostradas durante a operacionalização de funcionalidades, objetivando alertar ou comunicar.

Possibilitar a inclusão de aditivos a convênios recebidos de forma ágil e flexível, ao informar o número e tipo do aditivo, a data da assinatura e do término, o valor decrescido no repasse e na contrapartida, bem como, o valor global do decréscimo e justificativa.

Possibilitar a pesquisa dos convênios recebidos cadastrados ao informar respectivo convênio, seu objeto ou situação do mesmo, o aditivo, sua justificativa ou situação do mesmo, demonstrando-os e ordenando-os por meio de listagem as informações do registro, ensejando maior visibilidade das informações que o usuário necessitar.

Possibilitar a interação do usuário com o cadastro de tipos de repasses por meio da listagem, realizando operações de edições e exclusões dos mesmos.

Possibilitar a inclusão de aditivos a convênios repassados de forma ágil e flexível, ao informar o número e tipo do aditivo, a data da assinatura e do término, o valor decrescido no repasse e na contrapartida, bem como, o valor global do decréscimo e justificativa.

Possibilitar a interação do usuário com o cadastro de convenentes por meio da listagem, realizando operações de edições e exclusões dos mesmos.

Possibilitar a interação com os cadastros de tipos de situação, ou seja, a situação ou posição em que o convênio se encontra, por meio da listagem, realizando operações de edições e exclusões dos mesmos.

Possibilitar a pesquisa das certidões de convenentes cadastradas, ao informar o respectivo convenente, o número da certidão e o tipo, demonstrando-os e ordenando-os por meio de listagem a informação da pesquisa, bem como, a data de emissão e validade, ensejando maior visibilidade das informações que o usuário necessitar.

Possibilitar a pesquisa dos tipos de responsáveis cadastrados, ao informar a descrição, demonstrando-os e ordenando-os por meio de listagem a informação da pesquisa, ensejando maior visibilidade das informações que o usuário necessitar.

Permitir o cadastro de comprovantes que poderão ser vinculados a diversos cadastros do sistema, ao informar qual o tipo, o número e a série do comprovante, bem como, a data da emissão, o código de validação, o credor, o valor e uma descrição da finalidade do mesmo.

Possibilitar a interação do usuário com o cadastro de certidões de convenientes por meio da listagem, realizando operações de edições e exclusões dos mesmos.

Possibilitar a interação com os cadastros de modalidades de convênios por meio da listagem, realizando operações de edições e exclusões das mesmas.

Permitir a pesquisa dos tipos de certidões dos convênios cadastros ao informar uma descrição, demonstrando-os por meio de listagem, ensejando maior visibilidade das informações que o usuário necessitar, bem como, ordená-los ao serem demonstrados.

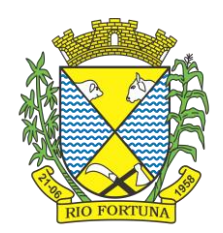

Possibilitar ao usuário realizar o registro do tipo de responsável, ao informar uma descrição que o identifique.

Possibilitar anexar arquivos no cadastro de convênios repassados

Possibilitar a prestação de contas de convênios repassados de forma ágil, gerados de forma automática com base nos pagamentos de empenho de convênios, por meio de informações básicas como a data da respectiva prestação e os comprovantes.

Permitir o registro de certidões do convenente ou proponente, ao informar qual o nome do mesmo, o número e o tipo da certidão, bem como, a data da emissão e validade.

Permitir ao administrador definir as configurações de permissões para os acessos às funcionalidades do sistema da entidade, identificando se o usuário possui autorização para acesso, criação, edição ou exclusão de dados.

Possibilitar a inclusão de novos campos nos principais cadastros do sistema, podendo selecionar o tipo de dado que pode ser Área de Texto, CNPJ, CPF, Data, Data/Hora, E-Mail, Hora, Inteiro, Lista de seleção, Múltipla Seleção, Telefone, Texto e Valor (Fracionário), descrição, tamanho, dica de preenchimento quando o tipo de dado exigir e ainda indicar se ele é de preenchimento obrigatório ou não. Possibilitar também o agrupamento destes dados e a sua publicação entre as entidades.

Permitir o registro dos entes que são a representação jurídica da corporação que possui a licença do software, além da representação jurídica e legal da entidade em si, ao informar dados como a imagem do brasão da entidade, seu nome, CNPJ, sigla, natureza jurídica, seu endereço, bairro, município, número e CEP, os dados para contato como e-mail, site, telefone, fax, bem como, o horário de funcionamento do ente, a esfera governamental, o identificador de entidade RPPS e o fuso horário.

Possibilitar a pesquisa dos sistemas administrativos cadastrados, ao informar sua sigla ou descrição, demonstrando-os e ordenando-os por meio de listagem todas as informações da pesquisa, ensejando maior visibilidade das informações que o usuário necessitar.

Permitir o registro dos tipos de impactos para estimativa de aumento da despesa, ou seja, sejam elas: - Aumento de despesa obrigatória de caráter continuado (art. 17 da LRF); - Criação de ação governamental - aumento da despesa (art. 16 da LRF); - Criação de despesa obrigatória de caráter continuado (art. 17 da LRF); - Expansão e/ou aperfeiçoamento de ação governamental - aumento da despesa (art. 16 da LRF).

Permitir o registro de atos conforme a necessidade do município, informando qual o tipo de lei que o respectivo ato representa, a natureza de texto jurídico, a data da sanção, publicação, vigor e revogação, destacando ainda a ementa e a fonte de divulgação. Portanto, esta funcionalidade possibilita o controle e facilidade na identificação das alterações e revogações dos atos.

Possibilitar a pesquisa dos tipos de conselhos cadastrados, ao informar a descrição, demonstrando-os e ordenando-os por meio de listagem a informação da pesquisa, ensejando maior visibilidade das informações que o usuário necessitar.

Possibilitar a interação com os cadastros de atos por meio da listagem, realizando operações de edições e exclusões dos mesmos.

Permitir o registro de sistemas administrativos, ao informar uma sigla, bem como, sua respectiva descrição.

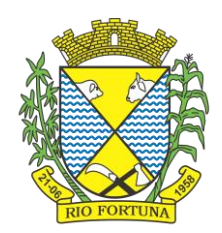

Possibilitar a interação com os cadastros dos tipos de membros do conselho por meio da listagem, realizando operações de edições e exclusões dos mesmos.

Permitir o registro de documentos com os planos de controle interno do ente por sistema administrativo, possibilitando a inclusão de arquivos anexos, percentual de execução mensal do respectivo plano, bem como, o período.

Possibilitar a disponibilização de dados dos registros efetuados para a criação de relatórios, scripts e validações (Fonte de Dados), proporcionando amplas apresentações das informações para controle.

Permitir o registro de conselhos municipais, ao informar uma descrição, qual o tipo do conselho e seu ato, qual o tipo da reunião, ou seja, se é entre os gestores ou conselho de educação etc., bem como, informar quem são os membros participantes.

Permitir o registro dos responsáveis pelo controle interno público de determinado ente, ao informar os dados pessoais do responsável, ou seja, nome, CPF e RG, seu endereço, telefone e e-mail, a descrição e o tipo do cargo que ocupa, bem como, o período de vigência como responsável pelo controle.

Permitir a construção de relatórios personalizados com base nos registros da funcionalidade, possibilitando sua configuração por meio da divisão dos dados em grupos, bem como a realização de cálculos e totalizadores, disponibilizando a informação conforme a necessidade do ente.

Possibilitar ao usuário interagir com os cadastros dos tipos de vínculos por meio da listagem, realizando operações de edições e exclusões dos mesmos.

Permitir o registro de documentos referente às normas de controle interno do ente, por sistema administrativo, com a possibilidade de realizar inclusões de arquivos anexos, bem como, informar a qual sistema administrativo é pertencente, o assunto e data do registro.

Permitir o registro dos tipos de bens, ao informar uma descrição, quando passíveis de declaração a se realizar por ocupantes de cargos eletivos.

Possibilitar a interação com o cadastro de tomadas de contas especiais por meio da listagem, com as respectivas etapas, como instaurada, em andamento ou concluída. Nas fases instaurada e em andamento, é possível adicionar o responsável, a publicação e documentos, bem como, tramitar as tomadas de contas para conclusão, informando assim, a data de conclusão, situação, número do processo TCE, valor e parecer. Na etapa em andamento, além de anexar documentos deve permitir realizar o download e exclusão dos mesmos. E na etapa concluída, podem ser realizados os filtros das tomadas de contas por procedente, improcedente ou todos, bem como, realizar a reabertura das tomadas de contas, visualizando e editando.

Permitir o registro das unidades centrais de controle interno, informando data e ato.

Possibilitar a interação com os cadastros de conselhos municipais por meio da listagem, realizando operações de edições e exclusões dos mesmos, bem como, alternando entre outros cadastros, como o de reuniões e de membros do conselho.

Permitir o controle por meio do registro da estimativa de impacto do aumento da despesa, conforme determinações da LRF, ao informar a data da estimativa, o tipo de impacto, o ato autorizativo, bem como, possibilidade a inclusão de anexos.

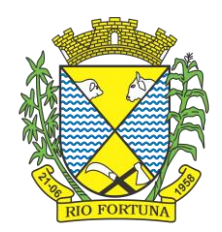

Possibilitar a pesquisa das reuniões cadastradas, ao informar o tipo de reunião, demonstrando-as e ordenando-as por meio de listagem a informação da pesquisa, bem como, a data de reunião, ensejando maior visibilidade das informações que o usuário necessitar.

Permitir o registro de tipos de vínculos, ou seja, um setor, área etc. para identificação na declaração de bens de cargos eletivos.

Possibilitar a pesquisa dos membros do conselho cadastrados, ao informar o nome do membro, demonstrando-os e ordenando-os por meio de listagem a informação da pesquisa, bem como, a entidade representada, a data da vigência do membro, o tipo e a data do início, ensejando maior visibilidade das informações que o usuário necessitar.

Permitir o registro de membros dos conselhos municipais, ao informar seus dados, sejam eles pessoas físicas ou jurídicas, qual o tipo de membro, bem como, a entidade representada e inserção de anexos.

Possibilitar a interação com os cadastros de componentes fiscais por meio da listagem, realizando operações de edições e exclusões dos mesmos.

Possibilitar a pesquisa das declarações de bens cadastradas, ao informar um responsável, o tipo de bem ou sua descrição, a data de aquisição ou o valor do bem, a data da declaração ou o valor declarado, demonstrando-as e ordenando-as por meio de listagem as informações da pesquisa, ensejando maior visibilidade das informações que o usuário necessitar.

Permitir a interação com os cadastros dos saldos da dívida por meio da listagem, realizando operações de edições e exclusões dos mesmos.

Possibilitar a utilização dos cadastros gerenciada por uma ferramenta de cadastro único, onde o usuário personaliza a forma como seus cadastros devem ser unificados, podendo ser geral ou por campo

Permitir controle por meio do registro de saldos das dívidas dos cargos eletivos, ao informar o respectivo responsável pela dívida, a data do saldo, bem como, uma descrição.

Permitir visualização do saldo da dívida através do ambiente.

Permitir o registro das reuniões dos conselhos municipais, ao informar qual o tipo da reunião e sua data de ocorrência, bem como, informar anexos.

Permitir o registro dos tipos de membros dos conselhos municipais, ao informar sua respectiva descrição.

Possibilitar a pesquisa dos tipos de impactos cadastrados, ao informar a descrição, demonstrando e ordenando por meio de listagem a informação da pesquisa, ensejando maior visibilidade das informações que o usuário necessitar.

Possibilitar a pesquisa da estimativa de impacto do aumento da despesa cadastrada, ao informar o seu tipo ou a data, demonstrando-as e ordenando-as por meio de listagem as informações da pesquisa, ensejando maior visibilidade das informações que o usuário necessitar.

Possibilitar a pesquisa dos tipos de reuniões cadastrados, ao informar a descrição, demonstrando e ordenando por meio de listagem a informação da pesquisa, ensejando maior visibilidade das informações que o usuário necessitar.

Permitir a seleção de outra entidade e/ou exercício sem a necessidade de logout do sistema.

Possibilitar a interação com os cadastros de responsáveis por meio da listagem, realizando operações de edições e exclusões dos mesmos.

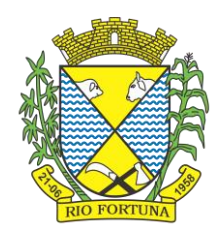

Possibilitar a interação com os cadastros de normas por meio da listagem, realizando operações de edições e exclusões dos mesmos.

Possibilitar a pesquisa dos tipos de membros cadastrados, ao informar a descrição, demonstrando e ordenando por meio de listagem a informação da pesquisa, ensejando maior visibilidade das informações que o usuário necessitar.

Possibilitar a interação com os cadastros dos tipos de conselho municipal por meio da listagem, realizando operações de edições e exclusões dos mesmos.

Possibilitar a pesquisa das unidades centrais de controle interno cadastradas, ao informar a descrição, a data do cadastro e o ato autorizativo, demonstrando-as e ordenando-as por meio de listagem as informações da pesquisa, ensejando maior visibilidade das informações que o usuário necessitar.

Possibilitar a pesquisa dos tipos de bens cadastrados, ao informar a descrição, demonstrando-os e ordenando-os por meio de listagem a informação da pesquisa, ensejando maior visibilidade das informações que o usuário necessitar.

Possibilitar a interação com os cadastros de declarações de bens por meio da listagem, realizando operações de edições e exclusões dos mesmos.

Possibilitar a pesquisa de atos cadastrados, ao informar o número dos mesmos ou ementa, demonstrando-os e ordenando-os por meio de listagem todas as informações da pesquisa, além do código sequencial, o número de cadastro, o tipo, a natureza do texto jurídico, a data de sua publicação e quando passou a vigorar, bem como a situação que se encontra, ensejando maior visibilidade das informações que o usuário necessitar.

Possibilitar a pesquisa dos componentes fiscais cadastrados, ao informar uma descrição, o tipo dos componentes, o ano, o período de referência ou a competência, demonstrando-os e ordenando-os por meio de listagem as informações da pesquisa, bem como, o valor do componente, ensejando maior visibilidade das informações que o usuário necessitar.

Possibilitar a interação com os cadastros de planos referentes aos sistemas administrativos por meio da listagem, realizando operações de edições e exclusões dos mesmos.

Possibilitar o cadastro de componentes relacionados com a LRF, ao informar sua respectiva descrição, objetivando a realização da gestão fiscal dos componentes fiscais.

Permitir o controle do registro de declarações de bens dos cargos eletivos, conforme Lei 8.730/93, ao informar um responsável pelo bem declarado, a data e um complemento caso necessário, bem como, informar o(s) seu(s) bem(ns).

Possibilitar a interação com os cadastros dos tipos de reuniões por meio da listagem, realizando operações de edições e exclusões dos mesmos.

Permitir o registro de tipos de reuniões, ao informar sua respectiva descrição.

Possibilitar a pesquisa de normas cadastradas, ao informar o assunto que se refere a essa, demonstrando-as e ordenando-as por meio de listagem a informação da pesquisa, bem como, o sistema administrativo e data, ensejando maior visibilidade das informações que o usuário necessitar.

Possibilitar a pesquisa dos saldos das dívidas cadastrados, ao informar uma descrição ou um responsável pela dívida, a data do saldo ou da apuração, bem como, o valor da dívida, demonstrando-os por meio de listagem as informações da pesquisa, ensejando maior visibilidade das informações que o usuário necessitar.

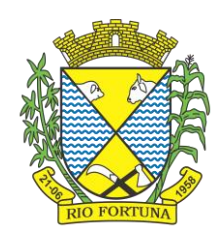

Permitir o controle por meio do registro de componentes fiscais, ao informar o ano, o período de referência, seja mensal, bimestral ou semestral, a respectiva competência, bem como, indicar um ou mais componentes da LRF específicos ao registro elaborado.

Possibilitar a emissão e utilização dos relatórios legais da LRF:

- 1.1.1.1. Relatório Resumido da Execução Orçamentárias:
	- Anexo 1 Balanço Orçamentário
	- Anexo 2 Demonstrativo da Execução das Despesas por Função/Subfunção
	- Anexo 3 Demonstrativo da Receita Corrente Líquida
	- Anexo 4 Demonstrativo das Receitas e Despesas Previdenciárias
	- Anexo 6 Demonstrativo dos Resultados Primário e Nominal
	- Anexo 7 Demonstrativo dos Restos a Pagar por Poder e Órgão
	- Anexo 8 Demonstrativo das Receitas e Despesas com Manutenção e Desenvolvimento do Ensino - MDE
	- Anexo 12 Demonstrativo das Receitas de Impostos e das Despesas Próprias com Saúde
	- Anexo 13 Demonstrativo das Parcerias Público-Privadas
	- Anexo 14 Demonstrativo Simplificado do Relatório Resumido da Execução Orçamentária
- 1.1.2. Relatório de Gestão Fiscal:
	- Anexo 1 Demonstrativo da Despesa com Pessoal Estados, DF e Municípios
	- Anexo 2 Demonstrativo da Dívida Consolidada Líquida DCL
	- Anexo 3 Demonstrativo das Garantias e Contragarantias de Valores
	- Anexo 4 Demonstrativo das Operações de Crédito
	- Anexo 6 Demonstrativo Simplificado do Relatório de Gestão Fiscal

Possibilitar a pesquisa dos planos cadastrados, ao informar a referentes os sistemas administrativos, demonstrando-os e ordenando-os por meio de listagem a informação da pesquisa, bem como, o mês, data e conclusão do plano, ensejando maior visibilidade das informações que o usuário necessitar.

Possibilitar a pesquisa dos conselhos cadastrados, ao informar a descrição, a data, o tipo do conselho ou o ato autorizativo, demonstrando-os por meio de listagem as informações da pesquisa, bem como, o tipo de reunião, a data de início do conselho, a data e periodicidade das reuniões, os membros participantes, o CPF e o tipo dos mesmos, ensejando maior visibilidade das informações que o usuário necessitar.

Possibilitar a interação com os cadastros dos tipos de responsáveis por meio da listagem, realizando operações de edições e exclusões dos mesmos.

Possibilitar a interação com o cadastro da estimativa de impacto do aumento da despesa por meio da listagem, realizando operações de edições e exclusões dos mesmos.

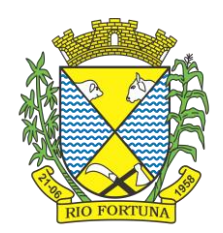

Permitir entrada de dados externos por meio de service layer.

Permitir a geração do arquivo da Matriz de Saldos Contábeis em concordância com a Portaria nº 896 de 2017.

Permitir a emissão de relatórios sem qualquer impedimento.

#### **2. Compras, Licitações e Contratos**

O sistema de Compras e Licitações deverá permitir a integração de dados de forma automática ou ainda através de arquivos de intercâmbio de informações com os sistemas de Contabilidade, Tributação, Patrimônio, Almoxarifado, Frotas e Custos.

Permitir a interação com o Compras.gov.br.

Permitir a indicação da configuração de estrutura organizacional a ser utilizada no exercício,

possibilitando a criação das novas configurações caso exista necessidade.

Permitir o cadastro de processos administrativos para compra de materiais, contratação de serviços ou obras, informando um protocolo, a data, o tipo do objeto, descrição do objeto, condição de pagamento, forma de julgamento, regime de execução, prazo de entrega, local de entrega, indicar se há previsão de subcontratação, e também a forma que será utilizada para controlar o saldo dos itens (quantidade ou valor).

Permitir gerar processos administrativos ou compra direta pelo preço médio ou menor preço cotado do Registro de Preços.

Permitir o cadastro de processos administrativos para compra de materiais ou contratação de

serviços ou obras, informando o protocolo de abertura, a data, o tipo do objeto, descrição do

objeto, condição de pagamento, forma de julgamento, regime de execução, prazo de entrega,

local de entrega, indicar se há previsão de subcontratação e a forma que deverá ser efetuado

o controle do saldo dos itens, por quantidade ou valor.

Permitir gerar contratação a partir da ata de registro de preço.

Permitir aos usuários do sistema trocar de entidade e/ou exercício sem ter que fechá-lo.

Deverá propiciar acompanhamento dos processos licitatórios desde a preparação até seu julgamento, registrando as etapas de: publicação do processo, emissão do mapa comparativo de preços, emissão das atas referente documentação e julgamento das propostas, interposição de recurso, anulação e revogação, impugnação, parecer da comissão julgadora, parecer jurídico, homologação e adjudicação, autorizações de fornecimento, contratos e aditivos, liquidação das autorizações de fornecimento, gerar empenhos para a contabilidade e liquidação dos empenhos.

Possibilitar que os licitantes (pessoas físicas ou jurídicas) consultem o status do processo licitatório via dispositivo móvel.

Possuir listagens dinâmicas para controle de processos e de e autorizações de fornecimento.

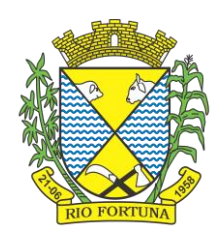

Permitir o registro das solicitações de fornecimento para envio aos fornecedores dos materiais constantes no contrato, disponibilizando para consulta dos dados do contrato para conferência.

O sistema deverá disponibilizar recursos para permitir a geração de dados para sistemas ou órgãos externos.

Permitir a geração de arquivos ao TCE.

Permitir a geração de arquivos para sistemas/órgãos externos.

Possibilitar o bloqueio/desbloqueio das despesas orçamentárias na contabilidade, permitindo o envio desde a solicitação de compra e mantendo-o até a geração do empenho correspondente.

Permitir que o usuário atualize as despesas conforme as despesas de contabilidade informadas no sistema Contábil.

Permitir a distribuição/remanejamento da quantidade dos itens da contratação entre as despesas e desdobramentos da entidade.

Permitir que o usuário escolha se deseja exibir apenas as despesas relacionadas ao Contrato ou todas as despesas da entidade e exercício.

Permitir a geração de arquivo com os itens da coleta de preço para cotação pelos fornecedores, possibilitando a leitura dos preços cotados para preenchimento automático dos preços dos itens da coleta.

Permitir a inserção de itens à cotação de preço.

Integrar materiais do sistema de Compras com materiais utilizados pelo sistema de Frotas e quando integrado manter os mesmos materiais, fornecedores e centro de custos.

Permitir a integração com a Receita Federal para consulta de regularidade dos fornecedores.

Permitir a consulta dos dados do fornecedor que são disponibilizados pela Receita Federal.

Permitir a busca de forma automática junto ao site da Receita Federal os dados cadastrais do

fornecedor para a emissão comprovante de inscrição e situação cadastral;

Propiciar controlar as quantidades entregues parcialmente pelo fornecedor, possibilitando a emissão de relatório de forma resumida e detalhada, contendo as quantidades entregues, os valores e o saldo pendente.

Propiciar gerar entrada do material no almoxarifado a partir da liquidação, permitindo a visualização da geração da movimentação no estoque (gerada ou não) na própria janela de liquidações.

Permitir gerar bens no sistema patrimonial a partir das liquidações de compra.

Permitir o cadastramento de permissões dos usuários por Centro de Custo e filtrando por órgão e unidade orçamentária.

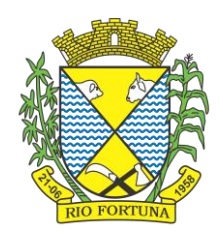

Permitir configurar o sistema para que emita mensagem sobre os contratos vencidos, cancelados e a vencer, podendo ser somente de aviso ou impedindo a emissão de Autorizações de Fornecimento para contratos vencidos e cancelados.

Permitir parametrização para numerar a licitação de forma sequencial ou por modalidade, possibilitando alterar a numeração sugerida pelo sistema.

Permitir parametrizar o sistema para que quando iniciar, seja mostrado na tela inicial o acompanhamento da data de vencimento dos contratos e aditivos, selecionando a antecedência em dias que o contrato irá vencer. Podendo também imprimir a relação dos mesmos.

Propiciar o cancelamento das autorizações de compra, permitindo a descrição completa do motivo da anulação.

Propiciar controle, através de listagem dinâmica, de todas as autorizações e/ou liquidações.

Permitir a navegação entre as páginas de resultado das listagens de dados, acessando a

primeira e a última página de desejar.

Permitir realizar o acompanhamento do saldo dos itens da licitação, detalhando por processo e podendo optar por um determinado período.

Propiciar efetuar o cadastro dos materiais incluindo informações como material perecível, material estocável, material de consumo ou permanente, material combustível e o tipo do combustível, descrição sucinta e detalhada do material, grupo e classe do material, podendo executar o controle de materiais em lista dinâmica.

Permitir a integração de materiais estocáveis com o sistema de Almoxarifado.

O sistema deverá alertar, no processo de compras, caso o mesmo tenha sanções de impedimento de contratar com a administração pública.

Possibilitar o cadastro e gerenciamento de Certificado de Registro Cadastral do fornecedor, permitindo numerar o CRC, e informar a data de validade.

Permitir o cadastramento dos dados do fornecedor com nome, CNPJ/cpf, endereço, telefone, e-mail, porte da empresa, nome dos sócios e o respectivo percentual na sociedade, bem como a conta bancária para pagamento.

Permitir vincular ao fornecedor ramos de atividade, documentos e certidões negativas, materiais fornecidos, nome dos sócios.

Permitir o cadastro dos fornecedores impedidos de licitar, informando o período inicial e final do impedimento e o motivo.

Propiciar o cadastro de tipos de documentos dos fornecedores.

Permitir o cadastramento de comissões dos tipos permanente, especial, servidores, pregoeiros e leiloeiros. Informando as portarias ou decretos que as designaram, com suas respectivas datas de designação e expiração, permitindo informar também os seus membros e funções designadas.

Permitir a realização de licitações com julgamento pelo Maior Desconto sobre uma Tabela/Catálogo de Preço ou sobre os próprios Itens da licitação.

Permitir a realização de licitações com julgamento pelo Menor Adicional de Acréscimo sobre uma Tabela da Preço.

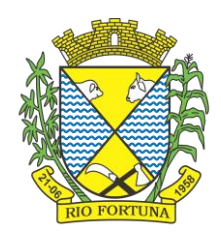

Permitir a utilização do Pregão para licitações em que o vencedor será aquele que apresentar o Maior Lance.

Propiciar o cadastramento de critérios de avaliação para julgamento pela Melhor Técnica e Preço.

Permitir realizar licitações por lotes com rateio automático do preço unitário, ou ficando a cargo do fornecedor vencedor a atribuição do preço unitário para cada item do lote.

Permitir aplicar, em licitações do tipo "Menor Preço por Lote", descontos proporcionais aos itens que contemplam cada lote.

Permitir o cadastro dos objetos de Licitação com a possibilidade de acompanhar os valores para cada modalidade dentro de um mesmo objeto, podendo saber quando o limite for ultrapassado. Os objetivos poderão ser utilizados nos processos licitatórios.

Possibilitar o cadastro de novos tipos de objetos, possibilitando inserir novas descrições, selecionando os tipos de objetos padrões que devem existir no sistema: Compras e Serviços, Aquisição de Bens, Prestação de Serviços, Obras e Serviços de Engenharia, Alienação de Bens, Cessão de Direitos, Concessão, Concurso, Permissão, Locação, Seguros, Contratos de rateio, Outros direitos e Outras Obrigações.

Permitir efetuar o vínculo do fornecedor por ramo de atividade.

Permitir efetuar o vínculo dos fornecedores por cada material fornecido.

Permitir a indicação dos fornecedores que participarão da cotação e informar os preços que

cada um ofereceu para os itens solicitados.

Permitir utilizar uma codificação para desmembrar um elemento de despesa, podendo ser aplicada na solicitação de compra, contratação e processo administrativo por material.

Permitir o cadastro dos limites legais estabelecidos para cada modalidade de licitação.

Permitir cadastrar a forma de julgamento das propostas dos licitantes que participam da licitação.

Propiciar manter o registro de modelos de textos próprios, como solicitações e pareceres.

Propiciar manter o cadastro do órgão oficial que serão realizadas as publicações dos processos.

Permitir emitir relação das solicitações de compra em um determinado período.

Permitir o anexo de arquivos nas solicitações de compra.

Permitir o cadastramento de coletas de preço, possibilitando gerar uma compra direta, processo administrativo ou de compra, tendo como base para o valor máximo do item o preço médio ou menor preço cotado para o item na coleta de preços.

Permitir anexar documentos no processo administrativo.

Permitir a inserção dos itens do processo administrativo contendo o material ou serviço, quantidade, preço unitário previsto, preço total e indicação da solicitação de compra de origem.

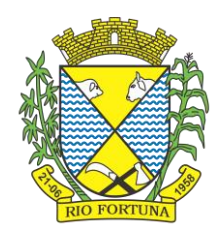

Permitir cadastrar uma coleta de preços, informando os itens por fornecedor ou por lotes, ainda com a possibilidade de ler Solicitações.

Permitir excluir uma coleta de preços, de forma total.

Propiciar realizar a pesquisa do menor preço por material, global ou por lote dos fornecedores, e marcar o vencedor de forma automática.

Permitir, diretamente do sistema, a realização de pesquisa de preço, buscando dados do ComprasNet, nas esferas Municipal, Estadual e Federal.

Permitir a configuração de credenciais de acesso ao Comprasnet.

Permitir o cadastro de compras diretas, informando dados como data da compra, fornecedor, centro de custo, objeto da compra, local de entrega e forma de pagamento.

Permitir a busca de contratações e compras diretas independentemente do exercício logado,

permitindo a consulta e pesquisa de informações por pesquisa avançada ou filtros existentes

no próprio ambiente, tais como: contratos em execução, encerrados, cancelados, entre outros.

Possuir barra de ferramentas na tela de contratações e compras diretas, permitindo o gerenciamento de filtros.

Permitir cadastro dos itens da compra direta separando estes por centros de custo específicos, por despesas ou por centros de custo e despesas.

Permitir executar a rotina de exclusão da compra direta.

Permitir a exclusão de contratos.

Propiciar emitir o ofício de justificativa de dispensa de licitação.

Propiciar a emissão do parecer do departamento contábil sobre determinada compra direta.

Propiciar a emissão da autorização de fornecimento das compras diretas, permitindo vincular os dados dos empenhos.

Emitir a solicitação da abertura da licitação, com informações número da licitação, modalidade, forma de julgamento, forma de pagamento, prazo de entrega, local de entrega, vigência, itens e objeto a ser licitado.

Propiciar cadastrar e acompanhar os processos licitatórios desde a preparação até seu julgamento, em listagem interativa.

Disponibilizar campo para inserção de link de gravação audiovisual das sessões de julgamento.

Propiciar o cadastramento de licitações envolvendo a demanda de uma ou mais entidades, onde a entidade gestora da licitação poderá gerenciar as aquisições realizadas pelas entidades participantes.

Possibilitar através da consulta do material, a pesquisa do histórico completo de aquisições,

podendo consultar dados de contratações, tais como: fornecedor e valor unitário.

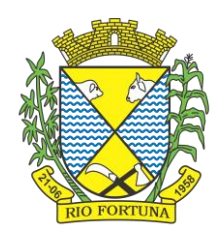

Permitir a contratação do segundo classificado quando o fornecedor vencedor deixar de fornecer o material ou de executar os serviços, mostrando na tela o próximo fornecedor classificado e opção para assumir ou não o mesmo preço unitário do vencedor anterior.

Registrar os processos licitatórios contendo todos os dados necessários para sua identificação, tais como número do processo, objeto da compra, modalidade de licitação e datas de abertura e recebimento dos envelopes.

Permitir que os itens do processo sejam separados por centro de custo com suas respectivas quantidades, possibilitando ainda a separação por despesa.

Possuir rotina para apurar os vencedores da licitação, bem como desclassificar aqueles que não cumpriram algum item do edital ou cotaram preço acima do preço máximo estabelecido para um item, inclusive se for licitação por lotes.

Possuir rotina para classificação das propostas do pregão presencial conforme critérios de classificação determinados pela legislação (Lei 10.520/2002).

Permitir efetuar lances para a modalidade "pregão presencial" em tela com cronômetro para cada lance, controlar a diferença mínima entre os lances com visualização do valor mínimo aceitável do próximo lance, bem como ter opção para declinar os participantes que desistem da competição.

Permitir o registro da inabilitação de um licitante logo após o encerramento de cada item/lote do Pregão Presencial ou somente após o encerramento de todos os itens/lotes. Ao registrar a inabilitação de um licitante o sistema mostra o próximo classificado e assim sucessivamente até encontrar um participante habilitado.

Controlar o tempo entre um lance e outro por meio de um cronômetro, possibilitando ao pregoeiro pausar ou disparar quando desejar.

Permitir que o pregoeiro registre os lances do pregão trazendo ao final de cada lance o

próximo classificado automaticamente e permitindo registrar um novo lance ou declinar o

participante salvando automaticamente os lances já registrados, e possibilitar ainda, que ao

retornar aos lances, caso esses tenham sido interrompidos, possa continuar do momento de onde parou.

Propiciar a utilização de critérios de julgamento das propostas em relação a microempresa e empresa de pequeno porte, de acordo com lei complementar 123/2006.

Permitir o armazenamento, por meio de arquivo pdf ou de imagem, do documento do participante da licitação.

Possibilitar, a partir da tela de lances do pregão, desclassificar um participante já classificado para a etapa de lances, permitindo refazer a classificação. Após desclassificar um participante, o sistema deve possibilitar a reclassificação das propostas, desconsiderando o participante que foi desclassificado, e permitindo a inclusão de outro(s) que ficou de fora anteriormente.

Possibilitar a distribuição automática da diferença entre o valor do lote proposto e o valor final do lote vencido pelo participante, permitindo informar quantas casas decimais deseja utilizar no rateio. Se faz necessária a funcionalidade para ajustar o valor unitário dos itens de cada lote, até que a soma do valor dos itens totalize o mesmo valor do lote proposto pelo vencedor.

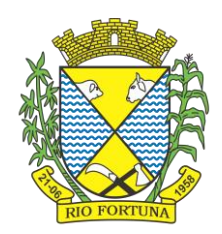

Possibilitar a classificação automática dos preços ofertados pelos participantes, destacando aquele que tiver o menor preço ou menor preço global, porém com permissão para que o usuário selecione outro fornecedor, caso seja necessário.

Permitir cadastrar as propostas de preços dos participantes da licitação, ou a importação da proposta digitada pelo participante em outro aplicativo. Permitir, ainda, a digitação do valor unitário dos itens da proposta do participante, inclusive quando for por lote.

Permitir armazenar no sistema, por meio de arquivo pdf ou de imagem, a proposta original do participante.

Conter rotina de duplicação de dados de um processo de compra já cadastrado para um novo processo de compra de forma automática.

Permitir o cadastro de sanções e penalidades aplicáveis ao fornecedor contratado, contendo

informações como: o fornecedor, tipo de sanção, número do contrato, data da sanção,

período que deverá ser aplicada, processo administrativo sancionatório, fundamento legal e motivo.

Conter rotina de cadastramento de sanções administrativas aplicadas aos fornecedores que fornecem produtos ou serviços para a entidade.

Conter rotina de cadastramento avisos de licitações para posterior publicação, mediante ao cadastro do processo de compra.

Conter rotina de registro das interposições de recursos nos processos de compra.

Conter rotina de anulação ou revogação dos processos de compra.

Conter rotina de registro das possíveis impugnações no processo de compra.

Propiciar efetuar os registros dos pareceres das comissões de licitação.

Propiciar o registro das homologações e adjudicações nos processos de compra.

Propiciar informar nos processos de compra as dotações orçamentárias da entidade gestora e das participantes para cada item.

Propiciar gerar os bloqueios e empenhos para cada entidade contábil através do processo de compra.

Possuir banco de dados unificado, permitindo o cadastro de diferentes entidades, onde, os cadastros de materiais e credores poderão ser integrados entre as entidades. O sistema deve permitir cadastrar processos de compras individuais para cada entidade, desde as solicitações de compras, coletas de preços, processo de compra e contratos.

Permitir visualizar e controlar o andamento das contratações cadastradas, listando cada uma em sua situação, possibilitando utilizar filtros de pesquisa e, agrupar os registros por entidade e por fornecedor.

Possuir controle automático do saldo dos itens do contrato, podendo controlar pela quantidade do item ou pelo valor total do item, considerando valor e quantidade original, aditamentos de acréscimo ou supressão, entre outras alterações contratuais que refletem no saldo quantitativo ou financeiro.

Permitir cadastrar as despesas orçamentárias da contratação, de forma individual e manual, ou de forma automática informando àquelas do processo que originou a contratação.

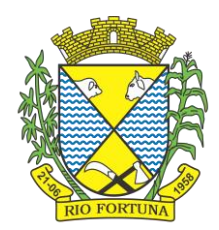

Permitir a criação e registro dos textos das contratações, como o próprio contrato, possibilitando nomeá-lo, indicar sua referência, selecionar um modelo de layout previamente definido e, disponibilizar as ferramentas de edição de texto necessárias, possibilitando a criação diretamente no sistema.

Permitir o envio dos dados das contratações para criação dos empenhos na contabilidade, informando a origem dos dados.

Possibilitar a visualização de todos os registros de dados das contratações enviados para empenhamento, anulação ou liquidação na contabilidade, permitindo visualizar as informações do contrato, do processo, o valor do registro, o número, a despesa orçamentária, a situação e ação realizada.

Permitir o envio de liquidação dos empenhos das contratações na contabilidade, informando a data de referência e a situação das informações, disponibilizando para consulta a despesa orçamentária, seu desdobramento, o recurso e o valor total do empenho.

Permitir o cadastro de um processo de compra para mais de uma entidade, permitindo reunir solicitações de compra de todas as entidades para formação de um único processo licitatório, dessa forma, os itens deverão ser separados em quantidades para cada entidade levando em consideração as respectivas dotações e centros de custos. Para esses casos, o sistema deve possuir uma entidade gestora, responsável pelo processo de compra.

Possibilitar incluir os responsáveis do contratos, informando nome, tipo de responsabilidade (assinante, controlador de encargos, gestor, suplente ou fiscal) e seu período de responsabilidade.

Permitir, no registro do contrato, vincular itens conforme os itens vencidos da licitação, e em caso de contratação sem licitação, permitir inserir os itens desejados.

Permitir cadastrar todas as contratações, precedidas ou não de procedimento licitatório, controlando quando há exigência de termo contratual e quando ele é dispensado, informando a numeração, caso possua, o objeto da contratação, fornecedor, data de assinatura, período de vigência, valor original da contratação, se envolve contratação com saúde ou educação.

Permitir a seleção da forma de contratação ou procedimento a ser adotado para o processo.

Permitir a identificação dos contratos que estão em execução e dos que estão encerrados.

Permitir o cancelamento de uma contratação registrada no sistema, informando a data do cancelamento e o seu motivo.

Possibilitar o envio de dados dos processos de compra para o Portal da Transparência.

Permitir o envio de anexos dos textos do processo administrativo ao Transparência.

Permitir manter histórico das alterações do contrato permitindo identificar se foi unilateral ou bilateral e o tipo de alteração contratual, tais como: acréscimo, diminuição, equilíbrio econômico-financeiro, prorrogação, rescisão ou apostilamento.

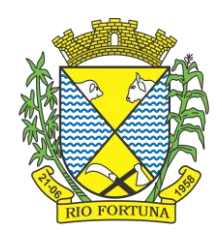

Propiciar a rescisão do contrato ou aditivo, informando motivo da rescisão, data do termo, da rescisão e da publicação, valor da multa e indenização, fundamento Legal e imprensa oficial.

Propiciar registrar o apostilamento das dotações do processo, substituindo uma dotação por outra.

Propiciar a emissão de demonstrativo com a relação da economicidade do pregão (valor previsto x lance).

Possibilitar aos munícipes e proponentes das licitações a consulta do status do processo licitatório no município consultado via dispositivo móvel.

Permitir no lançamento dos itens a inclusão de um novo item entre os já inseridos e após renumeração.

Permitir a criação de relatórios personalizados.

Conter central de ajuda.

#### **3 Planejamento Público (PPA, LDO e LOA)**

Permitir executar alterações orçamentárias da despesa, sempre via ato legal (ex.: Lei e/ou Decreto), com reflexo na execução orçamentária em andamento.

Possibilitar, na criação de um novo Plano Plurianual, copiar o PPA já existente, onde no decorrer do processo o usuário deve informar as opções a serem copiadas para novo PPA: parametrização, receitas e despesas.

Permitir a reserva de dotação por meio da alteração orçamentária da despesa.

Permitir atualizar o PPA/LDO a partir das alterações orçamentárias da despesa.

Permitir registrar a evolução do patrimônio líquido.

Propiciar a interação dos cadastros de alterações orçamentárias das despesas realizadas por meio de listagem interativa, ou seja, o usuário realiza navegação entre as etapas da alteração orçamentárias, ou seja, proposta em elaboração, proposta concluída, se está no legislativo, ou mesmo, sancionada. Tal interação, possibilita avançar etapas do respectivo registro, bem como, regressar a mesma.

Permitir o cadastro de alterações orçamentárias da receita e interagir com os cadastros a partir de listagem dinâmica.

Permitir cadastrar e pesquisar as alterações orçamentárias da receita através de listagem dinâmica.

Propiciar a emissão e utilização de relatórios da Lei 4.320/64.

Propiciar a emissão e utilização de relatórios legais da LRF e Ementário, ambos do exercício sequinte.

Permitir o registro das audiências realizadas para elaboração do orçamento e/ou sugestões da sociedade, ao informar o tema, o Ato autorizativo, a data e hora, a equipe de planejamento, a situação, o endereço, o tipo de audiência, o(s) endereço(s) da(s) audiência(s), o assunto, bem como, anexar documentos da audiência registrada.

Permitir o cadastro e pesquisa das ações de governo.

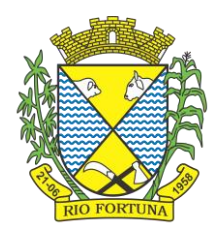

Possuir integração entre os módulos PPA, LDO e LOA, com cadastro único das peças de planejamento como organograma, programa, ação, função, subfunção, naturezas da receita e despesa e recursos.

Permitir registrar cenários macroeconômicos na LDO para aplicação nas receitas e despesas, informando: Variável Método de cálculo (percentual ou valor) Percentual ou valor para o ano Atual e para os próximos anos. Além disso, possibilitar informar texto, para detalhar as premissas utilizadas.

Propiciar a criação de uma configuração de organogramas personalizada para que o registro seja realizado conforme a organização estrutural da entidade pública.

Permitir o registro da configuração de função e subfunção conforme a necessidade do município, indicando que está em uso uma determinada configuração e validando as funções e subfunções para utilizá-las no exercício, bem como, informar alguma descrição.

Permitir o cadastro e a pesquisa de dedução da receita em listagem dinâmica, podendo ordená-las ao serem demonstradas.

Permitir a criação/alteração das despesas do PPA, LDO e LOA de forma incremental durante a elaboração ou alteração do orçamento, solicitando somente informações obrigatórias, mas possibilitando que as demais sejam informadas em momento posterior. Permanece assim com a situação em elaboração, notificando ao usuário de que estão pendentes algumas informações, e logo preenchidas, deve ser possível o envio ao legislativo e sanção da referida peça orçamentária.

Permite a visualização de diferenças, inclusão, atualização ou exclusão de receitas da LOA em comparação a LDO.

Permitir o registro das despesas da LDO.

Permitir a identificação nos registros de receitas e despesas a ausência de informação ou informação indevida, onde o usuário receberá a orientação devida referente a qual informação deverá ser complementada ou ajustada.

Permitir o registro das despesas da LOA e do PPA.

Permite o registro de envio ao legislativo quando o orçamento estiver elaborado, possibilitando informar: data de envio ao legislativo e observações. Após o envio permitir retorno ao executivo para alterações ou sancionar. Além disso, quando estiver com status enviado ao legislativo não deve permitir que a peça orçamentária seja alterada, garantindo a integridade dos registros.

Permitir o envio dos registros de receitas e despesas da LDO e LOA para escrituração contábil após a peça orçamentária ser sancionada, possibilitando a visualização de quais documentos já foram enviados para escrituração, e se efetuada alguma alteração no orçamento elaborado, enviá-los novamente.

Permitir o reenvio a LOA para escrituração e caso seja efetuada alguma alteração no orçamento elaborado, permitir o reenvio dos documentos alterados para escrituração.

Permitir o envio dos registros de receitas e despesas do PPA para escrituração após a peça orçamentária ser sancionada, visualizando quando os documentos já foram enviados para escrituração, e caso se efetue alguma alteração no orçamento elaborado, permitindo reenviar os documentos alterados para escrituração.

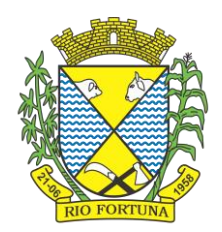

Permitir o cadastro e a pesquisa das equipes de planejamento previamente cadastrados ao informar a descrição e/ou seus os membros pertencentes, visualizando-as e ordenando-as por meio de listagem.

Cadastrar a execução de metas físicas e realizar a avaliação, informando: Ação, Programa, Entidade, Produto, Unidade de medida, Localizador, Meta física estimada, Meta física executada e Observações da Situação (A executar, Em execução, Executada). Além disso, na listagem, permitir realizar uma pesquisa pelos registros do ambiente, permitindo filtrar por: Ação (número e descrição), Programa (número e descrição), Situação, Produto, Unidade de medida e Localizador.

Permitir a pesquisa de metas fiscais da receita previamente cadastradas ao informar a natureza da receita ou organograma, visualizando-as e ordenando-as por meio de listagem.

Permitir, na LDO, o registro de expansão das despesas e as suas respectivas compensações, uma descrição, o Ato regulamentar, o valor para o ano atual e para as projeções dos dois anos subsequentes.

Permitir realizar as alterações legais no PPA.

Permitir o cadastro e a pesquisa de naturezas das receitas cadastradas, ao informar total ou parcialmente a máscara ou o texto da descrição da natureza, visualizando-as por meio de listagem.

Permitir a visualização de todas as despesas elaboradas no PPA, conforme quadriênio selecionado, possibilitando de uma forma rápida inserir de forma individual ou em lote, registros de despesas na LDO, para atendimento do Art. 165 da Constituição Federal. O recurso do saldo a priorizar disponível é da meta financeira conforme saldo orçamentário da despesa (previsto no PPA menos o priorizado na despesa da LDO do referido quadriênio.

Permitir replicar os marcadores de receitas e despesas do PPA para LDO por meio da priorização da LDO.

Permitir o cadastro de programas válido para o quadriênio, não permitindo que sejam incluídos novos programas no PPA quando a peça orçamentária que esteja com o status diferente de "em elaboração" ou "em alteração" e não podem existir dois programas com o mesmo número.

Permitir a pesquisa dos programas de governos cadastros ao informar o número, a descrição, o público-alvo e os objetivos por meio de listagem, ensejando maior visibilidade das informações que o usuário necessitar, bem como, ordená-las ao serem demonstradas.

Permitir o registro das projeções atuariais no qual projeta-se o fluxo anual de receitas, despesas e saldo do regime próprio de previdência social dos servidores públicos para um período de 75 anos. Este registro deve ser realizado para atendimento do Art. 4º da LRF.

Permitir a identificação quando o valor da meta financeira da receita não está totalmente alocado nos recursos, confrontando valor da meta em comparação com o valor aplicado nos recursos, demonstrando a diferença a maior ou a menor.

Propiciar informar apenas os recursos na dedução que estejam vinculados a receita, demonstrando nas deduções somente os recursos da receita para seleção e uso.

Propiciar o registro dos recursos que representam as fontes financeiras, que sustentarão e assegurarão o desenvolvimento do plano de ação e atingimento do objetivo do governo. O registro deve ser possível por meio de informações como o número, conforme a formatação

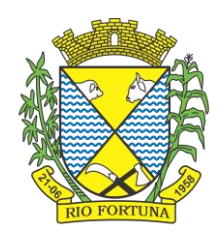

configurada dos recursos, o tipo ordinário ou vinculado, uma descrição, bem como, se é um recurso de superávit financeiro, também conforme a configuração.

Permitir o registro das fontes de recursos, tipos ordinário e vinculado, conforme a configuração dos mesmos previamente cadastrada e necessidade do município, informando o número (este respeita a formatação previamente na configuração de recursos), a descrição, ou até mesmo, se é um recurso de superávit financeiro, informação habilitada quando a configuração designar uma enumeração de forma distinta para aqueles que são caracterizados como tal.

Permitir o registro das renúncias fiscais, ao informar a receita da LDO renunciada, o tipo, ou seja, se é uma redução, isenção etc., a localização, o Ato regulamentador, uma descrição e os valores para o exercício atual e os dois subsequentes. Permite ainda registrar a(s) compensação(ões) informando as mesmas informações citadas, bem como, o setor beneficiário. Este registro deve ser realizado para propiciar a elaboração do relatório solicitado pela LRF, art. 4º, § 2º inciso V.

Permitir a visualização mediante pesquisa das renúncias fiscais previamente cadastradas ao informar a natureza da receita, a descrição da natureza da receita e a respectiva descrição, visualizando-as e ordenando-as por meio de listagem.

Permitir registrar os resultados nominais mensais de forma automática (dividir por 12). Além disso, caso o valor do rateio não fechar com valor total do ano logado, o sistema avisa e indica a diferença a ser ajustada.

Permitir os registros dos riscos fiscais ao informar o tipo de risco, a entidade pública, o organograma, o detalhamento e a providência, bem como, o exercício atual e os próximos dois. Este registro deve ser realizado para possibilitar a elaboração do relatório solicitado pela LRF, Art. 4º, § 3º.

Permite o registro da sanção da peça orçamentária após seu envio ao legislativo, ao informar a respectiva data de envio ao legislativo, o Ato autorizativo, possíveis observações, bem como, não permitir que a peça orçamentária seja alterada quando a mesma estiver sancionada, garantindo a integridade dos registros.

Permitir após a sanção da LOA disponibilizar as receitas e despesas para execução orçamentária.

Permitir o controle de alteração dos dados do plano plurianual para que, depois de aprovado, os dados não possam ser alterados.

Permitir a pesquisa das sugestões realizadas para a elaboração do orçamento previamente cadastradas ao informar o seu assunto, a sugestão apresentada, a categoria, tipo, período e origem, visualizando-as por meio de listagem, ensejando maior visibilidade.

Permitir o registro dos tipos de alterações da receita, conforme a necessidade do município e utilizá-los na elaboração da Lei Orçamentária Anual nos registros de alterações orçamentárias da receita.

Permitir a realização de filtros rápidos das entidades por meio de painéis interativos, selecionando os saldos positivos ou negativos conforme a necessidade do usuário, listandoas somente os relacionados a esses.

Permitir a visualização do saldo do orçamento por entidade (receitas (+) transferências recebidas (-) despesas (-) transferências concedidas) durante a elaboração da peça

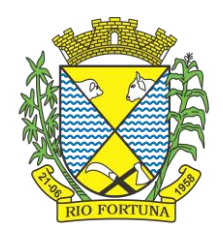

orçamentária, dispensando por exemplo, realizar emissões de relatórios para conhecer o saldo planejado.

Permitir a realização de filtros rápidos dos recursos das peças orçamentárias, por meio de painéis interativos, selecionando os saldos positivos ou negativos conforme a necessidade do usuário, listando-as somente os relacionados a esses.

Permitir a realização de filtros rápidos com único clique no recurso apresentado na listagem da LOA somente registros vinculados a receita ou despesa.

Propiciar a realização da prestação de contas para o Tribunal de Contas.

Permitir a assinatura digital de documentos emitidos no sistema com certificados do Tipo A1 e A3 e possibilitando a aplicação de múltiplas assinaturas nos documentos.

Permitir auditoria nos campos do cadastro da receita e despesas da LOA.

Possibilitar a emissão e utilização de relatórios legais da LRF:

Anexo I - Metodologia e Memória de Cálculo das Metas Anuais para as Receitas - Total das Receitas

Anexo I.4 - Demonstrativo da Memória de Cálculo das Metas Fiscais de Despesas

Anexo I.a Metodologia e Memória de Cálculo das Principais Receitas

Anexo II - Metodologia e Memória de Cálculo das Metas Anuais para as Despesas - Total das Despesas

Anexo II.a Metodologia e Memória de Cálculo das Principais Despesas

Anexo III - Metodologia e Memória de Cálculo das Metas Anuais para o Resultado Primário

Anexo IV - Metodologia e Memória de Cálculo das Metas Anuais para o Resultado Nominal

Anexo V - Metodologia e Memória de Cálculo das Metas Anuais para o Montante da Dívida

Anexo VI - Demonstrativo da Receita Corrente Líquida

Anexo VII - Demonstrativo de Riscos Fiscais e Providências

Demonstrativo I - Metas Anuais

Demonstrativo II - Avaliação do Cumprimento das Metas Fiscais do Exercício Anterior

Demonstrativo III - Das Metas Fiscais Atuais Comparadas com as Fixadas nos Três Exercícios Anteriores

Demonstrativo IV - Evolução do Patrimônio Líquido

Demonstrativo V - Origem e Aplicação dos Recursos Obtidos com a Alienação de Ativos

Demonstrativo VI - Avaliação da Situação Financeira e Atuarial do RPPS

Demonstrativo VIII - Margem de Expansão das Despesas Obrigatórias de Caráter Continuado.

#### **4. Patrimônio Público**

Permitir registrar todas as movimentações dos bens patrimoniais, como aquisição, transferência, baixa, reavaliação e depreciação.

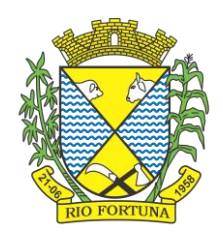

Permitir o acesso aos dados dos registros efetuados para a criação de relatórios, scripts e validações.

Permitir que o usuário seja mantido no mesmo exercício ao alternar a entidade logada no sistema.

Propiciar a indicação da configuração do organograma do município que será válida para o exercício.

Disponibilizar informações dos bens no Portal do Gestor.

Propiciar o controle dos bens por meio de registro de placas.

Propiciar o registro da fórmula de cálculo para diferentes métodos de depreciação, exaustão e amortização, permitindo a classificação em linear, soma de dígitos ou unidades, podendo ativar ou desativar.

Permitir a configuração dos órgãos, unidades orçamentárias e centro de custo da entidade.

Permitir o registro de grupos de bens, definição do percentual de depreciação anual, valor residual do bem e vida útil do grupo de bens, com controle e consulta através de listagem dinâmica.

Propiciar o cadastro de unidade de medida dos bens da entidade, permitindo informar a abreviatura.

Permitir o cadastro dos tipos de transferências dos bens, informando descrição e classificação, e nos casos de transferência entre responsáveis, organogramas, grupos de bem ou localização física.

Permitir o cadastro de localizações físicas.

Permitir o registro de seguros de bens, com controle de seguradora, vigência, valor e apólice.

Propiciar o envio, retorno e consulta de bens da manutenção, permitindo o registro da próxima revisão.

Propiciar o envio, retorno e consulta de bens cedidos ou emprestados, com registro da data prevista para retorno.

Propiciar o registro da utilização do bem imóvel, classificando em dominicais, uso comum do povo, uso especial, em andamento.

Permitir tombar o bem, demonstrando o organograma, placa e responsável.

Permitir informar o estado de conservação dos bens.

Permitir identificar na listagem a situação que o bem se encontra, inclusive de estar ou não em uso.

Propiciar a remoção do registro do bem até quando for colocado em uso.

Permitir informar a moeda vigente na aquisição do bem e conversão dos valores para moeda vigente.

Permitir o cadastro de responsáveis pelos bens patrimoniais, informando nome, CPF, telefone, e-mail, se é funcionário do município, matrícula, cargo, natureza do cargo e o endereço.

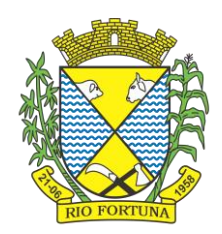

Permitir cadastrar os fornecedores,contendo o nome, o CPF ou CNPJ, endereço, telefone, email, site, inscrição municipal, inscrição estadual e se o fornecedor está inativo. O registro deverá ser integrado com os sistemas de Compras, Contratos e Frotas.

Permitir a emissão e registro do Termo de Guarda e Responsabilidade, individual ou coletivo dos bens.

Permitir o registro e processamento da depreciação, amortização e exaustão dos bens em uso, atualizando de forma automática os valores depreciados no bem.

Propiciar o uso de formas de depreciações flexíveis, com base na necessidade.

Possibilitar que na exclusão do movimento de depreciação, os movimentos processados e registrados no bem sejam excluídos e retornados os valores anteriores a depreciação excluída, bem como a data da última depreciação.

Propiciar a baixa de bens de forma individual ou em lote, atualizando automaticamente a situação do bem para baixado, bem como estornar a baixa após sua finalização, retornando o bem para a situação antes de ser baixado.

Propiciar transferências de bens entre organograma, responsáveis, grupos de bens, e localizações físicas.

Permitir transferências individuais ou por lote, atualizando automaticamente os novos registros no bem.

Permitir a transferência de bens de uma entidade para outra, realizando a baixa automática na entidade de origem e incorporação na entidade de destino, sem intervenção de cadastro manual, possibilitando também o estorno da transferência entre entidades.

Permitir a transferência de bens quando há uma alteração de organograma, localização ou responsável.

Permitir o controle da destinação dos bens patrimoniais em desuso (alienação, sessão, baixa, perda, furto, roubo, sucata).

Permitir o lançamento automático das movimentações (incorporações, baixas, reavaliações, depreciações), no sistema Contábil.

Permitir a elaboração de inventário de bens patrimoniais.

Permitir o Controle dos bens em garantia e as saídas de bens para manutenção e assistência técnica.

Permitir armazenar documentos relacionados a localização do bem por meio dos arquivos em formato pdf, doc, docx, txt, html, xls, xlsx, jpg, png com tamanho máximo de 20MB.

Permitir o envio de dados dos bens ativos e baixados para Portal da Transparência, identificando se o endereço de IP encontra-se correto.

Permitir identificar bens que não possuem saldo para depreciar, e que o valor líquido contábil esteja igual ao valor residual do bem.

Permitir a pesquisa simples e avançada no processo de depreciação, com disponibilidade de filtros que auxiliam na obtenção de resultado preciso.

#### **5. Tesouraria**

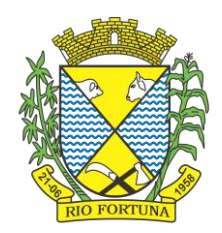

Possuir banco de dados multiexercício e multientidades (não necessitando integração via exportação/importação de arquivos).

Possuir checagem por parâmetros, que possibilita ou não determinadas informações nos cadastros e outras configurações no sistema.

Permitir a edição de itens de pagamentos já realizados, bem como a exclusão de documentos encontrados no pacote (reabertura).

Permitir o cadastro e gestão de saldo das contas bancárias e de caixa.

Permitir consultas de contas bancárias ativas, inativas ou ambas.

Deve ser possível pagar valores totais ou parciais de empenhos liquidados.

Permitir descontos extra orçamentários e orçamentários no pagamento, restos a pagar e despesas extraorçamentárias, efetuando automaticamente os lançamentos nas contas de naturezas de informação patrimonial, orçamentária e de controle.

Permitir descontos extras e orçamentários na liquidação de empenho e liquidação de restos a pagar não processados, efetuando automaticamente os lançamentos nas contas de naturezas de informação patrimonial, orçamentária e control

Permitir pagamento de diversos documentos simultaneamente.

Possibilitar o pagamento de até 200 (duzentos) documentos no mesmo pacote.

Permitir realização de vários pagamentos, podendo optar por única ou diversas formas de efetuá-lo.

Registrar os lançamentos de débito/crédito e de transferências bancárias. Deve obrigar a informação do recurso e propiciar inserir lançamentos concomitantes por fonte de recurso.

Permitir controlar os talonários de cheques em poder da Tesouraria e não permitir que pagamento (com cheque) seja efetuado sem o respectivo registro.

Controlar a movimentação de pagamentos (nas dotações orçamentárias, extra orçamentárias e restos a pagar): Registrando todos os pagamentos efetuados contra caixa ou bancos; Gerando recibos permitindo estornos; Efetuando os lançamentos automaticamente nas respectivas contas contábeis, permitindo consultas; Emitindo relatórios (auxiliares) em diversas classificações.

Permitir registrar automaticamente os lançamentos dos pagamentos em sistema de contabilidade.

Propiciar a emissão de borderôs (ordens bancárias) para agrupamento de pagamentos a diversos fornecedores de uma mesma instituição bancária, efetuando o mesmo tratamento caso o pagamento seja realizado individualmente.

Permitir gerar os arquivos relativos às ordens bancárias para pagamento dos fornecedores com crédito em conta bancária. Os arquivos deverão ser configuráveis e já possuir modelos das principais instituições bancárias.

Permitir a vinculação dos recursos à conta bancária para gestão futura.

Permitir consultas de contas bancárias ativas, inativas ou ambas.

Permitir o bloqueio de pagamento de fornecedores em débitos com a fazenda pública municipal.

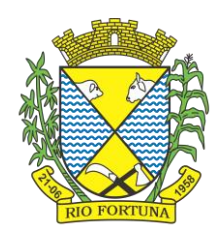

Permitir a emissão de boletim de caixa demonstrando a movimentação diária e respectivos saldos.

Propiciar a demonstração diária de receitas arrecadadas e despesas realizadas (orçamentárias e extra orçamentárias).

Propiciar a demonstração de saldos bancários, possuindo boletim diário de bancos, livro do movimento do caixa, boletim diário da tesouraria e demonstrativos financeiros de caixa.

Permitir a emissão do relatório de boletim de movimentação financeira geral.

Permitir a inclusão de ingressos financeiros provenientes de receitas orçamentárias do

município.

Permitir que sejam emitidas notas de: Recebimento; Liquidação; Ordem de pagamento; Restos a pagar; Despesa extra;Respectivas anulações.

Permitir a realização da auditoria nos principais campos dos cadastro de transferência bancária, ajuste de recurso, resgate, aplicação, depósito bancário, saldo inicial bancário, saque bancário e transferência bancária.

Permitir ao usuário realizar a anulação parcial de uma despesa extra, que envolve a informação dos valores para cada item abaixo:

- a) Valor para cada classificação e cada recurso da classificação.
- b) Valor para cada origem vinculada a cada classificação (caso exista).
- c) Valor para cada retenção (caso exista).
- d) Valor para cada recurso de cada retenção (caso exista retenção).
- e) Valor para cada comprovante (caso exista).
- f) Valor para cada recurso da baixa.

Permitir o vínculo de uma ou mais retenções no pagamento.

Permitir que sejam informadas retenções nos pagamentos de despesas extras, desde que

haja apenas uma classificação vinculada a despesa extra sendo paga.

Permitir a informação da retenção no pagamento.

Permitir a realização da cópia de Conciliação Bancária. Os dados devem ser copiados e a gravação realizada conforme a seguir:

Dados cadastrais, sempre copiados: Conta bancária, Tipo de Conta, Tipo de Aplicação, Saldo do extrato.

Pendências: todos os dados.

Campos adicionais: todos, se houverem.

Possibilitar interagir com os cadastros dos tipos de movimentos da conciliação bancária por meio da listagem, realizando operações de edições e exclusões dos mesmos.

Permitir ao usuário a utilização de dados do extrato bancário a partir da importação do arquivo, em formato OFX e OFC - tipos de arquivos usados para armazenar informações financeiras, geralmente aplicados pelos bancos -, no processo de conciliação de contas

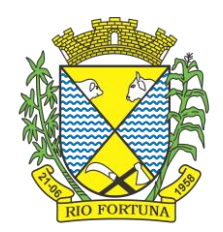

bancárias da entidade. O sistema deve permitir a exclusão de itens do extrato a conciliar, indiferente de serem manuais ou importados.

Permitir ao usuário interagir com os registros das contas bancárias da entidade, realizando o controle a partir da visualização dos seus respectivos dados, permitindo o filtro por banco, agência ou conta.

Possibilitar ao usuário interagir com os registros dos pagamentos de despesas extras, liquidações de empenhos e subempenhos por meio da listagem, realizando a visualização somente dos que possuem saldo a pagar.

Permitir ao usuário selecionar um ou mais itens de contas a pagar, sejam referentes a despesas extras, empenhos, ou subempenhos, formando um agrupamento para a realização de um único pagamento. Pagamento este que pode ser baixado com diversas transações bancárias (cheque, banco, remessa bancária) ou única, conforme necessidade.

Permitir a inclusão de movimentos diários do tesouraria para que todos os registros realizados possam estar vinculados a ele, objetivando o controle tempestivo das informações e a organização.

Permitir a emissão de relatórios dos movimentos diários da tesouraria, a partir da visualização da listagem dos mesmos.

Propiciar ao usuário no cadastro de contas bancárias cadastrar a administração de recursos, onde devem ser informados os recursos administradores e movimentadores, com interação posterior via listagem dinâmica

Possibilitar interação com os registros das devoluções de receitas, por meio de listagem, possibilitando a emissão individual ou coletiva das notas de devoluções a partir das respectivas visualizações.

Permitir a visualização das movimentações financeiras que não foram concebidas pelo tesouraria como os pagamentos de devoluções de receitas, despesa extra e anulações, e os pagamentos de empenhos e subempenhos e anulações.

Possibilitar realizar ajustes de recursos a partir do cadastro de transferência bancária, desde que a transferência tenha baixa e passe a ser considerada como paga.

Permitir a visualização das movimentações financeiras que não foram concebidas pelo tesouraria, como arrecadações orçamentárias e anulações, as arrecadações extraorçamentárias e anulações.

#### **6. Portal da Transparência**

Atender às Leis Complementares nº 10/2000 e nº 131/2009.

Atender aos anexos da Lei nº 9.755/1998.

Atender aos preceitos e exigências da Lei Federal nº 12.527/2011 (Lei de acesso à informação).

Disponibilização das informações, em meio eletrônico que possibilite amplo acesso público, até o primeiro dia útil subsequente à data do registro contábil no respectivo SISTEMA, sem prejuízo do desempenho e da preservação das rotinas de segurança operacional necessários ao seu pleno funcionamento, conforme legislação.

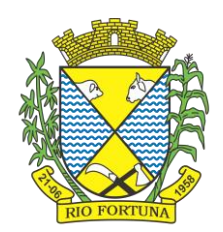

Integrarão o sistema todas as entidades da administração direta, as autarquias, as fundações, os fundos e as empresas estatais dependentes.

O sistema deverá permitir no mínimo a consulta de Receitas, Despesas, Patrimônio, Licitações, Compras, Contratos, Pessoal, Demonstrativos contábeis, Convênios e Obras Públicas.

Sem prejuízo dos direitos e garantias individuais constitucionalmente estabelecidos, o SISTEMA deverá gerar, para disponibilização em meio eletrônico que possibilite amplo acesso público, pelo menos, as seguintes informações relativas aos atos praticados pelas unidades gestoras no decorrer da execução orçamentária e financeira:

Quanto a despesa:

a) O Valor do empenho, liquidação e pagamento;

b) A classificação orçamentária, especificando a unidade orçamentária, natureza da despesa e a fonte de recursos que financiam o gasto;

c) A pessoa física ou jurídica beneficiária do pagamento exceto no caso de folha de pagamento de pessoal e de beneficiários previdenciários;

d) O procedimento licitatório realizado, bem como à sua dispensa ou inexigibilidade, quando for o caso, com o número do correspondente processo;

e) O bem fornecido ou serviço prestado, quando for o caso.

Quanto a receita, os valores das receitas da unidade gestora, compreendendo no mínimo sua natureza, relativas a:

a) Previsão;

b) Arrecadação.

Exibir as receitas organizadas por natureza, permitindo navegar em cada nível de seus respectivos subníveis, exibindo o total dos seguintes valores, por nível: Receita prevista, receita arrecadada.

Exibir as despesas organizadas por natureza, permitindo navegar em cada nível de seus respectivos subníveis, exibindo o total dos seguintes valores, por nível: Total de créditos, Fixado, Empenhado, Liquidada, Pago.

Permitir visualizar os empenhos emitidos para cada fornecedor, os itens dos empenhos, a quantidade, o valor unitário e o valor total.

Permitir visualizar o tipo, número, data de emissão e data de pagamento dos documentos fiscais ligados a cada empenho.

Exibir os valores recebidos e/ou repassados de transferências financeiras por Unidade Orçamentária.

Permitir consultar despesa por unidade gestora, por natureza da despesa, permitindo navegar em cada nível da natureza, exibindo seus respectivos valores empenhados, liquidados e pagos.
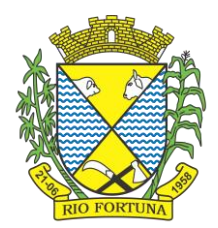

Exibir informações detalhadas sobre diárias, tais como: Número da diária, local de saída, local de retorno, data de partida, data de retorno, objeto, valor unitário, quantidade.

Permitir visualizar as informações da nota de empenho, tais como: nº do empenho, programa, fonte de recurso, processo licitatório, modalidade, contrato, valor empenhado, liquidado, pago, retido, itens do empenho (descrição, valor unitário, quantidade, total) e documento fiscal (tipo, número, data de emissão e data de pagamento).

Possuir uma seção específica que permite a exibição das licitações realizadas pela entidade, juntamente com as etapas do processo, as modalidades, empresas participantes e ganhadoras, mercadorias com suas respectivas quantidades e cotações de cada participante, além dos responsáveis legais das empresas e a relação dos fornecedores impedidos de licitar. Possibilitar também a publicação dos documentos legais tais como editais, avisos retificações e toda a documentação vinculada ao certame.

Possuir uma seção específica que permite a exibição de todos os itens contratuais dos seus fornecedores de bens e serviços contratados pela entidade. Permitir também a publicação do contrato, na sua íntegra, para a visualização completa do documento bem como aditivos e outros possíveis documentos adicionais, possibilitando também o download dos mesmos.

Exibir informações detalhadas sobre os convênios, tais como: número, valor, data de assinatura, objeto, documentos e textos, participantes.

Possuir uma seção específica que apresenta a relação dos cargos e salários dos servidores da entidade, os valores calculados da folha de pagamento separando-os por entidade, secretaria, organograma, lotação e classificação, conforme seus respectivos planos de carreira.

Disponibilizar acesso público a todos os atos da administração pública, tais como, portarias, leis, decretos, licitações, contratos, aditivos, convênios, resoluções etc.

Permitir a recepção e exibição das licitações com a situação suspenso.

Possuir uma seção específica para exibição dos relatórios de Gestão Fiscal e o Relatório Resumido da Execução Orçamentária, ambos compostos de uma série de demonstrativos contábeis, publicados em bases mensais, bimestrais, quadrimestrais, semestrais e anuais, conforme princípio constitucional da publicidade, a Lei de Responsabilidade Fiscal (LRF) e a Lei nº 9.755/98.

Possuir uma seção específica de acesso à informação que possibilite ao cidadão efetuar questionamentos através de um canal direto com a entidade. Esta solicitação deve ser digital, gerando número de protocolo e possibilitando uma futura consulta sobre o status do pedido de informação, sempre respeitando prazos e normas estabelecidas pela Lei de acesso à informação.

Possuir uma seção específica de acesso à informação que possibilite consultar um relatório com estatísticas dos pedidos de informação já solicitados, os atendidos, prorrogados, deferidos e indeferidos, conforme preconiza a Lei de acesso à informação.

Permitir que as informações consultadas pelo cidadão possam ser exportadas em diferentes formatos como PDF, ODT, ODS e CSV, conforme os filtros disponibilizados nas consultas do sistema.

Permitir que as consultas disponibilizadas possam ser incorporadas no Portal Transparência próprio da Prefeitura.

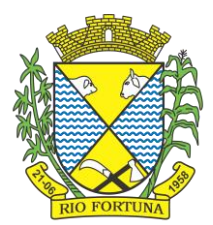

Permitir consultar tributos arrecadados, receitas orçamentárias e receitas extra orçamentárias. Permitir consultar empenhos emitidos, empenhos liquidados e pagamentos efetuados. Possibilitar a interação de dados para realizar a inserção/atualização/exclusão de dados de Frotas junto aos sistemas estruturantes.

Disponibilizar consulta padrão de Notas Fiscais, cargos e vencimentos e adiantamentos.

Disponibilizar consulta padrão dos temas: folha de pagamento, servidores cedidos e

recebidos, servidores públicos ativos, servidores e remunerações, servidores públicos, cargos

e vencimentos, estagiários, servidores públicos ativos de educação, servidores e

remunerações de educação.

Permitir consultar relatórios legais, gerados com base nos dados inseridos nos correspondentes sistemas de gestão.

Permitir acesso às informações de forma consolidada e por Entidade gestora municipal.

Enviar notificação informando sobre a falta de atualização dos dados a mais de 24 horas.

Permitir a busca por palavras-chave e redirecionamento às consultas e funcionalidades

através dos resultados apresentados.

Permitir a inserção/atualização/exclusão de dados de compras diretas junto aos sistemas

estruturantes.

Permitir que nas consultas de informações disponibilizadas seja possível efetuar filtros por data (período), entidade e demais filtros pertinentes a cada consulta.

Permitir que os usuários administradores ou usuários permissionados, façam upload de arquivos para publicação na sessão de relatórios, até o tamanho de 100 MB nos formatos PDF, CSV, ODS, ODT, XLS, TXT, DOC, DOCX, XLSX, JPG,PNG,COT.

Permitir também, que os usuários permissionados possam relacionar anexos aos registros das consultas de licitações, contratos, convênios e obras, os anexos devem ter até 100MB nos formatos PDF, CSV, ODS, ODT, XLS, TXT, DOC, DOCX, XLSX, JPG, PNG, PPT, PPX, COT.

Permitir que a personalização da a exibição de máscara de CPF's e CNPJ's no portal.

### **7. Folha de Pagamento**

Dispor de ambiente centralizado, que permita realizar todos os processamentos de cálculo de folha, ações de lançamentos de variáveis de cálculo, consulta e fechamento.

Conter rotina de configuração de parâmetros da Previdência Social (RGPS) assim como códigos e os percentuais que são utilizados na geração de valores.

Permitir limitar o acesso de usuários às informações de funcionários de determinados grupos funcionais, organogramas e/ou vínculos empregatícios.

Flexibilizar as configurações da folha de acordo com a necessidade e método utilizado pela prefeitura.

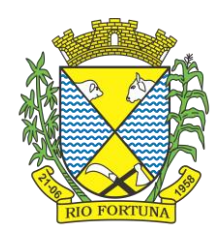

Possuir validação do dígito verificador de inscrições do PIS/PASEP e CPF no cadastro de pessoas.

Permitir cadastrar e vincular dependentes no cadastro de pessoas informando o tipo de dependência, data inicial e final.

Dispor de cadastro de dependentes, que contemple no mínimo, os seguintes campos: nome do dependente, CPF, RG, data de nascimento, estado civil, grau de instrução, grau de parentesco, deficiências, dependências de salário família, IRRF Pensão alimentícia.

Permitir o gerenciamento dos dependentes dos servidores para fins de salário família e imposto de renda, pensão judicial, realizando a baixa automática na época devida, conforme limite e condições previstas para cada dependente.

Controlar a lotação e localização física dos servidores.

Permitir o registro de feriados fixos, variáveis e pontos facultativos com abrangência nacional, estadual e municipal.

Permitir ordenar a listagem do cadastro de feriados por qualquer campo da listagem.

Permitir registrar automaticamente a movimentação de pessoal referente a admissão do funcionário, através da informação do ato.

Permitir indicar para cada funcionário substituto, quem está substituindo.

Registrar automaticamente a movimentação de pessoal referente a prorrogação de contrato de servidores com contratos de prazo determinado, através da informação do ato.

Permitir o controle dos planos previdenciários ou assistenciais a que cada servidor esteve ou está vinculado, por período, podendo registrar o número da matrícula do servidor no plano.

Permitir registrar os vínculos previdenciários dos funcionários, planos, matrículas e período de permanência. Entende-se por vínculo previdenciário: o plano de previdência ou assistencial ao qual o funcionário está vinculado.

Controlar informações referentes aos estagiários vinculados com a entidade, bem como sua escolaridade e outros aspectos para acompanhamento do andamento do estágio.

Possuir cadastro de autônomos que prestam serviços à entidade, permitindo registrar a data e o valor de cada serviço prestado.

Permitir o controle dos períodos aquisitivos de férias, controle dos lançamentos, suspensões e cancelamentos por funcionário conforme configuração.

Controlar os períodos aquisitivos de férias em relação a quantidade de dias disponíveis para o gozo de férias.

Permitir visualizar as faltas e os descontos de faltas que o funcionário teve dentro do período aquisitivo de férias e propiciar o lançamento destas faltas.

Permitir calcular o pagamento das férias antecipadamente.

Permitir cadastrar grupos funcionais visando a flexibilização no controle de funcionários, já que dentro do organograma da entidade não se permitem controles adicionais por espécie de contratação ou características comuns de determinado grupo.

Registrar os tipos de administração, armazenando histórico das alterações realizadas atendendo a exigência legal do E-Social. Entende-se por tipo de administração as várias formas de gerenciamento das entidades.

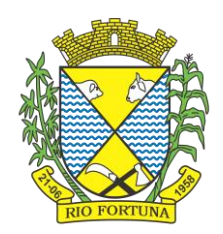

Disponibilizar um ambiente para o gerenciamento do painel de avisos.

Permitir diferentes configurações de férias por cargo.

Cadastrar níveis salariais, permitindo definir a ordem de progressão das classes e referências, informar uma classe ou referência com tamanho menor que a máscara definida no plano salarial.

Possuir processo de progressão salarial automatizado, alterando os níveis salariais e salários dos funcionários de forma automática.

Permitir a execução e alteração da data de pagamento de funcionário ou grupo de matrículas

que já tenham o processamento da folha calculado.

Permitir, através de consulta em tela, verificar os parâmetros utilizados na geração do cálculo da folha.

Permitir importar eventos de cálculo da folha.

Manter as respectivas informações de progressão salariais registradas no histórico salarial do servidor, com os atos publicados para cada servidor ao longo de sua carreira.

Permitir registrar todas as informações referentes aos atos legais associados às movimentações cadastrais do funcionário. Por meio desses dados são gerados os registros a serem enviados para o TCE. Os registros desse cadastro podem ser gerados automaticamente pelo sistema, caso seja informado o código do ato durante o cadastramento de uma movimentação (admissão, alteração de cargo, alteração salarial, demissão/exoneração etc.). Esse cadastro, também, pode ser feito manualmente, bastando para isso, cadastrar a movimentação de pessoal no próprio cadastro.

Permitir o cadastro dos tipos de movimentação de pessoal. Estas movimentações servem para alimentar o registro funcional, e para gerar informações necessárias ao TCE. De maneira geral, cada alteração cadastral - alterações salariais, de cargo, de lotação, admissão, exoneração ou demissão, aposentadoria, falecimento, transferências, entre outros - sofrida pelo funcionário, pode ser considerada um tipo de movimentação de pessoal.

Permitir a reintegração de funcionário demitido/exonerado por decisão judicial ou

administrativa, sendo possível reutilizar a mesma matrícula.

Permitir a configuração das tabelas de cálculo, podendo o usuário incluir novas tabelas, definir a quantidade de faixas e ainda nomear essas tabelas de acordo com sua necessidade (INSS, IRRF, salário família, piso salarial, entre outras).

Permitir consultar e selecionar as certidões de dívida ativa emitidas no município organizadas por anos, permitindo o agrupamento por tipos de créditos tributários, mês de inscrição ou faixas de valor e possibilitando ainda filtrar por ano da dívida, data de vencimento, data de inscrição, nome ou CPF do contribuinte.

Permitir copiar os dados de uma outra tabela para que sejam realizadas as devidas alterações, conforme legislação.

Permitir a configuração de quais proventos e descontos devem ser considerados como automáticos para cada tipo de cálculo (mensal, férias, complementar etc.) e adicionar as restrições para o cálculo.

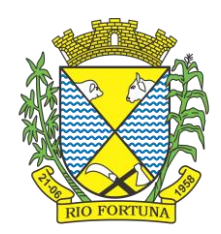

Permitir o cadastro e manutenção de eventos dos tipos: proventos, descontos e eventos informativos que servem somente para realizar o cálculo interno não havendo crédito ou débito do salário pago ao funcionário.

Permitir que no cálculo individual, seja possível realizar a consulta de cálculo com todos os proventos, descontos e valor líquido, disponibilizando também a data de admissão, cargo, dados bancários, nível salarial, salário base, quantidade de dependente de salário família e imposto de renda.

Permitir a configuração de todas as fórmulas de cálculo em conformidade com as legislações vigentes da entidade.

Permitir buscar o valor de campos adicionais na fórmula do evento da folha.

Permitir que o espaço disponível para a inclusão das fórmulas possa ser expandido e permita

utilizar um tema visual escuro.

Permitir a inclusão e configuração de motivos de rescisão e respectivas verbas rescisórias, assim como respectivos códigos a serem gerados para RAIS, CAGED, SEFIP e saque do FGTS.

Permitir configurar o cálculo da provisão de férias e 13º salário, adicionando novos eventos que incidam no cálculo da entidade, ou alterar o processo de provisionamento para tratar os eventos principais como médias e/ou vantagens.

Permitir a configuração dos proventos para cálculos de férias, rescisão, 13º salário, abono pecuniário e aviso prévio referentes às médias e vantagens percebidas pelos servidores.

Possibilitar o lançamento de proventos e descontos para determinado período, permitindo o lançamento coletivo ou individual.

Possuir bloqueio para evitar o cálculo da folha para matrículas demitidas ou com benefícios cessados.

Permitir estipular as regras para "cancelamento" dos períodos aquisitivos de férias conforme as normas previstas em estatuto e/ou lei regulamentada. Motivos que o funcionário perde o direito às férias.

Permitir estipular as regras para "suspensão" do período aquisitivo de férias conforme normas previstas em estatuto e/ou lei, para que o período de aquisição de funcionário seja postergado a data final.

Permitir a configuração de Férias, informando para cada configuração quantidade de meses necessários para aquisição, quantidade de dias de direito a férias a cada vencimento de período aquisitivo, quantidade de dias que podem ser abonados, configuração de descontos de faltas, ou seja, informar para cada configuração de férias as faixas para descontos de faltas em relação aos dias de direito do período aquisitivo.

Permitir cadastrar tipos de diárias e o seu respectivo valor conforme o cargo.

Possuir rotina de cálculo automático de rescisão para funcionários com vínculo de prazo determinado, na competência em que expira o contrato.

Possuir rotina para processamento de cálculos de férias individuais e férias coletivas.

Permitir o desconto de faltas no pagamento das férias.

Permitir o pagamento do 13º salário simultaneamente com as férias.

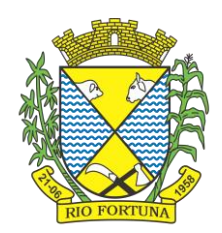

Permitir calcular individualmente para o funcionário as verbas rescisórias e excluir rescisões.

Permitir que o usuário realize cálculos de horas.

Permitir calcular para vários funcionários, as verbas rescisórias.

Permitir calcular uma rescisão complementar para funcionários que tiverem a rescisão calculada.

Permitir recalcular a folha. Esta opção poderá realizar recálculo de folhas que já estão calculadas, ou seja, não poderá permitir a realização de cálculo novo para uma matrícula que não tenha folha calculada para solicitar recálculo.

Controlar os afastamentos do funcionário.

Registrar automaticamente a movimentação de pessoal referente aos afastamentos do funcionário, através da informação do ato.

Registrar todo o histórico salarial do servidor, registrando a automaticamente a movimentação de pessoal referente às alterações salariais do servidor, através da informação do ato.

Permitir o registro histórico das alterações realizadas no cadastro de eventos de folha.

Calcular alterações salariais de modo coletivo ou para níveis salariais do plano de cargos.

Propiciar a adição de classes e referências através do histórico de cargos, salários, informações e níveis salariais.

Permitir o cadastro de tipos de cargos.

Permitir alterar a classificação do tipo de cargo, desde que a classificação atual ou a nova não

seja a de comissionado.

Permitir a progressão salarial dos planos salariais ajustados para todos os funcionários que se encontram no plano especificado.

Permitir a inserção de dados adicionais, possibilitando informar novos campos para o cadastro de níveis salariais conforme a sua necessidade.

Emitir o resumo da folha por período com todos os tipos de proventos e descontos gerados na folha, mostrando o valor total e a quantidade total de funcionários. Além disso, permitir selecionar as informações, assim como agrupar os dados, e ordená-los.

Permitir a emissão de guia de recolhimento do IRRF, possibilitando a escolha do tipo de impressão e a seleção das informações.

Permitir a emissão da guia de recolhimento de INSS das folhas de pagamento calculadas.

Permitir a configuração dos eventos que comporão os valores de alguns campos do arquivo da RAIS.

Permitir a consulta do cálculo das médias e vantagens que o servidor recebeu em férias, 13º salário ou rescisão de contrato.

Permitir a reestruturação da classificação institucional de um exercício para outro através da mudança de organogramas.

Permitir copiar funcionários demitidos para realizar a readmissão individual.

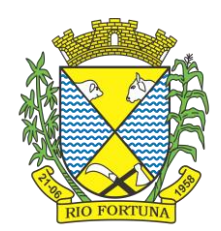

Permitir a integração das informações da folha de pagamento dos servidores, com o sistema de contabilidade.

Permitir a integração com o sistema de contabilidade para geração automática dos empenhos e ordens de pagamentos da folha de pagamento e respectivos encargos patronais.

Possibilitar integração entre o sistemas Folha e o Portal da Transparência.

Permitir configurar o envio dos dados para o Portal da Transparência.

Permitir consultar os cálculos efetuados no sistema de acordo com a competência informada e o processamento para cada funcionário.

Permitir consultar os contratos, períodos e situações que a pessoa se encontra nos registros informados.

Permitir cadastrar as informações: do pessoal de contato com o E-Social, dados da entidade, para serem enviados ao E-Social.

Permitir informar qual a empresa que fornece o software para a entidade.

Permitir a configuração do envio de dados para o sistema eSocial.

Permitir o cadastro dos dados estrangeiros da pessoa.

Permitir registrar casos de moléstias graves por meio do CID à pessoa, com data inicial e data final quando for o caso. Estas informações servem de base para a isenção do I.R.R.F por moléstia grave.

Ter cadastro de servidores com todos os campos exigidos pelo Ministério do Trabalho e Emprego e possibilitar, inclusive, a dispensa do livro de registro dos servidores, conforme Portaria nº 41, de 28 de março de 2007.

Registrar os atos e todas as movimentações de pessoal do servidor, tais como: alterações salariais, alterações de cargo, admissão, rescisão, aposentadoria, afastamentos conforme a solicitações do TCE.

Permitir a visualização de todas as movimentação de pessoal de forma cronológica

ocorridas no período de permanência do servidor no município.

Permitir importar o arquivo do SISOBI (Sistema de Controle de Óbitos). Serve para atender ao convênio firmado entre o Ministério da Previdência Social e os governos estaduais e municipais do Identificar as pessoas falecidas para cessar o pagamento de aposentados e pensionistas.

Permitir o reajuste salarial para aposentados e pensionistas por morte por nível e por

matrícula.

Permitir cadastrar informações de alguns tipos de afastamentos para atender a exigências do E-Social.

Permitir às entidades uma forma de identificar possíveis divergências entre os cadastros internos das empresas, o Cadastro de Pessoas Físicas - CPF e o Cadastro Nacional de Informações Sociais - CNIS, a fim de não comprometer o cadastramento inicial ou admissões

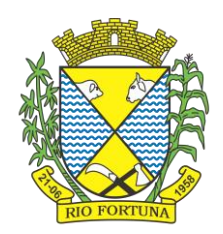

de trabalhadores no E-Social, através da extração dos dados conforme layout disponibilizado pelo E-Social.

Permitir a atualização de dados cadastrais de pessoas físicas.

Permitir a adição de uma formação no cadastro de pessoas físicas.

Permitir o cadastro histórico de pessoas físicas.

Permitir a inclusão, alteração e exclusão do histórico vigente de cadastro de pessoas

físicas, permitindo ainda que os históricos retroativos sejam incluídos ou alterados.

Gerar em arquivo as informações referentes a GRRF.

Gerar a GFIP em arquivo, permitindo inclusive a geração de arquivos retificadores (RDE e RDT).

Gerar em arquivo magnético a relação de todos os servidores admitidos e demitidos na competência ou dia informado (CAGED).

Emitir informações que comprovem o rendimento e retenção de imposto de renda retido na fonte.

Gerar o arquivo com a relação dos funcionários para a DIRF, conforme exigências da Receita Federal.

Permitir a configuração de envio da DIRF e Comprovante de Rendimentos, contendo os dados legalmente exigidos, permitindo ainda que o usuário informe quais eventos devem ser agrupados.

Permitir gerar o arquivo com a relação dos funcionários para RAIS, informando o mês base para a remuneração dos funcionários.

Permitir gerar informações de dados cadastrados no sistema para atendimento das exigências legais do TCE.

Permitir a exportação de arquivos para o TCE e outros órgãos e instituições interessadas.

Permitir aos usuários por meio de dispositivo móvel a consulta do seu holerite no Município consultado.

Permitir aos usuários por meio de dispositivo móvel a consulta do seu Informe de rendimentos para IRPF no Município consultado.

Disponibilizar um ambiente para cadastros do canal de atendimento do Município.

Permitir a criação de seus próprios tipos de bases.

Permitir o controle da progressão funcional e promoções de cargos do servidor.

Permitir a exibição da vida funcional do servidor em uma única tela, contendo informações

como: dados cadastrais, históricos de férias, licenças, afastamentos entre outras informações.

Possuir o quadro de cargos, possibilitando informar a descrição, percentual mínimo, ato de

criação, ato do percentual mínimo, ato de revogação.

Permitir o lançamento de faltas para desconto em folha de pagamento e na tabela de gozo das férias.

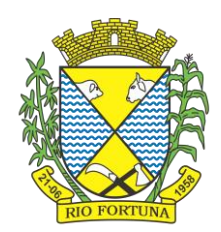

Permitir a cópia de eventos de folha existente.

Permitir a exportação dos dados de pagamento do cartão de crédito.

Permitir a emissão de relatório de escala de férias.

Permitir o cadastramento de ACT's com campo específico para gerar a rescisão automática ao final do contrato celebrado.

Permitir o cadastramento de aposentados pelo município no sistema com particularidades que os diferenciam dos demais funcionários, como vínculos, datas de concessões, e tipo de cálculo e forma de lançamento a ele aplicadas.

Permitir o controle dos períodos aquisitivos de férias, suas suspensões e cancelamentos, obedecendo ao estatuto do servidor.

Permitir geração de informações ao sistema SIOPE do Ministério da Educação.

Permitir o cadastro de servidores em diversos regimes jurídicos, como: celetistas, estatutários, contratos temporários, emprego público, estagiário e cargos comissionados.

Permitir a prorrogação de contratos temporários de forma individual ou coletiva.

Permitir a emissão da ficha de dados cadastrais dos servidores.

Permitir a geração e o envio dos dados de usuário e senha do servidor criados a partir do sistema por e-mail.

Possibilitar aos usuários redefinir a senha de acesso em qualquer momento.

Permitir a criação de campos personalizados para alguns cadastros do sistema a partir de ferramenta própria para a criação de novos campos.

Permitir a parametrização das rubricas do e-social com as bases legais (IRRF, INSS, FGTS).

Permitir a visualização de conteúdos produzidos pela entidade.

Permitir o controle de configurações para gestão de conteúdos.

Permitir a geração do arquivo da RAIS.

Permitir que o cidadão visualize a Política de Cookies, conforme determina a Lei Geral de Proteção de Dados – LGPD

#### **8. Recursos Humanos**

Possibilitar a inclusão de responsáveis titulares e temporários em um cadastro de organogramas.

Permitir ao superior imediato responder os questionários de avaliação de desempenho de seus servidores subordinados.

Possibilitar a geração de movimentações de pessoal proveniente do registro de pensionistas.

Possuir cadastro que permita registrar dados de acidentes de trabalho, entrevista com o servidor e testemunhas do acidente.

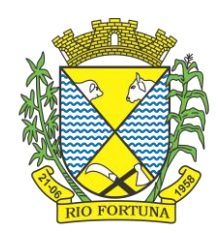

Possibilitar o lançamento de atestados, dispondo de campos que permitam cadastrar a matrícula, data inicial, data final, data retorno, duração, CID e o local de atendimento.

Sugerir lançamento de atestado para todas as matrículas ativas do servidor.

Permitir cadastrar empresas fornecedoras de vale transporte, instituições médicas e de ensino, operadoras de planos de saúde, sindicatos e empresa geral. As informações mínimas para o cadastro devem ser: CNPJ, tipo da empresa e porte, razão social, nome fantasia, registro nº (NIRE), inscrição municipal, inscrição estadual, endereço, telefone, e-mail e dados do responsável.

Permitir visualizar as notificações subdivididas por não lidas, lidas e em andamento.

Possibilitar registrar processo de aposentadorias e pensões, permitindo documentar os trâmites legais, desde o início da análise até o deferimento.

Permitir que seja realizado o reajuste salarial para aposentados e pensionistas, por morte, por

nível e por matrícula.

Possibilitar a geração de aprovação e classificação de candidatos de concurso público ou processo seletivo.

Permitir o registro e gerenciamento dos Equipamento de Proteção Individual - EPI, dispondo de controle de entrega.

Permitir a disponibilização de vagas para cargo que a administração necessita, possibilitando subdividir a quantidade de vagas entre as áreas de atuação e organogramas.

Permitir a visualização de empréstimos consignados. Consultar os cálculos efetuados no sistema de acordo com a competência informada e o processamento dela para cada funcionário.

Possibilitar a criação de campos personalizados para os principais cadastros do sistema, conforme a necessidade do Município.

Permitir o controle de funcionários substituídos e substitutos, facilitando o acompanhamento no período de substituição, permitindo a realização de alterações individuais.

Permitir cadastrar a monitoração biológica através do cadastro de Atestado de Saúde Ocupacional, com identificação das consultas e exames periódicos, admissionais, demissionais e outros.

Possibilitar o controle de contratos temporários, permitindo visualizar todos os contratos temporários, realizar seleção e aplicar alterações em lote, como prorrogar o contrato, agendar o cálculo ou alterar o contrato.

Possuir registro para cadastramento das deficiências dos servidores.

Possibilitar cadastrar diárias de diferentes naturezas e valores.

Permitir o cadastro de concurso público ou processo seletivo.

Possibilitar a importação de pessoas candidatas de concurso público.

Permitir alterar os dados de candidato existente em qualquer etapa do concurso.

Possuir as informações necessárias do concurso para a prestação de contas.

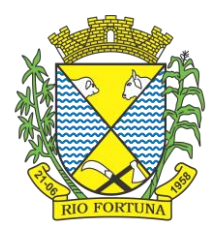

Permitir a demonstração de histórico de movimentações de cada etapa do período convocatório.

Permitir informar no cadastro do funcionário, o local onde irá trabalhar.

Permitir cadastrar experiências anteriores, e suas respectivas contribuições previdenciárias.

Permitir o registro e controle dos benefícios de vale alimentação.

Possibilitar a importação de valores de vale alimentação.

Permitir o lançamento de vale alimentação para uma seleção de matrículas, permitindo atribuir o valor de vale alimentação e de desconto individualmente, bem como a atribuição de um valor geral a todos da seleção.

Possibilitar o registro da concessão de diárias de viagem para os servidores.

Possibilitar o cadastro de cursos, seminários, congressos, simpósios e outros treinamentos, definindo área de atuação, a instituição de ensino, duração, carga horária e outras informações*.*

Permitir que os servidores efetuem solicitações de cursos de aperfeiçoamento. As solicitações podem ser registradas e, posteriormente, canceladas ou recusadas.

Permitir a criação de ficha para incluir todas as passagens dos servidores na área médica e área da segurança.

Permitir o registro referente a formação acadêmica dos servidores no cadastro de pessoas físicas.

Permitir cadastrar a configurar a licença prêmio, possibilitando criar faixas de períodos para a geração de aquisição de licença prêmio; informar os tipos de afastamentos que poderão ser prorrogadas as licenças através das suspensões; informar um ou mais formas de cancelamentos da licença prêmio; informar se ao ocupar um cargo comissionado deve-se cancelar a licença prêmio; informar as movimentações que serão geradas na aquisição ou concessão da licença prêmio; informar o tipo de afastamento que será gerado o afastamento de licença prêmio de forma automática.

Permitir a organização de datas dos períodos, acionados pela remodelagem de período aquisitivo de licença prêmio, alterados em decorrência de afastamentos, ocupação de cargo comissionado, ocasionando suspensões ou cancelamentos.

Permitir manter a nomenclatura do cargo efetivo no cadastro funcional de servidor efetivo que exerça cargo em comissão ou função comissionada, incluindo o registro do cargo ou função.

Possuir tela integrada ao processo seletivo, que permita realizar o controle de inscrições e os aprovados (com nomeação automática para os aprovados), sem necessidade de digitar novamente informações pessoais.

Permitir o cadastro dos processos seletivos, incluindo os candidatos inscritos, indicando o cargo para o qual o candidato se inscreveu, se foi aprovado ou não, sua classificação e a nota final.

Permitir a emissão do formulário CAT - Comunicação de Acidente de Trabalho, já preenchido pelo sistema, com a padronização de acordo com a norma legal, permitindo a parametrização do cálculo automático dos descontos referentes à licença de acompanhamento.

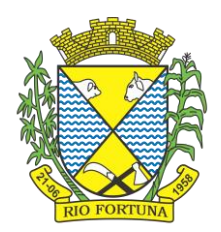

Possuir cadastro de atestados médicos com a informação do CID (Código Internacional de Doencas)

Permitir o registro de cargos, com controle histórico das alterações, possibilitando registrar informações gerais vinculadas ao ato, tipo do cargo, quadro de vagas, grau de instrução mínimo exigido, configuração de férias, CBO, acúmulo de cargos, dedicação exclusiva e contagem especial de tempo de serviço.

Permitir o planejamento de cursos, com programa, carga horária, data de realização, local de realização, ministrante e número de vagas disponíveis.

Possuir cadastro de capacitações e formações, informando o nível: aperfeiçoamento, médio, técnico, superior, especialização, mestrado e doutorado, e permitindo relacionar com o órgão de classe da categoria e relacionar as áreas de atuação da profissão.

Possibilitar a configuração da prorrogação e do cancelamento do período aquisitivo de adicionais, em decorrência de afastamentos.

Permitir a inclusão de novas classificações de tipos de afastamentos.

Permitir o lançamento de licenças por motivo de doença, acidente de trabalho e atestado de horas, sem prejuízo na frequência diária do servidor.

Possibilitar o registro das rotas de transporte utilizadas pelos servidores, e seus respectivos valores unitários, a fim de definir os valores do benefício de vale-transporte. Ao definir as rotas, deve-se permitir informar a empresa de transporte, meio de transporte, perímetro, linha e valor.

Permitir o cadastro dos tipos de afastamento que poderão ser realizados pelo funcionário/estagiário.

Permitir o cadastramento de planos de saúde, informando a tabela de valores dos planos por faixa etária, tabelas de subsídios dos servidores e dependentes, além dos valores de adesão ao plano.

Permitir a inclusão do benefício de plano de saúde para as matrículas de funcionário, estagiário, aposentado e pensionista.

Permitir a geração de adesão de plano de saúde para beneficiários no mês de ingresso do

mesmo ao plano de saúde, independentemente do dia do mês.

Permitir configuração de faixas de planos de saúde por aniversário ou no mês posterior.

Permitir a apresentação da data final do plano de saúde na listagem dentro de matrículas.

Permitir a gestão de ocorrências disciplinares, possibilitando a consulta e o cadastro de elogios, advertência e suspensão de funcionário. Ao registrar uma ocorrência deverá permitir informar a data, funcionário, tipo, responsável, ato, motivo, testemunhas.

Permitir a gestão de todos empréstimos cedidos aos servidores, possibilitando acompanhar as baixas realizadas

Permitir o registro dos horários de trabalho realizado pelo trabalhador

Permitir o cadastro dos afastamentos por motivo de doença, acidente de trabalho, cessão e atestado de horas, sem prejuízo na frequência diária do servidor.

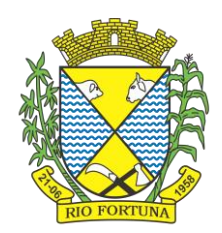

Permitir cadastrar verbas para realizar os descontos de empréstimos na folha de pagamento de forma automática.

Permitir o cadastro da tabela salarial conforme legislação municipal, contemplando progressões horizontais e verticais, viabilizando a vinculação da faixa salarial dos cargos.

Permitir a gestão de afastamentos dos funcionários de forma centralizada, possibilitando o acompanhamento de todo o histórico de afastamento de uma matrícula.

Permitir o cadastro de atos legais da entidade, como leis, portarias, decretos, requisições estabelecidos pelo órgão.

Permitir o registro dos vencimentos dos processos de aposentadorias e pensões.

Permitir visualizar a movimentação de pessoal ocorrida durante o período de permanência do servidor na entidade.

Possibilitar o registro de afastamentos para funcionários e estagiários, ativos no sistema.

Permitir o registro de vínculos empregatícios, permitindo criar um agrupador entre os funcionários e a entidade. No registro do vínculo deve possibilitar informar a descrição, regime trabalhista, regime previdenciário, categoria do trabalhador, categoria do SEFIP, vínculo temporário, motivo da rescisão, data final obrigatória, o envio ao CAGED, envio para RAIS e código RAIS e se gera licença-prêmio.

Possibilitar que no ambiente de controle de período aquisitivo de licença prêmio seja possível acionar a rotina de remodelagem, onde aplica-se os ajustes de cancelamento e suspensão, conforme as definições da configuração de licença prêmio.

Permitir registrar a divisão hierárquica dos setores, informando onde os servidores desempenham suas atividades laborais considerando os fatores de riscos

Permitir registrar a informação do motivo da alteração salarial, além de possibilitar a criação de novos motivos.

Possibilitar que o processamento de remodelagem do período de licença prêmio seja executado em segundo plano e que o usuário seja notificado quando do término do processamento.

Permitir o lançamento automático de afastamento do servidor nos períodos de férias e licença prêmio.

Possuir cadastro de servidores com todos os campos exigidos pelo Ministério do Trabalho e Emprego, e que possibilite, inclusive, a dispensa do livro de registro dos servidores, conforme Portaria nº 41 de 28/03/2007, além de permitir a inserção de novos campos para cadastramento de informações adicionais.

Impedir a admissão de pessoas que têm a escolaridade inferior àquela exigida na configuração do cargo informado.

Permitir o registro de averbação das experiências anteriores e dos contratos de trabalho, para adicional, licença prêmio, tempo de serviço e carreira.

Permitir inserir o benefício de empréstimos para as matrículas de funcionário, estagiário, aposentado e pensionista.

Permitir o registro de níveis salariais com controle de histórico, possibilitando compor suas variações de classe e referência dentro do nível.

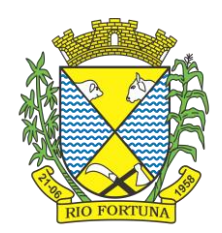

Permitir registar todas as configurações das estruturas de níveis das lotações físicas utilizadas para determinar o local de trabalho do servidor na entidade.

Permitir escolher a melhor forma de aplicação de subsídios para os servidores e dependentes, podendo ser pelo salário contratual, tempo de serviço, idade e data de admissão

Permitir o lançamento de mais de um período de gozo para o mesmo período aquisitivo de licença prêmio.

Possibilitar que no ambiente de gestão do período aquisitivo de licença prêmio, permita o registro período de gozo e/ou abono da licença prêmio.

Permitir configurar os valores de adicional de tempo de serviço, podendo configurar a progressão e o limite máximo do percentual recebido.

Permitir o registro da quantidade de vale-transportes diário ou mensal utilizado pelo servidor no percurso de ida e volta ao local de trabalho.

Possibilitar a vinculação de atestados médicos nos afastamentos decorrentes de acidentes de trabalho ou doenças.

Disponibilizar ambiente que possibilite realizar o cálculo das despesas de vales transportes para os funcionários de forma individual ou coletiva.

Permitir o lançamento de licença prêmio em gozo e pecúnia para o mesmo período aquisitivo.

Permitir o registro de matrícula do tipo estagiário, onde deverá possibilitar o registro de informações relacionadas ao contrato do estágio.

Manter o cadastro de todos os períodos aquisitivos, possibilitando o registro da licença prêmio dos servidores, desde a admissão até a exoneração.

Possibilitar a consulta dos descontos dos planos de saúde do servidor.

Permitir a definição de plano de carreira do cargo, viabilizando a configuração do nível classe e referência salarial.

Permitir o registro de matrícula do tipo aposentado, possibilitando o preenchimento de dados de identificação e informações gerais.

Permitir a criação de empréstimo informando o valor da parcela e quantidade de parcelas.

Possibilitar a quitação antecipada de parcelas de empréstimo.

Possibilitar a realização da gestão de baixas das parcelas do benefício de empréstimos.

Permitir o uso de críticas cadastrais no cadastro de empréstimos.

Dispor de mecanismo que impeça o registro do cadastro do funcionário, quando existir campos não preenchidos que forem definidos como obrigatório.

Permitir o cadastro da configuração das regras que definem a aquisição do adicional de tempo de serviço.

Possibilitar o registro de processos administrativos para os servidores.

Permitir a emissão do Perfil Profissiográfico Previdenciário - PPP, baseado no histórico do servidor, no layout da previdência social, de forma individual ou por grupo de funcionários.

Permitir editar os dados dos empréstimos que estiverem em andamento.

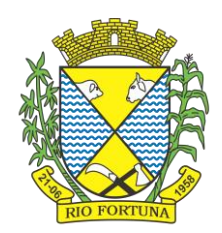

Permitir a criação do cadastro de Comissões Interna de Prevenção de Acidentes

Permitir a configuração de agendas e agendamentos relacionados à de Saúde e Segurança do Trabalho, permitindo navegar entre as competências do calendário, filtrar por dia, semana ou mês do ano, e por agenda, estabelecimento ou responsável.

Permitir a emissão de certidões e atestados de tempo de serviço previdenciários.

Permitir que no cadastro de matrículas dos servidores, sejam relacionados os dados do concurso que o funcionário participou.

Permitir registrar extintores existentes nas instalações do município.

Permitir que o usuário crie o registro de visitas técnicas.

Permitir que o administrador da entidade conceda a permissão de acesso a geração de

artefatos no sistema.

Permitir a configuração do envio de dados para o sistema eSocial.

#### **9. E-Social**

O E-Social deverá permitir a integração de dados de forma automática ou ainda através de arquivos de intercâmbio de informações com o sistema de Folha de Pagamento.

O sistema deverá realizar o envio de eventos, verificando a existência de pendências.

Possibilitar a recuperação de um envio não processado, seja motivo de instabilidade ou outro, que tenha interrompido o fluxo.

Possibilitar a visualização e download do arquivo do evento gerado, em formato XML.

Possuir notificação de ocorrências do sistema ao usuário, permitindo visualizar os status como: em andamento, lidas e não lidas.

Possibilitar a consulta dos eventos conforme sua situação, possuindo os status de aguardando envio, enviando, aguardando retorno e enviados com retorno. Ao listar a consulta, deverá apresentar no mínimo: o registro a que se refere no eSocial, a descrição do evento, a data de envio (quando já enviado, o prazo limite de envio, o protocolo de envio (quando já enviado) e o recibo de retorno, quando existir.

Dispor de lista que apresente os próximos envios previstos, seguindo o critério do mais atrasado para o mais atual.

Disponibilizar indicativos das rotinas de domínios integrados, eventos gerados, lotes eSocial e próximos envios.

Possibilitar a visualização em formato de calendário dos eventos pendentes de envio, conforme sua data limite.

Possuir mensagem que demonstre ao usuário, como orientação, as inconsistências relacionadas a "Erro" e "Alerta".

Possibilitar envio dos arquivos para o eSocial via web service.

Possuir listagem de eventos aguardando envio, permitindo selecionar um ou vários itens e executar para os selecionados a ação e enviar.

Possibilitar a validação dos arquivos usando schema xsd provido pelo governo.

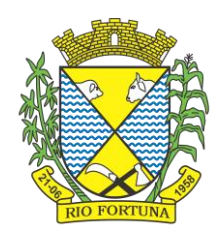

Permitir ao usuário trocar de entidade sem sair do sistema.

Possibilitar o gerenciamento da situação do registro que foi transformado para o formato eSocial, em todas as etapas do processo de envio.

Possibilitar envio dos lotes de informações para o eSocial, podendo selecionar um ou vários eventos para assinatura e envio.

Permitir consultar os erros do retorno do governo, quando existirem.

Permitir a configuração da transformação dos registros de domínio, no formato de arquivos do eSocial.

Realizar a validação do XML gerado com o XSD do layout oficial do Governo Federal.

### **10. Contra Cheque Online**

Dispor de um portal de acesso exclusivo ao servidor público.

Permitir que o servidor público via internet, tenha acesso às suas informações cadastrais.

Possibilitar que o servidor público via internet, por meio de sua matrícula e entidade possa: efetuar solicitações de cursos de aperfeiçoamento; efetuar solicitações de graduações; realizar solicitações de palestras; fazer solicitações de seminários efetuar solicitações de treinamentos; realizar solicitações de workshop.

Possibilitar que o servidor público via internet, por meio de sua matrícula e entidade possa consultar e emitir os recibos referentes aos pagamentos efetuados por meio da folha de pagamento.

Possibilitar que o servidor público via internet, possa consultar e emitir relatórios com todas as informações que comprovem o rendimento e retenção de seu IRRF.

Possibilitar que o servidor público via internet, possa visualizar todo o seu histórico financeiro.

Possibilitar aos usuários a visualização dos status das solicitações cadastradas pelos servidores públicos por meio do portal.

Possibilitar aos usuários com permissão em um único ambiente aprovar ou reprovar as solicitações realizadas pelos servidores.

Possibilitar aos usuários com perfil administrador: Adicionar e conceder permissões por funcionalidades para usuários e grupos de usuários; Criarem usuário e senha automaticamente de forma individual ou em lote; Personalizarem o formato do usuário e senha; Alterar a senha dos usuários adicionados a partir do sistema.

Permitir a redefinição compulsória de senha do usuário ao realizar o primeiro acesso, possuindo indicador relacionado a força da nova senha criada (fraca, normal ou forte).

Possibilitar o acesso a redefinição de senhas em dispositivos móveis.

Possibilitar a apresentação das atividades recentes do usuário.

Permitir que o servidor realize requisições, possibilitando que o mesmo acompanhe os trâmites realizados pelo departamento de pessoal no sistema de Folha de Pagamento.

Permitir emissão de relatório de recibo de pagamento, customizados conforme o modelo de relatório desejado.

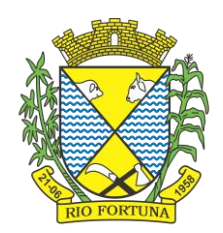

Permitir a identificação dos recibos integrados.

Disponibilizar API para consulta das solicitações dos usuários do sistema, com autenticação via token.

Dispor de ficha funcional da matrícula do servidor, contendo os principais dados pessoais e contratuais, possibilitando a navegação entre as matrículas.

Permitir a alteração de qualquer um dos dados pessoais, onde as informações alteradas

serão apresentadas imediatamente na ficha funcional, no entanto, conterá a informação de

que essa solicitação depende da aprovação do gestor.

Possibilitar a realização de conferência de vídeo com solicitante, a partir de uma solicitação aguardando aprovação, permitindo ainda ao responsável, enviar SMS como forma de aviso ao solicitante.

Permitir ao servidor a solicitação de benefícios, que serão avaliadas pelo responsável do setor pessoal ou pelo administrador do sistema que ficará incumbido de analisar e deferir as solicitações.

Permitir ao servidor a solicitação de capacitação profissional, como curso, treinamento, graduação, palestra, workshop, seminário.

Permitir ao servidor realizar a consulta de contribuição previdenciária.

Permitir ao servidor consultar e emitir sua ficha financeira de determinado exercício, detalhando as bases de cálculo, podendo inclusive alternar entre suas matrículas de uma mesma entidade.

Permitir ao servidor acompanhar o histórico das solicitações registradas na ferramenta, possibilitando revisar as informações registradas em cada solicitação e acompanhar seu status.

Permitir a realização de login com o CPF ou matrícula do servidor.

Permitir a emissão do comprovante de rendimentos, contendo os valores de IRRF, para utilização na declaração do imposto de renda.

Permitir o acesso de servidores e estagiários, ativos e demitidos, possibilitando a seleção de matrículas e contratos ativos ou não.

Permitir a consulta e emissão dos recibos de pagamento das matrículas ativas e demitidas. Os recibos de pagamentos poderão ser visualizados pela forma mensal, férias, 13º salário e rescisão.

Permitir ao usuário solicitar a alteração de marcação de ponto via sistema. As solicitações serão avaliadas pelo usuário aprovador, que pode aprovar ou reprovar as solicitações de inclusão, alteração ou exclusão de marcações de ponto.

Permitir ao servidor a solicitação de licenças prêmio, licença sem vencimento, licença maternidade, licença adoção e licença casamento. As solicitações de licença devem aguardar a validação do responsável informado ou pelo administrador do sistema, para analisar e deferir ou indeferir as solicitações.

Permitir ao servidor a consulta e emissão dos registros de marcações de ponto.

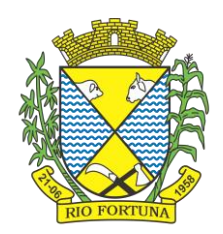

Permitir ao servidor, realizar a solicitação de folga para desconto em folha ou folga para compensação de horas extras, possibilitando a validação do responsável, podendo deferir ou indeferir a solicitação.

Possibilitar ao servidor realizar a solicitação de férias, com envio ao departamento de recursos humanos que deverá realizar a análise do pedido e a programação de férias a partir do requerimento efetuado.

Permitir ao servidor solicitar adiantamento salarial ou adiantamento 13º salário, que serão validadas pelo responsável, podendo deferir ou indeferir as solicitações.

Permitir a impressão em documento no formato PDF dos dados de usuário e senha do servidor criados a partir do sistema.

Permitir o envio da Declaração Anual Bens do Servidor.

Permitir solicitar a criação de um novo endereço durante a solicitação de alteração cadastral.

### **11. Ponto Eletrônico**

Permitir a criação de classificação de função, além daquelas que devem já existir: aviso prévio e férias.

Disponibilizar a ocorrência de horas extras noturnas, horas faltas noturnas, horas trabalhadas noturnas, horas faltas diurnas, horas extras diurnas, bem como os afastamentos por acidente de trabalho e auxílio doença.

Permitir a configuração de diferentes tipos de horários para o servidor.

Permitir registrar as áreas de atuação.

Possuir cadastro de jornadas de trabalho.

Possibilitar a criação de relógio.

Permitir o cadastro de relógios por entidade.

Possibilitar o cadastro histórico de pessoas físicas.

Permitir a exclusão de marcações ou de apuração.

Possibilitar informar uma função de relógio para que seja utilizada com padrão nas alterações e inclusões das marcações.

Dispor de configuração para permitir a utilização de horário flexível, onde o sistema não deva controlar a jornada conforme as marcações esperadas, mas qualquer jornada desde que dentro da tolerância de alocação do servidor.

Permitir a definição da data na alocação e a inserção manual da marcação.

Dispor de funcionalidade para fechamento do ponto, encerrando o período de apuração das marcações, permitindo a geração das ações de fechamento do ponto.

Possibilitar informar na matrícula de funcionários e estagiários, no caso deste optarem pela compensação de horas.

Possibilitar a inserir registros para compensação de horas por meio de funções de fórmulas de ocorrências.

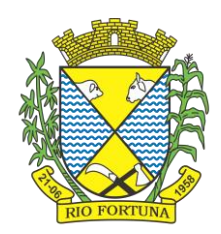

Possibilitar consultar, através de fórmula de ocorrências, os atestados disponíveis no sistema de Recursos Humanos.

Permitir o registro das deficiências dos servidores.

Permitir a apuração das outras classificações de registro de ponto, como ausência legal, saída particular, médica, à serviço, entre outros que o município pretenda cadastrar.

Disponibilizar função de cálculo de ocorrências que informe as horas de interjornada.

Disponibilizar função para o cálculo de ocorrências relacionadas à feriado facultativo.

Disponibilizar função para cálculo de ocorrências que informe o número total de marcações para determinada data de apuração.

Disponibilizar a função de cálculo de ocorrências que informe se a matrícula apurada está trabalhando na data de apuração.

Possibilitar o cadastro de horários do ponto.

Disponibilizar função de cálculo de ocorrências que informe as horas trabalhadas conforme enquadramento

Disponibilizar função de cálculo de ocorrências que informe o tempo mínimo de interjornada.

Disponibilizar função de cálculo de ocorrências que informe se a matrícula apurada no período está em gozo de férias.

Disponibilizar função de cálculo de ocorrências que informe a carga horária da jornada diária.

Permitir a configuração para saldo de banco de horas, possibilitando relacionar um tipo de compensação de horas a uma ação, que poderá somar ou subtrair, e também informar um campo em horas para definir o saldo máximo de extras, e outro de saldo máximo de faltas.

Permitir gerenciar períodos de registro de ponto semanais.

Permitir criar espaço para apresentação da compensação de horas na matrícula, em que a listagem deverá trazer todas as compensações, em ordem de data decrescente, com a exibição do saldo atual.

Possibilitar a criação de fonte de jornadas de trabalho com todos os campos da tela do sistema, inclusive os horários vinculados.

Permitir a configuração dos limites do plano salarial ao cargo relacionado.

Permitir a validação do número do CPF e PIS/PASEP.

Possibilitar a visualização do histórico de todos os registros de ponto do servidor.

Possibilitar a interação de dados com o sistema de Folha de Pagamento.

Possibilitar que a rotina de importação e apuração do ponto sejam executadas em segundo plano, liberando o sistema para uso normal durante a geração. Ao término do processamento do cálculo o usuário deverá ser notificado.

Permitir o cadastro de níveis salariais.

Permitir o cadastro dos horários realizados pelos servidores, possibilitando informar o código, descrição, vigência, entrada, saída, se é flexível e carga horária.

Permitir o registro de pessoas, possibilitando informar: os dados pessoais como nome, CPF, data de nascimento, idade, estado civil, sexo, endereço(s), telefone(s), e-mail(s), filiação(ões),

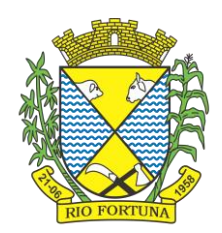

moléstia(s) grave(s), grau de escolaridade, raça, tipo sanguíneo, indicativo de doador, deficiência(s), além de dados relacionados aos documentos, como RG, órgão emissor, UF, data da emissão, número do título de eleitor, zona, seção, número do CNS, data da emissão, RIC, órgão emissor, UF, data da emissão, certidão(ões) civil(s), número do certificado de reservista, número da CTPS, número do PIS / PASEP, número da CNH, além de permitir o anexo de arquivos com té 10 MB.

Possibilitar o cadastro de tipos de ausências para justificativas de faltas, como folga, treinamento, conferência, workshop, nascimento de filho, dentre outros.

Permitir o lançamento de ausências concomitantes.

Permitir a exclusão de ausências de forma coletiva e seleções com filtros avançados.

Permitir a geração do espelho do ponto para seleções avançadas ou sem informar seleção

Possibilitar que o usuário realize o lançamento de horas faltas e horas extras no sistema.

Permitir o cadastro de todos os cargos do quadro de pessoal dos tipos efetivo, comissionado, temporário, agentes políticos, estabilizados, dentre outros conforme a necessidade do município, com nome do cargo, tipo de cargo, grau de instrução, CBO, escolaridade mínima, carga horária mensal e referência salarial inicial.

Possibilitar a apuração das marcações de ponto de estagiários.

Permitir a criação de fonte de dados consolidados de dias apurados e marcações e

ocorrências.

Possibilitar o controle histórico de alteração para cada registro de horário realizado.

Possibilitar o cadastro de empresas classificando-as entre geral, cessionária, fornecedor de transporte, instituição de ensino, operadora de plano de saúde ou sindicato.

Permitir o cadastro dos afastamentos dos servidores, por motivo de doença, acidente de trabalho, cessão ou atestado de horas, sem prejuízo na frequência diária.

Possibilitar a configuração de parâmetros para auxílio nas apurações de marcações e impactos em folha de pagamento, permitindo informar a tolerância de marcações, tolerância diária, período noturno, tempo mínimo entre batidas, tempo mínimo de interjornada, tempo mínimo e máximo de intrajornada.

Permitir o registro de vínculos empregatícios, para representar um agrupador entre os funcionários e a entidade. Ao registrar o vínculo deve permitir informar a descrição, regime trabalhista, regime previdenciário, categoria do trabalhador, categoria do SEFIP, vínculo temporário, motivo da rescisão, data final obrigatória, o envio ao CAGED, envio para RAIS e código RAIS e se gera licença-prêmio.

Permitir a parametrização de horas noturnas, intervalo mínimo entre batidas e valor mínimo de horas para desconto.

Dispor de ferramenta para advertir a admissão de pessoas que têm a escolaridade inferior, àquela exigida na configuração do cargo informado para o servidor.

Permitir o cadastro de grupos funcionais possibilitando o agrupamento de funcionários.

Possibilitar o bloqueio de manutenção para o período de apuração.

Possibilitar a permuta de horários, com data de início e término da permuta.

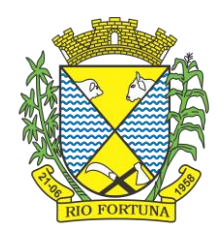

Permitir o uso de filtros avançados no cadastro de permutas.

Permitir a criação, alteração e extinção dos cargos, possibilitando mencionar a fundamentação legal de cada um dos registros.

Possibilitar o registro de ocorrências de ponto, permitindo informar o código, descrição, competência, classificação, sigla e indicativo para gerar eventos na folha.

Possibilitar o registro de servidores quando convocados para participar de evento extraordinário à jornada.

Permitir a cópia de uma ocorrência já cadastrada, facilitando alterações em novas ocorrências geradas a partir da copiada.

Permitir selecionar a informação quanto ao motivo da alteração de cargo bem como possibilitar a criação de novos motivos.

Permitir registrar todas as configurações das estruturas de níveis dos organogramas utilizados na entidade, definindo a quantidade de níveis, dígitos e separador da máscara dos organogramas

Possibilitar o registro de dependentes dos servidores, informando nome, grau de dependência, data inicial da dependência, motivo, data final da dependência, motivo, se é dependente no IRRF, se é dependente de salário família, se é dependente de pensão, início do benefício, duração, data de vencimento, alvará judicial, data do alvará, aplicação de desconto, valor, pensão sobre FGTS, representante legal, forma de pagamento e conta bancária.

Dispor de cadastro integrado com o sistema de Recursos Humanos e Folha, evitando a duplicidade de informações.

Possibilitar o cadastro de eventos extraordinários, permitindo definir o período do evento, se será concedido folga para os participantes, a quantidade de dias de folga a conceder e o período em que o participante pode folgar, por conta da participação no evento.

Permitir o cadastro dos tipos de afastamento que poderão ser realizados pelo servidor ou estagiário.

Permitir a inclusão das novas classificações de tipos de afastamentos.

Permitir o registro dos feriados fixos, variáveis, bem como dos dias de ponto facultativo.

Possibilitar o registro de afastamentos para servidores e estagiários, a partir do cadastro de matrículas.

Permitir a adição do código da matrícula na fonte de afastamento.

Permitir a apuração de matrículas lotadas em jornadas com revezamento.

Possibilitar a flexibilidade de horários, permitindo a jornada de trabalho em horários diferentes.

Permitir o aumento do limite de horários vinculados a uma jornada de turno corrido.

Possibilitar a identificação de qual configuração de lotação física esta em uso dispensando a criação de uma para cada ano vigente.

Possibilitar o lançamento de ausências dos servidores e estagiários, para justificar as faltas.

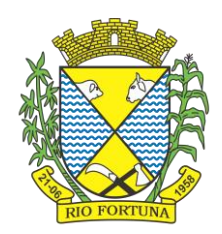

Permitir acessar o dia para inserir a marcação faltante ou desconsiderar uma marcação equivocada, possibilitando processar novamente o dia.

Permitir registar todas as configurações das estruturas de níveis das lotações físicas utilizadas para determinar o local de trabalho do servidor na entidade

Permitir o cadastro da tabela salarial instituída pela legislação municipal, contemplando progressões horizontais e verticais, viabilizando a vinculação da faixa salarial dos cargos.

Possibilitar o acionamento do cadastro de afastamentos, a partir da data onde se está realizando a manutenção de marcações

Permitir a consulta e alteração de informações da entidade que o sistema foi liberado. Possibilitando ao usuário alterar informações como sigla da entidade, CNAE, responsável da entidade, endereço da entidade, telefone da entidade, e-mails da entidade, site da entidade, horário de funcionamento da entidade, indicativo de RPPS, tipo de administração, número da UG SIAFI, sindicato, classificação tributária, indicativo de registro eletrônico de funcionário, classificação tributária e situação da entidade.

Possibilitar o registro de relógios de ponto, permitindo informar o número do relógio, descrição, lotação física, tipo de relógio, indicativo de REP, marca, número de fabricação.

Possibilitar o cadastro de períodos para apuração de ponto, possibilitando sua utilização no processo de apuração das marcações.

Possibilitar o gerenciamento do histórico de alteração para cada registro de ocorrência, permitindo a exclusão ou edição do histórico mais atual.

Possibilitar a apuração das marcações de ponto dos servidores.

Possuir bloqueio no registro do cadastro do funcionário, quando existirem campos não preenchidos que forem definidos como obrigatórios.

Possuir filtros, na rotina de apuração do ponto, por data inicial e final do período de apuração, por servidor ou seleção específica.

Permitir a gestão de afastamentos de forma centralizada.

Possibilitar a importação de marcações das matrículas por arquivo txt gerado a partir do layout configurado no cadastro de relógios.

Permitir a alteração do registro do cartão ponto, sem possibilitar a exclusão da marcação original.

Possibilitar a consulta de ausências pela descrição do tipo de ausência na data de apuração.

#### **12. Monitoramento de Notas Fiscais Eletrônicas**

Propiciar a captura, armazenamento e gestão de notas fiscais contra o CNPJ da entidade através de monitoramento automático no webservice da Secretaria da Fazenda Nacional – SEFAZ.

Propiciar a geração automática de Manifestação de Recusa de operação por Desconhecimento de Operação e Operação não Realizada.

Possibilitar visualizar uma listagem das notas fiscais eletrônicas armazenadas no sistema, contendo as seguintes informações: Número da NF-e, emitente, CPF/CNPJ, Data e Hora de emissão, Valor total e os STATUS do emitente, destinatário, XML, SEFAZ e Transportador.

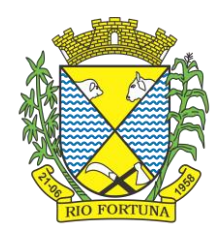

Possibilitar a gestão de permissões de acessos, funcionalidades e ações por usuários e grupos de usuários, a partir de uma ferramenta de acessos.

Criar fonte de dados referente às informações da NF-e.

Demonstrar ao usuário um histórico de manifestações de destinatário (ciência de emissão, confirmação da operação, operação não realizada e desconhecimento da operação) realizadas pelo mesmo, onde será listado o que ocorreu com cada NF-e manifestada, apresentando quem realizou a manifestação, nome do emitente, número da NF-e, série da NF-e e a descrição do retorno do evento.

Permitir que o usuário mantenha-se no mesmo ambiente do sistema ao atualizar o

navegador.

Permitir o upload de XML de notas fiscais no ambiente relacionado aos documentos fiscais, onde deverá permitir o armazenamento dos mesmos.

Possibilitar visualizar a NF-e completa e voltar para a listagem de NF-e recebidas, o sistema apresente ao usuário a mesma página acessada anteriormente ou listada com base no filtro selecionado anteriormente.

Possibilitar visualizar a NFS-e completa e voltar para a listagem de NFS-e recebidas, o sistema apresente ao usuário a mesma página acessada anteriormente ou listada com base no filtro selecionado anteriormente.

Possibilitar o acesso aos detalhes de uma Nota Fiscal eletrônica, tendo acesso a todos os campos definidos no layout mais atual das notas técnicas da SEFAZ, após pesquisa da nota desejada.

Possibilitar a criação de relatórios personalizados para a entidade.

Propiciar a configuração de certificado do tipo A1 e/ou A3 para comunicação com o Web Service da SEFAZ Nacional.

Possibilitar a consulta, de forma manual a cada 60 minutos, das notas fiscais eletrônicas emitidas para o CNPJ da entidade configurada, tempo este que compreende o mínimo de processamento da secretaria da fazenda, e ainda notificá-lo, caso o mesmo não seja respeitado.

Disponibilizar as Notas Fiscais eletrônicas emitidas contra o CNPJ da entidade pública, demonstrando um resumo e situação das mesmas para o usuário, por meio de monitoramento automático no WebService da SEFAZ nacional. As consultas de forma automática devem ser realizadas a cada uma hora, de segunda a sexta, das 07:00 até as 20:00.

Possibilitar ao usuário acesso às páginas da Central de Ajuda em cada funcionalidade do sistema.

Possibilitar que o usuário visualize, na consulta da Nota Fiscal eletrônica, os eventos realizados entre o emitente, destinatário, SEFAZ, e transportador.

Possibilitar a sinalização do STATUS do WebService da SEFAZ

Possibilitar indicação manual das manifestações de ciência e confirmação da operação, das notas fiscais eletrônicas emitidas para o CNPJ da entidade configurada.

Propiciar visualização das Notas Fiscais eletrônicas canceladas na SEFAZ Nacional, evitando pagamentos desnecessários quando do cancelamento da nota, pelo emitente.

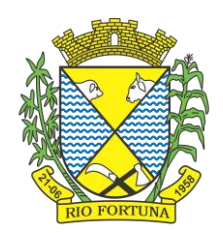

Possibilitar a utilização de ferramenta de certificados digitais para assinar documentos (PDF, XML e CSV).

Possibilitar o gerenciamento dos scripts disponíveis para execução.

Possibilitar a tramitação em massa de várias NF-e ao mesmo tempo, onde será possível realizar as seguintes ações: Ciência de Emissão, Confirmação de Operação, Operação não Realizada, Desconhecimento de Operação.

Possibilitar o gerenciamento dos relatórios disponíveis para execução.

Disponibilizar a um profissional autorizado pela entidade recursos para geração de arquivos para outros sistemas e/ou órgãos externos.

Possibilitar que o usuário realize consultas dos fatos vinculados a Nota Fiscal eletrônica emitida, conforme eventos usuais da SEFAZ: Ciência da Operação, Confirmação da Operação, Operação não Realizada, Desconhecimento da Operação.

Notificar o usuário sobre o número de notas fiscais eletrônicas recebidas, tanto na busca automática que é feita diariamente quanto na busca manual.

Possibilitar que o usuário tenha acesso aos detalhes de uma Nota Fiscal de serviço eletrônica, após pesquisa da nota desejada.

Possibilitar que seja apresentado para o usuário um STATUS de cada NF-e, onde será possível visualizar os eventos realizados pelo emitente, destinatário, transportador, XML e a SEFAZ.

Possibilitar a criação de relatórios personalizados para a entidade.

Possibilitar a pesquisa pelas Notas Fiscais eletrônicas que desejar, podendo informar o número da nota, chave de acesso, a empresa responsável por sua emissão ou o seu CPF ou CNPJ, a data de emissão da nota, o valor total, o produto e serviço da NF-e ou realizar um filtro para buscar notas associadas a determinada situação.

Possibilitar ações em cada NF-e recebida, tais como: Visualizar, onde será possível ver os detalhes da NF-e. Download, onde será possível realizar o download do XML do documento fiscal. Manifestações de destinatário, onde será possível realizar a ciência da emissão, confirmação da operação, operação não realizada e desconhecimento de operação. Visualizar a DANF-e, onde será possível visualizar um documento em PDF similar a DANF-e.

Possibilitar que os eventos vinculados ao conhecimento de transporte eletrônico (CT-e) estejam disponíveis ao usuário, para que o permita visualizar todos os detalhes do evento da CT-e, tais como: nome do evento, protocolo, data/hora da autorização, data/hora da inclusão.

Possibilitar a consulta do "status" da CT-e na listagem, onde o facilmente poderá ser identificada a situação. As situações disponíveis devem ser no mínimo: a) Status da Situação do CT-e na Sefaz: autorizado; cancelado e denegado; b) Status de eventos do Emitente: cancelamento; carta de correção; registro multimodal; e EPEC; c) . Status do Tomador do serviço: prestação de serviço em desacordo.

Possibilitar a geração em PDF similar ao Documento auxiliar do conhecimento de transporte eletrônico (DACT-e) de maneira individual em cada CT-e.

Possibilitar realizar o download do XML da CT-e , podendo ser de forma individual, ou seja, para cada CT-e ou de várias CT-es simultâneamente.

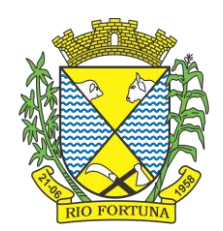

### **13 Obras Públicas**

Permitir registrar as licitações e os contratos firmados para a realização da obra, informando a data do vínculo.

Permitir visualizar o resumo da execução da obra, visualizando os valores dos orçamentos, valor executado, período das medições e percentual executado da obra.

Permitir cadastrar responsáveis técnicos, informando além do seu nome, o CPF, qual o tipo de responsabilidade, o número do registro no CREA, RG, Endereço, Telefone e E-mail.

Permitir registrar os dados das movimentações das operações, dentre elas as paralisações, reinício, medições, cancelamento e conclusão das obras.

Permitir registrar todas as movimentações dos bens patrimoniais, como aquisição, transferência, baixa, reavaliação e depreciação.

Possibilitar o registro das obras do município, possibilitando informar os dados principais, dentre eles a descrição da obra, o objeto, data do cadastro, local da obra, prazo de conclusão, centro de custo para o qual ela pertence, classificação, categoria, tipo de execução, tipo da obra e posição geográfica.

Permitir registrar medições da obra, informando o período da medição, responsável técnico, percentual físico, número do contrato, ato administrativo e valor correspondentes.

Possibilitar o registro da conclusão da obra, informando a data, o responsável técnico e o ato administrativo que oficializou a conclusão.

Possibilita controlar as medições da obra por contrato, aditivo e sem contrato.

Permitir reiniciar a obra após estar paralisada, informando a data do reinício.

Possibilitar cadastrar os tipos de obras, indicando nela a sua classificação, para melhor identificação das obras do município.

Permitir filtrar todas as situações das obras como não iniciadas, em andamento, paralisadas, canceladas e concluídas em um único lugar.

Permitir a configuração da estrutura organizacional a ser utilizada no exercício, onde ainda podem ser criadas novas configurações caso exista necessidade.

Permitir desativar o registro de um responsável técnico informando a data que o mesmo foi desativado.

Permitir o registro de exercícios vinculando a configuração do organograma que estará

vigente.

Permitir visualizar e acompanhar as obras cadastradas, demonstrando as informações da sua descrição, tipo, data do cadastro, percentual já executado, situação atual.

Permitir cadastrar as categorias da obra, informando sua descrição.

Disponibilizar os dados dos registros efetuados para a criação de relatórios e validações.

Permitir registrar os orçamentos das obras, informando o responsável técnico, tipo de planilha, data da inclusão e base, contrato firmado para a realização da obra, ato administrativo e valor.

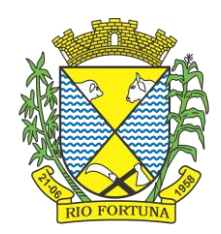

Permitir visualizar o histórico das movimentações da obra, visualizando a data, situação e usuário que registrou a movimentação.

Possibilitar a utilização de filtros e realização de pesquisas, apresentando apenas os dados desejados pelo usuário.

Permitir registrar as possíveis paralisações da obra, informando a data, responsável técnico, ato administrativo e motivo.

Permitir configurar o código da obra, podendo ser manual ou automático.

Permitir cadastrar os dados correspondentes aos endereços, possibilitando informar os logradouros, condomínios, loteamentos, bairros, distritos, estados e municípios.

Permitir registrar os itens da tabela de custos das obras, com a indicação da tabela de custos pertencente (SINAPI, SICRO, etc), descrição, código, unidade de medida, valor e período de vigência, dispondo de histórico das mudanças dos registros.

Permitir enviar os dados das obras para o Portal da Transparência.

### **14. Controle Interno**

Permitir o cadastro da estrutura administrativa.

Possuir integração automática com sistema Contábil, Compras e Recursos Humanos.

Permitir a emissão de relatório gerencial mensal e anual, com índices constitucionais, legais e gerencias consolidado ou por entidade gestora (educação, fundeb, saúde, pessoal, execução orçamentária, etc).

Possuir relatório de gestão com gráficos dos principais índices constitucionais, receitas, despesas.

Permitir a disponibilização do acompanhamento da rotina de verificações via web, pelo

Controlador e os responsáveis pelas informações prestadas.

Permitir a emissão do relatório Controle Interno Mensal e Bimestral.

Permitir a geração do relatório de prestação de contas Anual (PCA).

Permitir a emissão do relatório Circunstanciado. Parecer de Balanço.

Permitir o cadastro de verificações (check List).

Permitir a execução de auditorias com base em Check List.

Permitir geração de notificações, comunicados, ofícios, pareceres, solicitações, Instruções Normativas.

Permitir encaminhar alertas para central de ações e e-mail (correio eletrônico) para o responsável da área setorial quando encerrar as respostas de todos quesitos de exame da área, para que possa proceder averiguação dos itens e digitar o parecer setorial.

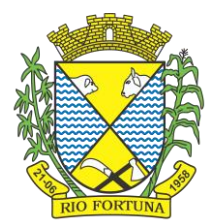

Possuir avaliação dos controladores, com recurso para visualizar o histórico das ocorrências anteriores dos quesitos de exame.

Possuir painel para exibir as informações da avaliação do controle interno segregado por área setorial, fornecendo dados estatísticos como: total de verificações no exercício, no mês, total regulares, irregulares, ressalva e etc;

Permitir a importação de documentos digitalizados, relatórios, planilhas entre outros. Permitir cadastro de Agenda de Obrigações.

Possuir rotina de lançamentos para acompanhamento da agenda de obrigações.

Permitir geração de pareceres diversos, como atos de pessoal, compras, transferências de recursos, dentre outros.

Possuir anexos possibilitando a emissão mensal para acompanhamento da administração: Resumo Geral da Despesa;

Acompanhamento físico e financeiro dos projetos/atividades previstas na LDO;

Acompanhamento das Metas de Arrecadação;

Acompanhamento do Cronograma de Desembolso;

Demonstrativo Despesas por Funções, Subfunções;

Demonstrativo da Despesa por Órgãos;

Comparativo da Receita Orçada com a Arrecadada;

Comparativo da Despesa Autorizada com a Realizada;

Demonstrativo de gasto de Pessoal – Executivo, Legislativo – Consolidado;

Demonstrativo de gasto de Pessoal por Órgão de Governo;

Demonstrativo de Gasto com Saúde;

Demonstrativo de Gasto com Educação;

Demonstrativo de Gasto com FUNDEB 60%;

Demonstrativo de Gasto com FUNDEB 100%;

Demonstrativos diversos do Poder Legislativo;

Balanço Orçamentário;

Balanço Financeiro;

Balanço Patrimonial;

Demonstração das Variações Patrimoniais;

Demonstrativo da Dívida Fundada Interna;

Demonstração da Dívida Flutuante.

Possuir controle execução orçamentária por fonte de recurso.

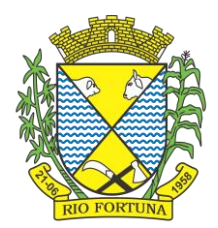

Possuir cadastro de usuários com permissões definidas pelo administrador.

Possuir Banco de dados multi-exercício e multi-entidades.

Possuir segurança de banco de dados (confiabilidade) que roda tanto em Windows quanto em Linux.

Possibilidade de geração dos relatórios do sistema em diversas extensões (ex.: PDF, Word). Permitir a configurações de Assinaturas de Relatórios que possam ser parametrizadas pelos próprios usuários.

Possuir Módulo de audiência pública com apresentação em modo texto e gráficos com no mínimo os seguintes anexos:

Acompanhamento da Evolução da Execução Orçamentárias dos últimos 5 anos;

Acompanhamento da Evolução da Receita Corrente Liquida dos últimos 5 anos;

Acompanhamento das Metas de Arrecadação;

Acompanhamento do Cronograma de Desembolso;

Acompanhamento do Resultado Nominal e Primário;

Acompanhamento dos Índices e Educação, Saúde, Fundeb;

Acompanhamento dos Gastos de Pessoal. (Executivo, Legislativo e Consolidado);

Acompanhamento dos Restos a Pagar, Alienação de Ativos;

Acompanhamento das Ações previstas na LDO.

Possuir geração de ATA, de convite e lista de presença.

### **15. Procuradoria Via Internet**

Permitir ao usuário realizar a interação do sistema de procuradoria com o sistema de arrecadação tributária, possibilitando que as informações das dívidas ativas sejam compartilhadas entre os sistemas, diminuindo erros de digitação e aumentando o controle sobre o histórico da dívida ativa desde a sua criação.

Permitir ao funcionário do setor de cadastros, no momento de cadastrar uma pessoa jurídica, informar se a empresa é optante do Simples Nacional, regime compartilhado de arrecadação, cobrança e fiscalização de tributos.

Permitir realizar a comunicação com o Web Service do Tribunal de Justiça para realização do peticionamento eletrônico, possibilitando informar a URL, o local de tramitação para onde será enviada a petição, a área, o assunto e classe da petição intermediária que será enviada ao tribunal por meio de Web Service.

Gerar certidões e emitir de acordo com filtros cadastrais e de débitos.

Permitir consultar as dívidas ativas inscritas no município organizadas por anos, possibilitando, após filtro e agrupamentos a visualização dos contribuintes devedores com as especificações da dívida ativa.

Possibilitar a geração de petições para mais de um processo de dívida ativa.

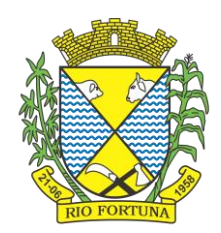

Permitir a emissão da Certidão de Dívida Ativa, da Petição Inicial, realizar a Assinatura Eletrônica dos Documentos, a Comunicação com o Tribunal de Justiça e criação do Cadastro do Processo Judicial através de uma única rotina, de maneira individual ou em lote.

Permitir a emissão de livro de dívida ativa e informação automática destes dados nas certidões e termos de dívida ativa.

Possibilitar administração de honorários e custas judiciais no momento da abertura da ação iudicial.

Permitir que o setor de cadastros, no momento de cadastrar uma pessoa física ou jurídica, realizar o cadastro das contas bancárias da empresa ou pessoa, informando banco e agência, número, tipo e data de abertura da conta. Permitindo ainda registrar o encerramento da conta e a respectiva data de encerramento.

Permitir o cadastro de ações, recursos, procuradores (advogados), locais de tramitações, tipos de movimentações e custas processuais.

Permitir a consulta das dívidas ativas inscritas no município organizadas por anos, possibilitando filtrar por dívidas sem certidão, com certidão emitida, com petições emitidas ou que as dívidas já tenham sido executadas, objetivando a centralização das informações.

Permitir ao usuário anexar arquivos digitais nos formatos PDF, DOC, JPEG, GIF, PNG, BITMAP, TIFF, DOCX, TXT, ZIP, XLS, XLSX, RAR, JPG, ODT, BMP, CSV, com tamanho máximo de 10 megabytes, no cadastro do processo judicial auxiliando o usuário a possuir uma cópia digital dos documentos relevantes do processo judicial.

Permitir a abertura de documento que esteja sem assinatura ou assinado em formato PDF o

documento seja aberto em uma nova aba do navegador de internet.

Permitir filtrar as naturezas da despesa disponíveis no sistema.

Permitir realizar movimentações nos cadastros de contribuintes, podendo alterar sua situação para ativo ou inativo e incluir averbações cadastrais informando o processo e devidas observações, incluindo comentários e possibilitando a consulta do histórico de alterações realizadas.

Possibilitar que a geração da certidão de dívida ativa seja gerada com todos os débitos levando em consideração o terreno em que cada imóvel está construído.

Permitir cadastrar e consultar bairros existentes nos municípios, a fim de controle de localização dos imóveis.

Permitir o cadastramento dos processos judiciais.

Permitir cadastrar os tipos de movimentações que serão utilizadas no cadastro de processo judicial, possibilitando informar a descrição da movimentação, se altera a situação do processo judicial e auxiliando a manter a padronização das informações que serão lançadas no sistema.

Permitir informar o valor e os tipos das custas processuais no cadastro do processo judicial, auxiliando o usuário a manter um controle de custas de cada processo judicial existente no sistema.

Possibilitar gerar Petições de Dívida Ativa de acordo com filtros cadastrais e de débitos. A petição pode ser gerada para mais de uma CDA do mesmo contribuinte.

Emitir certidão executiva e petição com textos parametrizados para cobrança judicial.

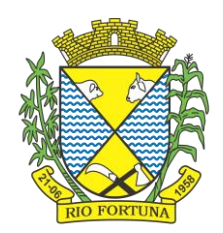

Propiciar a emissão da Certidão de Dívida Ativa junto com a Petição através de uma única rotina para composição do processo de execução fiscal e protesto.

Permitir definir qual o formato de cancelamento ou desistência do Protesto deverá ser destinado ao cartório onde o Protesto foi realizado, disponibilizando ao usuário opções de cancelamento e desistência que englobam todas as necessidades da prefeitura.

Permitir o cadastramento de pessoas físicas e jurídicas as quais serão consideradas como contribuintes, possibilitando informar, tipo de pessoa física ou jurídica, nome do contribuinte, seu CPF/CNPJ, nome social em caso de pessoas físicas ou nome fantasia em caso de pessoas jurídicas.

Permitir no momento de cadastrar uma pessoa jurídica que seja optante pelo Simples Nacional, registrar as informações relativas aos eventos ocorridos com o contribuinte enquanto optante pelo Simples Nacional ou MEI, com as informações de descrição do evento, datas inicial, final e de efeito do evento, número do respectivo processo, nome do responsável pelo evento, data de ocorrência e comentário.

Permitir realizar emissão de guias de pagamento para as dívidas ativas e certidões de dívida ativa, após realizado os agrupamentos e filtros desejados, informando a data base e selecionando o modelo de guia e o convênio.

Permitir no momento de cadastrar uma pessoa jurídica que seja classificada como Microempreendedor individual, registrar as informações de movimentação de aderência à classificação, indicando se é MEI ou não, a data de início e data de efeito da classificação, o motivo, órgão responsável e comentário.

Gerenciar as operações referentes aos trâmites dos processos de ajuizamento de débitos, permitindo a vinculação da certidão de petição a um procurador responsável, registrado no cadastro de procuradores.

Permitir consulta e seleção dos processos judiciais que serão encaminhadas para emissão da petição intermediária, possibilitando ao usuário filtrar os processos judiciais por número do processo ou por contribuinte e selecionar um modelo de documento criado no sistema.

Possibilitar a emissão parametrizada da certidão de petição para ajuizamento dos débitos de contribuinte inscritos em dívida ativa.

Permitir cadastrar escritórios de advocacia, que atuarão nas ações judiciais do município, informando o nome do escritório, o registro na OAB do advogado responsável pelo escritório, a seccional da inscrição na OAB e se se trata de primeira, segunda ou terceira inscrição ou superior.

Permitir controlar a execução dos créditos inscritos em dívidas ativas, para que uma dívida ativa não seja vinculada a mais de uma Certidão de Dívida Ativa ou a mais de uma Execução Fiscal, visando a agilidade e segurança nas informações.

Possibilitar realizar a configuração de fórmulas para criação dos dígitos verificadores para o número, código de barras e linha que possibilite digitar para diversos convênios bancários, conforme especificações previstas nos layouts de comunicação bancária.

Permitir cadastrar e consultar cartórios responsáveis por efetuar os protestos de títulos, informando o nome e a que tipo ele pertence e o código do cartório.

Permitir o cadastro e consulta de loteamentos, apresentando o seu nome, município e bairro que se encontra localizado, área comum, área total dos lotes e área remanescente,

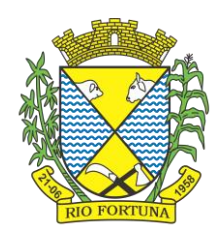

informando ainda a quantidade de lotes, quadras e lotes caucionados e pôr fim a data de aprovação, criação e liberação do loteamento.

Permitir consultar e selecionar as certidões de dívida ativa emitidas no município organizadas por anos, permitindo o agrupamento por tipos de créditos tributários, mês de inscrição ou faixas de valor e possibilitando ainda filtrar por contribuinte, data de inscrição e número de inscrição da CDA as certidões de dívida ativa que serão encaminhadas para protesto.

Propiciar que sejam informadas as dívidas que estão sendo enviadas para protesto, podendo ser filtradas e consultadas em relatórios específicos.

Permitir ao usuário realizar a assinatura digital de documentos emitidos no sistema, possibilitando utilizar certificados digitais do Tipo A1 e A3.

Permitir cadastrar e consultar estados do território nacional e estrangeiro, apresentando descrição, sigla e país.

Conter recursos para administrar todos os tributos inscritos em dívida ativa também em função de sua origem (IPTU, ISSQN, Taxas, Contribuição de Melhoria e outros), no que se refere à inscrição e cobrança, administrativa, judicial e cartório.

Permitir o cadastro e consulta dos tipos de petições intermediárias que podem ser utilizadas no peticionamento intermediário eletrônico, informando a descrição da petição intermediária e o código utilizado pelo Tribunal de Justiça, auxiliando a manter a padronização das informações que serão lançadas no sistema.

Permitir cadastrar e consultar municípios do território nacional e estrangeiro, apresentando descrição e estado.

Permitir a criação de relatórios através de editor de modelos de relatórios.

Possibilitar que a certidão de um débito de dívida seja possível ser gerada para cobrança Judicial e Cartório, não perdendo ambas as referências.

Permitir ao usuário registrar os convênios bancários, possibilitando informar uma descrição, a numeração, as informações bancárias, e quais modelos de carnê podem ser selecionados para geração das guias de pagamento com código de barras.

Permitir realizar o cancelamento de documentos emitidos no sistema possibilitando selecionar os documentos para cancelamento com base no modelo do documento utilizado, data de emissão, número do documento e contribuinte.

Permitir a parametrização dos documentos envolvidos no processo de protesto.

Permitir cadastrar e consultar todos os distritos existentes em território nacional e estrangeiro, com a finalidade de padronizar as informações de distritos que serão utilizadas no sistema.

Permitir cadastrar advogados e procuradores, que atuarão nas ações judiciais do município, informando o nome do advogado/procurador, a inscrição na OAB, a seccional da inscrição na OAB e se se trata de primeira, segunda ou terceira inscrição ou superior.

Permitir o cadastro de tipos de documentos digitais conforme padrão disponibilizado pelo Tribunal de Justiça informando o código do tipo de documentos digital e a descrição do tipo de documento digital, possibilitando posteriormente a utilização dessas informações no peticionamento eletrônico.

Permitir que os documentos a serem emitidos possam ser formatados pelo próprio usuário.

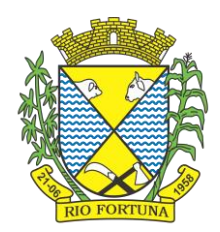

Permitir consultar as dívidas ativas inscritas no município organizadas por anos, permitindo o agrupamento por tipos de créditos tributários, mês de inscrição ou faixas de valor, objetivando a centralização das informações.

Permitir cadastrar e consultar logradouros, mencionando o seu tipo (rua, alameda, avenida, travessão ou rodovia, por exemplo), com sua descrição, informando ainda o CEP, município e zona fiscal de localização, a lei municipal que ensejou a sua criação, a sua extensão em km, a epígrafe que gerou o nome e por fim bairro(s) e CEP(s) que cortam o logradouro.

Permitir a atualização da fonte de documentos da dívida apresentando o tipo do logradouro

do contribuinte e do referente.

Possuir aplicações que permitam efetuar a inserção, manutenção e exclusão de bairros,

loteamentos, distritos e condomínios

Permitir cadastrar e consultar os motivos padrões ou específicos para que sejam utilizados nas operações administrativas realizadas na entidade.

Permitir emissão de CDA's por ordem alfabética, por tributo, ou por intervalo de exercícios.

Permitir definir qual será a data de vencimento atribuída a CDA protestada permitindo a

configuração pela data de emissão da certidão de dívida ativa, data de vencimento da dívida

ativa que compõem a CDA e à vista.

Possibilitar ao usuário do sistema utilizar a fórmula de correção, juros e multa da dívida ativa

cadastrada no sistema de tributação pública sem a necessidade de realizar ajustes na fórmula.

Possibilitar ao usuário vincular o endereço do site do Tribunal de Justiça ao cadastro de tribunal do sistema, permitindo gerar um hiperlink ao clicar sobre um processo no sistema, para que seja remetido ao site do tribunal.

Possibilitar que os Procuradores recebam um e-mail com o aviso de que uma nova tarefa foi disponibilizada no sistema.

Permitir controlar a sequência dos documentos emitidos no sistema, com base na numeração do documento, ano da emissão, tipo e nos dados padrões utilizados.

Permitir a vinculação de documentos ao processo, possibilitando, quando for o caso, a importação de documentos gerados a partir do sistema de gestão das receitas.

Permitir controlar a rotina de ajuizamento eletrônico para que uma petição inicial que foi protocolada com sucesso, não possa ser enviada novamente ao Tribunal de Justiça por meio eletrônico.

Permitir controlar a execução dos créditos inscritos em dívidas ativas, para que uma dívida ativa não seja enviada para execução fiscal sem que esteja vinculada a uma Certidão de Dívida Ativa, visando a agilidade e segurança nas informações.

Permitir realizar o apensamento de processos no sistema, possibilitando vincular todos os processos relacionados entre si e assegurando que o usuário tenha acesso rápido aos dados dos demais processos que possam impactar no processo selecionado.

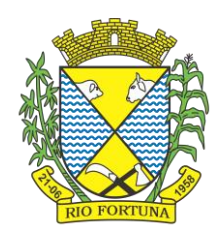

Gerenciar as ações de cobrança dos contribuintes inadimplentes, ajuizadas ou não após a inscrição em dívida ativa.

Permitir inserir os trâmites de um processo anexando os documentos do fórum a cada trâmite.

Permitir a edição e alteração de documentos como petição, citação, dentre outros.

Permitir que certidões de Dívida possam ser assinadas digitalmente.

Permitir cadastrar e consultar as localidades existentes no município, a fim de que a descrição do imóvel seja a mais completa possível, informando uma descrição, o município e distrito que se encontra localizado.

Permitir cadastrar e consultar condomínios de casas ou prédios, apresentando o logradouro, número, bairro, município e CEP localização, disponibilizando ainda o responsável, ano de construção, área comum e edificada (em m²), informando números de pavimento, apartamentos, blocos, garagens, elevadores e sala, quando houver.

Permitir no momento de cadastrar uma pessoa jurídica, realizar o vínculo de sócios à mesma, informando o nome, sua qualificação profissional, o responsável pela sociedade e qualificação, as datas de inclusão e desligamento do sócio e o respectivo percentual de participação. E ainda realizar verificação automática dos percentuais de participação, impedindo que os percentuais de sociedade ultrapassem 100%.

Permitir cadastrar os tipos de custas processuais que podem ser lançadas no processo judicial, auxiliando a manter a padronização das informações que serão lançadas no sistema.

Permitir cadastrar e consultar as informações dos referentes que compõem a dívida ativa, informando os dados do imóvel como inscrição imobiliária, quadra lote e endereços do imóvel, informações do contribuinte pessoa física e jurídica como nome do contribuinte, informações de endereço do contribuinte e informações das atividades econômicas quando o contribuinte for pessoa jurídica.

Permitir no momento de cadastrar uma pessoa jurídica que seja optante pelo Simples Nacional, registrar as informações de movimentação de aderência ao respectivo regime, indicando se é optante ou não, a data de início e data de efeito da opção, o motivo, órgão responsável e comentário.

Permitir vincular as dívidas ativas ao cadastro de processo judicial de execução fiscal, objetivando a cobrança judicial dos débitos informados.

Permitir a emissão de segunda via das Certidões de Dívida Ativa, Petições Iniciais e Petições Intermediárias geradas no sistema, possibilitando visualizar os documentos que já foram emitidos no sistema a qualquer momento.

Permitir a criação de modelos de certidões de dívida ativa, petições iniciais e petições intermediárias através de editor de modelos de documentos.

Propiciar o envio de certidão de dívida ativa para cobrança em cartórios de maneira automática através de WebService padrão.

Permitir o cadastro de locais de tramitação informando o código do Tribunal de Justiça, a descrição do Tribunal, o grau de jurisdição do Tribunal, o município do Tribunal, a UF do Tribunal, o código da comarca, a descrição da comarca, o município da comarca, a UF da comarca, o código da vara, a descrição da vara, o e-mail da vara, o telefone da vara e a competência eletrônica da vara, e posteriormente utilizar essas informações em filtros no sistema, no cadastro de processos judiciais e no peticionamento eletrônico.

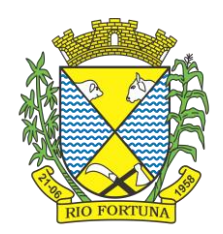

Permitir que o sistema informe ao usuário os processos de execução fiscal que ainda estão ativos mesmo com dívidas quitadas e/ou canceladas, a fim de evitar a tramitação de processos de dívidas pagas e\ou canceladas.

Permitir ao funcionário do setor de cadastro, anexar arquivos ao cadastro de contribuintes, com tamanho máximo de 5mb e extensões PDF, DOC, DOCX, TXT, XLS, XLSX, BITMAP, CSV, RAR, ZIP, ODT, JPG, JPEG, PNG, BMP, GIF, TIFF, possibilitando consultar todos os arquivos anexados ao cadastro, bem como remover arquivos eventualmente incluídos indevidamente ao registro do contribuinte.

Permitir realizar a comunicação com o Web Service do Tribunal de Justiça para realização do ajuizamento eletrônico, possibilitando informar a URL, o local de tramitação para onde será enviada a petição, a área, o assunto e classe da petição que será enviada ao Tribunal por meio de Web Service.

Permitir o cadastramento de pessoas físicas as quais serão consideradas como contribuintes, informando seus dados pessoais como endereço, telefones, e-mails, site, data de nascimento, estado civil, sexo, filiação e data de óbito e dados de documentação como naturalidade, nacionalidade, RG, RIC e inscrição municipal.

Permitir o cadastro dos tipos de partes processuais que podem ser lançadas no processo judicial, informando a descrição do tipo de participação e o código utilizado pelo Tribunal de Justiça, auxiliando a manter a padronização das informações que serão lançadas no sistema.

Permitir que no momento de cadastrar uma pessoa física ou jurídica, vincular mais de um endereço ao mesmo, informando CEP, município, logradouro, número, descrição de endereço, complemento, condomínio, bloco, apartamento, loteamento, bairro, distrito e caso julgar necessário, incluir observações ao endereço. E ainda, em casos onde o contribuinte possuir mais de um endereço, permitir sinalizar qual destes será o endereço principal.

Permitir o cadastramento de pessoas jurídicas as quais serão consideradas como contribuintes, informando seus dados pessoais como inscrições municipal e estadual, indicação se o contribuinte é isento de inscrição estadual, informar sua natureza jurídica, endereço, telefones, e-mails, site, porte da empresa, órgão responsável pelo registro, número e data de inscrição.

Permitir a emissão de petições iniciais e petições intermediárias nos processos que tramitam no Poder Judiciário, nas esferas Federal e Estadual, inclusive com filtros de informações cadastrais dos contribuintes, dos créditos e das demais pessoas, jurídicas ou física, que estabeleçam vínculo com o Município.

Possibilitar a emissão de petições intermediárias que atualizem o valor das dívidas ativas vinculadas à execução fiscal.

Permitir o envio de petições ao Poder Judiciário.

Permitir a criação de modelos de petição através de editor de modelos, independentes e desvinculados na Certidão de Dívida Ativa.

Permitir a interação do sistema da Procuradoria-Geral com os sistemas do Poder Judiciário para protocolo de petições.

Permitir a anotação em agenda corporativa das atividades realizadas por usuário, nas quais constem as distribuições dos prazos judiciais, administrativos e demais demandas.

Acusar o vencimento das atividades com prazo lançado no sistema.

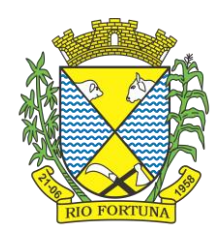

Permitir a assinatura digital dos documentos emitidos.

Possibilitar a redistribuição das tarefas existentes para determinado usuário do sistema, ou para um determinado grupo de trabalho.

Possibilitar ao usuário verificar o nome e o CPF\CNPJ dos contribuintes antes da emissão dos documentos, evitando a geração de documentos para homônimos.

Disponibiliza na tela que permite a gestão da dívida ativa, a data de vencimento do débito que gerou a dívida.

Disponibilizar os dados do protesto nas telas de gerenciamento da dívida ativa, de dívida protestada, protestada com petição e executada\protestada.

Possibilitar a Importação do arquivo DAF607, a fim de identificar os pagamentos dos contribuintes Optantes do Simples Nacional e gerar os créditos tributários.

#### **16. Gestão de Documentos e Assinaturas**

Permitir a assinatura digital de documentos, utilizando e-CPF, certificado A3 ou e-CNPJ.

Permitir o upload de diversos arquivos para o procedimento de assinaturas.

Permitir acompanhar o andamento das assinaturas realizadas pelos assinantes associados à um documento.

Possibilitar consultar histórico de documentos assinados.

Permitir assinar documentos em massa.

Permitir consultar documentos por período.

Possibilitar realizar o download de documentos assinados.

Permitir assinar lotes de documentos.

Permitir gerenciar e compartilhar certificados das entidades.

Permitir gerenciar certificados de usuários, possibilitando, selecionar um certificado no formato de arquivo e assinar os documentos diretamente pela ferramenta.

Permitir assinar documentos com certificados no servidor.

Permitir consultar documentos assinados pelo nome do documento, solicitante, assinante e natureza.

Permitir assinar documentos diretamente nos sistemas de origem do documento.

Permitir assinar documentos com múltiplas assinaturas.

Possibilitar assinar documentos nos formatos TXT, PDF, XML, P7S.

Permitir a visualização de um documento em formato PDF na própria ferramenta antes de sua assinatura.

Permitir gerar certificados digitais.

Permitir formatar o texto de um documento: tamanho de fontes, cores, espaçamento, destaque para links, entre outros.

Permitir a inclusão de usuários externos no procedimento de assinaturas.

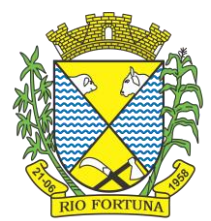

Possibilitar a inserção de rótulos no sistema para que o usuário possa localizar determinado documento posteriormente.

Permitir a identificação de todas as páginas de um documento assinado.

Permitir a geração de página adicional contendo as informações de todo o processo de assinaturas, tais como: assinantes, data e hora e certificado.

Permitir o armazenamento de certificados do tipo qualificados pelo ICP-Brasil.

Permitir a assinatura de documentos com certificados físicos (A3) através do assinador local.

Permitir que os usuários envolvidos no processo de assinaturas sejam notificados via email.

Permitir a recusa de documentos enviados para o procedimento de assinaturas.

Permitir justificar o motivo de recusar um documento no procedimento de assinaturas.

Permitir a recusa de documentos em lote no procedimento de assinaturas.

Permitir que o remetente cancele um procedimento de assinaturas.

Permitir a consulta externa de documentos assinados de forma privada ou pública/anônima por meio de URL ou QRCode.

Permitir a impressão de um documento assinado.

Permitir o armazenamento de arquivos e documentos em nuvem, possibilitando a

visualização e criação de documentos, múltiplis documentos e pastas..

Possibilitar anexar documentos com várias extensões, sendo no mínimo: PNG, JPG, JPEG, TXT, ODT, PDF, DOCX.

Permitir anexar os arquivos através de botão que permita inserir o documento, e também arrastando o arquivo até o local desejado.

Possuir design responsivo, permitindo o acesso através de computadores, tablets e smartphones.

Dispor de lista das principais funcionalidades, como documentos, fluxo de trabalho e lixeira.

Permitir a visualização de documentos adicionados pelo usuário, compartilhados com ele.

Permitir a organização dos documentos através de criação de pastas e subpastas.

Permitir ao proprietário do documento a visualização, edição ou exclusão de um documento podendo ainda baixar o arquivo ou movê-lo para outro local. Ao usuário que não é proprietário, devem estar disponíveis as opções de visualização e download.

Possuir histórico de versões dos documentos, possibilitando a visualização das versões realizadas no arquivo.

Possuir campo para realização de pesquisa para localização de documentos, permitindo a busca pelo autor, título ou conteúdo existente no teor do documento.

Permitir o compartilhamento de documentos com um usuário, ou um grupo pré-definido, permitindo ainda a configuração quanto a permissão dos participantes (leitor ou editor).
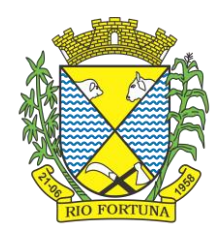

Possibilitar atribuir um fluxo de trabalho para um documento inserido, permitindo que outros usuários possam aprovar ou reprovar.

Permitir a criação e gestão dos fluxos de trabalho, possibilitando inserir nome e descrição ao fluxo, bem como determinar às pessoas envolvidas na tramitação, como o aprovador.

Permitir que na atribuição de um responsável pela aprovação, seja possível incluir a descrição da atividade solicitada, como analisar ou aprovar o documento.

Permitir a visualização dos fluxos, com os responsáveis e suas respectivas atribuições.

Permitir que o usuário visualize os documentos que estão pendentes de aprovação.

Possibilitar que o usuário aprovador descreva um parecer em caso de reprovação do documento.

Permitir o gerenciamento dos usuários, permitindo conceder e editar as autorizações necessárias para cada um.

Possibilitar a realização de auditoria, permitindo que o administrador do sistema possa acompanhar as movimentações dos usuários.

Possuir lixeira, para centralizar documentos excluídos, permitindo restaurá-los.

Permitir que apenas o proprietário do documento possa realizar a exclusão.

Permitir a edição de documentos e pastas.

Permitir a visualização dos arquivos anexados no documentos.

Permitir mover pastas e documentos.

Permitir o compartilhamento das pastas e documentos com outros usuários, bem como a

concessão de permissão seja como leitor ou como editor.

Permitir o anexo de arquivos em documentos já criados.

Permitir a inserção de múltiplos arquivos uma única vez.

Permitir a assinatura digital de anexos de um documento.

Permitir o download de um documento.

Permitir a inclusão de um fluxo de trabalho nos documentos.

Permitir a visualização dos documentos em forma de grade ou lista.

Permitir o envio de documentos em lote para assinaturas.

Permitir a adição de nova versão aos anexos.

Permitir o compartilhamento externo de documentos e pastas.

Permitir o acompanhamento do andamento das assinaturas realizadas pelos assinantes associados à um documento.

Permitir filtrar por período, tipo, todos e status.

Permitir a consulta dos documentos assinados pelo nome do documento, solicitante, assinante e natureza.

Permitir o cancelamento de documentos pelo remetente durante um processo de assinatura.

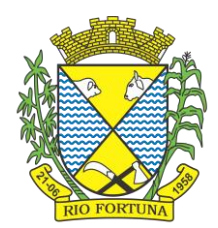

Permitir a visualização de documentos assinados apenas por pessoas autorizadas.

Permitir a visualização dos assinantes que já assinaram e os que necessitam assinar o documento.

Permitir que um documento seja classificado como público ou privado.

Permitir a adição da data limite nos documentos a serem enviados para assinatura.

Permitir que usuários externos participem do processo de assinatura.

Permitir a notificação via email dos usuários envolvidos no processo de assinatura.

Permitir a visualização das pendências cadastradas ao inserir/editar um documento.

Permitir a aprovação ou recusa no fluxo atribuído ao usuário.

Permitir a visualização dos documentos e pastas que foram excluídos.

Permitir a restauração dos documentos e pastas.

Permitir a criação de novos dados adicionais.

Permitir a visualização dos dados criados.

Permitir a edição e exclusão de um dado adicional.

Permitir o gerenciamento dos fluxos de trabalho.

Permitir a criação do fluxo de trabalho.

Permitir a criação e exclusão de seção.

Permitir a edição e exclusão de um fluxo.

Permitir habilitar ou desabilitar um fluxo.

Permitir integrações com documentos assinados.

Permitir que a qualificação dos documentos sejam automaticamente armazenadas em uma pasta previamente definida.

Permitir selecionar pastas para armazenamento.

Permitir a personalização de um caminho podendo utilizar variáveis advindos dos sistemas.

Permitir a personalização do nome do documento podendo utilizar variáveis advindos dos sistemas.

Permitir a visualização das classificações cadastradas.

Permitir a exclusão ou edição de uma classificação.

Permitir habilitar ou desabilitar uma classificação.

Permitir a transferência de todos os documentos de um usuário para outro ou para ele mesmo.

Permitir a visualização de todas as transferências realizadas.

Permitir o armazenamento de certificados do tipo qualificados pelo ICP-Brasil.

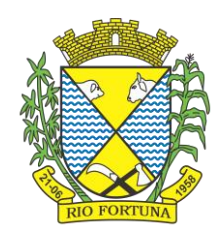

Permitir a visualização das solicitações enviadas e recebidas.

Permitir a aprovação ou recusa de uma solicitação.

Permitir desvincular entidades.

### **17. Relógio Ponto Via Internet**

Possibilitar o registro de marcações de ponto por biometria, captando-as ao menos nos seguintes leitores: Hamster DX, Hamster III, - Suprema BioMini Plus 2, Hamster Pro (PXAK) e Hamster Pro 20 (HU20AK).

Permitir que as marcações sejam coletadas por meio eletrônico, sem a necessidade de utilização de um relógio físico.

Possibilitar o cadastro das biometrias dos servidores no sistema.

Possibilitar a parametrização para o envio de e-mails com o registro das marcações.

Permitir a configuração de relógio para possibilitar a emissão de avisos sonoros em caso de êxito ou falha na marcação do ponto.

Possibilitar integração de funcionário autônomo do tipo conselheiro tutelar, para permitir o registro de ponto

Permitir a personalização dos relatórios de ponto, com a inclusão do brasão do Município, ou logotipo da entidade.

Possibilitar o cadastramento dos locais de trabalho.

Possibilitar o registro das funções de marcações para os relógios do ponto.

Possibilitar a consulta de manutenção individual das marcações de ponto do servidor.

Possibilitar filtrar as matrículas que contenham dias apurados com pelo menos uma das

ocorrências informadas.

Possibilitar filtra as matrículas que contenham dias apurados com pelo com um dos horários informados.

#### **18. Tributos e Gestão Fiscal**

Permitir o cadastro de Contribuintes, contendo os dados pessoais e identificação do tipo de registro (físico, jurídico), possibilitando informar o responsável pela empresa, quando se tratar de pessoa jurídica, permitindo efetuar a o cadastro da qualificação do responsável.

Realizar movimentações nos cadastros de contribuintes, podendo alterar sua situação para ativo ou inativo e incluir averbações cadastrais informando o processo e devidas observações, permitindo incluir comentários às movimentações, mantendo histórico de alterações realizadas.

Permitir anexar arquivos ao cadastro de contribuintes com a opção de consultar todos os arquivos anexados ao cadastro, bem como remover arquivos eventualmente incluídos indevidamente.

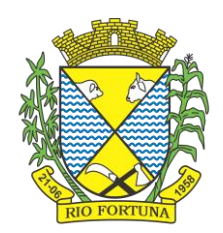

Permitir, ao cadastrar uma pessoa física ou jurídica, vincular mais de um endereço, informando CEP, município, logradouro, número, descrição de endereço, complemento, condomínio, bloco, apartamento, loteamento, bairro, distrito e caso julgar necessário, incluir observações ao endereço. Em casos onde o contribuinte possuir mais de um endereço, possibilitando sinalizar qual destes será o endereço principal.

Permitir o cadastramento das imobiliárias, com as informações da pessoa jurídica acrescido do número do CRECI.

Permitir a criação de novos campos complementares aos cadastros padrões disponibilizados, sendo estes nos formatos área de texto, CNPJ, CPF, data, data e hora, e-mail, hora, lista de seleção, múltipla seleção, numérico, telefone e texto.

Propiciar integração com o sistema de contabilidade pública, permitindo o lançamento automático dos pagamentos efetuados nas devidas contas contábeis.

Possuir cadastros de ruas, faces do imóvel, bairros e distritos para utilização no cadastramento dos contribuintes e imóveis.

Permitir o cadastro e consulta de bairros existentes no Município.

Integrar com o sistema de contabilidade, possibilitando ao usuário configurar a forma de contabilização integrando ou não as deduções vinculadas a rubricas redutoras cadastradas no sistema de arrecadação.

Propiciar a integração via API e/ou web service com empresas de geoprocessamento, entre outras soluções utilizadas pela contratante, sem ônus.

Propiciar a alteração do cadastro de imóveis devido a ajustes do geoprocessamento.

Possuir cadastro de: Bancos e agências; Atividades econômicas; Fiscais; Documentos fiscais que serão exigidos na fiscalização; Cartórios para possibilitar o relacionamento com o ITBI (Imposto sobre Transmissão de Bens Imóveis); Imobiliárias a fim de relacioná-las aos imóveis.

Permitir o cadastro dos cartórios e tabeliões responsáveis em efetuar os registros dos imóveis

e protestos de títulos.

Permitir que o usuário informe o proprietário do imóvel a ser transferido.

Permitir a importação de uma pessoa física para o cadastro de cartório.

Permitir a geração de relatórios referentes a manutenção de pagamento, compensação e restituição.

Permitir a implementação de relatórios referente às notificações emitidas.

Permitir a geração de relatórios que contenham informações dos pagamentos de créditos

tributários.

Permitir que haja Planta de Valores e que seja configurável conforme boletim cadastral e a localização do imóvel.

Possuir cadastro de imóvel urbano e rural, configurável conforme boletim cadastral da Prefeitura, com a possibilidade de inserir campos numéricos (inteiros e decimais), datas, horas e textos a qualquer momento, bem como permitir o cadastro de engenheiros e arquitetos, a partir de uma pessoa previamente cadastrada, vinculando o número do CREA ou

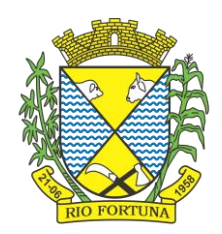

CAU, data de registro e informando os respectivos CBOs conforme função por eles desempenhadas.

Permitir cadastrar unidades de medidas, estabelecendo descrições, símbolos, grandeza e fracionamento quando houver, por meio de medidas definidas pelo INMETRO.

Possuir cadastro de averbações/observações para: Contribuintes; Imóveis; Econômicos; Dívidas; Receitas diversas (solicitação de serviço).

Possibilitar o cadastro de mais de um contribuinte por imóvel, de acordo com sua respectiva fração ideal ou percentual, possuindo validação do percentual do quadro de proprietários, para que não seja possível gravar caso a soma das partes seja maior do que 100% (cem por cento).

Permitir a inclusão de um ou mais contribuintes como proprietários do imóvel controlando o

percentual de participação sobre o imóvel, podendo definir o responsável pelo imóvel e ainda,

permitir vincular um contribuinte como corresponsável pelo imóvel.

Possibilitar por meio do cadastro de imóveis, realizar a visualização de uma imagem ou mapa da localização dos imóveis, contendo acesso ao google maps, onde através do endereço informado seja possível efetuar a busca deste no mapa.

Permitir, a partir do cadastro de imóveis, efetuar a cópia dos dados cadastrais, gerando um novo imóvel com as mesmas informações.

Possibilitar consultar as informações do englobamento do imóvel por meio do cadastro do imóvel. Quando realizado englobamento ou desenglobamento de um imóvel, permitir que seja inserida uma movimentação no respectivo cadastro indicando a ação realizada.

Permitir, por meio do cadastro de imóveis, determinar para qual endereço serão remetidas as correspondências, com a possibilidade de optar entre os endereços do próprio imóvel, do responsável, corresponsável ou imobiliária.

Permitir por meio do cadastro de imóveis, consultar as informações dos benefícios fiscais concedidos ao imóvel, com a possibilidade de conferir a descrição do benefício, a receita tributária, período de vigência, data de revogação caso ocorrer e situação do benefício.

Possibilitar que através do histórico contido no cadastro de imóveis seja demonstrado o histórico de todas as transferências anteriores efetuadas.

Permitir que os campos que compõem a inscrição imobiliária sejam configuráveis, podendo alterar a ordem, tamanho e a descrição dos campos, permitindo a inclusão de informações alfanuméricas, caso seja necessário.

Permitir realizar atualização do valor de m² de uma planta de valores, podendo realizar acréscimo ou decréscimo no valor configurado, determinando se a atualização será em valor ou percentual, determinar o ano para qual a atualização será aplicada e ainda permitir que a atualização seja aplicada para várias plantas de valores.

Permitir a inclusão de arquivos digitalizados aos desmembramentos e remembramento de imóveis.

Permitir parametrizar todas as rotinas de cálculo da Contribuição de Melhoria, conforme a obra, e que atenda a legislação.

Permitir indicar os imóveis que serão beneficiados por uma contribuição de melhoria, informando se o imóvel será aderente à contribuição de melhoria, a data de adesão, o valor

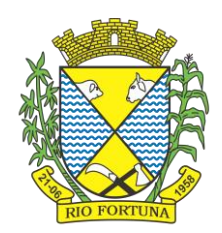

de venda do imóvel e percentual de valorização, apurando automaticamente o valor de valorização, possibilitando configurar número e intervalo de vencimento das parcelas de forma individual para cada imóvel aderente à contribuição de melhoria.

Permitir o controle de propostas efetuadas para valores e formas de pagamento de uma contribuição de melhoria, podendo realizar o comparativo entre as propostas inicial e final, visualizando por proposta o valor máximo de parcelas, período de vencimento, percentual de juros de financiamento, valor mínimo de amortização por parcela e percentual de participação da entidade.

Permitir realizar movimentações nas contribuições de melhorias, podendo cancelar, concluir ou suspender uma melhoria, incluindo comentários e anexos e mantendo histórico das movimentações realizadas

Permitir relacionar os materiais e serviços que serão necessários para execução de uma contribuição de melhorias, apurando valor de forma separada por material e serviço.

Permitir o controle de saldo devedor para contribuições de melhorias.

Permitir o cadastro de projetos de obras para imóveis urbanos ou rurais, inclusive de obras realizados nos imóveis do município, possibilitando realizar o acompanhamento da situação do projeto de obras por meio de suas movimentações.

Permitir registrar as informações de coordenadas geográficas do imóvel no qual será executado o projeto de obra, de forma que seja possível controlar sua localização e consulta via mapas.

Permitir que o usuário anexe documentos, imagens relacionados ao projeto de obras, demonstrando a data e a hora em que foi anexado o arquivo.

Permitir que o usuário visualize as obras que possuem alvará de licença que esteja vencido, devendo considerar alvará vencido, os documentos cuja data de validade é menor que a data atual.

Permitir o cadastramento de construtoras, com as informações de pessoas jurídicas previamente cadastradas, o número de registro no CREA e a relação de engenheiros e arquitetos vinculados a ela.

Permitir o vínculo dos responsáveis técnicos pelo projeto de obras, com as seguintes informações: Responsáveis, tipo de responsabilidade, Número e validade do CREA,Ocupação (CBO), Número da ART, Número da RRT.

Permitir realizar a definição da forma como ocorrerá a transferência do imóvel ao identificar a quitação do crédito tributário a ela relacionado, com opção de transferir automaticamente ou exigir intervenção manual para efetivação da transação. E ainda, permitir aplicar a mesma verificação para casos onde a transferência é isenta do imposto.

Permitir determinar as alíquotas a serem aplicadas ao cálculo do crédito tributário de transferência de imóveis, podendo configurar alíquotas diferenciadas para o valor à vista, valor financiado, outros valores pertinentes a transição e benfeitorias.

Permitir ao cadastrar uma pessoa jurídica, realizar o vínculo de sócios à mesma, informando o nome, sua qualificação profissional, o responsável pela sociedade e qualificação, as datas de inclusão e desligamento do sócio e o respectivo percentual de participação, verificando automaticamente os percentuais de participação, impedindo que os percentuais de sociedade ultrapassem 100% (cem por cento).

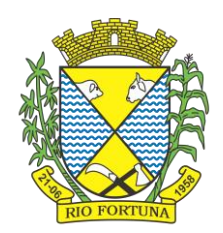

Permitir visualizar o posicionamento geográfico do endereçamento do cadastro econômico através de mapa, contendo acesso ao google maps.

Permitir que o cadastro mobiliário possa referenciar o cadastro imobiliário.

Possibilitar a emissão dos alvarás de licença localização e funcionamento, sanitário e provisório, com a possibilidade de definir o prazo validade por data ou intervalo de dias, incluir informações complementares e selecionar um modelo de documento previamente configurado no sistema.

Possuir cadastro da lista de serviços adequado à Lei Complementar 116/03 e também com as atualizações e novos itens criados pela Lei Complementar 157/2016.

Atender integralmente ao que rege a resolução IBGE/CONCLA Nº 01 de 25/06/1998 atualizada pela resolução CONCLA Nº 07 de 16/12/2002 que prevê o detalhamento do CNAE (Código de Classificação Nacional de Atividades Econômicas).

Possibilitar o relacionamento entre a CNAE e os itens de serviços constantes na lista da lei complementar 116/2013 e também com as atualizações e novos itens criados pela Lei Complementar 157/2016.

Permitir realizar a classificação de atividade econômica conforme as opções agropecuária e pesca, indústria, meio ambiente, comércio e serviço.

Permitir realizar o controle dos valores das atividades econômicas, de forma a indicar os valores dos alvarás por data, do valor para cobrança de ISSQN e ISS fixo, com data e percentual a ser aplicado.

Permitir efetuar o cadastro de horários de funcionamento para vínculo com as empresas, informando a descrição do horário, dias e horários de funcionamento.

Permitir realizar a antecipação ou prorrogação de vencimentos de lançamentos de créditos tributários de forma individual para um contribuinte, com a possibilidade de definir o ano do lançamento, número e receita da parcela que deseja alterar o vencimento, informando manualmente uma nova data ou estabelecendo um intervalo de tempo para o novo vencimento.

Permitir a troca das datas de vencimentos de lançamentos de créditos não inscritos em dívida

ativa, permitindo assim antecipar a ou prorrogar a data de vencimento deste.

Permitir a emissão de notas avulsas e realizar movimentações na situação da mesma, com a opção de anular a nota, realizar uma cópia ou fazer a sua emissão.

Permitir a consulta das notas fiscais avulsas cadastradas, visualizando as informações de número e série, data de emissão, nomes do prestador e do tomador, consulta dos serviços vinculados a nota, valor total da nota, valor de ISSQN, visualizar se o imposto foi lançado ou não e verificar a situação da nota.

Permitir a configuração da tabela de cálculo das alíquotas do IRRF com base nos valores determinados pela Receita Federal, para apuração do respectivo imposto na emissão de notas fiscais avulsas.

Permitir emissão da nota fiscal avulsa somente após quitação do imposto devido pelo prestador de serviços incidente na mesma.

Permitir o gerenciamento dos valores médios unitários do m² por zona do Município de forma

que se possa determinar o valor do Imposto Territorial.

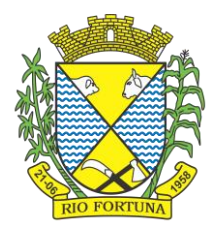

Permitir a emissão da certidão positiva, negativa e positiva com efeito negativa, para diversas finalidades (configuráveis) para imóveis, econômicos ou contribuintes, verificando os débitos eventualmente existentes de todas as receitas.

Permitir por meio de consulta unificada do contribuinte, visualizar os documentos emitidos em seu nome, como Certidão Negativa de Débitos, Alvarás de localização, provisório ou sanitário, Notificações de lançamentos e Certidões de ITBI, onde para cada item citado, permitir que seja realizada uma nova emissão.

Permitir configurar valores de taxa de expediente para que sejam gerados aos contribuintes no momento de realizar a emissão de guias de pagamento.

Possibilitar ao cadastrar convênios bancários, determinar uma validade para o identificador de número de baixa de pagamento conforme prazo estabelecido para instituição financeira.

Permitir ao usuário consultar todos os bancos nacionais, conforme lista da FEBRABAN, independente de ser um banco associado a ela ou não, detalhando o número, a sua descrição, sigla, CNPJ, site e informações de associação ou não FEBRABAN.

Permitir realizar a baixa dos pagamentos dos lançamentos de créditos tributários de forma automática, onde o responsável pela baixa informa o convênio bancário cujas baixas devem ser vinculadas e realiza a importação do arquivo de retorno bancário, contendo a relação dos pagamentos para que o sistema automaticamente localize os lançamentos e registre os respectivos pagamentos.

Permitir ao responsável pela baixa automática de pagamentos, a partir da homologação dos pagamentos, identificar os pagamentos que eventualmente apresentarem alguma inconsistência, podendo realizar a consulta de forma detalhada dos pagamentos realizados em parcelas canceladas, eliminadas, suspensas, já pagas ou pagamentos cujo lançamento não foi identificado.

Possibilitar que a baixa de arquivos de arrecadação fornecidos pelos bancos seja efetuada em segundo plano, apenas notificando o usuário sobre o andamento e finalização do processo.

Possibilitar que a baixa de um débito seja feita de forma parcial, sendo ele lançamento de exercício, em dívida e parcelamento de dívida.

Permitir que seja realizada a baixa dos pagamentos dos lançamentos de créditos tributários de forma manual.

Permitir que seja realizada baixa automática dos pagamentos de forma retroativa, informando a data na qual os pagamentos devem ser registrados.

Permitir realizar o estorno da baixa de pagamentos realizada a partir da importação de um arquivo de retorno bancário, estornando automaticamente todos os pagamentos relacionados no arquivo.

Permitir a configuração de valores limites de diferenças de arrecadação, aplicáveis em casos de identificação de pagamentos a menor, para geração de parcela complementar.

Possibilitar realizar compensação de valores, sendo que os créditos pagos a maior, pagos duplicados ou pagos de forma equivocada, possam ser compensados com outros créditos do mesmo contribuinte que estejam em aberto, podendo compensar em sua totalidade ou não.

Permitir realizar alterações de lançamentos pagos, de forma a gerar saldos quando for o caso de pagamentos duplicados ou a maior para que sejam devolvidos ao contribuinte, indicando

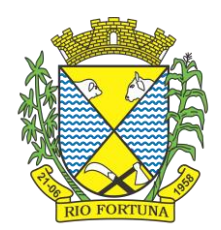

se a manutenção será realizada em um pagamento normal ou inconsistente, vinculando o tipo de inconsistência, informar o número do processo administrativo que originou a manutenção e registrar observações caso julgar necessário.

Permitir realizar a consulta das baixas manuais de pagamentos registradas no sistema, possibilitando diferenciar as baixas que estão disponíveis para homologar, das baixas que já constam homologadas e ainda permitir buscar por pagamentos que tenham sofrido estorno, apresentando convênio, CPF/CNPJ e nome do contribuinte, data do pagamento, data de crédito, valor do pagamento e usuário que realizou a operação.

Permitir a conferência das arrecadações enviadas para contabilização, podendo visualizar as informações do lote como data, usuário de criação e situação, e ainda detalhar os pagamentos, com a possibilidade de incluir comentários aos pagamentos, realizar o envio dos dados ou excluir o lote em caso de alguma inconsistência.

Possibilitar o envio das dívidas prescritas no sistema de arrecadação para escrituração no setor contábil.

Permitir o envio dos lançamentos de créditos tributários ao sistema de contabilidade, selecionando a receita de crédito tributário, o período de lançamento e o tipo de lançamento com as opções de cancelamentos, remissões, créditos tributários inscrito em dívida, isenções e imunidades.

Permitir a emissão de relação de contribuintes com maior valor em aberto (maiores devedores) com a possibilidade de visualizar as informações por tipo de lançamento de crédito (débito, dívida ou parcelamento) definindo a quantidade de contribuintes a serem demonstrados, créditos tributários, data inicial do vencimento e data final do vencimento.

Permitir gerar extrato da movimentação financeira do contribuinte demonstrando os tributos pagos, em aberto, cancelados ou parcelados, corrigido com valores em aberto, atualizados até a data atual ou data de referência informada pelo usuário.

Possuir demonstrativo analítico de valores lançados por receita.

Permitir indicar se determinada receita de crédito tributário poderá ser inscrita em dívida ativa.

Permitir realizar a homologação de uma movimentação realizada em Dívida Ativa, com a possibilidade de conferir as informações da dívida bem como os valores onde a movimentação, apenas será efetivada após a conferência e confirmação da operação.

Permitir a integração com o sistema de procuradoria do município, referente aos dados pertinentes a emissão da petição para ajuizamento e ao acompanhamento do trâmite jurídico na identificação dos ajuizamentos, sem que haja a necessidade de redigitação em ambas as operações.

Permitir ao efetuar o parcelamento de créditos, realizar simulações quanto aos valores do parcelamento, visualizando o valor do tributo, valor de correção, juros, multa e valor total a parcelar, podendo determinar a quantidade de parcelas a gerar, o intervalo e data inicial de vencimento, adicionar reforços e taxas às parcelas, onde para cada valor informado, as parcelas são atualizadas automaticamente pelo sistema.

Permitir a determinação do intervalo de data de vencimento para buscar as parcelas no

momento de parcelar um crédito tributário.

Permitir que ao criar uma fórmula de cálculo o usuário tenha um rol de informações conforme

o tipo de crédito para qual está configurando a fórmula.

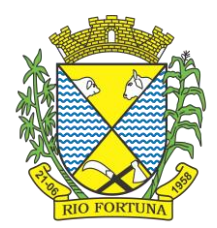

Possibilitar emitir o termo de parcelamento de dívidas ativas e os lançamentos do exercício, permitindo constar no documento, a quantidade de parcelas, valores do tributo, correção, juros, multa, taxas, vencimentos e composição das dívidas que compõem o parcelamento.

Possuir meios para identificação de maneira automática dos parcelamentos em atraso, podendo selecionar o número de parcelas atrasadas que se deseja filtrar, para que seja procedido o cancelamento do parcelamento de acordo com o que prevê a legislação municipal.

Sinalizar na consulta do parcelamento de crédito as dívidas que constam em Protesto e/ou Executadas.

Permitir, durante o processo de transferência de imóvel, que o usuário identifique através de inteligência artificial quando o valor da venda de um imóvel não está de acordo com o valor de mercado.

Possuir alerta ao usuário quando um valor de venda do imóvel estiver abaixo do valor de venda do mercado, sugerindo ainda através de inteligência artificial, o valor aproximado da venda de um imóvel conforme valor de mercado durante o processo de ITBI.

Permitir que o usuário visualize o diagnóstico da avaliação do valor de venda do imóvel.

Permitir, através de inteligência artificial, que o sistema liste os fatores que influenciaram o valor de mercado sugerido, histórico das transferências realizadas para um determinado imóvel e ainda, histórico de transferências realizadas para imóveis que possuem características semelhantes.

Permitir a análise de solicitações de transferência de imóveis via interação com sistemas

terceiros, onde o usuário pode aceitar ou não a solicitação

Permitir movimentar a solicitação de transferência de imóveis.

Permitir que ao consultar/visualizar as informações de uma solicitação de transferência de

imóveis, sendo possível verificar as informações do cálculo e da transferência a ela vinculada.

Permitir ordenar os dados da consulta de forma crescente e decrescente.

Sugerir ao usuário através de inteligência artificial anúncios da internet de vendas similares ao valor de venda do imóvel, no processo de ITBI,.

Permitir o englobamento de imóveis, ainda que de lotes diferentes, para a emissão de carnês.

Manter o histórico dos valores calculados de cada exercício.

Permitir a configuração e administração de novas informações sobre os imóveis, econômicos e contribuintes.

Permitir que sejam gerados arquivos para a impressão dos carnês por terceiros.

Permitir alterações nos programas de cálculo; e ainda permitir cálculos ou recálculos individuais, ou de um grupo de contribuintes.

Emitir guias e/ou carnês dos créditos tributários e dívida ativa, bem como segunda via desses, imprimindo opcionalmente algumas parcelas. Propiciar também a emissão de notificação de lançamento endereçada aos contribuintes que tiverem lançamentos.

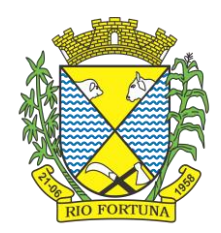

Possibilitar a emissão da segunda via da guia de pagamento, contendo nova data de vencimento no boleto, além dos valores dos acréscimos (correção, juros e multa), calculados até a nova data de vencimento.

Propiciar a consulta de lançamentos (dados financeiros), através: nome; Parte do nome; CNPJ/CPF.

Emitir certidão negativa, positiva ou positiva com efeito de negativa.

Emitir extrato da movimentação financeira do contribuinte (tributos pagos, em aberto ou cancelados).

Gerar arquivos para a impressão das guias e/ou carnês pelos bancos: Bradesco, Banco do Brasil e/ou Caixa Econômica.

Manter uma tabela de dias não úteis para fins de cálculo de juro/multa.

Permitir a utilização de várias moedas no sistema (UFIR, Reais, UFM) com possibilidade de indexadores para intervalos de datas.

Possuir rotinas de movimentações e alterações de dívidas (anistias, prescrições, cancelamentos, estornos etc.).

Emitir notificação de cobrança administrativa para o contribuinte devedor, com parametrização do conteúdo da notificação.

Permitir baixas dos débitos automaticamente através de arquivos de arrecadação fornecidos pelos Bancos.

Permitir a consulta geral unificada da situação do contribuinte (dívida ativa, débitos correntes de todas as receitas) com valores atualizados e opção para impressão de segundas vias, reparcelamentos e pagamentos.

Permitir o cadastro de fórmulas de juros de financiamentos para refinanciamento de débitos correntes e dívida ativa, vencidos ou a vencer, podendo cobrar ou não taxa de expediente.

Possuir rotina configurável de Parcelamento de Dívida Ativa: Podendo parcelar várias receitas, parcelar outros parcelamentos em aberto; Dívidas executadas; Conceder descontos legais através de fórmulas configuráveis; Determinar valor mínimo por parcela; Cobranças de taxas de parcelamento.

Possibilitar a cobrança de taxas por prestação de serviços ao contribuinte, por meio do

lançamento de uma receita diversa, permitindo registrar o serviço prestado, a receita para

qual será lançado o crédito tributário, o contribuinte, o código do processo administrativo que

originou o serviço e imóvel ou econômico para qual o serviço será prestado.

Permitir a consulta das receitas diversas cadastradas na Entidade.

Possibilitar a conferência de histórico de movimentações da receita diversa.

Controlar a geração de cálculo e emissão de notas avulsas, impressas pela secretaria da fazenda.

Propiciar o controle de requerimento de: Baixa; Suspensão; Cancelamento de atividades.

Permitir configuração de modelos de guias e/ou carnês pelo próprio usuário.

Controlar a compensação e restituição de pagamentos efetuados indevidamente.

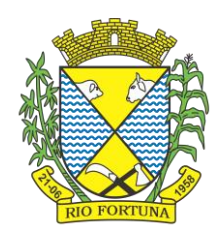

Controlar os projetos para emissão Alvará de Construção e Habite-se.

Permitir que sejam parametrizados todos os tributos, quanto à sua fórmula de cálculo, multa, correção e índices, moedas etc.

Permitir o controle de isenção/imunidade definido nas fórmulas de cálculo, constando resumos por tipo de isenção/imunidade de cada receita.

Possuir rotina de inscrição em dívida com emissão do livro de dívida ativa, gerando informações sobre o ato da inscrição (livro, folha, data e número da inscrição), permitindo cálculos de atualizações e acréscimos legais, controle da execução fiscal e protesto.

Possuir rotinas de configuração para: cancelar; prescrever; suspender e anistiar a dívida ativa com seus respectivos registros.

Propiciar que seja feito cálculo simulado baseado no histórico de alterações, exercícios anteriores, dados cadastrais do exercício atual, considerando os parâmetros de cálculo do exercício solicitado.

Permitir desmembramentos e remembramentos de imóveis.

Possuir rotina para importar imagem da planta cartográfica do imóvel, de forma individual.

Permitir gerar o ITBI de mais de um imóvel do mesmo proprietário para o mesmo comprador.

Possuir cadastro para suspender lançamento integral do crédito tributário.

Poder emitir parcela unificada para pagamento, relacionando todos os débitos correntes, dívidas ativas e parcelas de dívidas em aberto.

Ter o controle de emissão de segunda via de guias e/ou carnê com acréscimo de taxa por emissão, podendo ser configurado por Receita.

Permitir a cobrança de mais de uma taxa no mesmo lançamento, pela alteração do cadastro de empresas, possibilitando definir o tipo de alteração cadastral passível de cobrança de taxa.

Propiciar o cadastramento único de contribuintes, o qual poderá ser utilizado em todo o sistema, facilitando as consultas e emissão de Certidão Negativa de Débito.

Permitir emitir receitas referentes a imóveis, econômicos, contribuição de melhorias ou servicos diversos.

Possuir opção para verificar os históricos das alterações cadastrais (cadastro de contribuintes, cadastro imobiliário e cadastro mobiliário) efetuadas por determinados usuários, por data ou por processo de alteração, diretamente no sistema.

Possibilitar que através do cadastro do contribuinte seja possível emitir o extrato financeiro do contribuinte.

Permitir a concessão de Remissão ao contribuinte para Débitos e Dívidas.

Propiciar o reparcelamento de débitos podendo optar pela cobrança ou não de juros de financiamento.

Permitir o reparcelamento de um parcelamento de crédito que contenha parcelas em aberto.

Conter rotina configurável para refinanciamento (parcelamento) onde possam ser refinanciados todos os débitos, dívidas ativas e dívidas parceladas, vencidas ou a vencer, podendo cobrar ou não taxa de expediente.

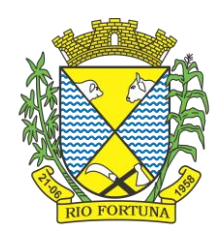

Efetuar as baixas dos débitos através de leitor de código de barras com opção de autenticar ou não os documentos de arrecadação.

Propiciar a emissão de relatório para a verificação da movimentação das dívidas ativas dentro de um período informado, controlando assim os saldos.

Permitir agregar ao parcelamento de dívidas, a cobrança de outros valores pertinentes a ela, como honorários, juros de financiamento, correção pré-fixada, taxa de expediente etc.

Permitir, ao parcelar as dívidas, a inclusão de valores de reforços em parcelas, devido a sazonalidade de liquidez dos contribuintes.

Indicar a existência de lançamentos ou dividas suspensas e/ou Lançamentos abaixo do limite.

Possuir controle da liberação do alvará provisório.

Disponibilizar campos compatíveis ao SisObra, que poderão ser utilizados como base para o cadastro de obras e emissão do alvará e habite-se

Permitir a indicação do responsável pela execução da obra, contendo ao menos as seguintes

opções: proprietário do imóvel, dono da obra, incorporador de construção civil, empresa

construtora e consórcio.

Possuir cadastro configurável para as vistorias de imóveis e econômicos (empresas).

Permitir o cadastro de informações e eventos relativos ao econômico.

Permitir consultas cadastrais através: nome; parte do nome; CNPJ/CPF; endereço; inscrição cadastral.

Propiciar após a baixa, a emissão de relatório com o demonstrativo do movimento para conferência.

Possuir cadastros mobiliário (econômico) e de atividades configuráveis, conforme boletim cadastral da Prefeitura, com a possibilidade de inserir campos numéricos (inteiros e decimais), datas, horas e textos a qualquer momento.

Propiciar a importação de arquivos de Períodos e Eventos do Simples Nacional.

Permitir a validação de pendências financeiras dos CNPJs optante do simples nacional, enviados pela Receita Federal.

Propiciar a contabilização dos valores referente aos Débitos, Cancelamentos de Débitos, Dívidas, Cancelamentos de Dívidas, Prescrição de Dívidas, Remissões, Isenções e Imunidades, juntamente com os valores das receitas arrecadadas.

Propiciar a emissão de relatório com a posição da dívida ativa em determinada data, permitindo verificar a situação do cadastro da dívida ativa de forma retroativa ou futura.

Propiciar a geração de um único cadastro de ITBI para transferência de diversos imóveis com vendedores e compradores diferentes.

Possibilitar que, ao finalizar o cadastro do ITBI, seja questionado ao usuário se deseja emitir o carnê e/ou a certidão do ITBI referente ao processo efetuado, e a funcionalidade só poderá ser solicitada já tenha ocorrido o cálculo do ITBI.

Propiciar a emissão de gráfico para análise da receita lançada x arrecadada x em dívida ativa x isenta e, gráfico para análise da dívida ativa anual e acumulada.

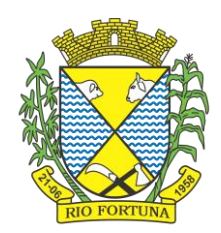

Propiciar o cadastro automático de imóveis rurais quando for cadastrado um ITBI Rural de um imóvel que não possua ainda cadastro.

Propiciar a geração de ITBI para imóveis rurais com opção de cadastro ou não do imóvel envolvido na transação.

Conter um cadastro de imóveis rurais, em que seja possível inserir informações relacionadas ao Incra e planta de valores específica para este tipo de imóvel, onde as informações possam também servir de subsídio para o cálculo do ITR.

Conter no cadastro de Imóveis uma forma de acessar as principais funcionalidades relacionadas ao imóvel, onde ao acessá-las o sistema já demonstre as informações do imóvel ou contribuinte associado ao imóvel.

Possibilitar que através do cadastro de imóveis, seja possível emitir o extrato financeiro do contribuinte e o espelho do cadastro imobiliário.

Permitir que seja gerado um novo número de baixa quando dos boletos provenientes dos parcelamentos.

Permitir a realização de consulta dos imóveis vinculados aos seus cadastros no município consultado via dispositivo móvel.

Permitir consulta de imóveis, resumida e avançada, sendo que na opção resumida o sistema

filtrará as informações básicas do cadastro imobiliário, como: por inscrição cadastral ou

intervalo, situação fiscal, proprietário, setor, logradouro e bairro etc. E na opção avançada o

filtro será realizado com todas as características que influenciam ou não no calculo do IPTU

dos imóveis.

Possuir rotina que realize o registro bancário automaticamente à geração dos lançamentos tributários, para pagamento em qualquer banco.

Permitir a geração do cadastro do contribuinte caso este não esteja cadastrado na entidade.

Permitir realizar a classificação do risco das atividades econômicas, de forma a apoiar o processo de análise para emissão de licenças ou autorizações para funcionamento, dispondo das seguintes classificações: normal; baixo risco; médio risco; alto risco, além de possibilitar diferenciar o MEI e demais tipos econômicos.

Possibilitar em ambiente centralizado, a consulta de informações cadastrais e financeiras de um contribuinte, imóvel ou econômico, oferecendo diversas opções de filtragens.

Permitir o cadastro de benefício fiscal.

Permitir o anexo de arquivos ao requerimento de benefícios fiscais ou manutenção de cálculo.

Permitir a consulta dos requerimentos de benefícios fiscais ou manutenções de cálculo cadastrados, possibilitando verificar a data de cadastro, se individual ou geral, o nome do requerente, o número do processo administrativo, sua vigência e situação, se em análise, deferido ou indeferido, bem como consultar o histórico de movimentações aplicadas ao mesmo.

Permitir desfazer ações realizadas em um requerimento a partir do deferimento ou indeferimento de benefício ou manutenção de cálculo, permitindo que ao desfazer a última ação, o requerimento volte a ficar em aberto para novo parecer.

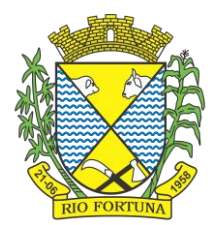

Permitir a inserção de pareceres na solicitação de transferência de imóveis, texto livre de até 4000 caracteres.

Permitir a montagem da fórmula de cálculo de acréscimos.

Possuir cadastro de testadas, possibilitando o cadastro de quantas forem necessárias.

Permitir a alteração das testadas em um imóvel, onde essas alterações devem ser aplicadas

nos demais imóveis do mesmo lote.

### **19. Escrituração de ISS**

Permitir a integração de dados de forma automática ou ainda através de arquivos de intercâmbio de informações com os sistemas de Tributação e Nota Fiscal Eletrônica.

Possuir integração com sistema de arrecadação tributária, permitindo a consulta de lançamentos, transferência para a dívida e a emissão de relatórios de lançamentos, arrecadação etc.

Permitir a integração de dados de lançamentos e pagamentos com o sistema tributário, para

que as guias geradas pelo sistema de escrituração fiscal constem no sistema Tributário,

mantendo em ambos os sistemas o status atualizado do pagamento.

Possibilitar o compartilhamento de informações do cadastro de convênios bancários registrados no sistema Escrituração Fiscal entre os sistemas de Tributação, Nota Fiscal Eletrônica e Gestão Fiscal.

Permitir ao fisco municipal cadastrar contribuintes, que serão considerados contribuintes dos serviços prestados e tomados, possibilitando o registro de dados mínimos que identifiquem o contribuinte, seja pessoa física ou jurídica.

Permitir ao contribuinte pessoa física ou jurídica solicite permissão de acesso para declarar o

documento fiscal de serviço prestado e tomado no município desejado.

Permitir que o contador cadastre seus funcionários, definindo individualmente as permissões para as rotinas e relatórios do sistema, bem como as empresas que eles terão acesso.

Permitir que o contribuinte realize a solicitação de AIDF, possibilitando que seja anexado o modelo do documento a ser impresso e após o deferimento, permitir a emissão da autorização para impressão.

Possibilitar a reabertura da declaração. Podendo ser automático de acordo com a parametrização ou através da solicitação para deferimento pelo fiscal.

Possibilitar a parametrização das funcionalidades do programa de acordo com a legislação do município.

Possibilitar ao contribuinte o registro da solicitação de reabertura de declarações de despesas.

Possibilitar que o contador solicite a transferência da responsabilidade dos serviços contábeis de um determinado contribuinte para o seu escritório de contabilidade e que somente após a devida análise e deferimento de um fiscal a transferência seja realizada.

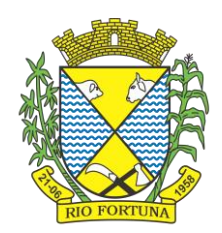

Possibilitar que o contador solicite a desvinculação do contador de determinado contribuinte e que somente após a devida análise e deferimento de um fiscal o desvinculo seja realizado.

Possibilitar que os contribuintes enquadrados como declarantes por conta de serviço, realizem a importação do plano de contas.

Possibilitar que os contribuintes que efetuam suas declarações através de contas bancárias, utilizem o Plano Contábil das Instituições do Sistema Financeiro Nacional (COSIF), podendo realizar a importação por grupos de contas separadamente.

Possibilitar a verificação da autenticidade do recibo de AIDF, comparando os dados impressos no recibo com os dados emitidos pelo sistema.

Possibilitar a verificação da autenticidade do recibo de notas avulsas, comparando os dados impressos no recibo com os dados emitidos pelo sistema.

Permitir que o fiscal do Município e o prestador de serviços cadastrem as notas fiscais

avulsas eletrônicas exibindo dados, como: data de emissão, série, nome/razão social do

prestador, inscrição estadual, requerente e dados do tomador.

Permitir ao contribuinte prestador de serviço emitir a relação de notas avulsas emitidas.

Disponibilizar fonte de dados do cadastro de notas fiscais avulsas eletrônicas de modo que

possibilite criar e personalizar modelo de documento.

Permitir a emissão de um relatório exibindo os principais dados do cadastro da nota avulsa,

permitindo filtrar por tomador, número da nota, período de emissão e situação da nota.

Possibilitar a verificação da autenticidade do recibo de ISS, comparando os dados impressos no recibo com os dados emitidos pelo sistema.

Disponibilizar meios para que o contribuinte realize todas as declarações de serviços prestados e tomados, de ISS retido de terceiros ou retidos por terceiros, podendo ser realizada manualmente, informando os documentos fiscais individualmente ou por meio de um arquivo contendo todos os documentos a serem declarados.

Permitir que o contribuinte solicite autorização para impressão de documentos fiscais.

Possibilitar que os usuários que desejam realizar a emissão da nota fiscal avulsa eletrônica

possam realizar a solicitação com ou sem a autorização do fisco municipal.

Possibilitar que declarações encerradas sejam retificadas, gerando uma nova guia de pagamento ou um saldo a ser compensado em novas declarações.

Possibilitar a configuração do sistema para que seja possível inserir mais de uma declaração para a mesma competência.

Possibilitar que os contribuintes façam a declaração de serviços prestados de forma simplificada. Para aqueles enquadrados como entidades especiais será possível informar as características que irá compor a base de cálculo.

Permitir ao fisco municipal parametrizar o tipo de declaração de serviço que será possível

multiplicar as declarações de serviços.

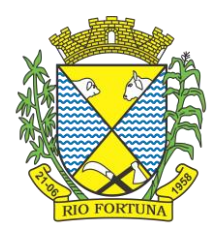

Permitir que o Contribuinte solicite a reabertura das declarações de serviços prestados e tomados.

Permitir a reabertura da declaração de serviços prestados e tomados.

Permitir que o contribuinte encerre declarações de serviços prestados ou tomados que não possuem movimentação.

Permitir que o contribuinte encerre a declaração de serviço prestado de todos os documentos

fiscais emitidos na respectiva competência, e assim gerar o lançamento do ISS de acordo

com a situação tributária, natureza da operação e o regime tributário.

Possibilitar aos contribuintes tomadores de serviços, selecionar os documentos fiscais por

prestadores ao gerando nova declaração.

Permitir efetuar o cálculo automático do valor do imposto ISS para cada serviço declarado do documento fiscal de serviços prestados e tomados. O sistema deverá considerar para calcular o valor do imposto ISS, a seguinte fórmula: valor do imposto = (base de cálculo x alíquota do serviço) . O valor do ISS não poderá conter um resultado que seja menor que zero ou maior que o valor da base de cálculo.

Permitir a geração de informações da atividade, como: item da lista de serviço, descrição, a

alíquota e suas respectivas parametrizações conforme a relação de atividades definida pela

legislação municipal em vigor.

Possibilitar que o fiscal crie características para cada tipo de entidade especial.

Possibilitar ao contribuinte registrar a declaração de faturamento mensal de vendas.

Possibilitar por meio de configuração do sistema, que o fiscal exija do contribuinte enquadrado como microempresa o preenchimento da declaração de faturamento de vendas.

Permitir a emissão de guias para pagamento, conforme o convênio bancário utilizado pela entidade.

Possibilitar a emissão do Livro de ISS, constando as declarações normais e retificadoras.

Possibilitar a emissão de relatório de conferência de serviços declarados.

Possibilitar a emissão de Recibos de Declarações de ISS, contendo informações pertinentes

aos valores dos documentos declarados para a declaração de serviços.

Possibilitar que o contribuinte seja informado sobre suas pendências de declaração de documentos fiscais de serviços prestados e/ou tomados.

Permitir que o fiscal defina as competências de determinado exercício, informando a data inicial e a data final, bem como a data de vencimento.

Permitir que o fiscal gere as competências de forma automática.

Permitir que o fiscal realize manutenção nos cadastros da lista de serviços (Lei 116/03).

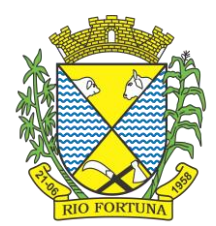

Permitir a configuração da listagem de serviços conforme Lei 116/03 ou Lei 157/16, contendo a opção para indicar a data de início da vigência municipal de acordo com a legislação indicada.

Permitir a seleção da lista de serviço que será utilizada de acordo com a legislação em vigor.

Possibilitar que o fiscal realize o cadastro de mensagens a serem exibidas aos Contribuintes.

Permitir que o fiscal realize o cadastro de materiais diversos a serem utilizados nas declarações de serviços pelos contribuintes enquadrados como construtora.

Possibilitar a configuração do sistema para que gere automaticamente autos de infração, nos casos de declarações que sejam encerradas fora do prazo estabelecido pela entidade.

Possibilitar a configuração de quais rotinas estarão disponíveis para os contribuintes.

Permitir a criação de regras para gerar o ISS diferenciado para Microempresas e para o ISS Fixo.

Permitir a criação de regras para validar a solicitação de AIDF, possibilitando o bloqueio para empresas com irregularidades.

Permitir a definição de scripts para realização de validações no momento de proceder a liberação da AIDF.

Permitir que o fiscal efetue a análise das solicitações de AIDF, podendo ou não deferir o pedido, ou ainda, realizar a liberação de uma quantidade menor de documentos.

Permitir que o fiscal realize a anulação de uma Liberação de AIDF deferida.

Permitir o acompanhamento da movimentação da AIDF, possibilitando a identificação dos

documentos fiscais escriturados, e ainda, a emissão do relatório em formato HTML, PDF e em

planilha eletrônica.

Permitir que o fiscal realize a reabertura de declarações de serviço e a de despesa já encerradas.

Permitir definir o prazo de entrega referente aos módulos da importação da DES-IF, conforme dispõe o manual da ABRASF.

Possuir a versão mais atualizada da DES-IF, conforme layout da ABASF (versão 3.1 de novembro de 2016).

Permitir acessar a relação padrão da lista de serviço anexa a Lei 116/03, contemplando a visualização dos itens, sub-itens e suas respectivas descrições.

Permitir a escrituração dos serviços tomados através da importação de arquivo.

Permitir a importação do arquivo selecionando a competência e a declaração de serviço,

podendo ainda validar as informações do arquivo antes da importá-lo.

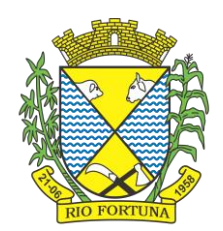

Permitir a identificação das informações por competências e a visualização da data de

emissão, número, o serviço prestado, o local da prestação do serviço, o valor, as deduções e

o valor do imposto.

Permitir que o fiscal emita seu parecer referente a uma solicitação de transferência de contador.

Permitir que saldos gerados sejam liberados para uso de forma automática, sem a intervenção do fiscal, ou manualmente, após a análise do mesmo.

Possibilitar o cruzamento de documentos fiscais, confrontando os dados informados pelo prestador do serviço com os dados informados pelo tomador do serviço, evidenciando, assim, indícios de sonegação fiscal.

Possibilitar a emissão de relatório dos serviços tomados, das empresas de fora do município, exibindo: o município do prestador, os valores declarados e o imposto retido, possibilitando ainda, fazer a análise das informações por atividade.

Possibilitar a emissão de relatório de consulta à situação do contribuinte, podendo ser verificado se foram realizadas as declarações de serviços prestados ou tomados e se o imposto foi pago.

Permitir ao contribuinte emitir o relatório da escrituração dos documentos fiscais de serviços

prestados.

Possuir rotinas para consulta, lançamento, liberação, bloqueio, cancelamento e utilização de saldos.

Possibilitar a troca de mensagens eletrônicas entre todos os usuários do sistema.

Possibilitar que o fiscal acesse o módulo do contribuinte, para averiguações nos dados gerados sem permissão de realizar qualquer alteração.

Possuir rotina que possibilite ao fiscal exigir ou não a assinatura digital na declaração de serviço prestado e/ou tomado.

Possuir rotina que possibilita ao fiscal exigir ou não, dos contadores, assinatura digital na declaração de serviço prestado e/ou tomado de seus declarantes.

Possibilitar o encerramento de declarações de serviço assinadas digitalmente, permitindo ainda, o download das declarações assinadas, bem como a realização de estorno da assinatura digital registrada para a declaração.

Possibilitar que os contribuintes efetuem acesso seguro através de um teclado virtual.

Possibilitar a criação de grupos de usuários fiscais, bem como a definição das permissões para cada grupo.

Possibilitar a emissão dos relatórios em HTML, PDF ou ainda, em formato de planilha eletrônica, tipo Excel.

Possibilitar a assinatura das declarações utilizando o e-CPF dos responsáveis pelo contribuinte.

Possibilitar a visualização das notas fiscais emitidas no sistema de emissão de notas fiscais eletrônicas de serviços.

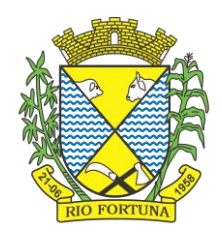

Possibilitar a inserção do valor de dedução nas declarações de serviços prestados e de serviços tomados, para as atividades que incidem dedução, podendo ser informado um único valor por competência. Quanto à dedução no documento fiscal deverá ser informada na inserção da declaração de serviço.

Permitir configurar e gerar Taxas Diversas, de acordo com o serviço prestado pelo contribuinte.

Possibilitar a realização de declaração de documento de serviço prestado/tomado para estrangeiro.

Possibilitar o encerramento das declarações de serviços prestados e/ou tomados de uma determinada competência, para um único contribuinte ou para todos os contribuintes, que possuam declarações em aberto ou que não possuam declarações.

Permitir que o contribuinte insira a informação do valor arrecadado em cartão de crédito/débito.

Possibilitar a emissão de relatório que efetua o cruzamento entre declarações de serviços e valores recebidos em cartão.

Permitir a realização das configurações para emissão da nota avulsa.

Permitir o cadastro do contribuinte que não conste na base de dados da entidade, e após o

cadastro dar continuidade na emissão da nota fiscal avulsa.

Possibilitar definir se após a emissão da nota fiscal avulsa ela poderá ou não ser cancelada.

Possibilitar copiar o cadastro da nota avulsa, disponibilizando-a para alterações necessárias e a confirmação da nova nota. Para as notas copiadas o endereço do tomador, deverá ser o último endereço que possuir, a data de emissão será a data atual. Deve permitir copiar pelo módulo fiscal e prestador, inclusive de notas que possuam a situação emitida e cancelada.

Possibilitar a configuração do sistema para gerar automaticamente ou não o auto de infração para a declaração normal ou retificadora de serviço que foi encerrada fora do prazo.

Permitir o cálculo e exibição do valor da dedução do SEST/SENAT na Nota Fiscal Avulsa, conforme valor definido em fórmula previamente configurada.

Permitir a definição de scripts para o cálculo de acréscimos (juro/multa/correção) para emissão de guias de pagamento.

Possibilitar o gerenciamento de pendências de documentos fiscais.

Possibilitar ao Contador o encerramento da atividade econômica das empresas vinculadas a ele, e ainda a critério do município permitir a parametrização da efetivação da baixa da atividade com ou sem a verificação de pendência financeira.

Rotina que realize o registro bancário automaticamente à emissão da guia de ISS, para pagamento em qualquer banco.

Rotina que possibilite realizar a consulta dos registros bancários das guias de ISS, tanto das guias registradas, quanto das não registradas.

Permitir ao fisco informar a modalidade de lançamento do ISS para o respectivo contribuinte de acordo com as opções: Fixo - o contribuinte recolhe aos cofres municipais ao longo do exercício, 12 parcelas de mesmo valor, conforme determinação do fisco; Homologado: o contribuinte recolhe ao município o ISS apurado conforme os serviços por ele prestados ao

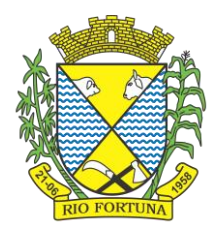

longo da competência; Estimado: a forma de recolhimento é idêntica a opção Fixo, onde o contribuinte, conforme determinação do fisco terá 12 parcelas de igual valor para recolher ao longo do exercício; Não enquadrado: identifica o contribuinte ainda não possui uma forma de recolhimento definida, e neste caso o sistema deverá tratá-lo como homologado.

Disponibilizar ao fisco ambiente que permita configurar as fórmulas para cálculo dos acréscimos, correção, juros de mora e multa. No ambiente deverão estar disponíveis as seguintes informações: a) No ambiente de configuração da fórmula, o sistema deve permitir: utilizar operadores lógicos; operadores matemáticos; variáveis padrões e específicas; funções padrões e específicas; fontes de dados padrões e específicas; b) Possibilitar gerar como retorno da fórmula configurada, as seguintes informações de valor calculado: ISS; Imposto de renda; INSS; SEST SENAT; COFINS; CSLL; PIS/PASEP; taxa de expediente. Deverá ainda possibilitar ativar ou desativar uma determinada configuração e consultar as configurações realizadas.

Disponibilizar ao fisco, em atendimento a Justiça Eleitoral, que requisitará informações relativas às Notas Fiscais Avulsas Eletrônicas de bens e serviços emitidas em contrapartida à contratação de gastos eleitorais de candidatos e partidos políticos e, ainda, a identificação das pessoas físicas que exerçam atividade comercial decorrente de permissão pública. A exportação deve utilizar o formato que posteriormente permita a importação de dados no sistema de Justiça Eleitoral.

Permitir ao fisco/contador se comunicar e dialogar com o contribuinte através de uma

plataforma eletrônica, permitindo que fisco/contador dê ciência aos contribuintes de qualquer

ato administrativo durante um processo de apuração fiscal, expedindo intimações,

notificações, documentos e avisos em geral, com o registro do diálogo.

Permitir que o fisco disponibilize mensagem de orientação/esclarecimentos ao contribuinte

sobre a movimentação da solicitação de acesso, podendo configurar o texto da mensagem

que será exibida, sem permitir a alteração do texto pelo contribuinte.

Permitir a verificação se o contribuinte possui crédito a compensar no encerramento da declaração de serviços.

#### **20 .Gestão Fiscal**

Possibilitar ao fisco municipal gerar o mapa da apuração fiscal do serviço prestado, exibindo a diferença entre as informações declaradas pelo contribuinte das apuradas pelo fisco.

Possibilitar ao fisco controlar a apuração fiscal dos serviços prestados pela instituição financeira, comparando o que foi declarado pelo contribuinte e o apurado pelo fisco.

Permitir fiscalizar e importar arquivos com as informações recebidas em cartão de crédito/débito oriundas da Secretaria Estadual da Fazenda (SEFAZ) com os dados declarados no sistema de escrituração eletrônica de documentos, por meio do cruzamento de dados.

Permitir a importação dos dados declarados pelos cartórios no sistema de escrituração

eletrônica.

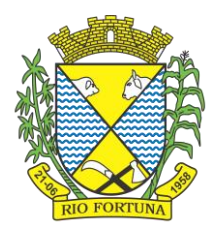

Permitir a disponibilização do indicador que demonstre a lista dos cartórios que não possuem vínculo com algum contribuinte do Município.

Permitir a visualização do total declarado pelos cartórios no CNJ e do total declarado no sistema de escrituração eletrônica Municipal.

Permitir a visualização dos dados importados do CNJ e do sistema de escrituração eletrônica Municipal e as eventuais divergências.

Permitir a importação dos dados declarados pelos cartórios no CNJ.

Permitir a definição dos percentuais que configuram divergência entre o valor declarado pelo cartório no CNJ e no Município.

Permitir vincular o contribuinte registrado no cadastro Municipal com o registro do Cartório oriundo do CNJ.

Permitir ao usuário fiscal configurar um convênio bancário, contendo ao menos as seguintes informações: Descrição do convênio; Número do convênio; Opção para tornar o convênio disponível para uso ou não; Número e nome do banco; número da agência; número da conta bancária; Dígito verificador da conta bancária; Número do cedente; Dígito verificador do cedente; número da carteira de cobrança; Modalidade da carteira, com as opções: Com registro e Sem registro; Aceite; Configuração de mensagens para instrução; Mensagem para configurar orientações do local de pagamento; e Opção para informar o modelo de carnê. O sistema não deverá permitir excluir o cadastro de convênios, e deverá permitir em cada entidade, possuir mais de um convênio disponível para uso.

Permitir ao fisco controlar as movimentações relativas ao porte da empresa no cadastro de contribuintes.

Permitir cadastrar e consultar municípios do território nacional e estrangeiro, apresentando descrição, estado e sigla do estado, Código no IBGE e Código no SIAFI.

Permitir cadastrar formas de divulgação de atos oficiais, inserindo um nome e realizando o vínculo com um dos meios de comunicação existentes, quais sejam: jornal com circulação nacional, estadual, regional ou municipal; Diário oficial da união, do estado ou do município; Diário da justiça; Diário da assembléia; Mural público ou Internet.

Permitir adicionar e consultar indexadores, para que sejam atribuídos a um lançamento de crédito tributário, possibilitando classificar as taxas de reajustes por indexador ou moeda e adicionar movimentações de valor por data, conforme os índices econômicos estabelecidos.

Permitir ao fisco a emissão dos Instrumentos Fiscais para um modelo padrão ou modelo personalizado em qualquer momento durante o processo administrativo fiscal.

Permitir cadastrar e consultar Condomínios, com a finalidade de fornecer informações complementares sobre a localização de endereços do Município, contendo as informações de: Descrição do 'Condomínio'; O Tipo do 'Condomínio'; Município; Logradouro; Bairros; Número; CEP.

Possibilitar ao fisco municipal consultar as integrações dos lançamentos tributários com o sistema de Tributação.

Possibilitar ao usuário, manter o histórico das alterações realizadas na alíquota IBPT.

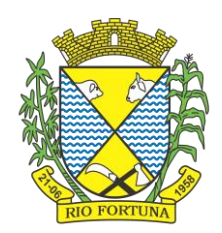

Permitir o cadastro de loteamentos, a fim de divisão de uma grande área de terra em lotes menores destinados à edificação.

Possibilitar ao fisco a visualização do resultado do cruzamento entre as informações oriundas do arquivo de movimentações de Períodos e SIMEI da Receita Federal com o Cadastro do Contribuinte.

Permitir cadastrar e consultar todos os distritos existentes em território nacional ou estrangeiro, exibindo o município a qual o distrito pertence.

Permitir cadastrar e consultar estados do território nacional ou estrangeiro, apresentando descrição, sigla, país conforme listagem de países da ISO 3166 e Código no IBGE.

Permitir ao fisco municipal controlar a entrega da intimação fiscal, definindo a forma e a situação de entrega, dispondo de mecanismo que possibilite ao fiscal escolher a forma de entrega da intimação, que poderá ser via correios, pessoalmente, por edital ou digital. O sistema deverá ainda, disponibilizar para o fisco informações sobre todas as etapas do envio e da entrega da intimação fiscal, exibindo data e horário de cada etapa.

Permitir o cancelamento da intimação fiscal.

Possibilitar ao fisco fazer o cancelamento da notificação fiscal.

Possibilitar a emissão de documentos de notificação de lançamento do ISS.

Oportunizar a autoridade fiscal e ao contribuinte acompanhar a divergência da receita bruta informada no PGDAS-D comparada com o valor do serviço declarado, para viabilizar o sincronismo das informações entre o contribuinte e a administração tributária do município.

Possibilitar a atualização da lista de serviço da Lei 116/03, de acordo com as alíquotas para cálculo dos tributos federais, estaduais e municipais conforme fonte do IBPT, permitindo assim, atender a Lei 12.741/2012 e o Decreto 8.264/2014.

Possibilitar ao fisco municipal decidir a forma de realizar a configuração na lista de serviço da Lei 116/2003, parametrizando as informações individualmente a cada subitem e nível, ou geral para o item principal, aplicando a todos os subitens e níveis do principal as mesmas configurações.

Permitir ao fisco municipal cadastrar os procedimentos administrativos fiscais para fins de aplicação da penalidade ao sujeito passivo que infringe deveres instrumentais, obrigação principal ou acessória, conforme terminologia definida pelo código tributário nacional, referentes às modalidades de penalidades pecuniárias ou multas.

Permitir cadastrar e consultar bairros existentes no municípios, a fim de controle de localização dos imóveis, exibindo o nome do bairro e o Município ao qual é pertencente. O sistema deverá conter a relação padrão de bairros registradas no cadastro da entidade.

Permitir a emissão do termo de início da fiscalização, a partir de um modelo padrão ou personalizado, em qualquer momento durante o processo administrativo fiscal.

Disponibilizar consulta de todos os bancos nacionais, conforme lista da FEBRABAN, detalhando o número, descrição, sigla, CNPJ, site e informações de associação ou não FEBRABAN.

Permitir a autoridade fiscal executar os procedimentos iniciais da ação fiscal. Nessa fase deverá permitir a emissão do termo de início da fiscalização e na sequência a intimação.

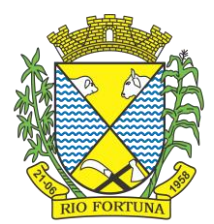

Permitir a personalização, emissão e cancelamento do documento do termo do arbitramento fiscal.

Permitir o controle do envio e da tentativa de entrega da notificação de lançamento do arbitramento ao contribuinte.

Permitir o registro, controle e cancelamento do arbitramento fiscal.

Permitir a geração do lançamento tributário a partir do arbitramento fiscal.

Permitir a concessão de mais prazo de manifestação pelo contribuinte sobre a notificação do arbitramento fiscal.

Permitir a emissão da notificação de lançamento do ISS, do auto de infração, da estimativa

fiscal e do arbitramento para um modelo padrão ou personalizado.

Permitir cadastrar agências bancárias para todos os bancos do Brasil, detalhando o banco, o nome da agência, número da agência e endereço completo conforme (CEP, município, logradouro, nº do logradouro e bairro).

Permitir ao fisco municipal personalizar e emitir o documento de auto de infração inerente à fiscalização.

Permitir a realização e manutenção de parâmetros para geração de descontos a serem aplicados em relação aos autos de infração e notificações apuradas.

Permitir ao fisco emitir o termo de encerramento da fiscalização, a partir de um modelo padrão ou personalizado.

Possibilitar a visualização das informações da intimação fiscal e dos documentos a serem fiscalizados, ou já fiscalizados.

Informar parecer no período fiscalizado.

Possibilitar ao fisco municipal controlar a Apuração Fiscal dos serviços prestados, comparando quanto foi declarado pelo contribuinte e quanto foi apurado pelo fisco. O sistema deverá exibir as informações da Apuração Fiscal de forma agrupada por ano e competência;

Permitir a alteração das alíquotas em lote na apuração fiscal dos serviços prestados por

documento, por conta de serviço e serviço tomado por documento.

Gerar a notificação do lançamento do crédito tributário em virtude da diferença ocorrida entre

as informações declaradas e apuradas do serviço tomado.

Possibilitar ao fisco municipal gerar a notificação do lançamento do crédito tributário do ISS em virtude da apuração fiscal.

Permitir ao fisco emitir a notificação de lançamento através de um modelo padrão ou personalizado.

Possibilitar ao fisco suspender a notificação fiscal e o lançamento tributário do ISS apurado e do auto de infração contestado pelo contribuinte.

Permitir ao contribuinte solicitar a impugnação das autuações fiscais.

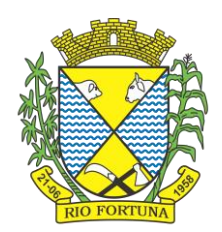

Permitir a consulta dos lançamentos tributários e emitir as respectivas guias de pagamento.

Permitir ao fisco municipal cadastrar feriados para definição das datas de vencimentos dos créditos tributários.

Possibilitar ao fisco municipal configurar o relacionamento da CNAE a lista de serviço da Lei Complementar 116/2003, permitindo que para cada subitem da lista ou nível do subitem, seja indicado CNAE correspondente.

Possibilitar ao usuário fiscal configurar os acréscimos de correção, juros, multa de mora e multa de infração

Possibilitar ao fisco municipal criar novos subitens e níveis do subitem na relação de serviços da lista de serviço da Lei 116/03, permitindo assim que seja atendido as legislações municipais quando ocorre desmembramento do serviço por critérios de diferenciação de alíquotas.

Disponibilizar para uso do fisco a relação padrão da lista de serviço anexa a Lei 116/03, possibilitando a visualização dos itens, subitens e suas respectivas descrições.

Possibilitar que o fisco municipal realize a manutenção na lista de serviço da Lei 116/03, de modo que permita configurar de acordo com a legislação municipal, as informações relacionadas à a alíquota do serviço; se o ISS é devido no local da prestação do serviço; se incide substituição tributária para o serviço; se o prestador poderá alterar a alíquota do serviço na emissão da nota; se permite dedução na base de cálculo do serviço e a data de adesão do serviço no município.

Possibilitar ao fisco municipal indicar o período inicial e final, bem como a data de vencimento das competências para geração do ISSQN.

Possibilitar ao fisco municipal atualizar o subitem e seu(s) nível(eis) criado pelo município na lista de serviço da Lei 116/03, com as alíquotas para cálculo dos tributos federais, estaduais e municipais conforme fonte indicada pelo município, permitindo assim, atender a Lei 12.741/12 e o Decreto 8.264/14.

Disponibilizar ao fisco municipal histórico de alterações da alíquota nos serviços da lista de serviço da Lei 116/03 (subitem e seus níveis), possibilitando visualizar as informações de data e hora da alteração, usuário que fez a alteração e a alíquota alterada.

Possibilitar ao fisco municipal a registrar os tipos de documentos que serão inseridos na ação fiscal durante o processo de fiscalização.

Permitir ao fisco municipal configurar valores de taxa de expediente a serem gerados aos contribuintes no momento da emissão de guias de pagamento, além de manter um histórico de movimentação dos registros.

Possibilitar gerar lançamento tributário a partir da apuração fiscal de documentos fiscais.

Permitir a emissão e a reemissão do termo de início de fiscalização, com a opção de emitir o termo com ou sem a petição de documentos.

Permitir que os termos fiscais de início de fiscalização e solicitação de documentos, sejam correlacionados a documentação padrão para cada atividade fiscalizada pelo grupo fisco.

Propiciar a consulta de ações fiscais por fiscal.

Permitir ao usuário fiscal a capacidade de definir um novo vencimento para a guia de pagamento. O sistema deverá permitir informar uma quantidade em dias, e o sistema deverá

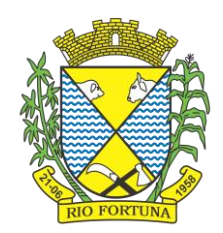

calcular o vencimento automaticamente, caso a data do vencimento for calculada automaticamente e cair em dia não útil, o sistema deverá alterar o vencimento de forma automática para o próximo dia útil.

Permitir a configuração do sistema com as informações para uso nos processos da guia de

pagamento.

Possibilitar que o fisco realize a importação das informações fiscais declaradas no ambiente digital da Receita Federal pelos contribuintes optantes do simples nacional, através do arquivo PGDAS-D.

Possibilitar ao usuário fiscal controlar e gerenciar (incluir, alterar e desativar) o registro dos agentes fiscais responsáveis pelos procedimentos da fiscalização no Gestão Fiscal.

Permitir ao usuário fiscal inserir e alterar as Infrações no sistema.

Permitir ao fisco municipal gerar e movimentar as intimações que visam estabelecer obrigação ao contribuinte, de acordo com o processo administrativo fiscal.

Possibilitar ao usuário fiscal importar os arquivos com as movimentações de Eventos e Períodos do Simples Nacional e SIMEI.

Permitir ao fisco municipal informar dados das contas bancárias das pessoas jurídicas ou da pessoa física, possibilitando indicar se a conta está ativa ou não.

Possibilitar ao fisco, informar as atividades que o contribuinte está autorizado a exercer dentro do território municipal. A atividade deve ser vinculada através do código do CNAE ou Item da lista de serviço, caberá ao fisco, definir de acordo com a parametrização do cadastro de atividade da entidade.

O sistema deve fornecer ao fisco um campo para informar alíquota específica para o contribuinte de acordo com a atividade de serviço selecionada, ou permitir utilizar a mesma alíquota do cadastro da atividade."

Permitir ao usuário fiscal controlar a movimentação do Simples Nacional dos contribuintes pessoas jurídicas, possibilitando cadastrar, consultar ou alterar a movimentação, indicando as seguintes informações: Opção para indicar se o contribuinte é Optante pelo Simples Nacional; Data início da opção do Simples Nacional; Data efeito da opção do Simples Nacional; Motivo da opção do Simples Nacional; Órgão: Municipal, Estadual ou Federal.

Permitir a emissão do termo de prorrogação da fiscalização, utilizando um modelo padrão ou modelo personalizado, a qualquer momento durante o processo administrativo fiscal.

Permitir ao fisco, durante o período de apreciação, manifestar a decisão com provimento ou

não do pedido de recurso do contribuinte.

Permitir ao fisco municipal personalizar e emitir o documento equivalente a planilha de cálculo da apuração fiscal.

Permitir ao fisco municipal personalizar e emitir termo de ocorrência inerente à fiscalização.

Permitir ao fisco municipal emitir guias de pagamentos oriundas de um processo administrativo fiscal.

Permitir a emissão do termo de apreensão de documentos a serem fiscalizados, utilizando um modelo padrão ou modelo personalizado, a qualquer momento durante o processo administrativo fiscal.

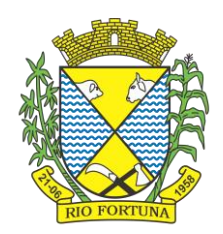

Permitir ao fisco a registrar ação fiscal oriunda da confissão espontânea da obrigação tributária não cumprida. Possibilitando registrar a ação fiscal, a apuração e a geração do lançamento do tributo conforme a legislação e os documentos fiscais apresentados pelo contribuinte.

Permitir ao fisco municipal cadastrar pessoas físicas e jurídicas que serão consideradas como contribuintes.

Possibilitar o compartilhamento da manutenção das atividades econômicas, do sistema Gestão Fiscal com os sistemas Tributos, Escrituração Fiscal e Nota Fiscal Eletrônica. As informações contidas na manutenção das atividades econômicas devem ser compartilhadas de forma que tenham a mesma informação, independente da operação realizada (inclusão, alteração).

Possibilitar ao fisco municipal o reprocessamento junto ao Sistema de Arrecadação Tributária das integrações de lançamento tributário com erro.

O fisco municipal deve ainda poder visualizar em cada subitem da lista, as seguintes

informações conforme atualização efetuada: versão da tabela, período inicial e final de

vigência da tabela, alíquota federal, alíquota estadual e alíquota municipal.

Enviar para o sistema tributário de arrecadação os lançamentos tributários oriundos dos processos administrativos fiscais.

Permitir ao usuário manter os motivos padrões ou específicos para que sejam utilizados nas operações administrativas realizadas na entidade, sendo possível informar o tipo do motivo e uma descrição.

Possibilitar ao fisco indicar a vontade de monitorar a evolução da movimentação fiscal de qualquer contribuinte, e assim, possibilita a identificação de eventos significativos, como a redução ou aumento significativo da receita entre exercícios, e assim poderá se dar início a um processo fiscal.

Permitir a autoridade fiscal a iniciar os procedimentos da fiscalização através do cadastro da ação fiscal, permitido a emissão do termo de início da fiscalização e na sequência a intimação e possibilitando a definição das regras das demais fases do processo fiscal.

Permitir ao fisco municipal realizar o vínculo de sócios a empresas (Pessoas Jurídicas).

Permitir ao fisco municipal registrar os tipos de empresas em que o ISS é calculado conforme suas característica, por exemplo, escolas, academias de ginástica, hotéis, motéis, estacionamentos, teatros, salas de espetáculo.

Permitir ao fisco se comunicar e dialogar com o contribuinte através de uma plataforma eletrônica, permitindo que fisco dê ciência aos contribuintes de qualquer ato administrativo durante um processo de apuração fiscal, expedindo intimações, notificações, documentos e avisos em geral, com o registro do diálogo.

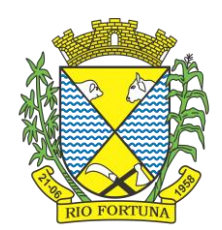

#### **21. Nota Fiscal Eletrônica**

Permitir a integração de dados de forma automática ou ainda através de arquivos de intercâmbio de informações com os sistemas de Tributação e Escrituração Fiscal do ISS.

Possibilitar que a nota fiscal eletrônica de serviços prestados seja integrada automaticamente no sistema de escrituração fiscal após sua emissão permitir ao contribuinte solicitar seu acesso no sistema como prestador, para emissão de nota fiscal eletrônica.

Possibilitar o intercâmbio automático de dados de lançamentos e pagamentos com o sistema tributário.

Permitir ao fiscal controlar a sequência das notas fiscais emitidas, autorizando ou não que a mesma seja alterada.

Possuir rotina para liberação online de acesso aos contribuintes, podendo ou não estabelecer um prazo de validade para solicitação do acesso. Após o deferimento o acesso não deverá expirar até que o prestador seja desautorizado.

Permitir a emissão de relatório dos contribuintes que aderiram ao sistema, como prestadores para emissão de nota fiscal eletrônica.

Permitir a emissão de relatório de solicitações de acesso pendentes.

Permitir a emissão eletrônica de notas fiscais de serviços, contendo validade jurídica por certificação digital.

Possuir configuração, que permita parametrizar o cancelamento pelo prestador das notas fiscais eletrônicas de serviços.

Possibilitar a substituição de nota fiscal de serviço eletrônica, permitindo que a mesma nota (substituta), substitua apenas uma ou várias notas.

Permitir pelo Módulo do Fiscal e Módulo do Contribuinte, a emissão de relatório para controle das notas fiscais eletrônicas emitidas, possibilitando ainda verificar apenas as notas canceladas e/ou substituídas.

Permitir a emissão de relatórios de controle das notas fiscais eletrônicas emitidas.

Permitir ao Contribuinte a emissão de guia de recolhimento referente às notas fiscais de serviço eletrônicas.

Permitir que o contribuinte escolha quais as notas de serviço eletrônica componham a guia de recolhimento.

Permitir verificar quais prestadores de serviços do município estão autorizados a emitir Nota Fiscal de Serviço Eletrônica.

Permitir a configuração para gerar valor de crédito para abatimento em impostos municipais (Definição de percentuais, limites de abatimento etc.).

Permitir ao Contribuinte prestador a consulta dos valores de créditos gerados para abatimento de impostos municipais.

Possibilitar ao Contribuinte prestador a emissão de relatórios dos valores de créditos gerados.

Permitir ao contribuinte prestador de serviços, emitir relatório de notas fiscais emitidas, possibilitando ordenar as informações por número da nota, data de emissão da nota, valor do serviço ou valor do ISS.

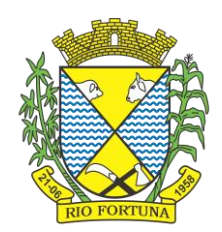

Permitir ao município a gestão de cadastro de competências, permitindo nele, indicar o período inicial e final da competência, como também sua data de vencimento.

Permitir ao município a adequação das alíquotas dos serviços tributáveis em regime de emissão eletrônica de notas fiscais de serviço, exibindo inclusive o histórico de alterações deste valor.

Permitir ao município a definição de alíquotas por prestador individualmente.

Permitir ao contribuinte optante pelo Simples Nacional utilizar alíquota municipal quando ultrapassar limite de faturamento. O sistema deverá disponibilizar uma opção para que o prestador possa indicar se deverá ser emitido a nota fiscal, e gerada a guia de pagamento, utilizando a alíquota do município e não a do Simples Nacional, considerando que ultrapassa o limite de faturamento bruto (Lei Complementar Nº 155/2016 / Resolução CGSN Nº 94/2011). O sistema deverá possuir uma orientação ao usuário prestador sobre o uso desta opção.

Permitir a emissão de relatórios de notas fiscais de serviço eletrônicas por tipo de atividade, utilizando a lista de serviços ou CNAE.

Permitir a emissão de relatórios de evolução das notas fiscais de serviço eletrônicas por quantidade de notas emitidas e por valor de ISS.

Permitir a emissão de relatórios de maiores emitentes de notas fiscais de serviço eletrônica.

Permitir a emissão de relatórios de consultas gerais aos dados constantes dos cadastros do sistema.

Possibilitar o recebimento de lotes de RPS's para geração de notas fiscais de serviço eletrônicas.

Registrar na emissão manual da nota fiscal de serviços eletrônica qual o RPS que gerou a nota em campo específico.

Possibilitar a consulta da situação do Lote de RPS via WebService.

Possibilitar que notas oriundas da integração por meio de webservices sejam passíveis de consulta também por WebService.

Possibilitar a emissão de gráficos estatísticos de acompanhamento da arrecadação por competência.

Possibilita a emissão de gráficos estatísticos de emissão de notas por atividade.

Possibilita a emissão de gráficos estatísticos de evolução das notas fiscais (Quantidade de notas X meses).

Possibilita a emissão de gráficos estatísticos de crescimento das notas fiscais (Percentual de Crescimento X meses).

Possibilitar que o tomador de serviço denuncie a não conversão do RPS em nota fiscal de serviço eletrônica.

Possibilitar ao fiscal a consulta dos RPS's convertidos fora do prazo.

Permitir a emissão de relatório com os RPS's convertidos fora do prazo.

Possibilitar que o prestador de serviço liberado para emitir nota fiscal de serviços eletrônicos, possa personalizar sua nota com o logotipo de sua empresa.

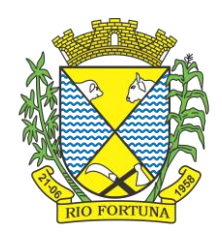

Enviar e-mail ao tomador do serviço quando a nota fiscal eletrônica de serviços prestados for emitida.

Enviar e-mail ao fiscal quando for efetuada uma solicitação de acesso à entidade, permitindo cadastrar quais fiscais receberão este e-mail.

Possibilitar a consulta da autenticidade da nota fiscal de serviço eletrônica.

Possibilitar ao Contribuinte a exportação de todas as notas fiscais no formato XML.

Possibilitar a geração da nota fiscal de serviços eletrônicos de forma online através do site da prefeitura.

Possibilitar a Autenticidade da Nota através de link no site da prefeitura.

Possibilitar a Autenticidade da Nota através de formulário diretamente na página da prefeitura, permitindo ainda a criação de seu próprio formulário.

Possibilitar a solicitação de acesso através de link no site da prefeitura, mediante acesso direto ao terceiro passo da solicitação.

Possibilitar a solicitação de acesso através de formulário diretamente na página da prefeitura, permitindo a criação de formulário próprio.

Possibilitar a consulta de RPS (Recibo Provisório de Serviço) através de formulário, diretamente na página da prefeitura, permitindo a criação de formulário próprio.

Possibilitar a consulta de prestadores cadastrados no município através de formulário diretamente na página da prefeitura, permitindo a criação de formulário próprio com a exibição de ícones.

Realizar a denúncia fiscal através de formulário diretamente na página da prefeitura, permitindo a criação de formulário próprio.

Possibilitar a personalização de informações, diretamente na página da prefeitura, incluindo dados tais como: contribuintes autorizados, NFS-e emitidas, total de NFS-e emitidas nos últimos meses, estimativa de ISS nos últimos meses, valores das NFS-E nos últimos meses.

Permitir ao Fiscal emitir uma relação de todos os bairros do município, facilitando o acerto das informações pelo setor de cadastro, corrigindo as informações duplicadas ou com erros.

Possibilitar ao Fiscal a criação de Fórmulas (scripts) para a validação dos dados da nota, tendo ainda a possibilidade de bloquear a sua emissão exibindo uma mensagem.

Possibilitar aos usuários do sistema verificarem todas as importantes melhorias acrescentadas em cada versão lançada.

Exibição de dicas de uso do sistema, que são cadastradas previamente a utilização.

Possibilitar a exibição do site do prestador, bem como as informações da inscrição municipal e estadual na impressão da nota fiscal de serviço.

Possibilitar a utilização do teclado virtual para digitação da senha de acesso, tornando o processo de login mais seguro.

Possibilitar o envio do XML da Nota Fiscal de Serviço, anexado ao e-mail enviado ao Tomador da nota, contendo as informações dela. Este recurso é estendido também durante a conversão automática de RPS em notas.

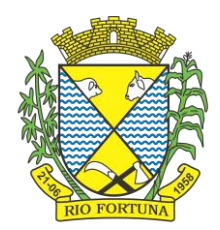

Possibilitar a informação das condições de pagamento na nota fiscal eletrônica de serviços. Tratando- se de condições a prazo deverá ser informada a quantidade de parcelas, as datas de vencimento e o valor de cada uma.

Possibilitar a configuração do valor mínimo para geração das guias de pagamento.

Possibilitar a emissão de nota fiscal com a situação "descontado pela prefeitura", por parte dos tomadores de serviços, a fim de obter o funcionamento de uma nota retida.

Possibilitar a consulta de Lotes de RPS, de acordo com os filtros pré-determinados, que deverão ser: situação do processamento destes lotes, número do protocolo, dados do prestador e data de envio dos lotes. Esta consulta, deverá permitir ainda o detalhamento dos erros de integração, a possibilidade de efetuar o download do arquivo XML, e quando o lote estiver com a situação de "processado com sucesso" poderá visualizar o número dos RPS nele contidos (detalhamento), existindo ainda a possibilidade de efetuar o reenvio dos lotes não processados.

Possibilitar a Consulta e visualização na íntegra de Notas fiscais emitidas, inclusive pelo fiscal, do documento PDF da respectiva nota.

Permitir a configuração do sistema, para que somente pessoas jurídicas possam solicitar acesso ao sistema como "prestador de serviço" para emitir notas fiscais.

Possibilitar as permissões através das configurações de usuários e grupos de usuários.

Permitir a emissão de relatório de acesso dos diversos usuários ao sistema, com informações do horário de acesso e saída.

Possibilitar a seleção do formato de saída dos diversos relatórios do sistema, nos seguintes formatos: PDF, HTML e XLS.

Permitir a adequação do sistema aos limites da faixa de receita bruta para optantes do Simples Nacional.

Possibilitar ao contribuinte optante pelo Simples Nacional utilizar alíquota municipal quando ultrapassar limite de faturamento. O sistema deverá disponibilizar uma opção para que o prestador possa indicar se deverá ser emitida a nota fiscal e gerada a guia de pagamento, utilizando a alíquota do município e não a do Simples Nacional, considerando que ultrapassa o limite de faturamento bruto (Lei Complementar Nº 155/2016 / Resolução CGSN Nº 94/2011). O sistema deverá possuir uma orientação ao usuário prestador sobre o uso desta opção.

Permitir a disponibilização de programa emissor de RPS com código fonte aberto.

Possibilitar o controle sobre as liberações dos RPS.

Permitir a autorização para impressão de RPS.

Permitir selecionar qual modelo deve ser utilizado para visualização da NFS-e.

Permitir a emissão de relatório gerencial, a fim de identificar a quantidade de notas emitidas por prestador ou controle de quais deles não a emitiram. O relatório deverá permitir o filtro pelo tipo de pessoa (Física e/ou jurídica), porte da empresa (MEI, ME, EPP, EMP, EGP) e optante do Simples Nacional.

Possibilitar o acesso a um ambiente de teste para homologação dos sistemas de terceiros (ERP), a fim de executar determinados procedimentos, testando todo o processo de integração. A liberação para uso deste ambiente não deverá depender de deferimento da fiscalização.

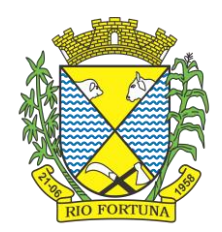

Possuir relatório que demonstre os valores referentes aos impostos federais.

Permitir que o prestador do município visualizar os créditos tributários recebidos/gerados.

Permitir que o contribuinte envie sua opinião sobre o sistema.

Permitir a criação de contrassenha (CAPTCHA), caso o contribuinte erre a senha do seu respectivo usuário 3 vezes seguidas.

Permitir visualizar uma prévia da nota fiscal eletrônica antes de efetivar sua emissão.

Permitir a exportação de dados das tabelas do sistema.

Possibilitar a verificação de autenticidade do RPS.

Permitir a correção de algumas informações (endereço, contato, outras informações, condição de pagamento e discriminação do serviço) da nota fiscal eletrônica gerada por meio da carta de correção.

Permitir a comunicação entre os usuários fiscais de uma determinada entidade por meio de um gerenciador de mensagens.

Permitir que usuários fiscais criem novos campos e/ou novas telas de cadastros em funcionalidades pré determinadas.

Permitir que o contribuinte solicite o cancelamento de nota fiscal, ainda que ultrapassado os limites da configuração do sistema, tendo em vista que haverá a apreciação posterior do fiscal que deverá Deferir ou Indeferir tal solicitação, com a possibilidade de inclusão de anexos.

Permitir que o fiscal emita relatório a fim de controle acerca do Total de ISS, Total de ISS contido em guia, total de ISS não contido em guia, total do ISS Pago e Total do ISS contido em guia em aberto.

Permitir que o fiscal efetue o cancelamento de guia de pagamento gerada por qualquer contribuinte, ainda que a guia esteja vencida ou o sistema esteja parametrizado nesse sentido.

Permitir que o prestador do serviço cancele a guia de pagamento gerada, para que as notas fiscais possam ficar disponíveis para nova geração.

Permitir que o contribuinte efetue alterações nas informações do Telefone, Fax, Celular e Email sem ter que entrar em contato com o fisco municipal.

Permitir que o contribuinte copie uma nota fiscal já emitida para a geração de uma nova nota.

Permitir a geração de auto de infração para os RPS's convertidos fora do prazo estipulado pela prefeitura.

Possibilitar o controle do usuário que deferiu ou indeferiu uma solicitação de cancelamento de notas.

Disponibilizar controle acerca das rotinas que tenham pendências, em que seja possível selecioná-las a fim de seja direcionado para a tela da funcionalidade.

Permitir que após executar a rotina de substituição, as notas que foram substituídas sejam exibidas com uma tarja contendo a informação "Substituída".

Permitir a autorização para impressão de RPS's que estão pendentes de análise pela fiscalização, através de link de acesso no sistema. A lista com as autorizações para impressão de RPS's pendentes de análise deverá ser disponibilizada através de uma pop-up,

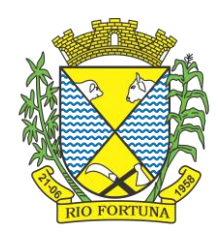

que direcione o fiscal para a rotina de autorização para impressão de RPS's, podendo assim, o fiscal efetuar uma análise.

Permitir a criação de filtros de exportação de XML para facilitar o download dos mesmos por parte dos prestadores, podendo optar por datas de emissão e fato gerador, notas, situação das notas e tomador.

Possibilitar que o fiscal altere as notas fiscais de um contribuinte que não está mais enquadrado como Simples Nacional para Optante do Simples Nacional.

Possibilitar que o fiscal possa alterar as notas fiscais de um contribuinte que está enquadrado como Simples Nacional para Não Optante do Simples Nacional.

Disponibilizar botão na barra de menus para que o fiscal possa definir seus menus favoritos.

Disponibilizar botão na barra de menus para que o fiscal possa pesquisar um menu existente.

Permitir que o fisco municipal defina quais mensagens devem ser exibidas na visualização das notas, através do cadastro de mensagens.

Permitir que seja definido configurações para a emissão de guia de pagamento.

Possibilitar a inserção de mais de um item cujas alíquotas são diferentes tanto pela aplicação quanto por meio da web service.

Possibilitar que o cartão de crédito e débito seja utilizado nas condições de pagamento.

Receba informações relativas às condições de pagamento.

Possibilitar a verificação de autenticidade da nota bem como alguns dos seus principais dados por meio da leitura de códigos QR.

Disponibilizar gerenciador de mensagens eletrônicas ao contribuinte, a fim de que o prestador de serviço possa entrar em contato com os fiscais do município.

Permitir a emissão de resumo estatístico das notas fiscais emitidas pelo contribuinte, composto por gráficos resultando em uma visão geral e gerencial sobre a prestação de serviços de um determinado período.

Permitir a emissão de mensagem do fisco municipal aos contribuintes na tela de solicitação de cancelamento de notas fiscais.

Permitir a reutilização de numeração de RPS caso a situação da solicitação em que ele está contido seja indeferida.

Permitir a visualização acerca da carga tributária dos serviços prestados, através da emissão de nota eletrônica.

Permitir a geração automática de competências por parte do fiscal.

Permitir que o sistema gere as competências para o exercício seguinte de forma automática, caso essas não tenham sido geradas até o dia 31/12.

Permitir a parametrização do sistema para que os contribuintes do tipo pessoa física enquadrada como Fixo e Microempreendedor Individual - MEI não sejam obrigados a emitir notas fiscais eletrônicas de serviço com certificado digital.

Permitir a parametrização do sistema para que o contribuinte seja notificado quando uma quantidade (em porcentagem) escolhida por ele, de RPS, já tenha sido convertida em nota.

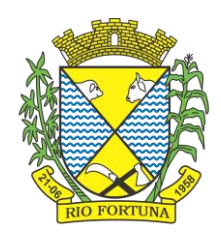

Permitir que o contribuinte seja informado por e-mail quando a sua autorização de impressão de RPS sofrer alguma alteração.

Permitir que o contribuinte seja informado por e-mail quando ele for desautorizado da emissão eletrônica de notas fiscais de serviços.

Permitir a emissão de um relatório que permita ao fiscal confrontar a discriminação da atividade informada pelo contribuinte com a descrição do item da lista de serviço.

Permitir a emissão de um relatório que permita ao fiscal observar os pagamentos realizados.

Permitir a emissão de um relatório que permita ao fiscal identificar os CNAE's vinculados aos itens de serviço.

Possibilitar que o contribuinte seja informado por e-mail quando a sua solicitação de acesso estiver "em análise".

Possibilitar o controle acerca das notas substituídas, através de informação inserida na nova nota emitida.

Permitir a emissão de relatório de notas fiscais de serviços prestados em que seja possível filtrar pelo local da prestação do serviço, e pelo tomador de serviços.

Permitir a assinatura da nota fiscal de serviço eletrônica ou carta de correção automaticamente a partir do certificado A1, previamente importado para um determinado usuário. Uma vez que o certificado A1 estiver importado, o sistema deve identificá-lo e utilizálo independente do computador em que a nota/carta de correção está sendo emitida.

Permitir o bloqueio automático de emissão de notas do contribuinte caso ele não emita nenhuma nota em até determinado dia (conforme configuração) após o deferimento da sua respectiva solicitação de acesso ele deve ser comunicado por e-mail que teve a emissão de notas bloqueada.

Permitir a movimentação da natureza da operação de uma determinada nota para "Exigibilidade Suspensa por processo administrativo", "Exigibilidade suspensa por procedimento administrativo", "Imune" ou "Isenção".

Permitir a configuração de mensagem a ser exibida no corpo do RPS autorizado.

Permitir o controle de saldos.

Possibilitar que o contribuinte seja impedido de solicitar uma nova autorização de emissão de RPS, caso já exista para a mesma série uma solicitação que esteja como Não Analisada, Em Análise ou Pendente com o Prestador.

Permitir a consulta às notas que estão assinadas digitalmente ou não.

Possibilitar a identificação na visualização da nota se ela está assinada digitalmente ou não e qual o tipo de certificado utilizado (Digital ou ICP Brasil).

Permitir realizar o estorno do cancelamento de notas.

Permitir a inserção de vários tomadores com o mesmo CNPJ, distintos apenas pela Inscrição Estadual.

Permitir a alteração dos modelos de notas fiscais, conforme necessidades da prefeitura através de gerador de relatórios.

Permitir a inserção de diversos métodos de pagamento na emissão da nota.

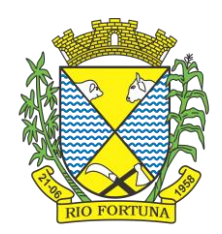

Permitir a exibição de relatórios gráficos referente às "Notas fiscais emitidas por período", "Notas fiscais emitidas por prestador" e "Notas fiscais emitidas por tomador". O primeiro deverá ser informado a quantidade e os dois últimos a quantidade e o percentual de evolução.

Permitir ao fiscal realizar a manutenção de notas fiscais emitidas, alterando as seguintes informações: deduções fiscais, alteração do regime tributário (optante e não optante do Simples Nacional), alíquota e natureza de operação.

Permitir a criação de relatório de resumos de notas, apresentando de forma resumida informações sobre a quantidade de notas emitidas bem como seus respectivos valores dentro de um período informado pelo usuário

Permitir a alteração do modelo de documento de solicitação de acesso, conforme necessidades da prefeitura através de gerador de relatórios.

Rotina que realize o registro bancário automaticamente à emissão da guia de ISS, para pagamento em qualquer banco.

Permitir a emissão de nota fiscal eletrônica no formato simplificada.

Permitir ao Contribuinte tomador a consulta dos valores de créditos gerados para abatimento de impostos municipais.

Permitir que o prestador possa por meio de configuração, autorizar outras pessoas a serem responsáveis por emitir e assinar digitalmente notas eletrônicas.

Possibilitar aos contadores, a geração das guias de pagamento dos seus clientes das notas fiscais que geraram ISS, permitindo gerar guias de taxas diversas contidas na nota fiscal, guias de ISS retido e guias do RANFs.

Possibilitar que o prestador do serviço, através de tela de emissão de notas fiscais, consulte a relação de tomadores registrados.

Possibilitar que o fisco municipal ajuste a alíquota dos serviços de notas fiscais emitidas.

Possuir mecanismo que permita ao usuário certificar a veracidade e originalidade da nota fiscal emitida. O sistema deverá disponibilizar um campo para informar CPF/CNPJ do prestador ou número da nota e código de verificação, que permita validar o documentos.

Possibilitar a exportação das notas fiscais de serviço prestados e tomados através do formato XML.

#### **22. Cidadão Via Internet**

Possuir ambiente para que o usuário administrador realize a configuração de criação e edição

de menu.

Permitir que o cidadão acesse um menu de serviços na tela inicial.

Possibilitar que o usuário administrador configure o sistema para utilização de convênios bancários que utilizem PIX para pagamento.

Permitir ao contribuinte o acompanhamento de sua situação junto à entidade, por meio de consulta e emissão, apresentando débitos e dívidas com valores atualizados em tempo real.

Possibilitar ao contribuinte, acesso à emissão de alvarás, guias de pagamento e emissão de certidões, através da internet.

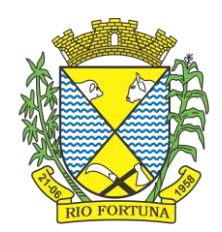

Gerar guia de pagamento individual e agrupada para o cidadão.

Permitir que o cidadão realize pagamentos dos tributos municipais através da plataforma com

cartão de crédito.

Possibilitar ao contribuinte a autenticação do código de controle para comprovar a veracidade dos alvarás emitidos pela internet.

Possibilitar a utilização de um teste de desafio cognitivo para comprovar que humanos estão realmente acessando o sistema (Captcha).

Permitir ao contribuinte o acompanhamento da situação financeira de seus imóveis e econômicos junto à entidade, por meio de consulta, apresentando débitos e dívidas com valores atualizados em tempo real.

Propiciar a autenticação do documento de Certidão Negativa de Débitos Municipais impresso via Internet.

Permitir que o contribuinte possa efetuar a alteração de suas senhas de acesso.

Permitir que o contribuinte efetue seu cadastro por meio da internet, utilizando assinatura digital e anexo de documentos.

Permitir de forma configurável que os contadores, imobiliárias ou cartórios acessem as informações dos clientes que representam.

Propiciar a emissão de documentos, como certidões e Alvarás pela internet de forma personalizada, utilizando como base para verificação a situação financeira do contribuinte no sistema tributário em tempo real.

Propiciar a emissão de guias de pagamento de qualquer Tributo Municipal, via Internet, podendo ser emitidas por parcela com descontos ou acréscimos e ter suas informações atualizadas em tempo real.

Propiciar a geração de um código de controle para averiguar a veracidade das informações contidas no documento emitido pelo sistema.

Permitir a emissão de guias de pagamento, possibilitando a unificação de parcelas e receitas distintas em uma só guia.

Permitir configurar quais informações serão demonstradas na consulta de Informações Cadastrais.

Disponibilizar ao administrador do site, em módulo administrativo, a lista de links para acesso a funcionalidades direto do site da Prefeitura.

Permitir configurar a forma de cadastro do contribuinte, definindo se o cadastro será automático ou por deferimento, se o cadastro será restrito por assinatura digital ou se obrigará anexos de documentos.

Permitir configurar se haverá verificação quanto às declarações de serviços prestados e tomados na emissão das certidões negativa de contribuinte e de econômico.

Permitir personalizar o layout das certidões negativas e dos alvarás que são editáveis, definindo modelo específico para a Prefeitura.

Permitir configurar se a lista dos imóveis englobados será exibida na certidão negativa de contribuinte e de imóvel.
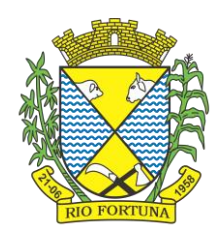

Permite cadastrar convênios e emitir boletos bancários com a modalidade de Carteira com Registro.

Permitir configurar quais informações do endereço do sacado serão exibidas nas guias de pagamento.

Propiciar o envio da senha via e-mail nos casos de esquecimento, após solicitação do contribuinte.

Propiciar emissão e configuração de Alvará de Vigilância Sanitária, de Meio Ambiente e de licença e localização, bem como definir se haverá verificação dos débitos para geração do documento.

Propiciar o cadastro de mensagem personalizada para obtenção de senha com a finalidade de orientação ao contribuinte.

Permitir apresentar informações cadastrais de imóveis ou econômicos nas guias de pagamento.

Permitir que a ferramenta tenha um acesso para os usuários da Prefeitura e outra para o contribuinte.

Permitir a emissão de certidão de cadastro econômico já baixado (situação cadastral do contribuinte, quando do encerramento das atividades econômicas ou da transferência para outra localidade).

Propiciar alterar a data de vencimento de guias, possibilitando simular os acréscimos conforme a data de vencimento.

## **23. Gestão de Tarefas**

O sistema deverá permitir a comunicação interna e externa, e ter as funcionalidades básicas dos dispositivos de e-mail, como caixa de entrada, caixa de saída, enviados e rascunhos.

Permitir o acesso somente a pessoas previamente cadastradas, com usuário e senha.

Permitir destacar as tarefas enviadas, encaminhadas e respondidas na caixa de entrada.

Permitir consultar as tarefas de um participante de um grupo de trabalho, em uma caixa de entrada.

Possibilitar destacar as tarefas ao qual o participante confirmou leitura na caixa de entrada. Permitir configurar determinado tipo de tarefa, de forma que possibilite impedir que tarefas do respectivo tipo contenham despachos.

Permitir consultar confirmações de leitura realizadas pelos participantes de uma tarefa.

Permitir anexar documentos em uma tarefa para os formatos mais comuns de documentos: GIF, JPG, JPEG, AI, PSD, SVG, INDD, MP3, WAV, OGG, AVI, MPG, MPEG, M4V, PNG, MP4, 3GP, BMP, CSV, DOC, DOCX, MSG, EML, EMLX, EMLM, DOCM, XLS, XLSX, XLSM, PPT, PPTX, PPTM, PAGES, NUMBERS, PDF, RTF, DWG, ZIP, RAR, TXT, ODT, ODS, ODP, ODB, ODD, TIF, TIFF e CDR.

Permitir consultar tarefas arquivadas.

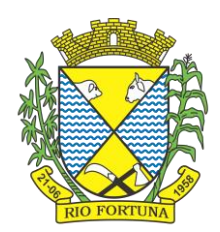

Permitir consultar parte do conteúdo das tarefas sem ter que acessar cada tarefa.

Permitir consultar a visualizações de uma tarefa por seus participantes.

Permitir criar e personalizar tipos de tarefas, definindo regras para o fluxo de comunicação pertinente para cada tipo, como por exemplo: memorando, circular, comunicado, ofício, entre outros.

Possibilitar consultar os grupos de trabalho participantes de uma tarefa.

Permitir arquivar tarefas.

Permitir configurar um tipo de correspondência para impedir que as tarefas do respectivo tipo sejam encaminhadas para participantes de outros grupos de trabalho.

Permitir formatar o texto de uma tarefa: tamanho de fontes, cores, espaçamento, destaque para links, entre outros.

Permitir configurar redação e envio de tarefas por usuários distintos.

Permitir enviar tarefas para um ou mais grupos de trabalho ou para participantes específicos de um ou mais grupos de trabalho.

Possibilitar configurar a privacidade para o envio e recebimento de tarefas, permitindo a visibilidade apenas entre o remetente e o destinatário.

Permitir ocultar tarefas arquivadas das caixa de entrada.

Permitir consultar tarefas em rascunho.

Permitir armazenar tarefas que estão em edição em uma área de rascunhos, para que sejam enviadas posteriormente.

Permitir consultar as tarefas enviadas.

Permitir consultar, de forma cronológica, todas as atividades em uma tarefa.

Permitir consultar a hierarquia de grupos de trabalhos.

Permitir configurar hierarquias de grupos de trabalho para organização de acessos e controle de alçadas para tarefas pertinentes a grupos que possuem algum critério de afinidade organizacional (setores, equipes, estabelecimentos, entre outros).

Possibilitar alternar entre grupos de trabalho ao qual um usuário participa sem sair do ambiente principal do sistema.

Permitir controlar níveis de acessos por grupos de trabalho, com papéis para administrar ou operar tarefas em um grupo de trabalho onde administradores do grupo podem conceder acesso a outros usuários.

Permitir incluir novos participantes e grupos de trabalhos em uma tarefa.

Oferecer acessibilidade a todas as funcionalidades em dispositivos móveis.

Permitir editar os trâmites em tarefas.

Possibilitar bloquear todos os trâmites e edições em tarefas.

Permitir consultar histórico das edições em trâmites em tarefas.

Possibilitar notificar os participantes de uma tarefa quando há alguma atualização.

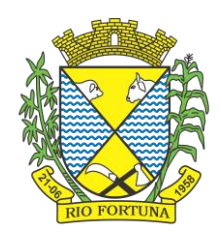

Possibilitar bloquear os trâmites e edições individuais em tarefas.

Permitir tramitar uma tarefa em nome de outro usuário, identificando o usuário que tramitou e o usuário que é representado no trâmite.

Permitir interação com emoji.

Permitir a adição de usuários que serão membros de um grupo ou subgrupo de trabalho.

Permitir a inclusão e exclusão de um grupo ou subgrupo de trabalho.

Permitir a visualização da lista de usuários membros de um grupo e subgrupo.

Permitir a adição de mais de um administrador na entidade.

Permitir a edição de tipos de tarefas.

Determinar que um prazo de conclusão seja obrigatório.

Determinar que apenas o remetente possa inserir novos participantes na tarefa enviada.

Permitir a inserção do prazo de conclusão de uma tarefa.

Permitir a conclusão de uma tarefa de forma automática ao atingir o prazo estimado.

Permitir que apenas o solicitante visualize as atualizações dos participantes.

Permitir a criação de identificadores para cada tipo de tarefa

Permitir a inclusão e exclusão de um grupo ou subgrupo de trabalho.

Permitir a personalização dos identificadores com prefixo, número e ano.

Permitir o recebimento de notificações sempre que um participante interagir.

Permitir que os participantes sejam notificados sempre que houver uma interação por parte do remetente.

Permitir agendar o envio de uma tarefa.

Permitir a adição dos anexos no conteúdo da tarefa.

Permitir a redação de uma tarefa no modo redator.

Permitir a visualização de todas as tarefas recebidas.

Permitir a consulta pelo assunto e pelo identificador de uma tarefa.

Permitir a marcação das tarefas como lidas e não lidas individualmente ou em lote.

Permitir a visualização do tempo restante para conclusão de uma tarefa sem precisar acessála.

Permitir a interação entre participantes de uma tarefa.

Permitir a menção de um usuário em uma tarefa para que o mesmo seja notificado.

Permitir o desarquivamento de uma tarefa arquivada.

Permitir a marcação de uma tarefa como lida.

Reabrir uma tarefa já concluída.

Permitir a adição de anexo na resposta

## **24. Geoprocessamento**

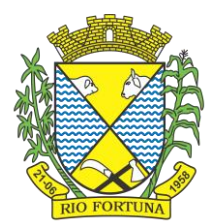

O Sistema deverá funcionar em arquitetura web (online) seguro (HTTPS/SSL), compatível com os principais navegadores de internet.

Por motivos de segurança e organização dos dados, o sistema deverá possuir um editor de geometrias próprio no mesmo ambiente web (online), não permitindo a conexão de outros softwares no seu banco de dados para edição.

Permitir gerar um reticulado georreferenciado no mapa do município a fim de gerar os números de zonas, setores e permitindo a geração das inscrições imobiliárias de forma automatizada.

Gerir informações necessárias e pertinentes ao cadastro imobiliário para promover a impressão ou a consulta de certidões, declarações, boletins do cadastro imobiliário e mapas de localização de imóveis e ruas, servindo de base de dados para a cobrança dos tributos IPTU, ITBI e taxas de serviços públicos inerentes aos imóveis.

Possuir acesso por nível de usuário, sendo controlado por um administrador que será o responsável por conceder as permissões aos demais usuários, inclusive permitir o acesso aos contribuintes, via internet.

O sistema deverá ser responsável por originar todas as informações do cadastro imobiliário do município, sendo o único meio de inserir ou alterar essas informações, exportando-as em tempo real para o sistema tributário usado no município.

Possibilitar que os valores venais dos terrenos e das construções e as informações necessárias para a cobrança da taxa de lixo e demais receitas acessórias sejam originadas e exportadas em tempo real para o sistema tributário sempre que houver movimentação nas informações cadastrais.

Possuir configuração de margem de tolerância para as diferenças das geometrias e os dados cadastrais informados (exemplo: áreas dos terrenos e das construções), sendo as mesmas definidas pelo administrador.

Quanto ao cadastro de usuários, acesso e permissões, autenticação, login e senhas, o sistema deve atender os seguintes requisitos:

A senha deve ter tamanho mínimo de 8 caracteres, sendo formada por letras e números. Para situações onde o usuário não lembre sua senha ou conta de login, o sistema deverá possuir uma área específica para lembrete de senha.

As permissões de acesso dos servidores deverão ser estabelecidas pelo administrador do sistema.

Permitir o cadastro de entidades do ambiente externo conveniadas da Prefeitura como Cartórios, Delegacias, Bombeiros, companhias de água e energia, etc.., as permissões de acesso dessas entidades deverão ser definidas pelo administrador do sistema.

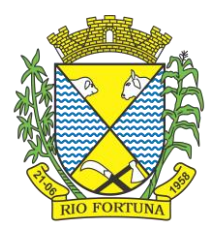

Contribuintes proprietários de imóveis devem possuir acesso restrito às suas informações cadastrais, ao boletim e arquivo georreferenciado de seus imóveis. O cadastro dos contribuintes deverá ser feito via internet ou no atendimento presencial. O sistema deverá permitir eleger procuradores ou responsáveis para ter acesso a essas informações.

Permitir gerar as geometrias de quadras e seus números, sendo este escolhido de acordo com a posição da mesma no reticulado do município.

Possuir ferramenta específica para edição, desmembramento e remembramento de quadras, renumerando os lotes automaticamente quando for necessário.

Permitir a criação das geometrias de trecho de logradouros, vinculando-os a um logradouro já existente ou a um novo logradouro e vinculando também esse trecho a uma seção, se houver.

Permitir informar ou alterar o ponto inicial de um logradouro.

Possuir ferramenta específica para cortar ou unir trechos de logradouros.

Permitir a edição dos dados e da geometria dos logradouros, gerando histórico das informações cadastrais e possibilitando a consulta dos mesmos.

Permitir buscar e geolocalizar os logradouros no mapa.

Permitir o controle e a gestão do cadastro de todas as pessoas físicas e jurídicas no sistema de geoprocessamento, e as mesmas serem inseridas ou alteradas no sistema tributário em tempo real.

Dispor de histórico de movimentação no cadastro de pessoas, que fique gravado, permitindo a consulta ou o relatório das mesmas com os usuários que as fizeram.

Disponibilizar no cadastro de pessoas a condição para informar qual o imóvel que a pessoa reside ou está sediada, usando o endereço do imóvel e evitando o preenchimento desses dados diretamente no cadastro da pessoa. O CPF/CNPJ deve ser validado ao ser inserido e único no cadastro de pessoas, evitando duplicidades.

Para o cadastro de endereço da pessoa, ao ser informado o CEP o sistema deve buscar os dados relacionados a esse CEP, exemplo: Estado, Cidade, e Logradouro.

Possuir no cadastro de pessoas a condição para o usuário com permissão fazer a inserção, a visualização e exclusão de fotos e documentos.

Possuir cadastro de imóveis, permitindo que todos os dados cadastrais pertinentes aos imóveis, incluindo seus proprietários e sócios, sejam importados do sistema tributário e armazenados no sistema de geoprocessamento para fins de correlacionamento com as geometrias correspondentes.

Permitir gerar os históricos de todas as alterações feitas no cadastro dos imóveis, podendo estes serem consultados a qualquer tempo.

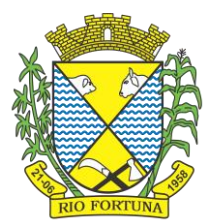

Possuir BCI (Boletim de Cadastro Imobiliário), que deve ser composto de tabelas por item com a possibilidade de criação, alteração e exclusão destes itens pelo usuário administrador do sistema.

O BCI (Boletim de Cadastro Imobiliário) deve ser apresentado, em tela ou impresso, com as características que formam a base de cálculo do imóvel, com os valores das construções, do terreno e do imóvel, as frações de áreas de uso comum do terreno e das construções, os fatores corretivos, as metragens de áreas e testadas, tudo de acordo com a localização em que o imóvel pertencer e de acordo com regras informadas pela prefeitura no momento da implantação.

Para o cadastramento de um novo lote o sistema deverá exigir primeiramente que seja desenhada ou importada a sua geometria, depois o sistema deve gerar sua inscrição imobiliária automaticamente de acordo com a sua localização no território (zona, setor e quadra) e o seu posicionamento na quadra e ainda o sentido de numeração dos lotes definidos pelo administrador.

Para criação ou edição de um lote o sistema deverá mostrar as ruas mais próximas dele para que o usuário selecione. O sistema não deverá permitir que um imóvel fique vinculado a uma rua que não seja uma das 04 (quatro) mais próximas a ele.

Na criação ou edição de um lote o sistema deverá informar automaticamente o valor do m² do terreno de acordo com a PGV do município, sem permitir que um usuário possa editar essa informação e sendo ela a base para o cálculo do valor venal do imóvel que será exportado para o sistema tributário após qualquer movimentação.

Na criação ou edição de um lote o sistema deverá calcular automaticamente a testada geométrica do lote em relação a quadra, informando para o usuário que poderá alterar antes de salvar, caso o usuário não informe o valor da testata o sistema deve utilizar a testada geométrica do lote, caso o lote for encravado o sistema não deverá calcular essa testada.

Possuir a condição de ter mais de uma unidade imobiliária vinculada ao lote, neste caso, deve ser calculado o valor de cada unidade separadamente, de acordo com a fração do lote que essa unidade utiliza e suas características, incluindo neste o valor proporcional das áreas de uso comum territorial e predial.

Permitir que a(s) unidade(s) imobiliária(s) possa(m) ter ou não construções vinculadas, ou ainda que uma unidade possa ter mais de uma construção, (exemplo: casa, edícula e garagem separadas), neste caso, o sistema deverá calcular o valor de cada construção separadamente, de acordo com suas características, para compor o valor venal das construções da unidade.

No caso de existência de um prédio com vários apartamentos ou salas (múltiplas unidades) o sistema deverá ter esse prédio cadastrado uma única vez com sua área total e nas unidades

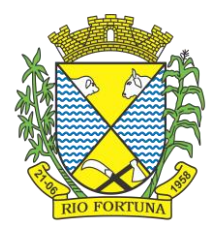

deve permitir informar a área privativa de cada unidade, gerando assim as frações de áreas da(s) construção(ões).

Permitir, ao cadastrar uma construção, desenhar ou associar a uma geometria já importada.

Permitir a edição das geometrias de lotes e construções em seu ambiente de trabalho, sempre validando as modificações em conformidade com suas geometrias superiores onde estão contidas;

Possuir rotinas específicas para desmembramentos e remembramentos de lotes mantendo todas essas modificações em históricos e garantido auditoria de quem os fez.

Possuir rotina específica para a transferência de proprietários de imóveis deverá estar disponível aos usuários visando a correção de cadastro e gerando histórico dessas movimentações.

Possuir ferramenta de busca de imóveis geo localizando-os no mapa do território municipal e deverá estar disponível aos usuários através de consultas por: Nome do Proprietário, Código do Imóvel no Sistema Tributário e Inscrição Imobiliária.

Ao editar o lote ou as informações do mesmo, o sistema deverá avisar sempre que a área informada no cadastro e a área geométrica tiver uma diferença superior a margem de tolerância configurada pelo administrador do sistema na prefeitura.

Ao editar informações das unidades, o sistema deverá mostrar as fotos e documentos que tiver associado a essa unidade, permitindo a inclusão e remoção dos(as) mesmos(as) e gravando a movimentação no histórico.

Das Validações de Geometrias Gerais

As geometrias inferiores tem que estar contidas nas geometrias superiores por exemplo: a geometria da construção tem que estar contida na geometria da unidade, a unidade tem que estar contida no lote, o lote tem que estar contido na quadra e a quadra tem que estar contida no território do município.

4.7.1.2 As geometrias que forem desenhadas ou importadas devem ser geometrias válidas, ou seja, o sistema não permite a importação ou o desenho de geometrias que contenham curvas, linha sobre linha ou ponto sobre ponto.

Das Validações de Geometrias de Logradouros

A geometria de logradouro deve ser representada por linhas.

O sistema não deve permitir que as geometrias de logradouros toquem as quadras ou lotes ou ultrapassem os limites do município.

Das Validações de Geometrias de Quadras

As geometrias de quadras devem ser importadas pelo sistema através de arquivos georreferenciados ou desenhadas nele na forma de polígonos.

O sistema não deve permitir a sobreposição de quadras sobre quadras.

Das Validações de Geometrias de Lotes

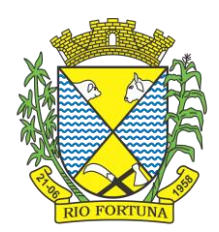

As geometrias de lotes devem ser importadas pelo sistema através de arquivos georreferenciados ou desenhadas nele na forma de polígonos.

O sistema não deve permite que as geometrias de lotes tenham sobreposição entre si, devendo os mesmos estar contidos na sua quadra de origem.

Das Validações de Geometrias de Unidades

As geometrias de unidades devem ser representadas por polígonos e devem ser desenhadas através de ferramenta própria do sistema ou importadas de arquivos georreferenciados.

O sistema não deve permitir que as geometrias de unidades tenham sobreposição entre si, devendo estar contidas no seu lote de origem.

Das Validações de Geometrias de Construções

As geometrias de construções devem ser representadas por polígonos e devem ser desenhadas através de ferramenta própria do sistema ou importadas de arquivos georreferenciados.

O sistema deverá garantir que as geometrias de construções estejam contidas no lote de origem ou unidade de origem.

O sistema deve garantir a importação e o correlacionamento de toda a cartografia inerente ao cadastro imobiliário do sistema tributário, estando à mesma de acordo com as especificações técnicas de geoprocessamento.

Dos Relatórios do Sistema

Boletim de Cadastro Imobiliário ( BCI ) mostrando claramente as informações cadastrais do imóvel, valores venais, mapa de localização com fotos do terreno e da construção e seu proprietário(s).

O Sistema de expressar nos BCIs de imóveis pertencentes a condomínios as frações das áreas de uso comum do terreno e da construção com seus valores venais.

Para os BCIs de imóveis que tenham mais de uma construção, o sistema deve expressar as características individuais de cada uma delas bem como seu valor venal individual e o valor venal da soma das construções.

Quando um prédio tiver múltiplas unidades o BCI expedido pelo sistema deve expressar as características e a área que a unidade ocupa no prédio juntamente com o valor venal da construção proporcional a sua área.

Possuir relatório de movimentações no cadastro de Imóveis permitindo o mesmo ser filtrado por usuário, imóveis e períodos.

Apresentar relatório de averbações das alterações no cadastro de imóveis permitindo ser filtrado por usuário, imóveis e períodos.

Possuir relatório dos Logradouros.

Possuir relatório dos Bairros.

Apresentar relatório das exportações feitas para o sistema tributário, mostrando à situação, (sucesso ou erro), permitindo selecionar o período desejado e à situação.

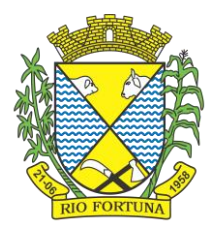

Disponibilizar relatório de produção de usuários com informações relevantes para gestão das ações no cadastro: Quantidade de Imóveis Ativos, Imóveis Inativos, Imóveis Desmembrados, Imóveis Remembrados, Imóveis Construídos, Imóveis Não Construídos, Quantidade de Inserções e Alterações de Imóveis podendo selecionar um período e a lista de usuários com a quantidade produzida no período selecionado.

Permitir ao seu administrador promover a criação de Relatórios/Certidões personalizadas de acordo com a necessidade.

Dos Utilitários do Sistema

Possuir um gerenciador de usuários com interface de administração de permissões, com criação de grupos de usuários permitindo dar permissões por usuários ou grupos.

Disponibilizar ferramenta de importação de geometrias de logradouros, quadras, lotes e construções no formato shapefile ou DXF georeferenciados.

Disponibilizar ferramenta para exportação no formato shapefile ou DXF georreferenciados das geometrias de lotes e quadras.

Disponibilizar ferramenta para exportação de todos os logradouros em arquivo do formato DXF.

Disponibilizar ferramenta para exportação em em arquivo do formato DXF de todos os bairros. Possuir rotina de backup automatizada para guardar as informações do banco de dados.

Permitir ser gerado uma imagem do mapa na posição de visualização da tela e com as layers que o usuário desejar.

Possuir uma ferramenta onde pode-se visualizar dois mapas selecionando livremente as layers e imagens que desejar comparar e permitir cadastrar marcadores no mapa para posterior ação.

Permitir a medição no mapa de distâncias e áreas.

Permitir consultar ou localizar coordenadas no mapa tendo como opções UTM, Grau Minuto e Segundo ou Grau Decimal.

Permitir cadastrar marcadores onde o usuário identifique novas construções ou ampliações, podendo os usuários com permissão, dar andamento, transferir de usuário ou grupo visualizar e remover quando necessário. Os marcadores devem atender as necessidades de usuários de todas as áreas de gestão da prefeitura com relatórios dos mesmos e suas situações.

Possuir uma ferramenta onde o administrador ou usuário autorizado possa gerar um arquivo com os dados de pessoa ou imóvel para ser importado por outro sistema.

Possuir rotina de buscar no sistema tributário, pelo menos uma vez por dia, as transferências de imóveis originadas por ITBIs (Imposto sobre Transmissão de Bens e Imóveis) que forem executados e executar essa mesma transferência no sistema de geoprocessamento deixando-o atualizado gerando histórico e averbações.

Permitir a substituição de uma geometria de lote já existente por outra oriunda de arquivo georreferenciado ou originado através de ferramenta de desenho própria do sistema, respeitando as validações geométricas.

O editor de geometrias do sistema deverá possuir ferramenta que permita a criação de geometrias clicando no mapa, digitando as coordenadas e por medidas ou ângulo a partir de

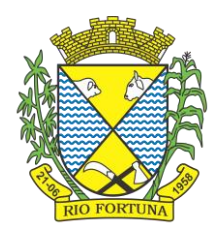

um ponto pré definido. Também deve ser possível criar uma geometria usando a combinação de todas essas formas.

O editor de geometrias do sistema deverá possuir ferramentas para mover geometrias sem distorcer o desenho.

Disponibilizar ferramenta de coleta de dados, essa coleta deve ser marcada no mapa e trazer as informações do lote, unidade e construção(s) incluindo fotos. Essa coleta de dados deve estar disponível para ser feita via tablet ou smartphone em ambiente web.

Possuir ferramenta para analisar a coleta de dados possibilitando ao usuário comparar os dados da coleta com os dados atuais dos imóveis e fazer as devidas correções e atualizações de imagens, deixando o imóvel atualizado e gerando os devidos registros no histórico.

Possuir ferramenta para cadastrar fotos georreferenciadas (Geotag) mostrando no mapa sua localização, permitindo à sua visualização e à remoção quando necessário.

Possuir ferramenta de busca personalizada de itens de BCI no mapa para mostrar onde estão os lotes com determinadas características informadas pelo usuário (exemplo: lotes encravados, lotes com topografia irregular, lotes de esquina).

Possuir ferramenta que mostre no mapa os lotes que têm divergência de área geométrica com a área cadastrada. A margem de tolerância dessa divergência deve ser configurada pelo administrador do sistema.

Permitir que seja feito o cadastro de tipos de marcadores com permissões para que o administrador do sistema configure quais usuários podem visualizar e/ou cadastrar/editar.

Permitir o cadastro de marcadores no mapa mediante a permissão dos tipos de marcadores previamente cadastrados.

Permitir que usuários autorizados possam adicionar novos comentários em marcadores já existentes.

Possuir ferramenta que mostre fotos em 360° georreferenciada ao logradouro, permitindo a navegação dentro das fotos, como o street view do google.

Possibilitar condições para que a prefeitura faça seus próprios levantamentos com fotos em 360° georreferenciadas e essas fotos sejam incorporadas e disponibilizadas aos usuários.

Gerar gráficos anuais de informações cadastrais como por exemplo: número de imóveis ativos, área dos terrenos, área construída, extensão dos logradouros, valores venais. Esses gráficos devem estar disponíveis para visualização e impressão.

Disponibilizar um aplicativo para dispositivos móveis para coletar dados cadastrais e que permita o carregamento de imagens aéreas ou de satélite, mapas vetoriais e dados cadastrais completos dos imóveis localizados em regiões previamente selecionadas visando o trabalho em campo de modo offline. O aplicativo deve permitir que seja feito ou editado os desenhos dos terrenos e das construções e que seja informado os seus respectivos dados, enviando esses dados para o sistema online assim que o dispositivo móvel esteja conectado à internet.

Permitir a emissão de certidões de viabilidade para uso e ocupação do solo de acordo com a legislação e os mapas do plano diretor.

Disponibilizar as seguintes camadas para edição: Logradouros / Ruas, Quadras, Lotes, Unidades imobiliárias e Construções.

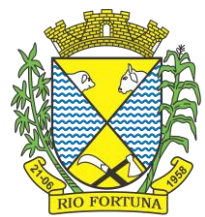

Disponibilizar as seguinte camadas para visualização: bairros, logradouros, quadras, lotes, unidades, construções, imóveis públicos e perímetro urbano; da PGV - Planta Genérica de Valores; de imagens de fundo (imagens georreferenciadas de propriedades do município ou do Google mapas; de marcadores; de fotos georreferenciadas (Geotag)

Rio Fortuna/SC, 16 de março de 2023.

**NERI VANDRESEN** Prefeito Municipal

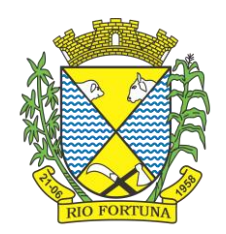

# **ANEXO IX**

# **TERMO DE REFERÊNCIA EDITAL DE PREGÃO PRESENCIAL N° 020/2023 PROCESSO LICITATÓRIO N° 024/2023**

## **1 DO OBJETO E SEUS ITENS**

**1.1** A presente licitação, na modalidade Pregão Presencial, objetiva a **CONTRATAÇÃO DE PESSOA JURÍDICA ESPECIALIZADA PARA FORNECIMENTO DE SISTEMA INFORMATIZADO DE GESTÃO PÚBLICA MUNICIPAL, INCLUINDO AINDA SERVIÇOS DE INSTALAÇÃO, MIGRAÇÃO DE DADOS, TREINAMENTO, IMPLANTAÇÃO, MANUTENÇÃO, GARANTIA DE ATUALIZAÇÃO LEGAL, ATUALIZAÇÃO TECNOLÓGICA E SUPORTE PARA ATENDIMENTO DE NECESSIDADES DA ADMINISTRAÇÃO MUNICIPAL,** conforme quantidades, especificações e condições abaixo relacionadas.

## **2 DA DESCRIÇÃO DO ITEM**

**2.1** O itens da presente licitação seguem as especificações constantes no anexo VIII do presente Edital de Licitações.

**2.2** A prestação do serviço deverá ser realizada durante a vigência do contrato, todos os dias da semana, 24 horas por dia, onde o Município de Rio Fortuna deverá pagar a empresa vencedora um valor fixo mensal compreendendo todo o objeto licitado.

**2.3** O Município de Rio Fortuna e seus Fundos reservam o direito de contratar os sistemas de forma parcial, ou seja, contratar neste momento apenas os que forem necessários utilizar e pagar apenas os sistemas que estiver utilizando.

**2.4** As despesas com locomoção entre a sede do prestador do serviço e o local de realização dos mesmos, bem como quaisquer outros custos adicionais, alimentação, hospedagem, entre outros, são de responsabilidade da proponente vencedora.

**2.5** É de responsabilidade da empresa vencedora realizar quaisquer atualizações no sistema de gestão, sendo elas tecnológicas, legais ou outras que forem necessárias, sem nenhum ônus ao Município, além do valor fixo mensal a ser pago por cada sistema.

**2.6** Os aplicativos deverão permitir vários acessos simultâneos às mesmas rotinas, ou ainda rotinas diferentes por usuários diferentes ao mesmo tempo.

**2.7** Ressalta-se que a quantidade licitada refere-se ao exercício de 2023. Em caso de prorrogação do contrato nas formas da Lei, estima-se a quantidade de 12 meses para cada novo exercício em que o mesmo será prorrogado.

**2.8** O valor do contrato será o que resultar da proposta vencedora, resultante do menor preço proposto, considerando como valor global máximo atribuído o valor de **R\$ 383.700,41 (trezentos e oitenta e três mil e setecentos reais e quarenta e um centavos)**.

## **3 DA JUSTIFICATIVA**

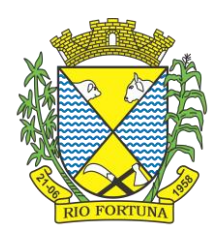

**3.1** A **CONTRATAÇÃO DE PESSOA JURÍDICA ESPECIALIZADA PARA FORNECIMENTO DE SISTEMA INFORMATIZADO DE GESTÃO PÚBLICA MUNICIPAL, INCLUINDO AINDA SERVIÇOS DE INSTALAÇÃO, MIGRAÇÃO DE DADOS, TREINAMENTO, IMPLANTAÇÃO, MANUTENÇÃO, GARANTIA DE ATUALIZAÇÃO LEGAL, ATUALIZAÇÃO TECNOLÓGICA E SUPORTE PARA ATENDIMENTO DE NECESSIDADES DA ADMINISTRAÇÃO MUNICIPAL**, deve-se à necessidade de manutenção e aprimoramento das atividades de gestão do Município. Como todos sabem, a gestão municipal busca a cada dia aperfeiçoar seus serviços e o grande volume de informações geradas constantemente deve ser realizado com segurança e agilidade, de forma a desburocratizar as atividades. Para fazer frente às transformações por que passa a administração pública, torna-se imprescindível que a área gestão pública conte com sustentação administrativa e operacional, a partir do redesenho de processos, do desenvolvimento de sistemas informatizados e de banco de dados, de forma a possibilitar maior controle de informações e agilidade dos trabalhos. Atualmente, as áreas de gestão fiscal da administração utilizam soluções para suporte a seus processos de trabalho operando com ferramentas que esperamos manter pelo menos as conquistas adquiridas de um contrato em sua fase final.

## **4 DA ESTIMATIVA CONTRATUAL**

**4.1** O valor global estimado será de, aproximadamente, de **R\$ 383.700,41 (trezentos e oitenta e três mil e setecentos reais e quarenta e um centavos)**.

## **5 DA VIGÊNCIA DO CONTRATO**

**5.1** O contrato a ser firmado com a licitante vencedora terá vigência até 31 de dezembro de 2023, podendo ser prorrogados, na forma da lei.

**5.2** Ressalta-se que a quantidade licitada refere-se ao exercício de 2023. Em caso de prorrogação do contrato nas formas da Lei, estima-se a quantidade de 12 meses para cada novo exercício em que o mesmo será prorrogado.

## **6 DAS CONDIÇÕES DE PRESTAÇÃO DE SERVIÇOS**

**6.1** Os serviços deverão ser prestados conforme solicitado pela Municipalidade, e disposto neste Termo de Referência, bem como no Processo Licitatório ao qual este Termo de Referência está vinculado.

## **7 DO PAGAMENTO**

**7.1** O pagamento será efetuado, mensalmente, até o dia 10 (dez) do mês subsequente ao da prestação dos serviços.

## **8 DO LOCAL DE PRESTAÇÃO DOS SERVIÇOS**

**8.1** Os serviços deverão ser prestados conforme solicitado pela Municipalidade, e o sistema deverá estar disponível ao Município e seus Fundos 24 (vinte e quatro) horas por dia, durante os 07 (sete) dias da semana.

## **9 DA CLASSIFICAÇÃO DO BEM**

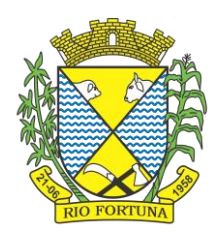

**9.1** Os bens a serem contratados enquadram-se na classificação de bens comuns, nos termos da Lei nº 10.520, de 2002, do Decreto nº 3.555, de 2000, e do Decreto nº 5.450, de 2005.

## **10 DAS OBRIGAÇÕES DA CONTRATADA**

**10.1** Assumir inteira responsabilidade pela prestação dos serviços, de acordo com as especificações constantes da proposta apresentada e todas as disposições do Edital de Pregão Presencial nº 020/2023, Processo Licitatório nº 024/2023;

**10.2** Executar a entrega do objeto deste termo nas formas e condições determinadas neste Termo de Referência e Minuta de Contrato;

**10.3** Disponibilizar todos os materiais e serviços necessários para prestação dos serviços e/ou execução do objeto, conforme especificado neste edital;

**10.4** Responder, civil e penalmente, por quaisquer danos materiais ou pessoais ocasionados ao Contratante e/ou a terceiros, provocados por funcionários da proponente ou pela omissão ou inadequada prestação de serviços, especificados na cláusula primeira deste Contrato;

**10.5** A empresa vencedora será responsável por todas as obrigações sociais de proteção aos seus profissionais, bem como todas as despesas necessárias para a execução dos serviços contratados, incluindo despesas com deslocamento, estadia, alimentação, salários, encargos sociais, previdenciários, comerciais, trabalhistas, equipamentos de proteção individual e quaisquer outros que se fizerem necessários ao cumprimento das obrigações decorrentes deste contrato, isentando integralmente o Município de Rio Fortuna e seus Fundos;

**10.6** Reparar, corrigir, remover, reconstruir ou substituir as suas expensas, no total ou em parte, o objeto do contrato em que se verificarem vícios, defeitos ou incorreções resultantes da execução ou de materiais empregados;

**10.7** Manter em dia, e apresentar, sempre que solicitado, durante a execução do contrato, documentos que comprovem estar cumprindo a legislação em vigor quanto às obrigações assumidas, em especial, encargos sociais, trabalhistas, previdenciários, tributários, fiscais e comercial;

**10.8** Manter, durante todo o prazo de execução do contrato em compatibilidade com as obrigações assumidas, todas as condições de habilitação e qualificação exigidas no contrato firmado.

## **11 DAS OBRIGAÇÕES DA CONTRATANTE**

**11.1** Garantir à contratada documentos, informações e esclarecimentos necessários à execução do contrato;

**11.2** Efetuar os pagamentos mensais da prestação de serviços, no prazo ajustado;

**11.3** Verificar a correta execução contratual, informando as irregularidades ocorridas aos setores competentes;

**11.4** Efetuar análise da nota fiscal, atestar em tempo hábil e encaminhar ao setor competente para a realização do pagamento;

**11.5** Cumprir com as demais obrigações constantes na minuta de contrato, neste Termo de Referência e outras previstas no contrato e edital ao qual está vinculado;

**10.6** A administração não responderá por quaisquer compromissos assumidos pela contratada com terceiros, ainda que vinculados à execução do contrato administrativo ao qual este Termo está vinculado, bem como por qualquer dano causado a terceiros em decorrência de ato da credenciada, de seus empregados, prepostos ou subordinados

## **12 DAS MEDIDAS CAUTELADORAS**

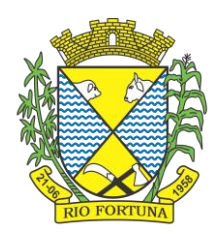

**12.1** Consoante o artigo 45 da Lei nº 9.784, de 1999, a Administração Pública poderá, sem a prévia manifestação do interessado, motivadamente, adotar providências acauteladoras, inclusive retendo o pagamento, em caso de risco iminente, como forma de prevenir a ocorrência de dano de difícil ou impossível reparação.

## **13 DAS INFRAÇÕES E SANÇÕES ADMINISTRATIVAS**

**13.1** A disciplina das infrações e sanções administrativas aplicáveis no curso da licitação e da contratação é aquela prevista no Edital.

Rio Fortuna/SC, 16 de março de 2023.

**NERI VANDRESEN** Prefeito Municipal